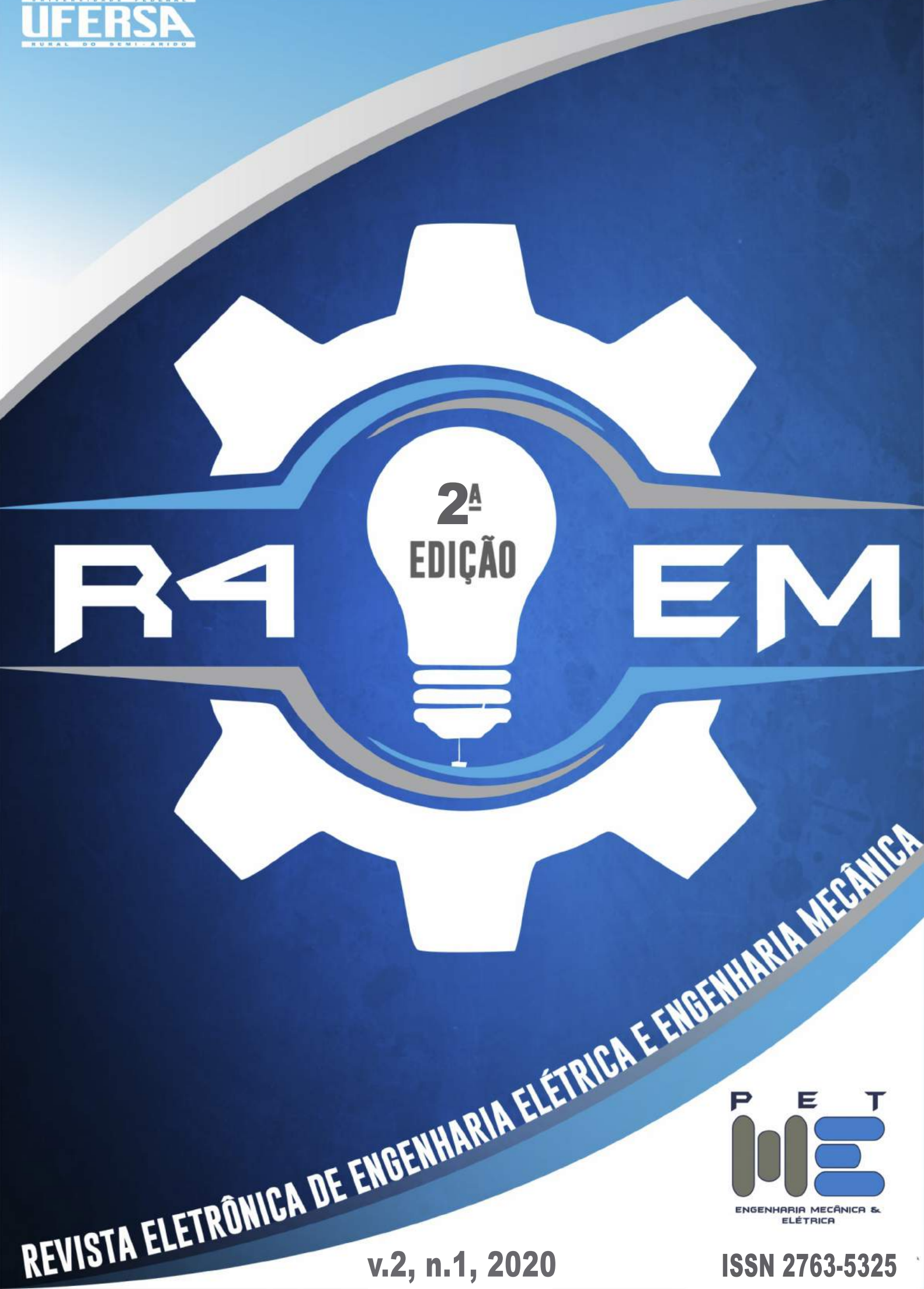

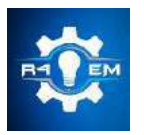

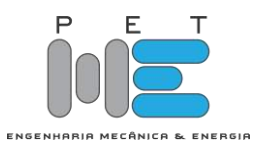

## CARTA DO EDITOR

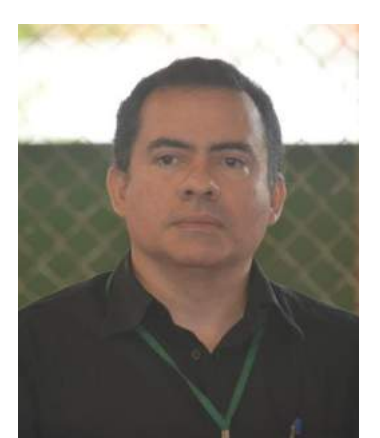

A segunda edição da R4EM inaugura mais um passo no progresso de nosso periódico, no sentido de caminharmos para uma configuração que viabiliza a obtenção futura de uma classificação QUALIS. Destacamos aqui: passamos a contar com avaliadores e autores de outras instituições e passamos a exigir *Abstract* nos artigos. Nossa próxima meta é obter o ISSN e DOI, onde pretendemos obter registros DOI inclusive para os trabalhos das duas primeiras edições de nossa revista.

Para esta segunda edição, chamo a atenção dos nossos autores, avaliadores e leitores – especialmente os alunos de graduação, para a nossa seção "**Artigo** 

**Convidado**", onde tivemos a satisfação de poder contar com um artigo muito inspirador, intitulado "A INOVAÇÃO É INERENTE À VIDA", de autoria do Engenheiro e Pesquisador Dr. Daniel Gabriel Lopes, Sócio Diretor da empresa HYTRON [\(www.hytron.com.br\)](http://www.hytron.com.br/), que também é, atualmente, Coordenador da Mentoria em Tecnologia e Inovação para Mobilidade com Hidrogênio, na SAE BRASIL.

Nesta edição contamos com um total de 21 artigos publicados. São números expressivos, especialmente se considerarmos a situação tão adversa pela qual o mundo está passando atualmente por conta da pandemia de COVID-19. Isso mostra que, apesar das adversidades, muitos alunos e pesquisadores têm se mantido motivados em suas produções científicas, inclusive no âmbito da graduação.

Aproveito para reiterar nossos objetivos com este periódico, que são promover um canal mais acessível aos alunos de graduação (e não somente a estes) para publicação de seus trabalhos científicos, incentivando a realização de trabalhos experimentais, ou de simulação computacional, especialmente dos trabalhos acadêmicos de Conclusão de Curso e de Iniciação Científica, e que tenham resultados relevantes. Também têm espaço em nosso periódico artigos com estudos de caso com solução de problemas práticos no mercado e trabalho e artigos sobre educação de engenharia - todos nas áreas de Engenharia Elétrica ou Engenharia Mecânica.

> Prof. Dr. Francisco Edson Nogueira Fraga Diretor e Editor Chefe da R4EM

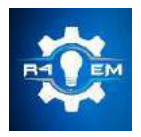

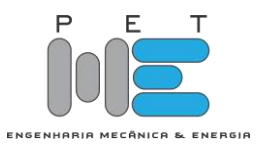

## ARTIGO CONVIDADO

A INOVAÇÃO É INERENTE À VIDA

DR. ENG. DANIEL GABRIEL LOPES SÓCIO DIRETOR NA HYTRON

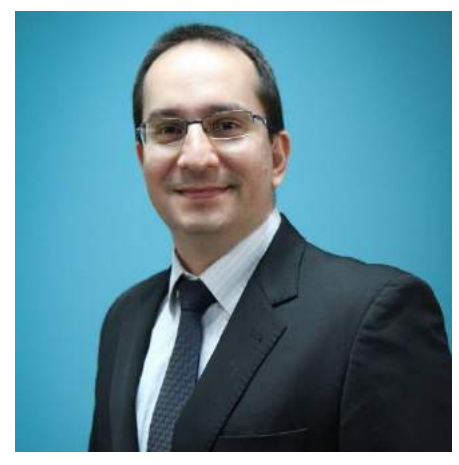

A Engenharia é parte desta história e um pilar importante da inovação para evolução da humanidade. É a partir da engenharia que transformamos ideias em desenhos, projetos e soluções que auxiliam no cotidiano da nossa sociedade.

A Pesquisa e o Desenvolvimento são ferramentas importantes para a concatenação do nosso conhecimento, é pesquisando que aprendemos como os problemas estão sendo resolvidos por outros pesquisadores, quais estratégias e metodologias estão sendo utilizadas com êxito e como podemos trazer este conhecimento para a nossa realidade local.

Com o desenvolvimento transformamos as nossas pesquisas em realidades, testamos as teorias e metodologias descobertas durante a fase da pesquisa. Aplicamos a metodologia cientifica a nosso favor, para nos auxiliar a entender, estruturar, acompanhar, analisar e comparar os resultados que estamos obtendo. Estruturados adequadamente, conseguimos chegar mais longe e, normalmente, mais rapidamente.

No ensino de engenharia a iniciação científica é a semente que busca germinar a curiosidade do aluno, lhe munir do conhecimento científico e incentivar a conhecer o mundo da Pesquisa, do Desenvolvimento e da Inovação.

Aos meus colegas e futuros colegas de engenharia, deixo aqui o meu depoimento pessoal. Foi com os incentivos dos professores da graduação que descobri a iniciação científica. A descoberta da Pesquisa me incentivou a buscar o desenvolvimento e a inovação. Daí surgiu a sede pela extensão do conhecimento aplicado, que no meu caso, foi motivada pela criação e participação no projeto Mini Baja da SAE Brasil na Universidade Federal do Ceará. A medida que me envolvi com a realização de Pesquisar, Desenvolver e Inovar, foi aumentando a curiosidade e o desejo de ir além: O mestrado e doutorado na UNICAMP e a fundação da empresa Hytron, idealizada para transformar as pesquisas dos seus sócios em produtos para a sociedade. Hoje somos reconhecidos pela qualidade das tecnologias desenvolvidas e por promover a inovação ao disponibilizar, em forma de produtos, aquelas ideias que um dia estavam na fase da pesquisa.

Nosso planeta e nossa sociedade estão precisando cada vez mais da engenharia, os desafios atuais levam em consideração não apenas a engenhosidade, mas a eficiência no uso dos recursos, os impactos ao ambiente e a relevância para a vida de cada um dos cidadãos.

Precisaremos cada vez mais de engenheiros cientistas e para isto é necessário um começo: a Iniciação Cientifica, com a visão da Pesquisa, do Desenvolvimento e da Inovação.

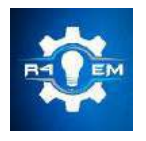

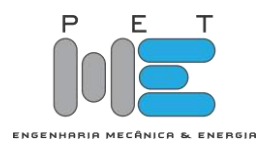

EDITORES-CHEFE

*Dr. Francisco Edson Nogueira Fraga Dr. Idalmir de Souza Queiroz Júnior*

EDITORES-ADJUNTOS *Estefanie Rayane Silva de Oliveira Josivan Lopes de Morais Júnior*

# CONSELHO EDITORIAL

*Amália Celina Santos Lacerda Giovanna Beatriz Almeida Pereira Sophia Victória dos Santos Theo Martins de Alencar Paiva*

# DESIGN EDITORIAL

*Jessé Medeiros de Paiva Filho*

APOIO

*Universidade Federal Rural do Semi-Árido*

EDITORA

# *EDUFERSA*

# **REALIZAÇÃO**

*PET MECÂNICA E ENERGIA*

*Programa de Educação Tutorial dos Cursos de Engenharia Mecânica e Engenharia Elétrica*

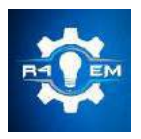

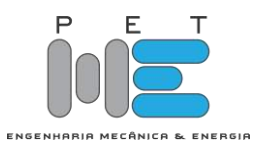

## SUMÁRIO

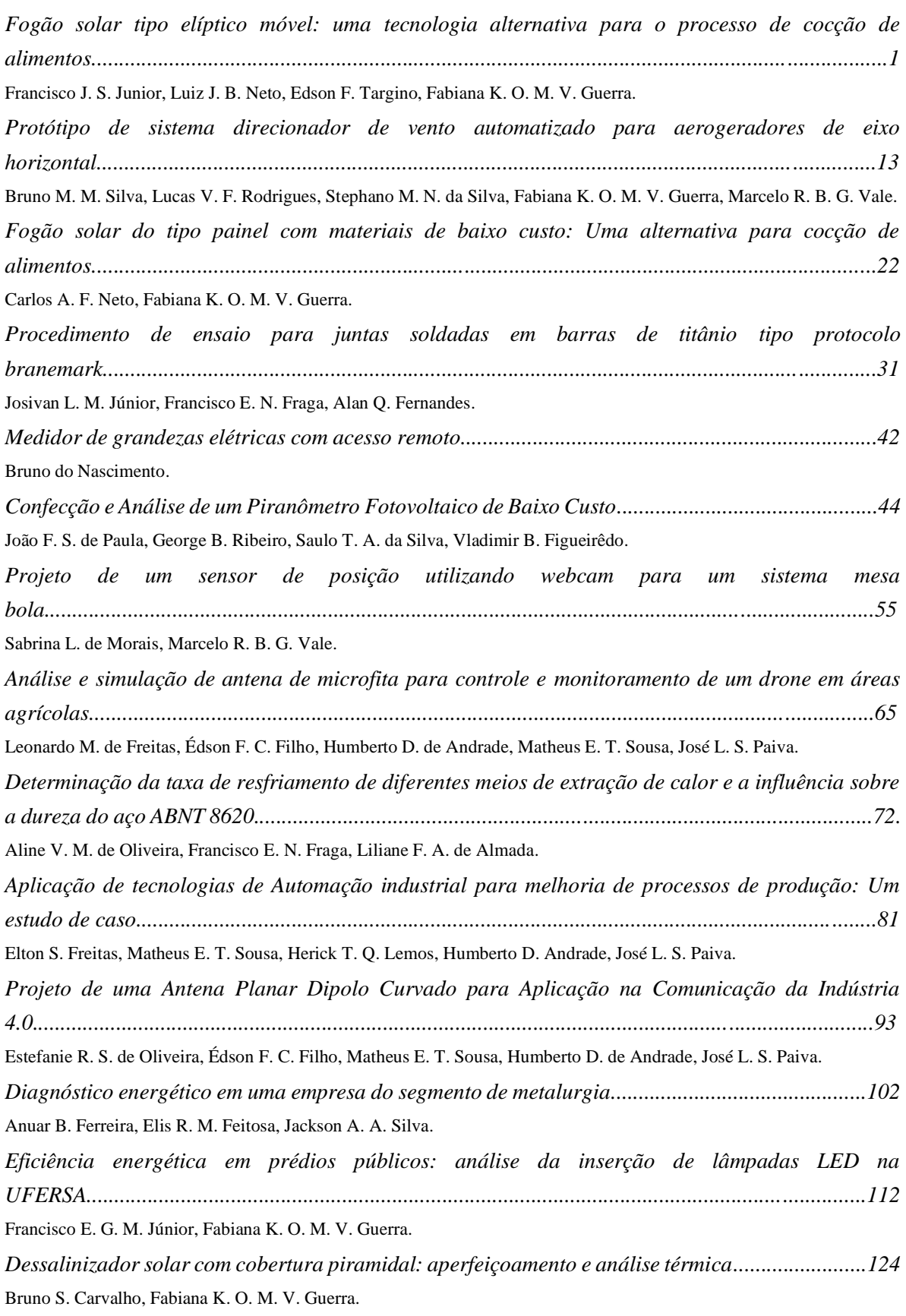

## *R4EM* 2020, *2º ed.*

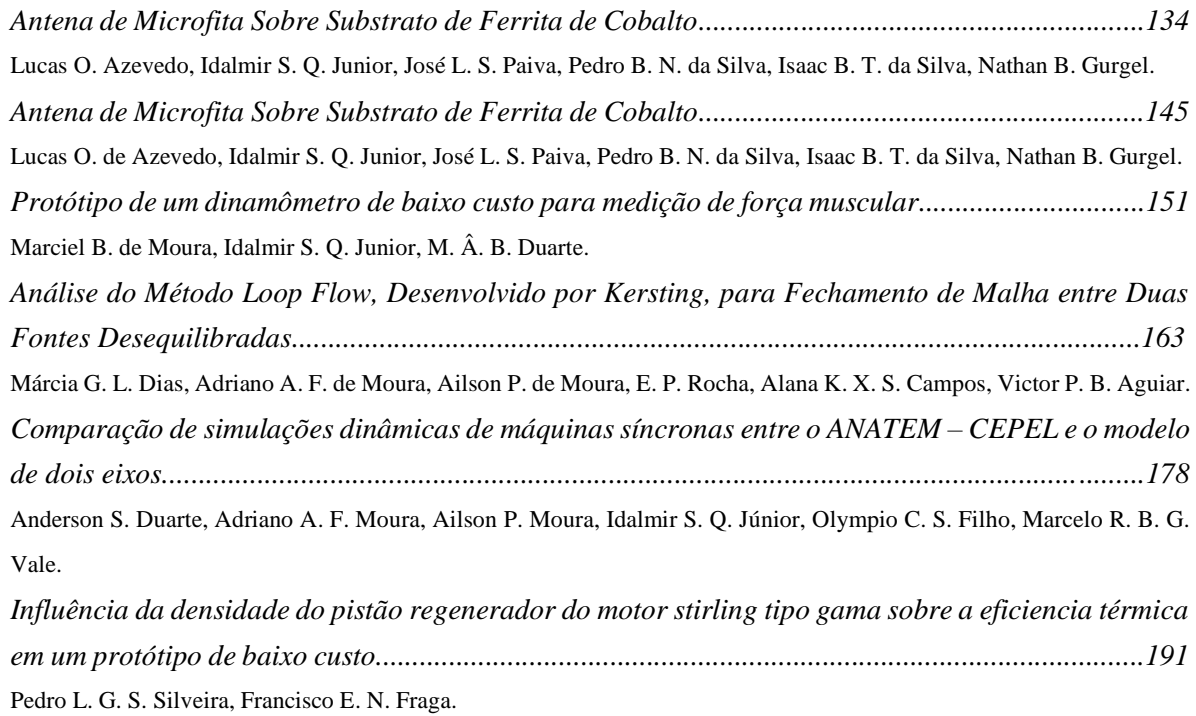

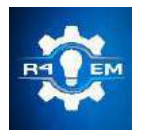

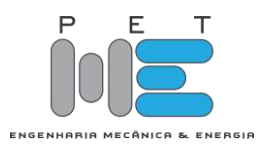

*Artigo*

# **Fogão solar tipo elíptico móvel: uma tecnologia alternativa para o processo de cocção de alimentos**

**Francisco José Sombra Jr[1] , Luiz José de Bessa Neto[2], Edson Freire Targino[3] e Fabiana Karla de Oliveira Martins Varella Guerra[4]**

[1] Universidade Federal Rural do Semi-árido; fjsombrajunior@yahoo.com.br

[2] Universidade Federal Rural do Semi-árido; luizjbessa@outlook.com

[3] Universidade Federal Rural do Semi-árido; edsonfreire2030@outlook.com

[4] Universidade Federal Rural do Semi-árido; fkv@ufersa.edu.br

*Recebido:* 10/06/2020; *Aceito:* 09/08/2020; *Publicado:* 11/09/2020.

*Resumo:* A irradiação solar no Brasil tem valores bastante expressivos anualmente, e no que se refere ao território brasileiro, este recurso é responsável por atingir elevados números na geração de energia através da radiação solar em quase todo o ano, como acontece, por exemplo, na região Nordeste. Nesse sentido, este cenário favorável tem motivado a disseminação de diversas tecnologias utilizando a energia solar, assim como pesquisas relacionadas à utilização de diversos equipamentos, como o fogão solar para cocção de alimentos. Diante do exposto, o presente trabalho tem como objetivo desenvolver um fogão solar do tipo elíptico móvel, que configura-se como uma tecnologia alternativa para otimizar o processo de cocção de alimentos. Dessa maneira, com o intuito de verificar o desempenho do protótipo confeccionado, realizou-se o cozimento dos alimentos arroz, batata-doce, ovo e feijão. Aliado a isso, analisou-se os dados concernentes aos valores de temperatura, a irradiância solar e o tempo de cozimento durante o processo de cocção. Mediante o desenvolvimento deste trabalho, percebeu-se que os ajustes realizados da posição focal no decorrer dos ensaios proporcionaram ganhos significativos, denotando que o presente protótipo se apresenta como uma tecnologia alternativa útil para otimizar o processo de cocção de alimentos.

*Palavras-chave:* Energia solar; Fogão solar elíptico; Cocção de alimentos

*Abstract:* Solar irradiation in Brazil has very significant values annually, and with regard to the Brazilian territory, this resource is responsible for reaching high numbers in the generation of energy through solar radiation almost all year round, as happens, for example, in the region Northeast. In this sense, this favorable scenario has motivated the dissemination of several technologies using solar energy, as well as research related to the use of various equipment, such as the solar cooker for cooking food. Thus, in order to verify the performance of the prototype, rice, sweet potatoes, eggs and beans were cooked. Allied to this, the data concerning temperature values, solar irradiance and cooking time during the cooking process were analyzed. Through the development of this work, it was noticed that the adjustments made to the focal position during the tests provided significant gains, denoting that the present prototype presents itself as a useful alternative technology to optimize the cooking process.

*Key-words:* Solar energy; Elliptical solar cooker; Food cooking

## 1. INTRODUÇÃO

Sol é a grande fonte de energia renovável do planeta. O aproveitamento adequado de sua energia é a O alternativa mais ambientalmente correta, uma vez que é uma fonte abundante, permanente, renovável, limpa e disponível em todas as regiões do globo terrestre. Nessa conjuntura, o Brasil configura-se como o

principal país do mundo em disponibilidade de energia solar, em virtude, maiormente, da sua localização geográfica privilegiada e pelo seu imenso território [1].

A energia solar no Brasil tem uma irradiação global média anual entre 1.200 e 2.400 kWh/m², o que tem motivado a disseminação de centrais fotovoltaicas e pesquisas concernentes a utilização de diversos equipamentos, dentre estes, o fogão solar para cocção de vários alimentos [3-4]. Nesse sentido, o uso de fogões, fornos e secadores solar ganha um contexto de prioridade, devido, principalmente, a sua capacidade de mitigar os efeitos danosos do uso da lenha (evitando a emissão de toneladas de dióxido de carbono para a atmosfera) e pela opção de obtenção de alimentos a partir de frutas, verduras e legumes de alto grau de perecibilidade, que fazem parte de um universo de perda de alimentos em torno de 50%. [5].

Aliado a isso, os fogões solares surgem como resposta ao uso dos fogões convencionais que utilizam gás ou lenha na cocção de alimentos, já que em termos globais a queima da lenha utilizada para essa finalidade atinge cerca de 2,5 bilhões de pessoas, dos quais 23 milhões são brasileiros [6]. De acordo com [7], esses fornos solares encontram ampla aplicação em todo o planeta, essencialmente na Ásia e África, com destaque para a Índia e China, haja vista que são os países que mais tem investido em programas sociais que viabilizam a construção de fogões solares à baixo custo.

Segundo [8] essa tecnologia visa utilizar a energia proveniente do sol, através dos raios solares em forma de calor para cozinhar ou pasteurizar os alimentos. Na literatura perduram quatro tipos de fogões solares: fogão solar do tipo painel, fogão solar do tipo parabólico, fogão solar do tipo elíptico e fogão solar do tipo caixa.

Por todo o exposto, o vigente trabalho tem como objetivo desenvolver um fogão solar do tipo elíptico móvel, que configura-se como uma tecnologia alternativa, de baixo custo e promissora para otimizar o processo de cocção de alimentos. Também foi avaliado o desempenho do protótipo confeccionado, e realizou-se o cozimento dos alimentos arroz, batata doce, ovo e feijão. Ademais, analisou-se os dados obtidos em campo nos ensaios realizados, a saber, temperatura, irradiância solar e o tempo de cozimento durante o processo de cocção.

### 2. FOGÃO SOLAR TIPO ELÍPTICO

O fogão solar de geometria elíptica configura-se como um fogão do tipo concentrador, que capta a irradiação solar e a concentra em uma região focal, onde se posiciona o absorvedor ou panela, promovendo a cocção dos alimentos [1]. Entretanto, para que haja essa captação e reflexão da luz solar são necessários refletores, geralmente espelhos ou adesivos de papel alumínio distribuídos em uma superfície de forma côncava com alto grau de polimento e uma estrutura de metal para comportar a face refletora [2]. Além disso, a área da superfície absorvedora é menor do que a área do dispositivo de captação da energia solar, de modo a aumentar a intensidade energética.

É oportuno salientar, que as principais características desse tipo de fogão solar são a temperatura no foco que pode atingir 350°C ou mais, dependendo do tamanho da parabólica ou da elipse refletora; tempo de aquecimento rápido, se comparado com os outros modelos de fogões solares. Ressaltasse, ademais, que o fogão solar de geometria elíptica necessita de luz solar direta, pelo qual faz-se essencial um mecanismo de acompanhamento da trajetória do sol com reorientação, usualmente a cada 30 minutos.

Aliado a isso, esse tipo de fogão solar apresenta um esfriamento repentino do alimento se porventura houver desvio de foco ou nebulosidade acentuada, alguns são instáveis à ventos, bem como evidencia risco de fogo ou queimaduras, além de danos aos usuários devido aos raios refletidos e ao fato de ficar exposto ao sol [3].

No que concerne aos fogões concentradores, primeiramente tem-se o processo de reflexão dos raios solares e, posteriormente, ocorre a concentração da energia térmica em um ponto focal no fundo da panela, suscitando, dessa maneira, a cocção do alimento [9]. A Figura 1 ilustra o princípio de funcionamento de um fogão solar do tipo concentrador de estrutura elíptica.

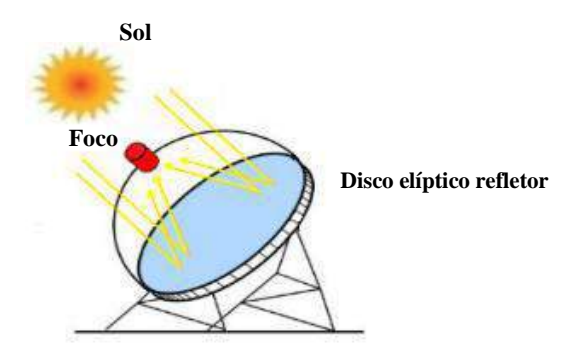

FIGURA 1. Princípio de funcionamento de um fogão solar concentrador de estrutura elíptica (Adaptado de [3]).

Pode-se citar como uma das principais vantagens desse tipo de fogão solar a capacidade de gerar maiores potências em menores tempos de cozimento a depender do tipo de superfície refletora, área de reflexão e condições climáticas favoráveis. É muito importante que durante o processo de cocção dos alimentos seja utilizada uma panela na cor preta, para absorver melhor a irradiação solar sobre ela incidida, aumentando a eficiência do fogão [3].

#### 3. MATERIAIS E MÉTODOS

#### *3.1 Protótipo Desenvolvido*

Com o intuito de aprimorar e viabilizar a utilização da tecnologia de cocção de alimentos através da irradiação solar, foi confeccionado um fogão solar com duplos refletores de geometria elíptica e movimentos relativos entre si, sendo ambos equidistantes ao ponto focal. Almejando eficiência considerável em relação a modelos desenvolvidos pela literatura, o protótipo foi desenvolvido com o auxílio de materiais reciclados obtidos em sucatas e obras, sendo o mesmo considerado de baixo custo.

Dessa maneira, a inserção do movimento nos refletores fez-se necessária para um melhor aproveitamento na reflexão dos raios solares no ponto focal, elevando a capacidade de reflexão dos raios no fundo da panela. Devido aos movimentos de rotação e translação da Terra, há a imprescindibilidade de reajustar os refletores a cada 30 minutos, aproximadamente, mantendo-os assim, por um período maior a incidência dos raios solares no recipiente de cocção, que se localiza no ponto focal.

Conforme supracitado, os materiais foram adquiridos em sucatas, sendo alguns doados e outros comprados por valores atrativos. Para os refletores, por exemplo, foram utilizadas duas antenas do tipo parabólica. Ao observá-las, pode-se perceber que o receptor de sinais de satélites LNB (Low Noise Block – conversor de baixo ruído), não fica localizado exatamente ao centro da antena, todavia, localizando-se no foco. Essa incompatibilidade em relação ao foco de uma parábola dar-se devido às antenas utilizadas terem geometria elíptica com foco deslocado, representado por uma secção de um elipsoide. A Figura 2 evidencia o tipo de antena utilizada apresentando a descrição de seus componentes.

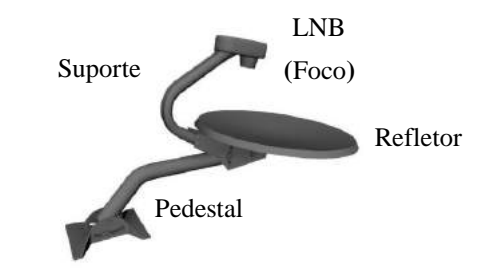

FIGURA 2. Modelo da antena utilizada (Autoria própria).

Fundamentado em experimentos anteriores, optou-se por dispor os refletores em posição de forma que ambos ficassem a, aproximadamente, 90 graus um do outro e equidistantes ao eixo onde se localiza os focos das mesmas. Dessa forma, os dois anteparos de reflexão sempre deverão ficar em posição oposta ao sol, evitando o sombreamento nas superfícies refletoras, o que aumenta significativamente a área de reflexão dos raios solares.

Com o intuito de executar a confecção do presente fogão solar do tipo elíptico móvel, foi necessário desenvolver uma base que atendesse às especificações citadas. Para tal, utilizou-se restos de sucatas de ferro como tubos, barras chatas e parafusos, além de eletroduto rígido e conexões em PVC. Todas as peças foram moldadas de acordo com as características de cada material, evitando que possíveis falhas mecânicas pudessem ocorrer em condições normais de utilização.

Visando aumentar o número de possibilidades de configurações do protótipo, resolveu-se confeccionar uma base de ferro que possibilitasse futuras modificações na angulação entre os refletores. Assim sendo, a base de ferro foi produzida possibilitando a regulagem entre os dois refletores; entre os refletores e seus respectivos pedestais de sustentação; regulagem na altura do eixo do ponto focal; e de toda a estrutura de ferro em relação à base de madeira, que serve de sustentação a todo o conjunto.

A Figura 3 mostra a base e os seus elementos numerados de 1 a 3. Em (1) são mostrados os suportes de fixação dos pedestais com os refletores; em (2) é possível ver o eixo vertical de convergência dos focos que possuem furos para a regulagem de altura do suporte da panela; e finalmente em (3), mostra-se que entre os suportes 1, há a possibilidade de regular o ângulo entre eles, caso seja necessário.

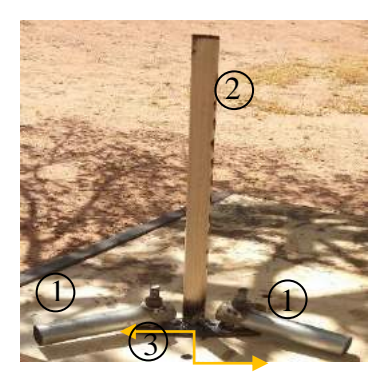

FIGURA 3. Base do fogão solar tipo elíptico móvel confeccionado (Autoria própria).

Visando reduzir os custos, para não utilizar o espelho como material reflexivo, optou-se por utilizar a fita adesiva metalizada cromada, encontrada facilmente no comércio. Ela é bastante utilizada em situações que se deseja obter maior isolação térmica devido ao seu alto poder de reflexão da radiação solar, como nas instalações e manutenções de centrais de ares-condicionados, além de ser menos onerosa quando comparada ao espelho.

Ademais, os pedestais originais das antenas foram substituídos por dois pedestais confeccionados com eletrodutos rígidos de 1 ¼ de polegada e duas curvas tipo joelho em PVC de mesma dimensão. Essas peças devidamente medidas, cortadas e montadas, formaram dois pedestais em formato de "L".

Nessa conjuntura, a Figura 4 mostra em (a) a preparação das superfícies dos refletores, onde foi necessário retirar todas as impurezas através de procedimentos de limpeza; e em (b), a aplicação da fita metálica propriamente. Posteriormente, a preparação das duas superfícies refletoras, todas as peças do fogão solar em questão foram encaixadas.

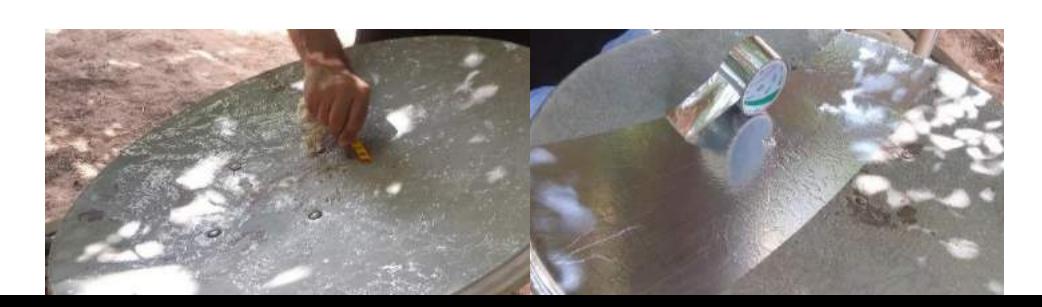

FIGURA 4. (a) Preparação da superfície; (b) Aplicação da fita (Autoria própria).  $(a)$  (b)

O ponto focal do fogão foi encontrado partindo de que o foco da antena localiza-se na posição do LNB (*vide* Figura 2). Manuseando uma antena por vez, as mesmas foram posicionadas próximas à base de ferro de forma que o LNB ficasse ao longo do eixo vertical, local onde os dois focos se convergem e se localiza a panela. Dessa forma, os pedestais foram devidamente calibrados no suporte de fixação, garantido que o ponto de convergência entre os focos sejam incidentes sempre no mesmo eixo vertical. A Figura 5 mostra em (a) o foco com concentração adequada; em (b), o foco mais disperso; e em (c), a panela centralizada no foco, momento indicado para iniciar a realização dos ensaios de cocção.

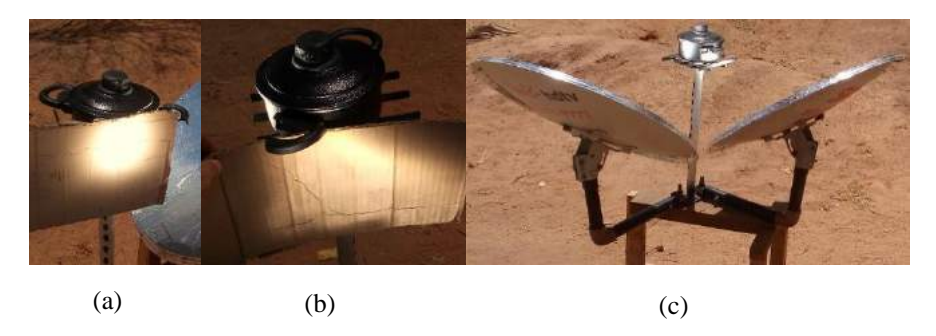

FIGURA 5. (a) e (b) Determinação do ponto focal dos refletores; (c) Panela centralizada no foco (Autoria própria).

É válido salientar, que as panelas utilizadas para a cocção dos alimentos são de alumínio de cor preta, tendo em vista que devido à cor escura, a taxa de absorção de irradiação térmica é mais elevada quando comparada com equipamento similar de cores mais claras.

A verificação e calibração do ponto focal dos refletores foram realizados no início de cada ensaio, com o auxílio de um anteparo situado próximo ao ponto focal, que neste caso, utilizou-se um pedaço de papelão. Ele foi posicionado ao lado da panela e realizado a regulagem dos refletores no ponto exato do foco. Nesse procedimento, observou-se que um refletor possuía o foco mais concentrado que o outro. Isso pode ser atribuído a dois fatores, sendo o primeiro que as duas antenas utilizadas no projeto são de fabricantes diferentes, logo, pode haver alguma discrepância entre as dimensões específicas dos refletores; e o segundo, algum defeito imperceptível visualmente em sua geometria causada por um possível impacto mecânico.

### *3.2 Ensaios realizados no protótipo desenvolvido*

Após a montagem do protótipo do fogão solar, realizou-se um teste experimental utilizando somente água na panela com o intuito de observar se os procedimentos de manuseio e regulagem dos focos configurar-se-iam conforme o esperado. Seguidamente, escolheu-se quatros alimentos para a realização dos ensaios, a saber, arroz, ovo, batata-doce e feijão.

Os experimentos de cocção dos alimentos foram realizados entre os dias 29/11/2019 e 05/12/2019 em horários que variaram das 10h25min às 12h25min na parte externa do Laboratório de Engenharias I, localizado no lado Leste da UFERSA campus Mossoró. Segundo [10], nesse período do ano é primavera no hemisfério sul e quase a totalidade do Nordeste é caracterizada pela ausência de chuvas e tempo seco, em especial no Rio Grande do Norte. O referido horário foi escolhido devido à tradição da maioria das famílias prepararem seus almoços nesse período do dia

Dando início aos experimentos, utilizou-se na realização das medições de temperatura e irradiância solar, respectivamente, um termômetro com infravermelho e um piranômetro. Nos instantes das medições, foram tomadas as devidas precauções de sempre realizá-las em um único ponto e por apenas um operador, diminuindo, dessa forma, as fontes de divergências nos resultados das leituras realizadas.

As medições foram efetuadas no momento inicial dos testes e em intervalos de 5 minutos. As duas leituras foram realizadas simultaneamente, utilizando a função "*hold"* de ambos os equipamentos, gravando os valores na tela dos dispositivos por alguns segundos, facilitando a coleta e transcrição dos dados manualmente para a tabela de dados.

## 3.2.1 Cocção da batata-doce

Os testes foram iniciados no dia 29/11/19, a partir das 10h50min, com a cocção de 320 gramas de batata-doce. Inicialmente, as batatas foram dispostas dentro da panela e em seguida adicionou-se água, aproximadamente 400ml, de modo que as batatas ficassem submersas, de acordo com a Figura 6 (a). Em seguida, antes de iniciar o processo de cocção, colocou-se a panela no fogão solar e realizou-se a regulagem dos focos dos refletores.

Após aproximadamente 30 minutos do início do ensaio, percebeu-se a necessidade de regular os focos novamente, uma vez que os mesmos se encontravam divergentes em relação à panela. Para isso, foram realizadas duas regulagens. Na primeira a base foi rotacionada cerca de 15 graus no sentido horário; e na segunda, um refletor foi rotacionado verticalmente para cima, e o outro verticalmente para baixo, ambos em relação aos seus pedestais. A Figura 6 (b), evidencia as batatas cozidas após aproximadamente 50 minutos de cocção. Neste dia o céu apresentava algumas nuvens, fato que contribuiu para a redução da irradiação solar em determinados instantes, favorecendo à diminuição da temperatura nesses pontos.

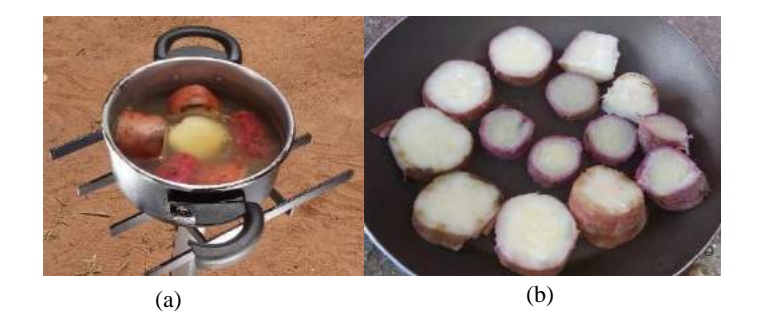

FIGURA 6. (a) Cocção das batatas; (b) Batatas cozidas (Autoria própria).

## 3.2.2 Cocção do arroz

O presente ensaio foi realizado no dia 03 de dezembro de 2019, a partir das 10h25min, com o objetivo de cozinhar uma porção referente a uma xícara de arroz, aproximadamente, 180 gramas. A priori, a panela foi levada ao fogão e, seguidamente, realizou-se a regulagem dos focos, *vide* Figura 7 (a). Posteriormente, o arroz foi refogado e adicionadas duas xícaras e meia de água em temperatura ambiente conforme indicado pelo fabricante. As medições de temperatura e irradiação solar foram efetuadas após a água ser adicionada, em intervalos de 5 (cinco) minutos.

No dia do experimento, o céu apresentava-se sem nuvens, indicando valores de irradiação bastante satisfatórios para o êxito da cocção. Após algo em torno de 23 minutos o arroz se encontrava completamente cozido, pronto para ser consumido, conforme evidenciado na Figura 7 (b).

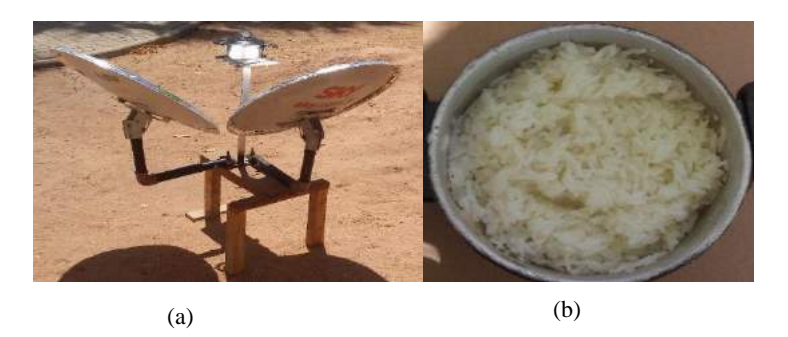

FIGURA 7. (a) Panela no ponto focal; (b) Porção de arroz cozido (Autoria própria).

### 3.2.3 Cocção dos ovos

O ensaio com os ovos ocorreu no mesmo dia que o ensaio anterior, iniciado às 11h20min, com objetivo de cozinhar três ovos no protótipo de fogão solar em questão. Inicialmente, adicionou-se, 400mL de água em temperatura ambiente à panela juntamente com os três ovos. Seguidamente, os refletores foram ajustados de forma que seus focos convergissem na panela. É oportuno ressaltar, que as condições climáticas estavam favoráveis, apresentando céu sem nuvens, fato que contribuiu para valores constantes de irradiação solar, denotando índices adequados para o êxito do ensaio.

As medições foram realizadas em intervalos semelhantes ao ensaio do item 3.2.2. Decorridos 20 minutos, o primeiro ovo foi retirado para ser avaliado em relação à cocção, sendo constatado que o mesmo se encontrava pronto para degustação e, consequentemente, os outros dois. A Figura 8 mostra em (a) o fogão solar em pleno funcionamento durante a cocção dos ovos, e em (b), os mesmos já cozidos.

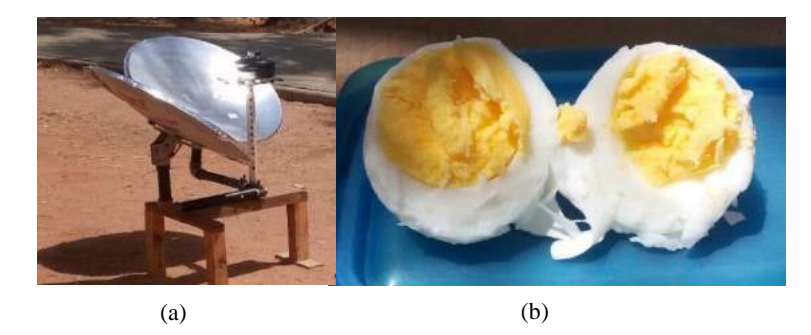

FIGURA 8. (a) Cocção dos ovos; (b) Ovos cozidos (Autoria própria).

## 3.2.4 Cocção do feijão

O ensaio foi realizado no dia 05/12/19, a partir das 10h25min, utilizando 180g de feijão-de-corda. As medições e as regulagens inicial das superfícies refletoras foram realizadas conforme descrito no ensaio do item 3.2.2. No referido dia, o céu apresentava pouca nebulosidade, mas houveram momentos que as nuvens encobriram o sol, ocasionando redução tanto na temperatura no interior da panela quanto nos valores obtidos de irradiância solar. Ainda assim, após duas horas de cocção, pôde-se constatar que a devida porção encontrava-se cozida, pronto para ser consumida. Vale salientar que a cada 30 minutos, era necessário realizar a regulagem dos focos conforme citado no item 3.2.1. Na Figura 9 (a), é possível observar a panela no centro focal e em (b), o feijão já cozido.

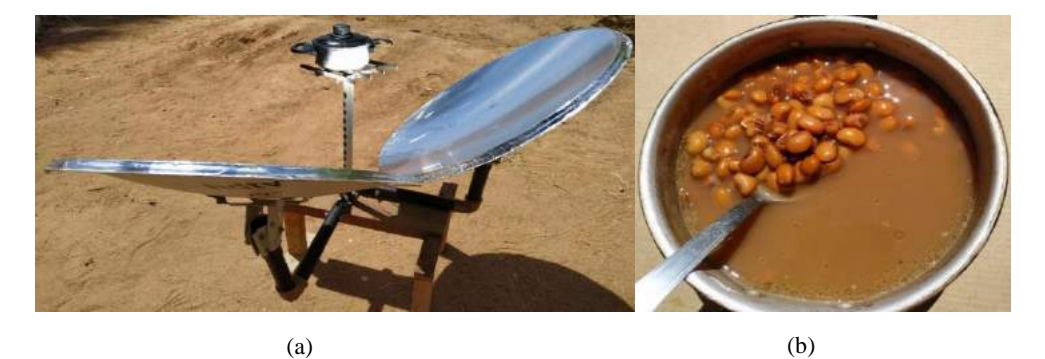

FIGURA 9. (a) Fogão solar em pleno funcionamento, com a panela no centro focal; (b) Feijão totalmente cozido (Autoria própria).

## 4. ANÁLISE DOS RESULTADOS

De posse dos valores obtidos nas medições da temperatura e irradiância solar realizadas a cada 5 (cinco) minutos, juntamente com seus respectivos horários, gráficos foram elaborados contendo as informações de cada ensaio. A partir desses dados, tornou-se possível visualizar a influência da irradiância solar sobre as temperaturas obtidas, e por decorrência, o tempo de cozedura dos alimentos. Após cada ensaio e comprovação da cozedura dos alimentos, os mesmos foram degustados, apresentando texturas e sabores semelhantes em relação aos alimentos preparados, por ex., no fogão a gás. As seções 4.1.1, 4.1.2, 4.1.3 e 4.1.4 apresentam os resultados destas análises para cada tipo de alimento submetido à cocção.

4.1.1 Cocção da batata-doce

A Figura 10 representa as curvas da temperatura e irradiação solar em função do tempo referentes aos dados coletados no processo de cocção da batata-doce.

| 1580                                                          | 1572  | 1629  |             |       | 1593  | 1634  | 1547  | 1632  |                | 1557  |
|---------------------------------------------------------------|-------|-------|-------------|-------|-------|-------|-------|-------|----------------|-------|
| 33,1                                                          | 73,7  | 91.3  | 326,7<br>82 | 354,7 | 83,1  | 91,2  | 88.9  | 98,8  | 373,2<br>93,3' | 104,9 |
| 10:50                                                         | 10:55 | 11:00 | 11:05       | 11:10 | 11:15 | 11:20 | 11:25 | 11:30 | 11:35          | 11:40 |
| <b>HORÁRIOS</b>                                               |       |       |             |       |       |       |       |       |                |       |
| ---- IRRADIAÇÃO SOLAR [W/m <sup>2</sup> ]<br>TEMPERATURA [°C] |       |       |             |       |       |       |       |       |                |       |

FIGURA 10. Cocção da batata-doce (Autoria própria).

## 4.1.2 Cocção do arroz

O Figura 11 mostra os resultados obtidos das medições realizadas. Pode-se perceber que os valores da irradiação estão aproximadamente uniformes, fato esse que reflete diretamente no aumento e na conservação das temperaturas.

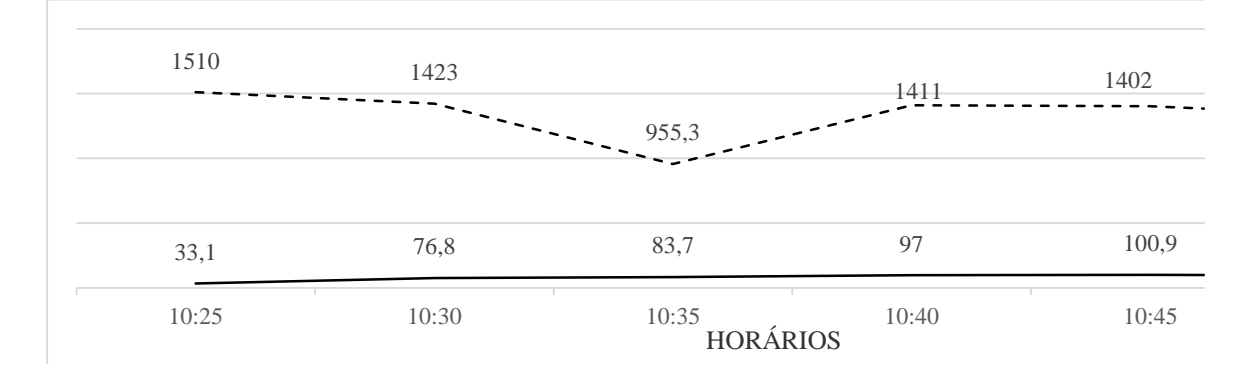

FIGURA 11. Cocção do arroz (Autoria própria).

### 4.1.3 Cocção dos ovos

A Figura 12 denota o comportamento das temperaturas e irradiação solar obtidas em função dos horários de medições. Ao analisar o mesmo, é visível a estabilidade da irradiação solar, fato esse que afeta diretamente nos bons resultados obtidos das temperaturas atingidas.

| 1331                                                                              | 1293  | 1318  | 1289  | 1302  |  |  |
|-----------------------------------------------------------------------------------|-------|-------|-------|-------|--|--|
|                                                                                   |       |       |       |       |  |  |
|                                                                                   |       |       |       |       |  |  |
|                                                                                   |       |       |       |       |  |  |
| 33,6                                                                              | 80,6  | 90,7  | 100,2 | 100,8 |  |  |
|                                                                                   |       |       |       |       |  |  |
| 11:20                                                                             | 11:25 | 11:30 | 11:35 | 11:40 |  |  |
|                                                                                   |       |       |       |       |  |  |
| <b>HORÁRIOS</b><br>----- IRRADIAÇÃO SOLAR [W/m <sup>2</sup> ]<br>TEMPERATURA [°C] |       |       |       |       |  |  |
|                                                                                   |       |       |       |       |  |  |

FIGURA 12. Cocção dos ovos (Autoria própria).

## 4.1.4 Cocção do feijão

Averiguando-se a Figura 13, pode-se notar o comportamento da temperatura e irradiação solar em função do tempo. É notável a excelência nos valores obtidos da irradiação e, consequentemente, da temperatura, havendo, entretanto, um intervalo de 20 minutos onde ocorreu redução significativa das duas variáveis analisadas devido à presença de nuvens espaçadas.

É oportuno salientar que foi necessário adicionar mais água em temperatura ambiente à panela por duas vezes. A primeira vez às 11h25min, e a segunda, 11h55min. Esse fato levou à redução momentânea no valor da temperatura na panela, mas devido aos valores satisfatórios da irradiação, logo a mesma se restabeleceu.

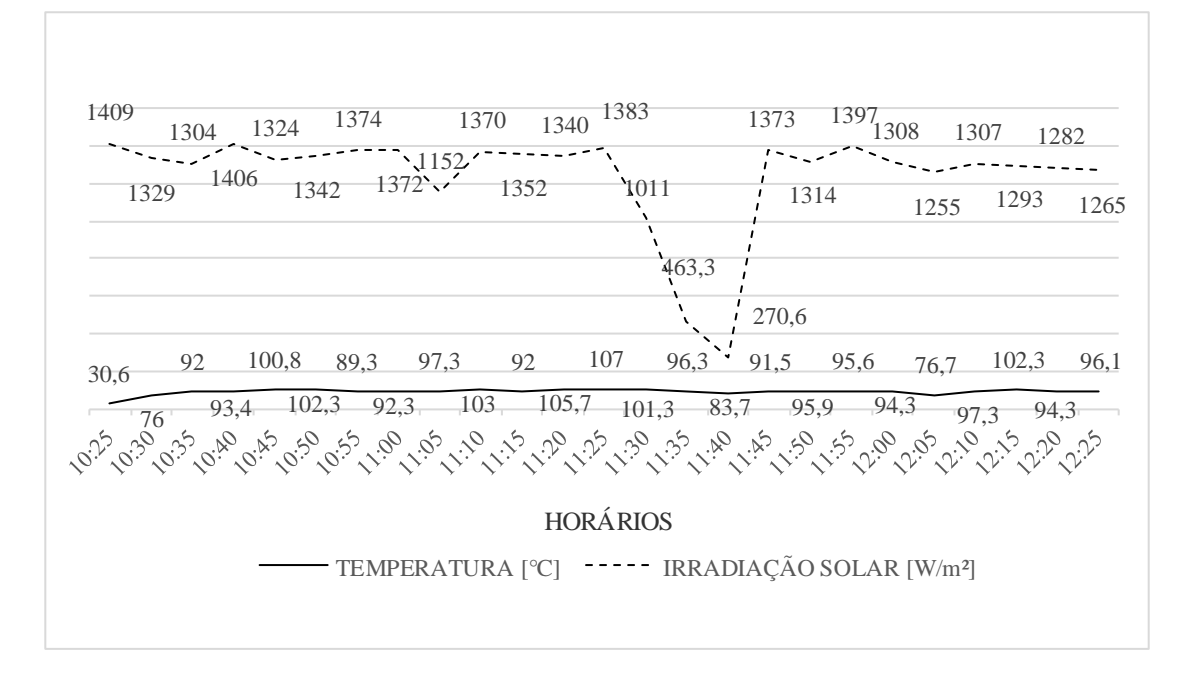

FIGURA 13. Cocção do feijão (Autoria própria).

#### *4.2 Análise entre o Fogão Solar versus Fogão a Gás*

Com o intuito de verificar o desempenho do fogão em estudo, os dados obtidos nos ensaios dos itens 3.2.1, 3.2.2, 3.2.3 e 3.2.4 foram comparados com os dados do fogão convencional a gás, confrontando o tempo de cocção dos alimentos preparados. A Tabela 1 indica os alimentos submetidos aos ensaios com suas respectivas quantidades, tempo de cocção no fogão solar elíptico e tempo estimado de cozedura no fogão a gás. É válido salientar que os valores denotados na última coluna da Tabela 1 representa o tempo estimado de cocção dos referidos alimentos conforme [11], sendo estes sujeitos à alteração, dependendo tanto das características físicas do fogão a gás quanto das propriedades intrínsecas dos alimentos.

*Alimentos Quantidade Tempo de cocção no fogão solar (minutos) Tempo de cocção no fogão a gás (minutos)* Batata-doce  $320$  gramas  $50$   $25 - 35$ Arroz 180 gramas 23 15 - 20 Ovos (gema dura) 3 unidades 20 10 - 13 Feijão  $180$  gramas  $120$  50 - 60

TABELA 1. Comparação entre o tempo de cocção do fogão solar e a gás (Autoria própria).

Observando a Tabela 1, é possível perceber que o tempo de cocção da batata-doce, ovos e feijão é praticamente o dobro quando comparado ao fogão a gás, com exceção do arroz que obteve tempo semelhante.

Mesmo apresentando o dobro de tempo na cocção de alguns alimentos na comparação supracitada, o fogão solar em estudo expressou bons resultados nos ensaios realizados, visto que a cocção foi concluída em todos os testes. Outra vantagem a ser analisada é o custo-benefício, pois em sua confecção o custo monetário foi de aproximadamente R\$60. Com este valor foi possível comprar uma antena de TV usada por R\$40, uma fita adesiva cromada por R\$4, e os R\$16 restantes foram utilizados na compra de lixa, parafuso, tinta preta e conexões de PVC. Vale ressaltar que os outros componentes como madeira, eletroduto, retalhos de ferro e a outra antena, foram adquiridos por meio de doações, aumentando a viabilidade de construção do fogão em estudo.

#### *4.3 Fenômenos observados durante o processo de cocção dos alimentos*

Durantes os ensaios, percebeu-se que a água contida na panela para a cocção dos alimentos iniciava o processo de ebulição mais rápido em um lado que do outro, evidenciando que a temperatura no interior da mesma não estava uniforme. Esse fato se deve ao tipo de fogão utilizado, haja vista que devido aos pontos focais dos refletores serem próximos à superfície de reflexão, os mesmos são impossibilitados de convergirem se ambos estiverem com os refletores na posição horizontal. Portanto, este fogão solar apresenta a maior porção de incidência dos raios na lateral da panela, e não no fundo da mesma, como nos casos dos fogões a gás, lenha e solar parabólico.

Na tentativa de contornar essa questão, foi necessário girar a panela em sua base por várias vezes, no intento de que a temperatura em seu interior ficasse a mais uniforme possível, fazendo a cocção dos alimentos por igual. Dessa maneira, após a cozedura, os aspectos visuais dos alimentos assemelhavam-se aos do modo de cocção tradicional. No sabor, por exemplo, não houve diferença significativa que pudesse ser questionada quanto ao método utilizado na cocção, ficando evidenciado a eficácia de tal modo de cocção de forma alternativa às opções tradicionais.

Outro fato importante observado nos ensaios refere-se à proteção da pele e dos olhos durante o manuseio com o fogão. Devido às condições impostas em tal modalidade de cocção, até mesmo em função do horário de uso para preparo dos alimentos, deve-se sempre utilizar equipamentos de proteção como protetor solar, óculos de sol e roupas longas com proteção UV, pois mesmo com pouca exposição, a médio ou longo prazo a referida exposição poderá prejudicar a saúde do usuário exposto.

Analisando os gráficos mostrados nas Figuras de 10 a 13, pode-se perceber que nos dias e horários neles especificados, a água no interior da panela entrava no processo de ebulição em aproximadamente 15 minutos após o início dos ensaios, e que nos instantes que a irradiação solar tornava-se ínfima, a temperatura logo diminuía. Entretanto, não se sabe ao certo se essa rápida variação de temperatura é ocasionada pela condutividade térmica do material da panela ou se pode ser devido a fatores externos como o vento, por exemplo, mas é visível que tais alterações influenciam na eficiência do fogão.

## 5. CONCLUSÃO

Mediante o desenvolvimento do protótipo de fogão solar tipo elíptico móvel apresentado no vigente trabalho, é possível afirmar claramente que o mesmo apresenta-se como uma tecnologia alternativa viável nas condições climáticas e geográficas analisadas neste trabalho para o processo de cocção de alimentos.

A comparação entre o fogão solar elíptico e o fogão a gás indicou que o protótipo desenvolvido neste estudo mostra-se eficaz, mesmo havendo uma certa discrepância entre os tempos de cocção dos fogões em análise. Dos quatro ensaios realizados, apenas o tempo de cocção arroz assemelhou-se ao do fogão a gás, tendo os outros três levado aproximadamente o dobro do tempo para a finalizar seu processo de cozedura. Esse fato não põe à prova o desempenho do fogão solar elíptico móvel confeccionado neste estudo, visto que a cocção foi concluída em todos os ensaios e o custo-benefício o faz ser uma tecnologia atrativa.

Em termos de custo-benefício o presente fogão mostrou-se atrativo, haja vista que a sua confecção foi realizada com custo monetário de R\$60, visto que boa parte dos materiais utilizados foram reciclados e recebidos de doações, contribuindo significativamente para a produção e disseminação desta tecnologia.

Mecanismos para o aprimoramento do ajuste da posição focal e métodos de conservação térmica da panela utilizada com materiais ou compósitos isolantes devem fazer parte de futuros estudos e ensaios dessa técnica de cocção, pois verificou-se que a temperatura no interior da panela diminui bastante ao acontecer um sombreamento do fogão, mesmo que por poucos instantes.

Nessa conjuntura, configura-se como uma excelente opção a utilização de fogões solares em algumas regiões do semiárido nordestino, visto que são áreas privilegiadas no que se refere ao recurso solar, e vale destacar também a simplicidade de confecção do protótipo desenvolvido utilizando material reaproveitável que seriam descartados.

## REFERÊNCIAS

- [1] QUEIROZ,F. W. Construção de um Fogão Solar à Concentração para Cozimento Direto e Indireto. 2005. 96f. Dissertação (Mestrado em Engenharia Mecânica), Departamento de Engenharia Mecânica, Programa de Pós-Graduação em Engenharia Mecânica, Universidade Federal do Rio Grande do Norte, Natal, 2005.
- [2] RAMOS FILHO, R. E. B. Análise de desempenho de um fogão solar construído a partir de sucatas de antena de TV. 2011. 96 f. Dissertação (Mestrado em Engenharia Mecânica), Universidade Federal do Rio Grande do Norte, Natal, 2011.
- [3] BESSA NETO, L. J. *et al.* Fogão Solar Parabólico x Fogão Solar Tipo Caixa. *R4EM 2019, Volume 1*, 8 páginas.
- [4] AGÊNCIA NACIONAL DE ENERGIA ELÉTRICA. Banco de Informação de Geração BIG. Disponível online: <http://www2.aneel.gov.br/aplicacoes/ResumoEstadual/CapacidadeEstado.cfm> (acesso em: 28/05/2020).
- [5] SOUZA, L. G. M. M. Viabilidades Térmica, Econômica e de Materiais da Utilização de Tubos de PVC como Elementos Absorvedores em Coletores de um Sistema de Aquecimento de Água por Energia Solar. Tese (Doutorado em Ciência e Engenharia de Materiais), Programa de Doutorado em Ciência e Engenharia de Materiais, Universidade Federal do Rio Grande do Norte, Natal, 2002.
- [6] RAFSUNJANI, Md.; JOYEE, E. B.; RAHMAN, A. N. M. Development and Testing of a Two-axis Tracking Spherical Solar Cooker. *IEEE Xplore.* p.1-8, 2016. DOI: [10.1109/ICDRET.2016.7421500.](https://doi.org/10.1109/ICDRET.2016.7421500)
- [7] LIMA, R. R. Fabricação e Estudo de Um Fogão Solar à Concentração Mono e Bifocal. 2018. 58 f. Monografia (Graduação em Engenharia Mecânica), Universidade Federal do Rio Grande do Norte, Natal, 2018.
- [8] LOPO, A. B. Análise do Desempenho Térmico de um Sistema de Aquecimento Solar de Baixo Custo. 2010. 81f. Dissertação (Mestrado em Engenharia Mecânica), Departamento de Engenharia Mecânica, Programa de Pós-Graduação em Engenharia Mecânica, Universidade Federal do Rio Grande do Norte, Natal, 2010.
- [9] DANTAS, R. A. R. Construção e Análise Térmica de um Fogão Solar de Baixo Custo Tipo Concentrador em Mossoró/RN. 2015. 54f. Monografia (Graduação em Engenharia de Energia), Departamento de Ciências Ambientais e Tecnológicas, Universidade Federal Rural do Semiárido - UFERSA, 2015.
- [10] CENTRO DE PREVISÃO DE TEMPO E ESTUDOS CLIMÁTICOS CPTEC. Disponível online: [<https://clima1.cptec.inpe.br/estacoes>](https://clima1.cptec.inpe.br/estacoes) (acesso em 03/06/2020).
- [11] TEMPO DE COZIMENTO. Disponível online: [<https://tempodecozimento.com.br>](https://tempodecozimento.com.br/) (acesso em 06/07/2020).

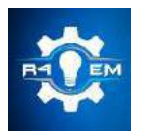

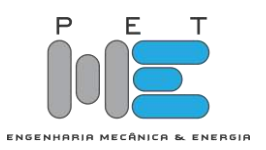

*Artigo*

# **Protótipo de sistema direcionador de vento automatizado para aerogeradores de eixo horizontal**

**Bruno M. M. Silva [1] , Lucas V. F. Rodrigues [2] , Stephano M. N. da Silva [3], Fabiana Karla de Oliveira Martins Varella Guerra[4] , Marcelo Roberto Bastos Guerra Vale [5]**

[1] Universidade Federal Rural do Semiárido; brunomatheusmsilva@gmail.com

<sup>[2]</sup> Universidade Federal Rural do Semiárido; lucasvinicius.ctec@gmail.com

[3] Universidade Federal Rural do Semiárido; stephano.mns@gmail.com

[4] Universidade Federal Rural do Semiárido; fkv@ufersa.edu.br

[5] Universidade Federal Rural do Semiárido; marceloguerra@ufersa.edu.br

*Recebido:* 10/06/2020; *Aceito:* 30/07/2020; *Publicado:* 11/09/2020.

*Resumo:* A matriz energética mundial sofreu várias alterações devido à inserção de novas fontes renováveis de energia nos últimos anos, causada pela preocupação com os impactos socioambientais e políticos provenientes da utilização de combustíveis fósseis. Dentre as fontes sustentáveis de energia pode-se destacar a solar, hídrica e a energia eólica. Visando a importância das fontes renováveis de energia eólica e a necessidade de aprimorar sua eficiência, este artigo apresenta o processo de desenvolvimento de um protótipo de aerogerador de eixo horizontal, com um sistema automatizado que rotaciona o eixo de acordo com a direção do vento. Durante o processo foi dada a devida prioridade à utilização de componentes recicláveis e de baixo custo para a construção do protótipo, onde nos resultados pôde-se observar uma geração de tensão próxima à tensão nominal do motor responsável pela conversão da energia cinética em energia elétrica. O protótipo ainda pode ser utilizado para fins didáticos e como base para futuros estudos e aperfeiçoamento do mesmo.

*Palavras-chave:* aerogerador, direcionador de vento, eixo horizontal, energia eólica.

*Abstract:* The world energy matrix has undergone several changes due to the insertion of new renewable energy sources in recent years, caused by the concern about the socio-environmental and political impacts from the use of fossil fuels. Among the sustainable sources of energy, solar, hydro and especially wind power can be highlighted. Aiming at the importance of renewable sources of wind energy and the need to improve their efficiency, this article presents the process of developing a prototype of a horizontal axis wind turbine, with an automated system that rotates the axis according to the wind direction. During the process, due priority was given to the use of recyclable and low-cost components for the construction of the prototype, where the results showed a voltage generation close to the nominal voltage of the engine responsible for the conversion of kinetic energy into electricity. The prototype can still be used for didactic purposes and as a basis for future studies and improvement.

*Key-words:* wind turbine, wind driver, horizontal axis, wind energy.

## 1. INTRODUÇÃO

S fontes renováveis de energia vêm ganhando destaque por serem alternativas às antigas fontes não  $A$ <sup>S</sup> fontes renováveis de energia vêm ganhando destaque por serem alternativas às antigas fontes não<br>Arenováveis, que são esgotáveis e geram diversos impactos negativos no meio ambiente. Nos últimos anos, os debates acerca das mudanças climáticas aumentaram consideravelmente a nível mundial, tendo como pauta principal a redução da emissão de gases provenientes da queima de combustíveis fósseis. Além dos problemas ambientais, existem os problemas políticos ligados às fontes não renováveis, já que importantes

pontos de extração estão localizados em regiões com grande concentração de conflitos bélicos. Dessa forma, o estudo e desenvolvimento de formas alternativas que possam diversificar a matriz energética mundial cresceram de forma significativa nos últimos anos [1].

O aproveitamento da energia cinética dos ventos não é algo recente. A humanidade aproveita os benefícios dos ventos há mais de 3000 anos, como em atividades agrícolas e marítimas. As duas principais aplicações que são encontradas até os dias de hoje, a saber, os moinhos de vento para bombeamento de água e os aerogeradores para geração de energia elétrica, sendo este último o mais recente e de extrema importância para a matriz de energia elétrica de qualquer país [2]. No Brasil, o incentivo às fontes renováveis de energia elétrica foi impulsionado pelo Programa de Incentivo às Fontes Alternativas (PROINFA). Criado pela lei nº 10.438/2002 [3], o PROINFA comtempla as pequenas centrais hidrelétricas, a energia eólica e energia de biomassa, e tem como objetivo aumentar a participação dessas fontes renováveis na matriz elétrica brasileira. Tendo a energia eólica uma significativa participação de empreendimentos no âmbito do PROINFA, em 2020, segundo [5], a matriz elétrica brasileira é formada por 82% de fontes renováveis, sendo que a eólica já é responsável por aproximadamente 9% de participação na matriz de energia elétrica, que consiste em algo em torno de 15.500 MW de potência instalada.

Aproveitando os constantes avanços tecnológicos em todo o mundo, é importante o incentivo e o desenvolvimento de pesquisas que visem o aperfeiçoamento dos sistemas responsáveis pelo usufruto de fontes renováveis para geração de energia elétrica. Os aerogeradores de eixo fixo, por exemplo, são instalados em diferentes posições em um parque eólico com o objetivo de aproveitar as variações de direção dos ventos. Um sistema automatizado que possibilite a rotação do eixo dos aerogeradores de acordo com a direção do vento e, portanto, se adapte às suas variações, á algo que vem sendo utilizado nos aerogeradores modernos, pois possibilita maior aproveitamento da energia cinética.

Por todo o exposto, o presente artigo tem como objetivo desenvolver um protótipo de aerogerador de um eixo horizontal com sistema automatizado de direção de vento. Tem-se o intuito de proporcionar o alinhamento prático das informações disponibilizadas por livros didáticos e artigos em geral, assim como o de utilizar o protótipo para aplicações didáticas, pesquisa e aperfeiçoamento.

#### 2. SISTEMAS ELÉTRICOS

Os sistemas eólicos são aqueles que utilizam a energia eólica, ou seja, a energia cinética contida nas massas de ar. A partir de equipamentos que convertem a translação das massas de ar em rotação de seus eixos, os sistemas eólicos podem ser utilizados de diversas formas, como no bombeamento de água e na geração de energia elétrica. Os aerogeradores, ou turbinas eólicas, são geradores elétricos que convertem a energia cinética dos ventos em energia elétrica. Apresentando-se como uma alternativa renovável para a geração de energia elétrica, as turbinas eólicas podem ser encontradas de duas formas distintas quanto à posição de seus eixos, sendo estas: turbina de eixo vertical e turbina de eixo horizontal. O modelo adotado para a construção do protótipo foi o de eixo horizontal, eles são os mais simples de serem construídos, apresentam maior estabilidade e rendimento e são os mais utilizados atualmente [5].

#### *2.1. Aerogerador de eixo horizontal*

Os aerogeradores de eixo horizontal são os mais conhecidos, já que são os mais utilizados mundialmente no ramo da geração de energia elétrica. Eles são projetados de forma que as forças aerodinâmicas do ar movimentem as suas pás, rotacionando o seu rotor, e, dessa forma, convertendo a energia cinética dos ventos em mecânica. Os aerogeradores convencionais são formados por 3 pás e giram predominantemente sob forças de sustentação, que atuam em direção perpendicular ao escoamento do vento. Esse modelo se apresenta de forma mais eficiente, pois é capaz de liberar mais potência quando comparado a aerogeradores que funcionam com ação predominante de forças de arrasto, que atuam na mesma direção do escoamento. A Figura 1 apresenta os principais componentes de um aerogerador de eixo vertical [6].

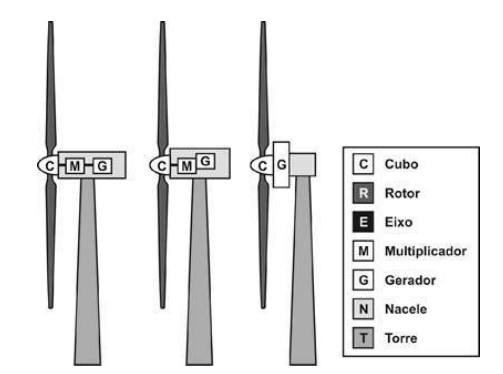

FIGURA 1. Principais componentes de um aerogerador de eixo horizontal.

Os aerogeradores podem ser diferenciados pelo tamanho e pela carcaça que está sobre a torre, chamada de nacele, que pode ou não apresentar caixa multiplicadora, que tem a função de aumentar a frequência angular de rotação do eixo que chega até o gerador. As pás, que estão conectadas ao cubo, são projetadas de forma a captar o vento e converter a translação das massas de ar em rotação, rotacionando o seu eixo que está fixado ao gerador ou à caixa multiplicadora. O volume das massas de ar que chegam até as pás irá influenciar diretamente na velocidade de rotação do rotor, sendo assim, um aerogerador automatizado de forma a rotacionar o seu eixo de acordo com a direção do vento será mais eficiente do que o de eixo fixo.

## *2.2. Sistemas Eólicos no Brasil*

A matriz elétrica brasileira é majoritariamente composta por fontes renováveis, conforme divulgado pelo BIG ANEEL 2020 [5]. Elas são responsáveis por 141.317 MW do total de 172.338 MW de potência instalada, ou seja, 82% da matriz elétrica brasileira é composta por fontes renováveis de energia. A participação dos sistemas eólicos de geração de energia elétrica no cenário brasileiro consiste em 15.519 MW de potência instalada, e como informado anteriormente corresponde a quase 9% do total. [5] também fornece os dados dos empreendimentos que ainda estão em fase de construção e dos que a construção ainda não foi iniciada. Esses dados destacam o potencial de crescimento das fontes eólicas na matriz elétrica brasileira, já que, dos empreendimentos em construção, elas apresentam algo em torno de 34% da potência outorgada, e, dos empreendimentos com construção não iniciada, representam aproximadamente 31% da potência outorgada. Os dados detalhados podem ser observados na Tabela 1.

| <b>Fontes Utilizadas no Brasil</b> |                    |       |                         |       |  |  |  |
|------------------------------------|--------------------|-------|-------------------------|-------|--|--|--|
| Origem                             | Em construção      |       | Construção não iniciada |       |  |  |  |
|                                    | Potência outorgada | $\%$  | Potência outorgada      | $\%$  |  |  |  |
| Fóssil                             | 2.458.405          | 31,71 | 2.659.302               | 12,54 |  |  |  |
| Biomassa                           | 411.189            | 5,3   | 1.328.175               | 6,26  |  |  |  |
| Nuclear                            | 1.350.000          | 17,41 |                         |       |  |  |  |
| Hídrica                            | 494.541            | 6,38  | 1.711.622               | 8,07  |  |  |  |
| Eólica                             | 2.609.985          | 33,66 | 6.504.455               | 30,68 |  |  |  |
| Solar                              | 429.688            | 5,54  | 8.998.841               | 42,44 |  |  |  |
| Total                              | 7.753.808          | 100   | 21.202.395              | 100   |  |  |  |

TABELA 1. Fontes utilizadas no Brasil - Construção iniciada e não iniciada [5].

## 3. MATERIAIS E MÉTODOS

O estudo e elaboração do artigo foi dividida em duas etapas visto que por se tratar de uma aplicação prática foram necessários testes prévios para verificar a possibilidade de implementação do protótipo. A primeira etapa foi o desenvolvimento do *sketch* Arduino, ou seja, as linhas de código de programação que possibilitariam a automação do sistema. Já a segunda etapa foi propriamente a construção e montagem física do protótipo proposto.

### *3.1 Desenvolvimento do código de programação e testes virtuais*

A programação foi, primeiramente, desenvolvida utilizando um *site* criado pela *AutoDesk*®, o *TinkerCad*. O *TinkerCad* é uma plataforma online e gratuita que disponibiliza ferramentas de *softwares* para a elaboração de projetos como *Design* 3D, eletrônica e programação livre, para utilizar esta ferramenta basta acessar o *link* da plataforma em [8] e preencher sua inscrição.

Com o auxílio da plataforma foi possível escrever o código de programação de forma rápida e simples além de testar a aplicação de forma virtual, antecipando os testes físicos e reais, dessa forma prevenindo riscos e falhas no sistema. O código primário desenvolvido na plataforma do *TinkerCad* é feito em blocos (Figura 2) permitindo maior agilidade ao processo.

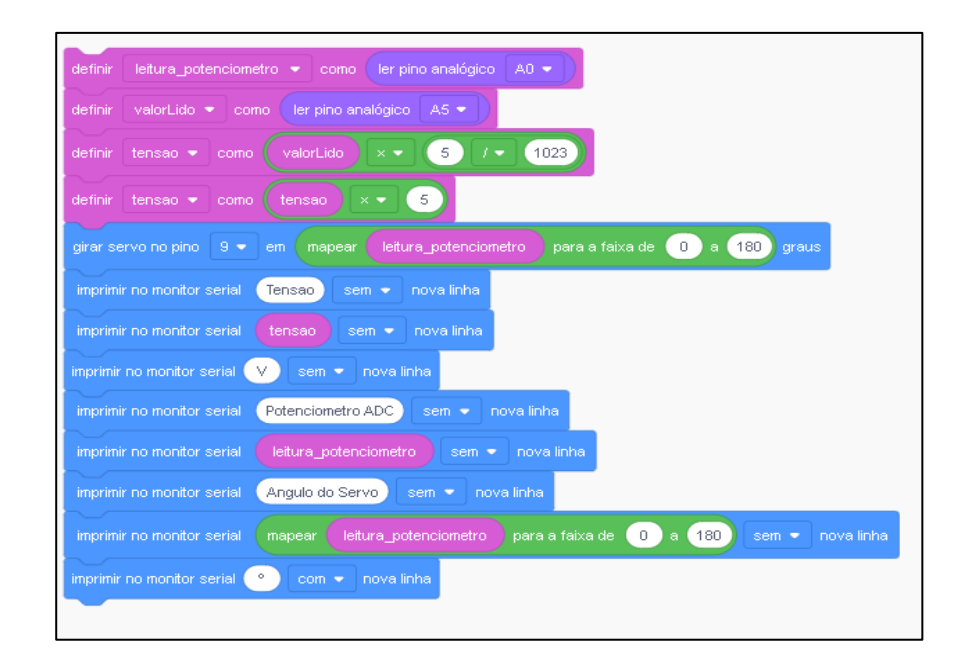

FIGURA 2. Bloco de programação desenvolvido no TinkerCad (Autoria própria).

Após a validação do *TinkerCad* foi possível implementar a rotina para Arduino, possibilitando assim a comunicação entre as duas plataformas de desenvolvimento. Além do código em blocos, a plataforma também permite que sejam implementados dispositivos eletrônicos virtuais para que se possa simular e extrair resultados de forma *online*. Nos testes realizados foram utilizadas a placa Arduino UNO (1), um potenciômetro de 20 KΩ (Quilo-Ohm) (2), um micro servo motor (3) e um motor de corrente contínua (4), como ilustrado na Figura 3.

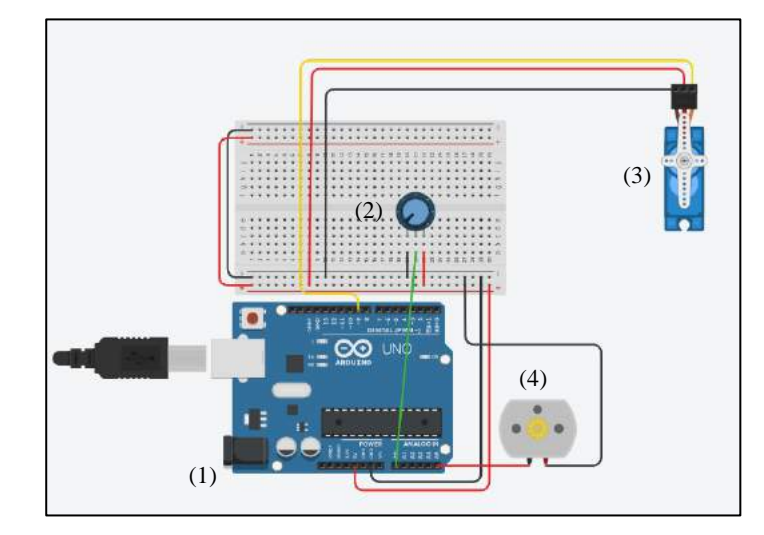

FIGURA 3. Simulação do circuito eletrônico de forma virtual: (1) Arduíno uno; (2) Potenciômetro; (3) Micro servo motor; (4) Motor DC (Autoria própria).

Com o código exposto e os dispositivos alocados de forma correta é possível entender o funcionamento do sistema e a lógica de programação implementada seguindo o *sketch* da Figura 4.

| 1. #include <servo.h></servo.h>                 | 17. servo_9.write(map(leitura_potenciometro, 0,     |  |  |  |  |
|-------------------------------------------------|-----------------------------------------------------|--|--|--|--|
| $\#$ include $\langle$ Wire.h><br>2.            | $1023, 0, 180$ );                                   |  |  |  |  |
| int valorLido = $0$ ;<br>3.                     | 18. valorLido = analogRead $(A5)$ ;                 |  |  |  |  |
| float tensao = $0$ ;<br>4.                      | 19. tensao = valorLido * $(5.0/1023.0)$ ;           |  |  |  |  |
| int leitura_potenciometro = $0$ ;<br>5.         | 20. tensao = tensao*5;                              |  |  |  |  |
| Servo servo 9;<br>6.                            | 21. Serial.print("Tensao: ");                       |  |  |  |  |
| 7. void setup()                                 | 22. Serial.print(tensao);                           |  |  |  |  |
| 8.<br>1                                         | 23. Serial.print(" $V$ ");                          |  |  |  |  |
| 9. pinMode(A0, INPUT);                          | 24. Serial.print(" Potenciometro ADC: ");           |  |  |  |  |
| 10. servo $9$ attach $(9)$ ;                    | 25. Serial.print(leitura_potenciometro);            |  |  |  |  |
| 12. Serial.begin(19200);                        | 26. Serial.print(" Angulo do Servo: ");             |  |  |  |  |
| $13.$ }                                         | 27. Serial.print(map(leitura_potenciometro,0, 1023, |  |  |  |  |
| 14. void loop()                                 | $(0, 180)$ :                                        |  |  |  |  |
| $15.$ {                                         | 28. Serial.println(" <sup>o"</sup> );               |  |  |  |  |
| 16. leitura potenciometro = analogRead $(AO)$ ; | 29. delay (100);                                    |  |  |  |  |
|                                                 |                                                     |  |  |  |  |

FIGURA 4. Sketch de implementação do sistema para a plataforma Arduíno (Autoria Própria).

De forma geral é possível entender o funcionamento do sistema como, o potenciômetro sendo um sensor direcionador de vento que, conectado a placa Arduino, irá fornecer variação na sua resistência e consequentemente variação de tensão nas portas da placa. Essa variação será interpretada e traduzida pelo Arduino e transmitida ao servo motor proporcionalmente a conversão de escala de bit 0 a 1023 para escala de ângulo de giro de 0 a 180°, permitindo que o eixo do aerogerador acoplado ao servo motor se alinhe com a massa de ar automatizando o sistema de rotação. Além disso, o motor DC que funcionará como gerador de energia eólica está conectado à porta analógica Arduino que realizará a leitura dos seus níveis de tensão, permitindo identificar o aumento ou redução em função da direção em que o eixo acoplado se encontra em frente a massa de ar.

## *3.2.Construção física do protótipo*

O protótipo de aerogerador de eixo horizontal foi confeccionado utilizando materiais de baixo custo, pois o propósito maior do desenvolvimento deste trabalho está centrado na análise de controle da rotação do eixo da nacele do aerogerador em direção a maior massa de ar disponível. Como já mencionado anteriormente, para a construção do protótipo foram utilizados materiais de baixo custo, no caso, uma rolha de garrafa de vinho, uma peça de madeira circular de 21 cm de comprimento e 2cm de diâmetro, uma base quadrada em MDF com dimensão 10cm x 8,5 cm, um motor de corrente contínua utilizado em controles de vibração com tensão nominal de 5,5 V, um micro servo motor 9g SG90, um *jumper* (Arduino) macho de 6 cm e 10 cm, folha de papel A4, fita adesiva e uma garrafa pet reaproveitada de X ml.

As hélices foram confeccionadas utilizando o material extraído da garrafa pet, e foram cortadas igualmente em 3 retângulos com 1,5 cm de altura e 4 cm de comprimento. Após essa etapa, as mesmas foram acopladas a uma rolha de garrafa de vinho utilizando-se cola, esta tinha função de trabalhar como o eixo de acoplamento das hélices (pás do gerador) no rotor do motor DC. O motor DC, que funciona como o próprio gerador eólico, foi acoplado com cola e fita adesiva ao micro servo motor para que a rotação fosse realizada quando necessária, com o intuito de orientação em relação a direção do vento. Em seguida, o micro servo motor foi acoplado ao topo da madeira (revestida por papel A4) que tinha a função de ser a torre do aerogerador. O mesmo foi fixado com cola e fita adesiva também. Os componentes que constituem o protótipo estão dispostos e identificados na Figura 5.

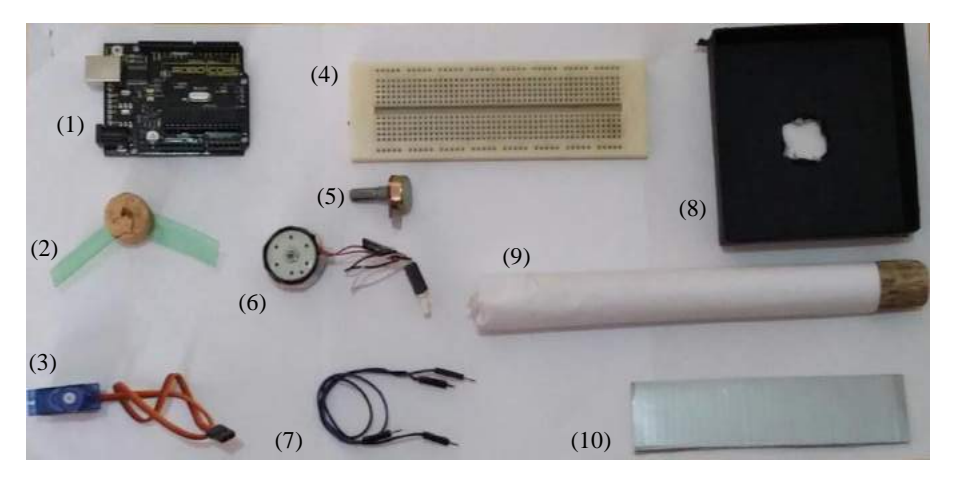

FIGURA 5. Componentes para montagem do protótipo de aerogerador: (1) Arduino Uno. (2) Hélices confeccionadas de garrafa pet. (3) Micro servo motor 9g SG90. (4) Protoboard. (5) Potenciômetro de 20 KΩ. (6) Motor DC 5,5 V. (7) Jumper conector. (8) Base do aerogerador em MDF. (9) Torre do aerogerador confeccionada de madeira circular. (10) Recorte de papelão utilizado para direcionar a massa de ar (Autoria própria).

As conexões elétricas tanto do motor DC quanto do micro servo motor foram conectadas ao Arduino para que houvesse a leitura e comunicação entre os dispositivos. Para a construção do direcionador de vento foi utilizado um recorte em papelão com 12 cm de comprimento e 4 cm de altura, que foi acoplado ao pino do potenciômetro para que, em contato com a massa de ar, o papelão transferisse o esforço ao potenciômetro e conseguisse rotacionar seu pino fazendo-o variar em função do vento, o resultado final do protótipo desenvolvido pode ser observado na Figura 6.

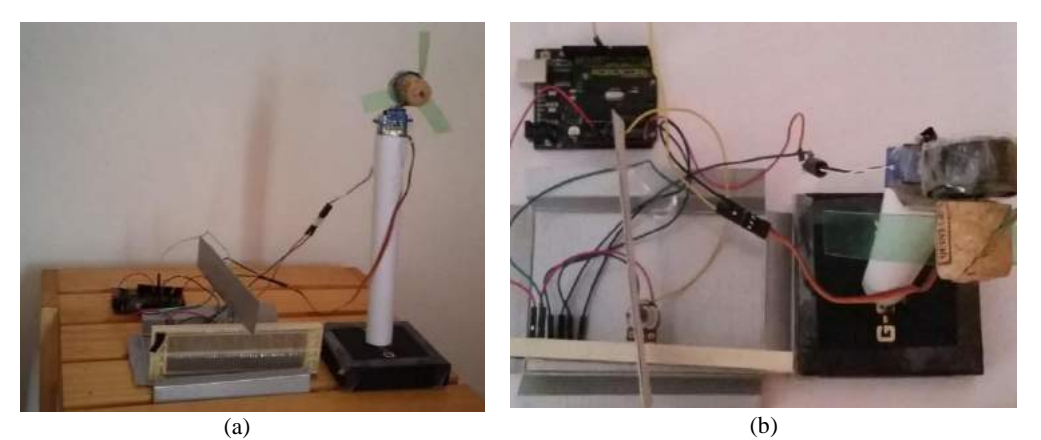

FIGURA 6. Protótipo de aerogerador montado e conectado: (a) Vista frontal do protótipo de aerogerador. (b) Vista superior do protótipo de aerogerador (Autoria própria).

### 4. RESULTADOS

Ao final da construção física do protótipo, foi possível observar o funcionamento do sistema e analisar as variáveis do projeto. Os testes foram feitos utilizando um ventilador para simular as massas de ar que interagem com o sistema. Ao ligar o ventilador, a massa de ar concentrada entra em contato com o sensor de direção de vento, representado pelo conjunto do papelão e potenciômetro. À medida que o sensor tende a se alinhar com a massa de ar, rotacionando em seu próprio eixo, o servo motor se alinha ao eixo do potenciômetro e massa, como era esperado. Pelo monitor serial foi possível observar que, à medida que o aerogerador rotaciona em direção a massa de ar, os níveis de tensão em sua saída aumentam e variam devido à interferência do sistema, como mostra a Figura 7.

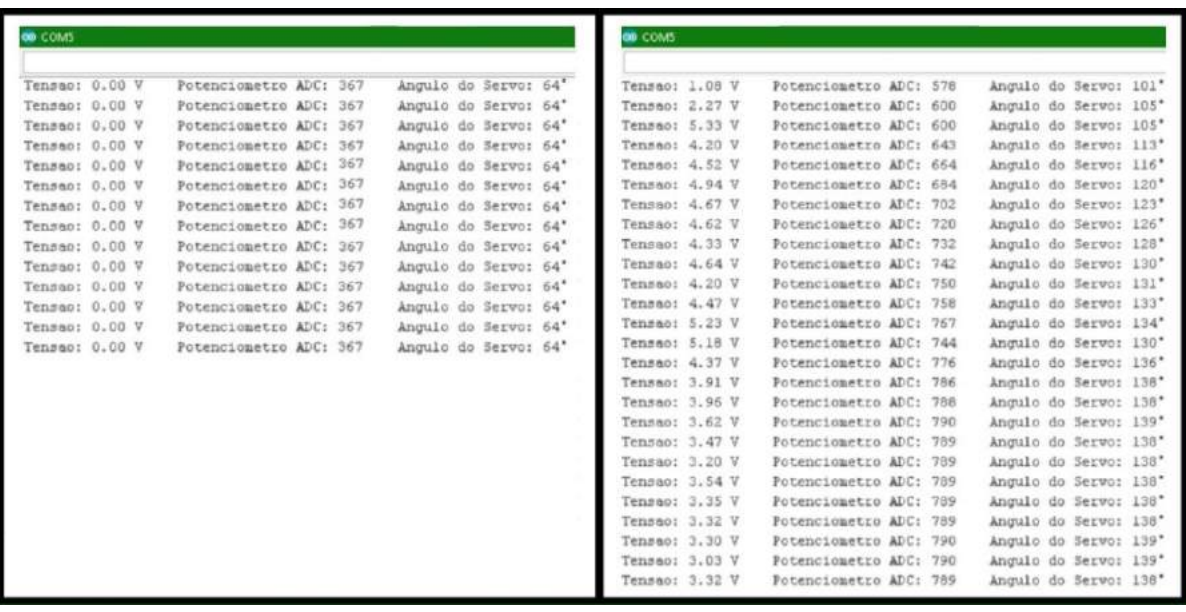

 $(a)$  (b)

FIGURA 7. Níveis de Tensão, posição e angulação registrados pelo monitor serial: (a) Níveis antes do contato com massas de ar. (b) Níveis após o sistema entrar em contato com massas de ar (Autoria própria).

Foi identificado que, tanto no início quanto no final do direcionamento em relação a massa de ar, que existe uma defasagem de rotação do eixo do potenciômetro em relação a rotação do micro servo motor, ou seja, no momento em que a massa de ar entra em contato com o potenciômetro, e o rotaciona, era esperado que imediatamente o micro servo motor também rotacionasse, se ajustando quase que instantaneamente a sua posição, no entanto isso não ocorreu.

A partir dessa observação e a realização de alguns testes, constatou-se que esse problema poderia ser resolvido com a redução do valor de resistência do potenciômetro de 20 KΩ para 5 KΩ, consequentemente diminuindo o seu grau de liberdade de rotação e permitindo que com uma quantidade menor de tensão o micro servo motor conseguisse rotacionar.

Para testar a tensão gerada pelo protótipo, foi utilizado um equipamento secador de cabelo com duas intensidades distintas, onde as velocidades foram medidas com um anemômetro. A velocidade mais baixa foi de 7m/s, gerando uma tensão de saída no gerador de aproximadamente 2,3V. Já a velocidade mais alta, que foi 10,5m/s, proporcionou aproximadamente 4,8V como tensão de saída, sendo 5,5V a tensão nominal do gerador utilizado.

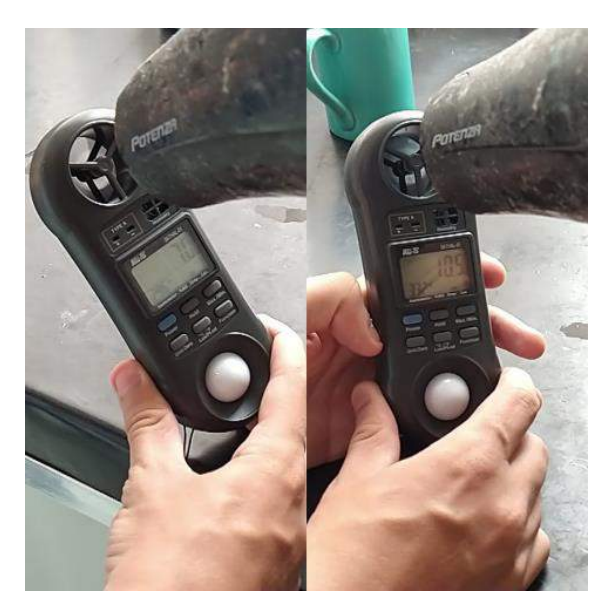

FIGURA 8. Testes da velocidade do vento com o anemômetro (Autoria própria).

### 5. CONCLUSÃO

Mediante a finalização do protótipo, os resultados foram bem próximos do esperado. Como o processo envolveu a construção do aerogerador e do sensor de direção de vento, a análise dos resultados foi realizada a partir da observação dos dois mecanismos em funcionamento. Com relação à tensão de saída do gerador, foi possível atingir 4,8V com velocidade de 11m/s, sendo esse valor bem perto da tensão nominal de funcionamento, que é de 5,5V, o que pode ser definido como um ponto bastante positivo. Vale ressaltar que os testes foram realizados a partir de uma simulação de vento gerado por um secador de cabelo, ou seja, o estudo do funcionamento ao ar livre também é possível, mas vai depender das condições climáticas do local durante o período de análise. O sensor de direção do vento também se mostrou bastante efetivo durante a observação, porém o tempo de resposta entre a rotação do sensor e do micro servo motor foi um pouco mais lento que o esperado, mas nada que influenciasse negativamente o funcionamento geral do protótipo.

O custo do material utilizado para a construção do protótipo foi, de maneira geral, um investimento de baixo custo e acessível, o Arduino uno no valor de R\$89,90, Micro Servo 9g SG90 R\$17,90, Motor DC R\$ 6,90, Potenciômetro R\$3,90, Protoboard R\$18,90, Jumper R\$14,90 totalizando um custo aproximado de R\$150. Entretanto como exposto anteriormente, muitos dos materiais utilizados foram reaproveitados, e a parte eletrônica foi providenciada pelos membros do grupo o que reduziu o custo do protótipo.

Com os resultados obtidos, o aerogerador consegue ser um instrumento bastante útil para análise prática do processo de conversão de energia cinética dos ventos em elétrica, podendo ser utilizado para fins didáticos. O mesmo também está disponível para melhorias, como a correção do tempo de resposta entre o direcionador de vento e o micro servo motor e a sua aerodinâmica, sendo possível a adaptação para a obtenção dos mesmos resultados de geração quando utilizado sob massas de ar com menores velocidades. Sendo assim, o protótipo oferece diversos caminhos para seu estudo e aprimoramento.

## REFERÊNCIAS

- [1] DE BARROS, E. V. A Matriz Energética Mundial E A Competitividade das Nações: bases de uma nova geopolítica. *Engevista 2007*, *Volume 9*, 10 páginas.
- [2] MARTINS, F. R.; GUARNIERI, R. A.; PEREIRA, E. B. O Aproveitamento da Energia Eólica. *RBEF 2008*, *Volume 30*, 13 páginas.
- [3] LEI Nº 10.438, DE 26 DE ABRIL DE 2002. Disponível online:  $\lt$ http://www.planalto.gov.br/ccivil 03/leis/2002/L10438.htm> (acesso em 07/01/2020).
- [4] ELETROBRAS. Geração Líquida Mensal Rateada por Contrato. Disponível online: <https://eletrobras.com/pt/AreasdeAtuacao/programas/proinfa/2019\_Dados\_de\_Geracao\_das\_CGEE\_pa rticipantes\_do\_PROINFA-geracao\_liquida.pdf> (acesso em 10/05/2020).
- [5] BIG. Banco de Informações de Geração da ANEEL. Matriz de Energia Elétrica. Disponível em: <https://www2.aneel.gov.br/aplicacoes/capacidadebrasil/Combustivel.cfm> (acesso em 14/05/2020).
- [6] CARVALHO, B. C. Desenvolvimento de Modelo Computacional de Sistemas Eólicos Utilizando Geradores Síncronos para Estudos de Desempenho no Contexto da Qualidade da Energia Elétrica. Tese (Doutorado em Engenharia Elétrica), Universidade Federal de Uberlândia, Uberlândia, 2006.
- [7] CENTRO DE REFERÊNCIA PARA AS ENERGIAS SOLAR E EÓLICA SÉRGIO DE S. BRITO CRESESB. Tipos de Aerogeradores para Geração de Energia Elétrica. Disponível online: <http://www.cresesb.cepel.br/index.php?section=com\_content&lang=pt&cid=231> (acesso em 08/01/2020).
- [8] Plataforma Tinkercad. Disponível em: [< https://www.tinkercad.com](https://www.tinkercad.com/) > (acesso em: 20/12/2019).
- [9] Arduino. Disponível em: <https://www.arduino.cc/> (acesso em 23/12/2019).

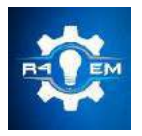

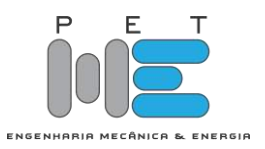

*Artigo*

# **Fogão solar do tipo painel com materiais de baixo custo: Uma alternativa para cocção de alimentos**

**Carlos Alberto Faustino Neto [1] e Fabiana Karla de Oliveira Martins Varella Guerra [2]**

[1] Universidade Federal Rural do Semi-Árido do Rio Grande do Norte; cafn1997@gmail.com [2] Universidade Federal Rural do Semi-Árido do Rio Grande do Norte; fkv@ufersa.edu.br

*Recebido: 10/06/2020*; *Aceito:* 27/07/2020; *Publicado:* 11/09/2020.

*Resumo:* O uso do fogão solar tem tido elevada importância no cenário mundial, sendo normalmente considerado como uma tecnologia de fácil construção e manutenção, quando se utiliza de materiais de baixo custo para sua confecção. Sendo assim, devido à crescente preocupação ambiental, os fogões solares vem sendo considerados uma excelente alternativa para o aproveitamento da radiação solar, energia gratuita, sendo viável principalmente para as famílias de baixa renda ou que vivem em comunidades rurais, distantes dos grandes centros. Por todo exposto, o presente artigo tem como objetivo realizar a construção de um fogão solar do tipo painel modelo *cookit* e verificar a sua viabilidade na cidade de Mossoró no Rio Grande do Norte. O fogão solar foi confeccionado utilizando materiais de baixo custo e a análise do seu desempenho foi realizada por intermédio de um estudo comparativo do fogão desenvolvido no presente artigo com a literatura existente. De modo que, foi possível observar que apesar da cidade se encontrar em períodos nublados e chuvosos na fase dos ensaios, o fogão solar ainda assim realizou o processo de cozimento dos alimentos, demonstrando pleno funcionamento.

## *Palavras-chave:* energia solar; fogão solar; cookit

*Abstract:* The use of solar cooker has had a high importance around the world scenario, being normally considered with a technology of easy construction and maintenance, when it is used low cost materials for its confection. For that reason, due to the growing environmental concern, the solar cookers have been considered an excellent alternative for the use of solar radiation, free energy, being viable mainly for low-income families or people who live in rural communities, far from large centers. That being said, this article has the purpose to build a solar cooker whose type is panel *cookit* model and examine its viability in the city of Mossoró in Rio Grande do Norte. The solar stove was built of low cost materials and the analysis of its performance was carried out through a comparative study of the solar cooker developed in this article with the existing literature. So that, it was possible to observe that, despite the city being in cloudy and rainy periods during the testing phase, the solar cooker still perfomed the cooking process of the food, demonstrating ample operation.

*Key-words:* solar energy; solar cooker; cookit

## 1. INTRODUÇÃO

s fontes renováveis de energia são aquelas consideradas inesgotáveis para os padrões humanos de  $A$ s fontes renováveis de energia são aquelas consideradas inesgotáveis para os padrões humanos de utilização, e têm como característica se renovarem [1]. Alguns exemplos de fontes desse tipo são as de energia solar, hidrelétrica, eólica, dos oceanos, geotérmica e de biomassa.

Ademais, existem outros fatores classificatórios para as fontes de energia, alguns deles são os casos das fontes convencionais que historicamente foram utilizadas como solução para o suprimento energético; as fontes alternativas que são fontes de energia que estão surgindo como alternativa às fontes convencionais; [2] e as fontes sustentáveis que são as que contribuem com o desenvolvimento sustentável da sociedade. Tal desenvolvimento se trata, em essência, de um processo de transformação no qual a exploração dos recursos, a

direção dos investimentos, a orientação do desenvolvimento tecnológico e a mudança institucional se harmonizam e reforçam o potencial presente e futuro, a fim de atender às necessidades e aspirações humanas [3].

Diante disso, tem-se a energia solar, proveniente da luz e calor do Sol, renovável, alternativa e sustentável, além de ser utilizada por intermédio de diversas tecnologias, a saber, o uso das células fotovoltaicas que são dispositivos que atuam utilizando o princípio do efeito fotoelétrico ou fotovoltaico [4], dos sistemas de aquecimento que utilizam o calor captado por coletores solares instalados nos telhados de prédios ou residências para aquecer água [1], dos secadores solares que são dispositivos que utilizam da energia solar para secagem de grãos, frutas e outros produtos alimentícios [5], entre outros mecanismos tecnológicos.

Adicionando-se à questão, há outra aplicação da energia solar que é a sua utilização em fogões e fornos, que trata do tema do presente artigo. Desse modo, fogões solares são utilizados para a cocção de alimentos usando apenas a fonte de energia solar, e sua fabricação pode ser feita com material reaproveitado e de baixo custo [6]. Além disso, este tipo de aplicação é de extrema importância para o desenvolvimento sustentável da sociedade, pois contribui para diminuição do consumo da lenha e do gás liquefeito de petróleo com a substituição destes pela energia solar, que se trata de uma fonte energética abundante e limpa, causando-se assim ínfimos impactos ambientais. Uma outra vantagem consiste na ausência de chamas, fumaça, perigo de explosão, incêndios, entre outros, o que se encaixa perfeitamente para situação de alguns países pobres que possuem problemas de saúde associados à intoxicação por fumaça, principalmente de mulheres e crianças [7].

Em relação aos tipos de fogões solares, estes são classificados no tipo painel, tipo caixa, tipo parabólico, tipo elíptico, entre outros [8]. Dessa forma, o presente artigo tem por objetivo realizar a construção de um fogão solar do tipo painel, de modo que, após realizar testes com alguns alimentos, será verificada a sua viabilidade na cidade de Mossoró/RN. Tendo isso em vista, para verificação da viabilidade do fogão, foram cozidos alimentos no fogão solar construído e os resultados obtidos foram analisados e comparados com o que foi desenvolvido por [9].

## 2. FOGÃO SOLAR

Como já mencionado, fogões solares são equipamentos utilizados para o cozimento de alimentos usando apenas energia solar e sua fabricação pode ser feita com material simples e de baixo custo [7], além de permitir a execução de outros processos tais como esterilização e pasteurização [10]. Além disso, para o funcionamento de tais equipamentos, algumas condições [8] devem ser atendidas, tais como, a necessidade de um local ao ar livre, ensolarado por várias horas e protegido do vento forte, onde os alimentos estarão seguros, de modo que o seu funcionamento não ocorre pela noite e o seu rendimento é afetado em dias nublados; o uso de panelas de metal escuras, rasas e finas com tampas escuras e bem ajustadas para reter o calor e a umidade; a utilização de sacos plásticos transparentes ou de coberturas de vidro na panela para retenção do calor e melhoramento do rendimento da cocção por intermédio do efeito estufa; e a implementação de uma ou mais superfícies brilhantes no fogão para auxiliar a reflexão de luz solar extra na panela, o que intensifica o calor. Em relação à classificação, existem alguns modelos e variações de fogões solares no mundo, que são continuamente aperfeiçoados por pesquisadores e fabricantes, o que dificulta uma classificação exata. Todavia, os três tipos de fogões solares mais comuns e estudados são os fogões do tipo caixa, tipo painel e tipo parabólico [8,10].

#### *2.1. Fogões Solares do Tipo Caixa*

São fogões construídos com caixas, as quais podem ser de papelão, madeira ou plástico, de modo que a face superior é constituída por uma tampa de vidro para que ocorra o efeito estufa, e possui abas ou refletores laterais que concentram a energia térmica solar dentro da caixa, além da utilização de isopor para o isolamento térmico [7,11]. Incrementando-se à questão, tais fogões costumam cozinhar alimentos com temperaturas em torno de 90 °C a 200 °C [8], e possuem tempo de cocção lento quando comparado com outros modelos [12]. Por todo o mundo, estes são os mais difundidos, de modo que somente na Índia existem centenas de milhares de fogões desta configuração [8]. A Figura 1 mostra um fogão solar do tipo caixa.

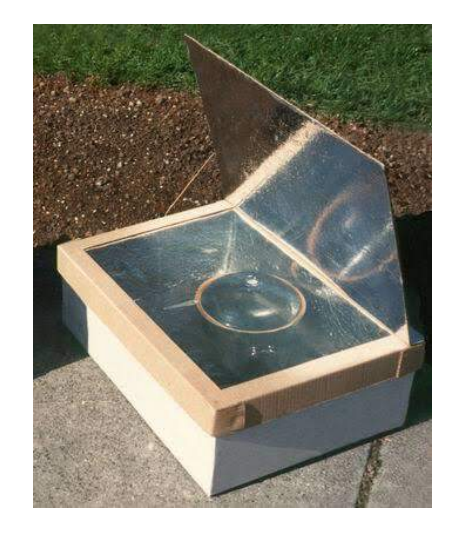

FIGURA 1. Fogão solar do tipo caixa [13].

## *2.2. Fogões Solares do Tipo Painel*

São fogões construídos por painéis acartonados ou papelão que são revestidos com uma superfície reflexiva a qual pode ser de papel alumínio, filme de poliéster metalizado, folha de saco de embalagem metalizada para presente, entre outros [7]. Dessa forma, os painéis são inclinados de modo a concentrar o foco onde será colocada a panela, a qual deve ser coberta com sacos plásticos para fornos ou recipiente de vidro transparente, o que proporciona o efeito estufa para reter o calor e aperfeiçoar significativamente o rendimento da cocção [7]. Ademais, tal modelo de fogão apresenta baixo rendimento, o que proporciona um elevado tempo de cozimento, e alcança temperaturas de cozimento aproximadamente iguais a 150 °C [7,8]. Contudo, a cocção lenta dos alimentos preserva melhor os nutrientes, o que se resulta em comidas mais saudáveis [7]. Diante disso, existem diversos modelos de fogões solares do tipo painel tais como o *cookit, fun panel, sunny, funil, windshield shade, educooker,* entre outros, sendo o *cookit*, considerado o modelo mais popular desta categoria [7,10]. A Figura 2 mostra um fogão solar do tipo painel.

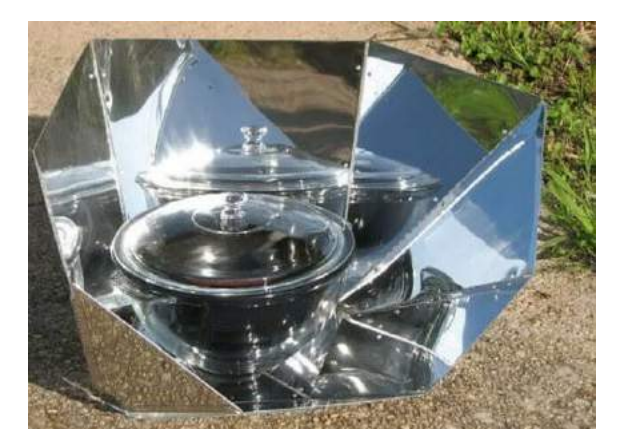

FIGURA 2. Fogão solar do tipo painel [14].

## *2.3. Fogões Solares do Tipo Parabólico*

São fogões constituídos por uma (*vide* Figura 3) ou mais parábolas com foco convergente preciso, a qual pode ser de diversos materiais tais como aço, fibra de vidro, plástico moldado, papelão, alumínio polido em estrutura de apoio, entre outros [7]. De modo que tais estruturas parabólicas concentram e direcionam a radiação solar para um ponto focal onde se localiza o recipiente com a comida [15]. Além disso, este tipo de fogão solar exige uma reorientação focal mais frequente, possivelmente a cada 15 minutos [7]. Todavia, tal modelo apresenta o melhor rendimento em relação aos outros tipos de fogões supracitados, cozinhando alimentos com temperaturas geralmente acima de 200 °C, o que se resulta em um menor custo de tempo na cocção [8].

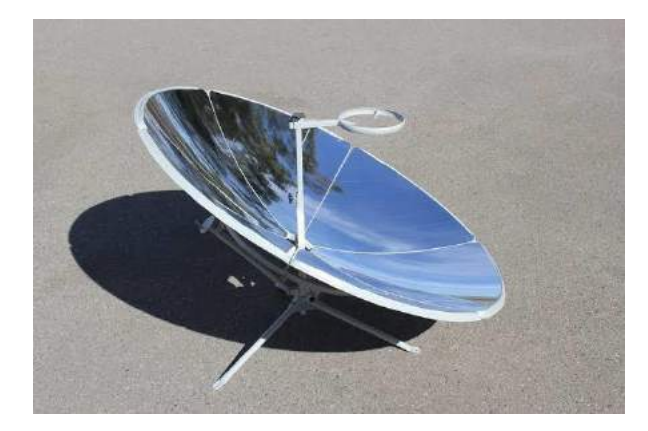

FIGURA 3. Fogão solar do tipo parabólico [16].

O tipo de fogão solar mostrado na Figura 3, além de cozinhar, permite fritar e assar comidas com rendimento igual ou superior a energia térmica da chama de fogão a gás convencional [7]. Contudo, é necessário ressaltar que durante o período de funcionamento, os fogões parabólicos devem ser monitorados periodicamente para evitar queimar os alimentos no fundo da panela [8]. Ademais, recomenda-se o uso de proteção aos olhos e ao corpo evitando danos oftalmológicos ou queimaduras na pele, entre outros danos à saúde física.

## 3. MATERIAIS E MÉTODOS

De acordo com a pesquisa realizada, a maioria dos trabalhos científicos abordam a cocção solar utilizando de forma predominante os fogões do tipo caixa ou parabólico como é o caso dos trabalhos realizados por [17] e [12] por exemplo. No artigo desenvolvido por [10], é abordada a análise de performance de fogões solares no que diz respeito a teoria, modelos analíticos e numéricos, modelagens, simulações e trabalhos experimentais aplicados majoritariamente para fogões do tipo caixa. Um outro exemplo é o caso do artigo desenvolvido por [18], que aborda fogões solares do tipo painel, mas não com o objetivo de análise da performance, mas sim com o foco em analisar como está se desenvolvendo um projeto para introdução de fogões solares em Burkina Faso.

Diante deste cenário, foram encontradas dificuldades para o desenvolvimento de uma metodologia que possibilitasse a verificação da viabilidade dos fogões solares do tipo painel na cidade de Mossoró. Ao longo da realização da pesquisa, foram identificados os trabalhos desenvolvidos por [9] e [11] que abordam os fogões solares do tipo painel em relação à sua performance. Tais trabalhos tratam sobre a análise do desempenho do fogão solar do tipo painel de acordo com o tempo necessário para cocção de alguns alimentos, utilizando os dados da temperatura e a irradiação solar, entre outros fatores. Desse modo, com o intuito de verificar a viabilidade de fornos solares do tipo painel na cidade de Mossoró, foram cozidos alimentos no fogão solar confeccionado e os resultados obtidos foram analisados e comparados com o que foi desenvolvido por [9].

Além disso, na presente seção será realizada uma descrição do local onde foi desenvolvido o projeto, do processo de construção do fogão solar e do procedimento experimental.

## *3.1. Caracterização do Local*

O protótipo foi desenvolvido no município de Mossoró, localizado na região Nordeste, mais especificamente no estado do Rio Grande do Norte. Tal município possui clima semiárido com temperatura média anual máxima de 36,0 °C e períodos chuvosos entre os meses de fevereiro e abril [19]. Além disso, Mossoró possui uma irradiação solar bastante intensa, com valor global médio diário de cerca de 5.600 Wh/m², o que favorece a utilização da energia solar [20].

## *3.2. Construção do Fogão Solar*

Como já mencionado, o fogão solar construído configura-se como do tipo painel e mais especificamente como do modelo *cookit*. Dessa forma, foram utilizadas as instruções de montagem do protótipo desenvolvido por [21]. A Figura 4 ilustra o modelo construtivo apresentado por [21].

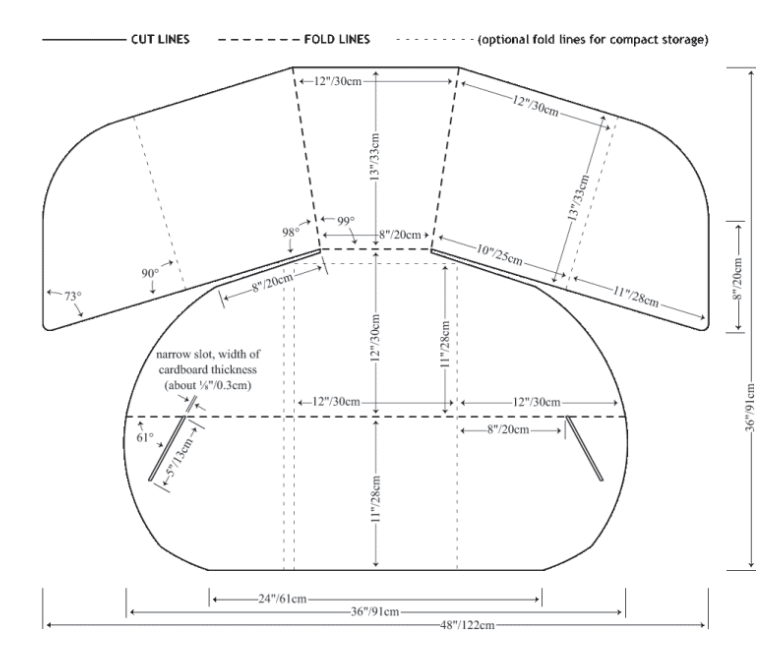

FIGURA 4. Modelo construtivo [21].

Além disso, a Tabela 1 apresenta os materiais utilizados na construção do fogão solar proposto e seus respectivos custos.

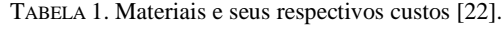

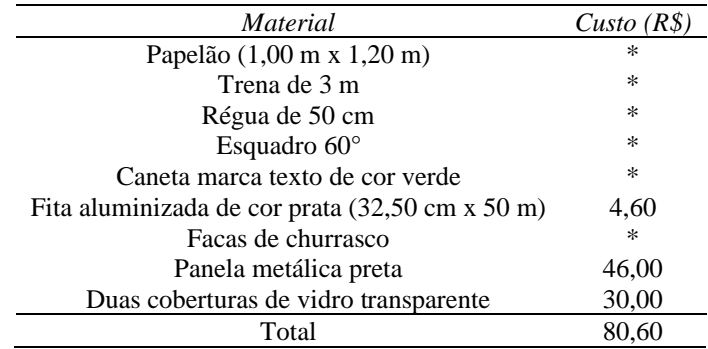

\* Representa o material adquirido de forma gratuita.

Desse modo, para dar início a confecção do protótipo, foram realizadas as medidas do papelão adquirido, de modo que este apresentou uma mensuração de 1,00 m x 1,20 m, sendo diferente do modelo construtivo proposto por [21] que é de 0,91 m x 1,22 m, o que se resultou em adaptações para serem realizadas nas dimensões do fogão. Posteriormente, com o auxílio de uma régua de 50 cm, do esquadro de 60° e da caneta marca texto de cor verde, foram realizadas as marcações de recorte e dobramento no papelão representando o formato do fogão. A Figura 5 mostra o papelão com as marcações mencionadas.

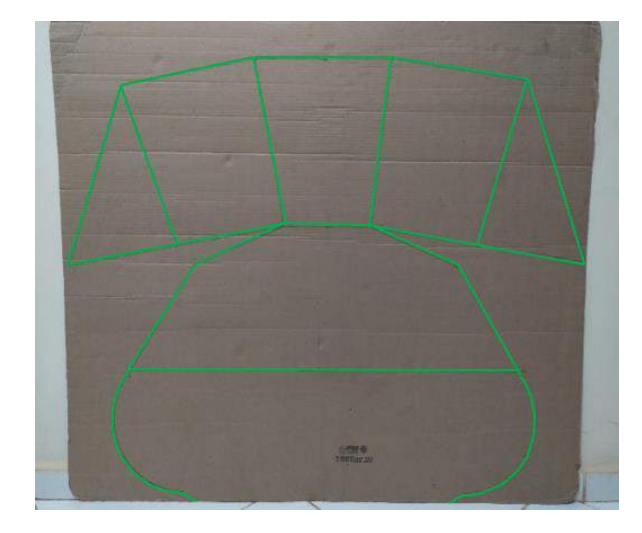

FIGURA 5. Papelão com as marcações [22].

Dando continuidade a confecção do protótipo, a etapa seguinte foi realizar o recorte da área demarcada, que foi revestida com a fita aluminizada de cor prata (32,50 cm x 50 m) e dobrada de acordo com as marcações. Com todas as etapas concluídas, finalizou-se a construção do fogão solar do tipo painel modelo *cookit* (*vide* Figura 6), que funciona em conjunto com a panela metálica preta dentro das duas coberturas de vidro transparentes.

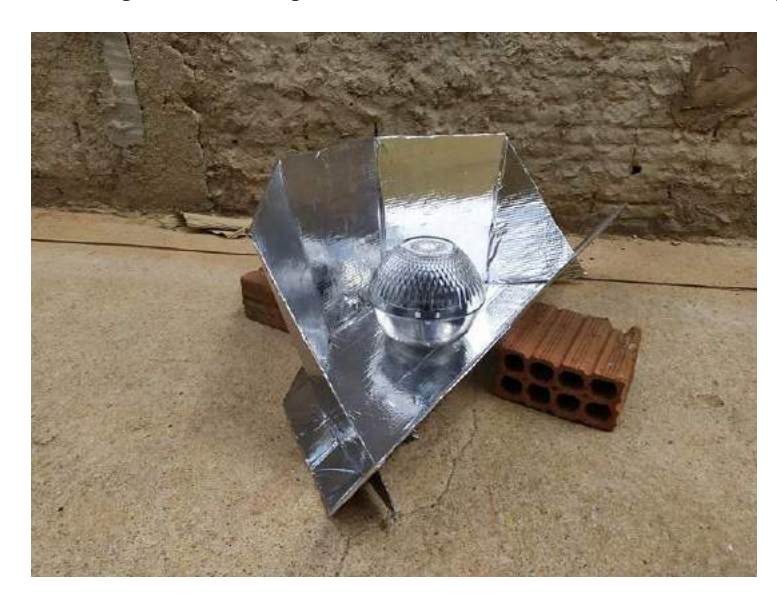

FIGURA 6. Protótipo finalizado [22].

#### *3.3. Procedimento Experimental*

O procedimento experimental se constituiu em um processo com o objetivo de gerar resultados, os quais são destinados para análise de desempenho do fogão solar construído. Conforme supramencionado, os resultados serão comparados analiticamente com o que foi desenvolvido por [9] em relação ao tempo de cocção, que foi o parâmetro utilizado metodologicamente e implica na necessidade de cozinhar os mesmos alimentos utilizados por [9], que foram cenoura, beterraba e chuchu.

Desse modo, tais alimentos foram cozinhados, respectivamente, nos dias 15/01/2020, 16/01/2020 e 17/01/2020, de forma que a localização do experimento foi na cidade de Mossoró/RN, mais especificamente, no bairro Planalto 13 de Maio. Além disso, com o objetivo de aperfeiçoar os resultados na cocção dos alimentos, o fogão solar foi posicionado em direção ao Sol, seguindo as recomendações da literatura, e fixado com tijolos para evitar seu deslocamento através da ação do vento, conforme já mostrado na Figura 6.

## 4. RESULTADOS

Com a execução e finalização do procedimento experimental nos dias supracitados, foram cronometrados os tempos de cocção dos alimentos, de modo que tais resultados estão destacados na Tabela 2.

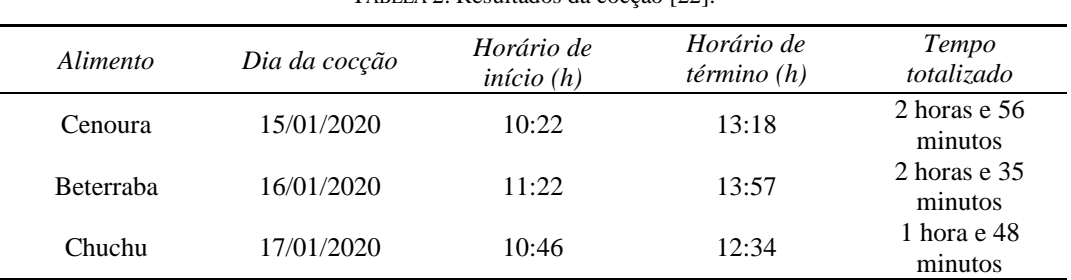

TABELA 2. Resultados da cocção [22].

A Figura 7 permite a visualização dos alimentos antes e depois do processo de cocção.

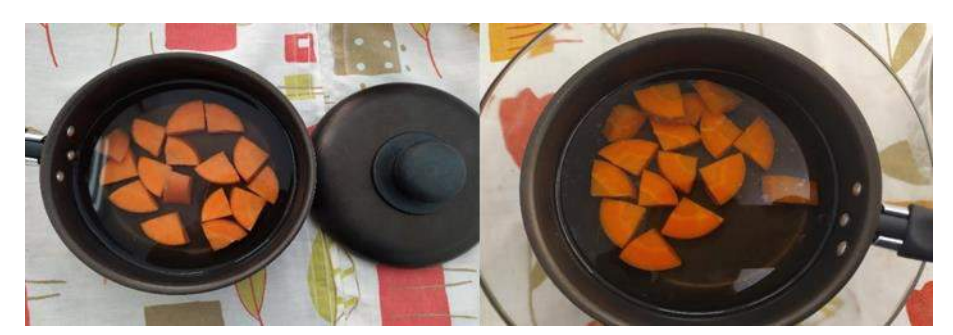

(a)

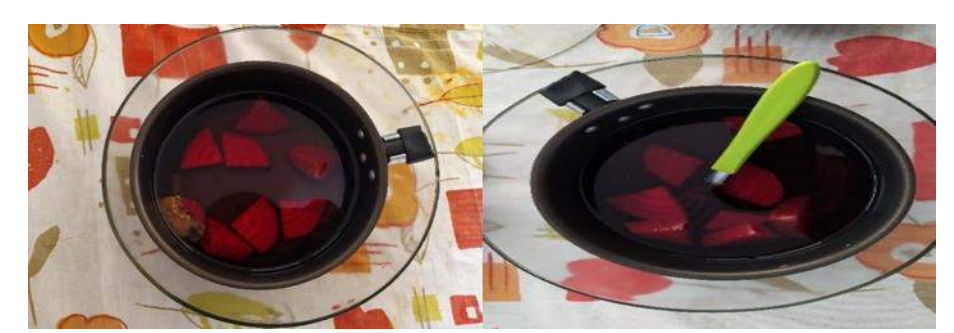

(b)

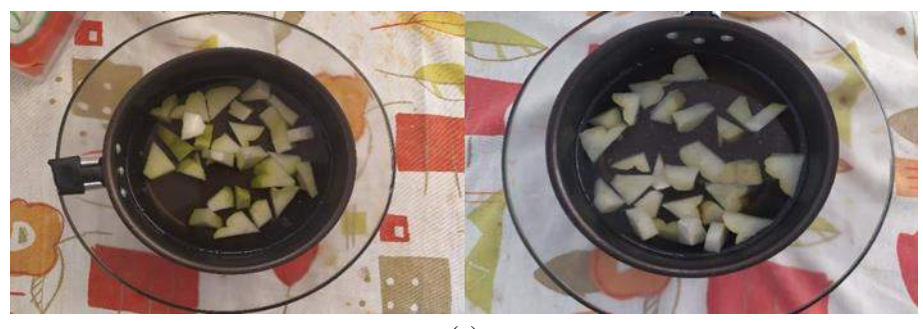

(c)

FIGURA 7. Cenoura (a), beterraba (b) e chuchu (c), antes e após a cocção destes alimentos [22].

Na Tabela 3 está representado o tempo de cocção dos alimentos em comparação aos resultados obtidos por [9].

|                 | Tempo de cocção              |                        |  |  |
|-----------------|------------------------------|------------------------|--|--|
| <i>Alimento</i> | Artigo da<br>referência [22] | 191                    |  |  |
| Cenoura         | 2 horas e 56<br>minutos      | 1 hora e 20<br>minutos |  |  |
| Beterraba       | 2 horas e 35<br>minutos      | 1 hora e 20<br>minutos |  |  |
| Chuchu          | 1 hora e 48<br>minutos       | 1 hora e 20<br>minutos |  |  |

TABELA 3. Comparação entre os tempos de cocção [9,22].

Analisando-se os resultados mostrados na Tabela 3, é possível identificar que o fogão desenvolvido neste artigo apresentou um menor rendimento em comparação ao fogão construído por [9], isto se deve possivelmente ao fato de que nos dias em que os experimentos foram realizados, a cidade de Mossoró/RN encontrava-se em tempo parcialmente nublado [23], o que dificultou a cocção dos alimentos devido à variação constante entre os níveis de irradiação incidentes no local. Em relação ao cozimento do chuchu, por exemplo, no dia da realização do experimento, o céu encontrava-se limpo, com pouca presença de nebulosidade e a duração de cocção apresentou-se mais próxima aos resultados obtidos por [9]. Desse modo, acredita-se que em um contexto com o tempo mais limpo e firme, que é como se apresenta o município de Mossoró/RN na maior parte do ano, certamente o fogão solar desenvolvido neste artigo apresentaria um melhor desempenho.

## 5. CONCLUSÃO

Através da literatura, foi possível identificar que a energia solar pode ser utilizada na cocção de alimentos por intermédio de diversos modelos de fogões, de modo que, no presente artigo, foi selecionado o fogão solar do tipo painel modelo *cookit* para ser construído com materiais de baixo custo, que foi confeccionado com êxito de forma rápida e econômica. Além disso, em relação à verificação da viabilidade deste modelo de fogão na cidade de Mossoró/RN, conclui-se que há pouca literatura que aborda os fornos solares do tipo painel, principalmente em relação ao seu desempenho, o que dificultou a realização de uma análise mais precisa e parametrizada.

Contudo, a partir da análise comparativa realizada, é possível concluir que o fogão solar construído e desenvolvido neste artigo apresentou maior tempo de cocção devido ao contexto climático que se encontrava a cidade Mossoró/RN no período de testes. O clima com grande precipitação de nuvens prejudica o funcionamento de fogões solares do tipo painel, o que se resulta em um menor desempenho de cocção e em uma análise com baixa precisão sobre o processo estudado.

Todavia, apesar do cenário apresentado, o fogão solar realizou o processo de cozimento dos alimentos: cenoura, beterraba e chuchu, mesmo que utilizando-se de um tempo maior do que o da literatura utilizada como referência. Ainda assim, a análise de desempenho não deve ser o suficiente para afirmar se fogões solares do tipo painel apresentam-se como viáveis ou não na cidade de Mossoró/RN, pois como já mencionado, a cidade possui clima semiárido e apresenta irradiação solar intensa na maior parte do ano, o que favorece um elevado potencial de energia solar a ser explorado por meio de fogões solares do tipo painel, os quais possuem construção de baixo custo e relativamente rápida. Além disso, esses fogões utilizando a energia solar para cocção de alimentos diversos, também surgem para contribuir de forma alternativa ao fogão a lenha ou fogão à gás liquefeito de petróleo (GLP), o que resulta em um desenvolvimento sustentável do município, impactando positivamente todas as esferas locais, sejam elas políticas, sociais ou econômicas.

Por fim, é necessário ressaltar que este trabalho consiste em apenas um dos trabalhos iniciais sobre fogões solares do tipo painel na região do semiárido nordestino, de modo que, para desenvolvimento de futuros trabalhos sobre o tema, recomenda-se a comparação do cozimento deste fogão com um modelo a gás convencional ou com os outros tipos de fogões solares já mencionados e a medição da irradiação incidente, da temperatura ambiente e do interior da panela em determinados intervalos de tempo, pois desse modo será realizada uma análise mais precisa e detalhada deste tipo específico de fogão solar.

### REFERÊNCIAS

[1] VILLALVA, M. G. *Energia Solar Fotovoltaica: Conceitos e Aplicações*, 2rd ed.; Editora: Érica, Brasil, 2012; p. 16-20.

- [2] VARELLA, F. Energia. Mossoró: Slides, 2019. 69 slides, color.
- [3] ESTENDER, A. C.; PITTA, T. de T. M. O Conceito de Desenvolvimento Sustentável. *Terceiro Setor 2008*, v. 2, 77 p.
- [4] IMHOFF, J. Desenvolvimento de Conversores Estáticos para Sistemas Fotovoltaicos Autônomos. Dissertação, Universidade Federal de Santa Maria, Santa Maria, 2007.
- [5] ALMEIDA, I. B. de; LIMA, M. A. A.; SOUZA, L. G. M. de. Desenvolvimento de Secador Solar Construído a partir de Material Reciclável. *Holos* 2016, v. 4, 422 p.
- [6] OLIVEIRA, E. M.; PALHETA, G. S.; SEABRA, L. B. O Ensino de Ciências e Energias Renováveis: Proposta Metodológica do Forno e Fogão Solar. *Ciência e Natura 2017*, v. 39, 201 p.
- [7] SILVEIRA FILHO, E. D. da. Entrevista. *Mix Sustentável* 2016, v. 2, 120 p.
- [8] Solar Cookers International. Disponível online: <https://solarcooking.fandom.com/wiki/Introduction\_to\_solar\_cooking> (acesso em 15/01/2020).
- [9] SARMENTO, J. S. Construção e Análise de um Forno Solar como uma Atividade Prática Não Formal no Ensino da Física. Dissertação, Universidade Federal do Ceará, Fortaleza, 2015.
- [10] CUCE, E.; CUCE, P. M. A Comprehensive Review on Solar Cookers. *Applied Energy* 2013, v. 102, 1534 p.
- [11] CORIOLANO, D. L.; SILVA, E. D. L. da; ANDRADE, V. C. V.; RESENDE, I. T. F. de; ARAÚJO, M. E. A. de; FIGUEIREDO, R. T.; ALSINA, O. L. S. Projeto, Desenvolvimento e Teste de Fogões Solares. Em Anais do Congresso Brasileiro de Energia Solar, Gramado, Brasil, 2018.
- [12] VARELA, P. H. de A. Viabilidade Térmica de um Forno Solar Fabricado com Sucatas de Pneus. Dissertação, Universidade Federal do Rio Grande do Norte, Natal, 2013.
- [13] Solar Cookers International. Disponível online:  $\langle$ https://solarcooking.fandom.com/wiki/Minimum\_Solar\_Box\_Cooker> (acesso em 17/01/2020).
- [14] Insteading. Disponível online: <https://insteading.com/blog/solar-cooker/> (acesso em 17/01/2020).
- [15] SANTOS FILHO, E. A.; SILVA, V. C. da. Construção e Teste de Forno Solar. Trabalho de Conclusão, Faculdade de Aracruz, Aracruz, 2008.
- [16] Ifixit. Disponível online: <https://pt.ifixit.com/Device/Parabolic\_Solar\_Cooker> (acesso em 17/01/2020).
- [17] RAMOS FILHO, R. E. B. Análise de Desempenho de um Fogão Solar Construido a partir de Sucatas de Antenas de TV. Dissertação, Universidade Federal do Rio Grande do Norte, Natal, 2011.
- [18] TOONEN, H. M. Adapting to an Innovation: Solar Cooking in the Urban Households of Ouagadougou (Burkina Faso). *Physics and Chemistry of the Earth, Parts A/B/C* 2009, v. 34, 1032 p.
- [19] IDEMA RN. Disponível online: <http://adcon.rn.gov.br/ACERVO/idema/DOC/DOC00000000013950.PDF Cooker> (acesso em 17/01/2020).
- [20] Usina Solar UFERSA. Disponível online: <https://usinasolar.ufersa.edu.br/geracao-de-energia-eletrica/> (acesso em 17/01/2020).
- [21] Solar Cookers International. Disponível online: <http://solarcooking.org/portugues/cookit-pt.htm> (acesso em 17/01/2020).
- [22] FAUSTINO NETO, C. A. Construção de um Fogão Solar do Tipo Painel com Materiais de Baixo Custo. Trabalho de Conclusão, Universidade Federal Rural do Semi-Árido do Rio Grande do Norte, Mossoró, 2020.
- [23] Time and Date. Disponível online: <https://www.timeanddate.com/weather/brazil/mossoro/historic> (acesso em 17/01/2020).
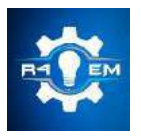

Universidade Federal Rural do Semi-árido Revista Eletrônica de Engenharia Elétrica e Engenharia Mecânica

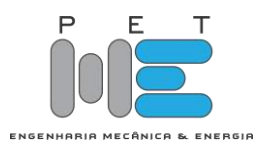

*Artigo*

# **Procedimento de ensaio para juntas soldadas em barras de titânio tipo protocolo branemark**

**Josivan Lopes de Morais Júnior [1] , Francisco Edson Nogueira Fraga[2] e Alan de Queiroz Fernandes[3]**

 $^{[1]}$  Universidade Federal Rural do Semi-Árido; josivanjunior2803@gmail.com

[2] Universidade Federal Rural do Semi-Árido, nfraga@ufersa.com

[3] Universidade São Leopoldo Maadic; dralandentista@gmail.com

*Recebido:* 08/07/2020; *Aceito:* 28/07/2020; *Publicado:* 11/09/2020.

*Resumo:* Com a crescente demanda por próteses sobre implantes do tipo protocolo e suas inúmeras vantagens em comparação com outros tipos de próteses dentárias, a indústria odontológica procura métodos de confecção dessas próteses com custos mais baixos para que uma maior população de pacientes seja atendida. Dentre os métodos mais utilizados de confecção das barras metálicas tipo protocolo estão a fundição e a fresagem. Outro método que vem ganhando atenção é a soldagem de barras de titânio ASTM F67, através do processo *Tungsten Inert Gas* (TIG). Para validar uniões soldadas, dentre outros critérios de controle, faz-se necessário a realização de ensaios mecânicos para avaliar propriedades mecânicas dessas juntas soldadas. No presente trabalho, foi proposto um procedimento de soldagem de corpos de prova com geometria em T (semelhante às uniões observadas na confecção dos protocolos), seguido de ensaio em tração adaptado, para validar essas juntas soldadas em T, confeccionadas a partir de barras de Titânio no mesmo diâmetro utilizado na fabricação desses protocolos. O procedimento proposto, de soldagem de corpo de prova em T e ensaio em tração adaptado, se mostrou satisfatório para avaliar as juntas soldadas. Complementarmente, em ensaios preliminares para validar o ensaio adaptado para o corpo de prova em T, demonstraram que as juntas soldadas testadas já apresentaram bons resultados de tensão máxima em tração, com relação a tensão de escoamento do metal base.

*Palavras-chave*: Próteses; Protocolo; Titânio ASTM F67; Soldagem TIG; Ensaio de tração.

*Abstract:* With a growing demand for prostheses on protocol-type implants and their advantages over comparison with other types of dental prostheses, a dental industry uses methods of making these prostheses with lower costs for a larger population of patients, is served. Among the most used methods for making metal bars, the type of protocol is founded and updated. Another method that is gaining attention is the welding of ASTM F67 titanium bars, through the Tungsten Inert Gas (TIG) process. To validate welded joints, among other control criteria, it is necessary to carry out mechanical tests to evaluate the mechanical properties of these welded joints. In the present work, a procedure for welding specimens with T geometry (similar to joints observed in the making of protocols) was adopted, followed by adaptation tests to validate these T-welded joints, made from titanium bars. in the same diameter used in the manufacture of these protocols. The proposed procedure, the welding of the specimen in the adapted test, proved satisfactory to evaluate the welded joints. Complementarily, in preliminary tests to validate or in an adapted test for the T specimen, it has been demonstrated that the welded joints already present good results of maximum stress, in relation to the yield stress of the metal base*.*

*Key-words:* Prostheses; Titanium; TIG Welding; Tensile Test*.*

# 1. INTRODUÇÃO

as últimas décadas, a indústria do titânio teve um grande desenvolvimento, tanto na indústria aeroespacial e naval, quanto na indústria química, devido a suas características difíceis de se obter em aço ou alumínio, como por exemplo, a alta resistência à corrosão, baixa densidade (material leve) [1, 2, 3], boa soldabilidade, e biocompatibilidade, uma característica muito visada na indústria ortopédica e odontológica [1, 3, 4] e a osseointegração, de tal modo que nunca houve registro de rejeição de um implante dentário de titânio na história.

A osseointegração, quando referida à odontologia, está relacionada com a técnica de implantes dentários, quando um osso vivo ordenado entra em contato direto com a superfície de um implante [5]. Essa propriedade do Titânio, aliada as outra citadas anteriormente, faz com que esse material seja o mais utilizado em implantes dentários.

O implante dentário de titânio é fixado no tecido ósseo bucal, substituindo as raízes dentárias perdidas ou ausentes. Sobre estes implantes uma estrutura metálica é produzida servindo de sustentação para a próteses dentárias. No caso de barras de titânio soldadas, é realizada a solda entre cilindros, ou pilares (*abutment*), e segmentos de barras (entre 2,5 e 3,5 mm de diâmetro) personalizados, sendo todas essas partes constituídas por titânio (puro ou liga).

Segundo Atoui (2008), "uma prótese fixa sustentada por uma ou mais pilares, sejam eles dentes naturais ou implantes osseointegrados deve apresentar distribuição de forças uniforme e adaptação a mais perfeita possível, de tal forma que ocorra de forma exata e passiva" [6]. Devido à complexidade e diferentes tipos de corpos em que se deseja aplicar a prótese, é difícil se obter, mesmo que por fundição (monobloco), um componente que possua formato exato, é necessário frequentemente a utilização de secção e posterior soldagem destas peças. Esta técnica permite que se trabalhe com segmentos menores melhorando a adaptação final da prótese.

Nesse processo de soldagem de ligas de titânio para confecção de implantes, as duas técnicas mais recomendadas são a soldagem TIG (*Tungsten Inert Gas*), também conhecida como GTAW (*Gas-Shielded Tungsten Arc Welding*) e a soldagem a laser [7, 8, 9]. A soldagem TIG protege o elemento soldado da atmosfera, isto é, do oxigênio, nitrogênio e do hidrogênio. Essa característica de proteção da superfície é um dos motivos para a soldagem TIG ser escolhida para esses fins, já que o titânio possui alta reatividade química com os elementos supracitados à quente.

O titânio ASTM F67, também chamado de titânio comercialmente puro pelo seu alto grau de pureza, é um metal utilizado para próteses fixas, possuindo boa resistência à corrosão. No entanto, sob altas temperaturas, torna-se quebradiço, o que dificulta a utilização dos processos de fundição e soldagem pois de acordo com Hruska e Borelli (1991), que avaliaram os resultados de fundição do titânio com um dispositivo que evitava a contaminação do molde, o titânio comercialmente puro possui alta reatividade à nitrogênio, oxigênio e hidrogênio, em temperaturas acima de 750ºC, [10].

Além do titânio comercialmente puro, existe a liga de titânio ASTM F136 (Ti-6Al-4V), que juntamente com o F67, são os mais utilizados para a finalidade odontológica, além desses dois tipos de titânio, mais recentemente foram desenvolvidas as ligas livres de vanádio do tipo α+β, como Ti-6Al-7Nb e Ti-5Al-2.5Fe, que também podem ser utilizadas para esta finalidade [11].

Baseando-se no que foi demonstrado, o presente trabalho visa propor um procedimento de ensaio de tração para as juntas soldadas de Ti voltadas ao modelo de união aplicado à montagem da prótese-protocolo que leve em conta a geometria aproximada da prótese, isto é, adaptar o ensaio de tração para que os corpos de prova com a geometria mais complexa como das próteses possa também ser submetida ao teste de tração. Para isso, também, será realizada soldas alterando a corrente empregada, para que se possa averiguar a adaptação do ensaio em diferentes parâmetros de soldagem.

#### 2. REFERENCIAL TEÓRICO

As próteses fixas (ou implantes) têm custo maior em relação as próteses removíveis *overdenture –* mais comumente vistas (Figura 1), por características de confecção mais difícil e com processo cirúrgico mais complexo, no entanto, as próteses totais fixas são as preferidas pelos pacientes por prover uma mastigação eficiente e firme, com poucas manutenções durante sua vida útil, além de melhorar a autoestima de quem necessita dessas próteses, uma vez que o caráter removível é eliminado [12].

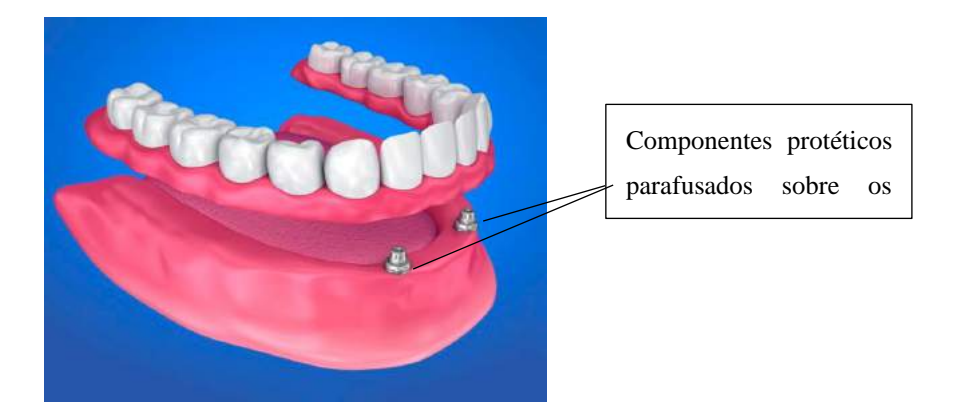

FIGURA 1. Prótese Overdenture [13].

As próteses tipo Protocolo, inicialmente desenvolvida por Branenmark, são colocadas seguindo o procedimento a seguir: entre 4 e 6 implantes na mandíbula – parte inferior da boca – (Figura 2a) e uma estrutura *cantilever* distal de ambos os lados para suportar os dentes molares (no final da arcada dentária), e na maxila – parte superior da boca – recomenda-se 6 a 8 implantes (Figura 2b). A infraestrutura de titânio com soldas, é posta no interior das resinas que irão compor a prótese dentária [14], mostradas na Figura 2c.

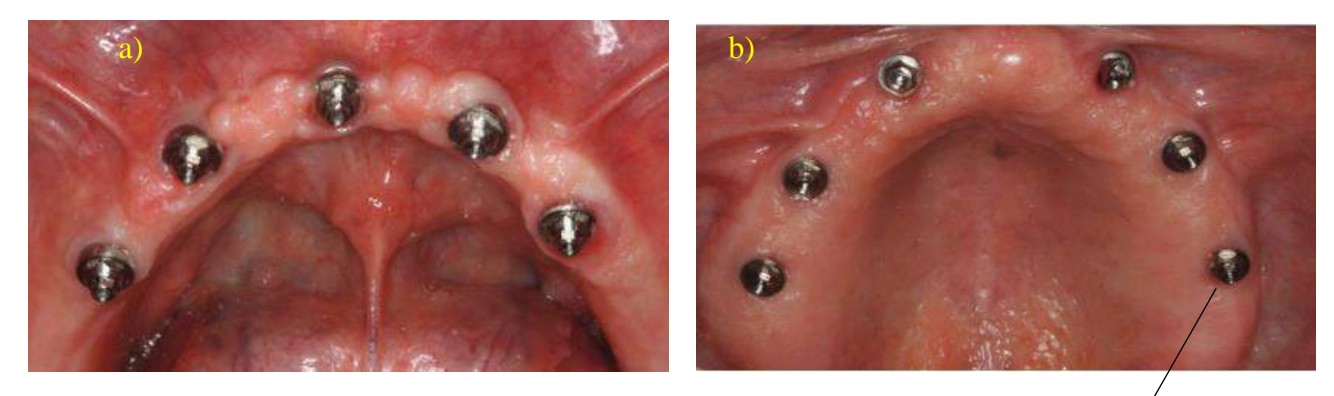

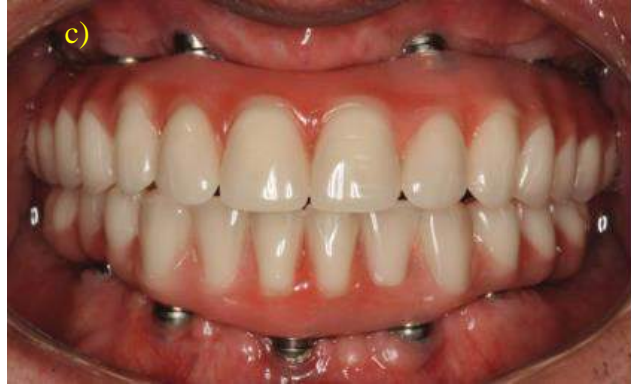

Componentes protéticos parafusados sobre o implante.

FIGURA 2. a) Prótese tipo protocolo na mandíbula, b) Prótese protocolo na maxila, c) Resina para união e dentes em resina acrílica [15].

A infraestrutura de titânio que fica por baixo da resina de união (Figura 3 e 4) é confeccionada a partir de dois métodos: fresada, utilizando um equipamento e software específicos, ou a partir de conformação e soldagem de partes menores. A principal diferença entre as duas, além da exatidão das máquinas de fresa, é o custo, sendo o preço desse equipamento extremamente elevado, fazendo com que no Brasil, o principal método de confecção de implantes seja por conformação e soldagem.

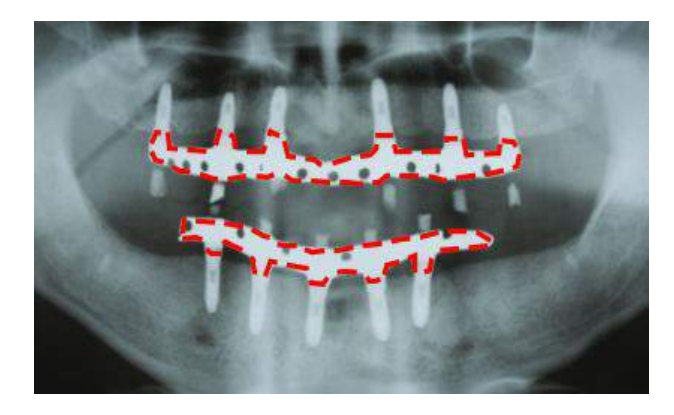

FIGURA 3: Infraestrutura de titânio em raio x [15]. FIGURA 4. Infraestrutura de titânio soldada

(Autoria própria).

Como pode ser visto nas Figuras 3 e 4, entre os segmentos da barra de titânio, existem cilindros, estes que serão responsáveis por comportar os componentes que se fixarão nos implantes da mandíbula e da maxila, vistas anteriormente nas Figuras 2a e 2b, sendo esses componentes responsáveis pela sustentação e retenção da prótese na boca. Portanto, nesse caso, as juntas soldadas são realizadas entre os cilindros e as hastes de titânio segmentadas.

Apesar da geometria complexa do protocolo ortodôntico, foi observado que a maioria das uniões soldadas nestes são em T, o que permitiu propor um modelo de corpo de prova soldado em T, para ensaios de tração da junta soldada nessa geometria. Para tanto, foi desenvolvido um suporte para adaptar a fixação do corpo de prova na máquina de ensaio de tração universal.

# *2.2 – Solda TIG (GTAW)*

A soldagem por arco elétrico TIG ou GTAW é usado um eletrodo não consumível de tungstênio, protegido pelo bocal da tocha, para formar a poça de soldagem [16]. De modo que A proteção realizada pelo bocal – tanto do arco, quanto da poça de soldagem, é feita por um gás inerte, podendo ser o Hélio (He) ou Argônio (Ag), que é soprado pelo bocal, como pode ser visto na Figura 5.

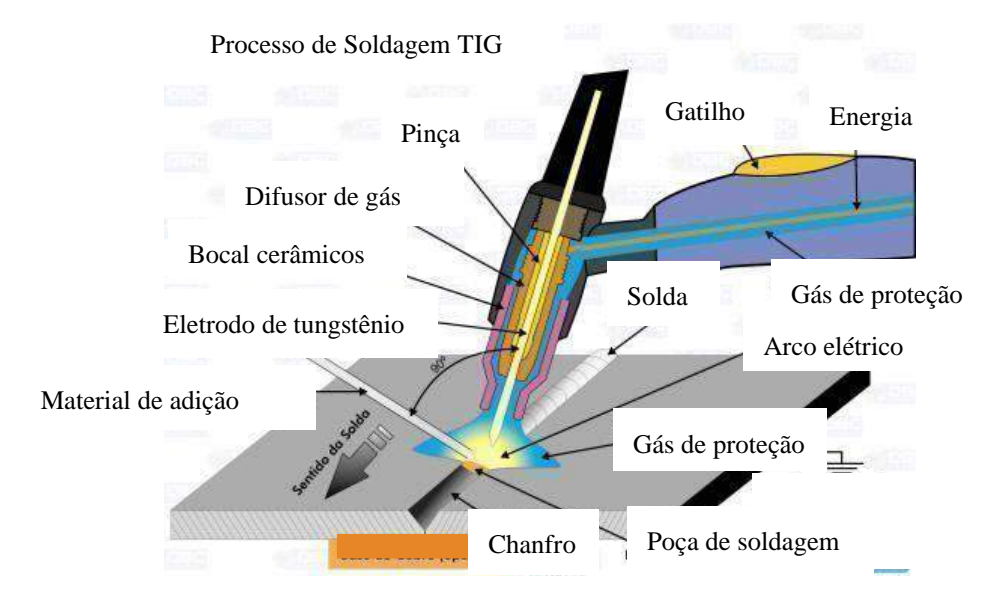

FIGURA 5. Processo de Soldagem TIG [17].

Esse processo de soldagem pode ser feito com material de adição, como na Figura 5 ou sem material de adição. Além disso, pode-se utilizar corrente alternada ou corrente contínua, sendo a contínua dividida em duas polaridades, direta (positiva) ou inversa (negativa). As polaridades, direta e inversa, diz respeito ao sentido da corrente, isto é, se a corrente vai no sentido eletrodo de tungstênio para a peça, têm-se a corrente contínua direta e se for da peça para o eletrodo, têm-se a corrente contínua inversa.

O processo de soldagem TIG apresentar um arco voltaico com uma quantidade de calor muito mais intensa que os outros processos por fusão à arco, o que permite a abertura de arcos voltaicos menores e ainda assim alcançando as temperaturas necessárias para a fusão do titânio e introduzindo uma menor quantidade de energia à junta [16]. Esse processo também permite um controle mais minucioso do deslocamento, posicionamento e controle do arco voltaico, o que faz com que seja um processo de soldagem amplamente utilizado em manutenção industrial para soldar chapas de pequenas espessuras ou diâmetros (0,2 a 8 mm) [6]. Todavia, é um dos processos de soldagem que mais exigem habilidade e treinamento do soldador, especialmente na soldagem de materiais muito reativos, como é o caso das ligas de titânio [16].

#### *2.3 – Titânio puro ASTM F67*

As especificações de titânio consideradas puras regidas pela Especificação Padrão para Titânio Puro, para Aplicações de Implantes Cirúrgicos (*Standard Specification for Unalloyed Titanium, for Surgical Implant Applications* – ASTM F67), são divididos em 4 classes que devem conter apenas os elementos: Nitrogênio, Carbono, Hidrogênio, Ferro, Oxigênio e Titânio, sendo os demais elementos encontrados tidos como contaminantes. A Tabela 1 a seguir foi retirada da norma, na qual expõe as porcentagens máximas de cada elemento supracitado, sendo o titânio de grau 1 o com maior porcentagem de pureza e o 4 o menor.

|                     | % $N$ | % $C$ | % H   | % $Fe$ | % $\bm{o}$ |
|---------------------|-------|-------|-------|--------|------------|
| Titânio puro grau 1 | 0,03  | 0,08  | 0,015 | 0,2    | 0,18       |
| Titânio puro grau 2 | 0,03  | 0.08  | 0.015 | 0,3    | 0,25       |
| Titânio puro grau 3 | 0,05  | 0,08  | 0,015 | 0,3    | 0,35       |
| Titânio puro grau 4 | 0,03  | 0.08  | 0.015 | 0,5    | 0,4        |

TABELA 1. Porcentagens de elementos no titânio puro ASTM F67 [18].

#### *2.4 – Materiais e Métodos*

Uma geometria de corpo de prova é proposta aqui, a fim de permitir avaliar, por meio de ensaio mecânico de tração, se a resistência mecânica das juntas soldadas das próteses-protocolo estará compatível com as solicitações mecânicas em serviço – as forças desenvolvidas na mordida na oclusão. Os corpos de prova constituem-se de uma junta soldada em T, simulando a união entre barra e o cilindro que constituem a prótesesprotocolo. Esses CP's foram confeccionados a partir das barras ou hastes de titânio F67 de diâmetro 3,18 mm, utilizadas na produção destas próteses-protocolo.

Foram feitos cortes das hastes de titânio, para construir três CP's (Corpos de Prova) em formato de "T", como pode ser visto na Figura 7. O comprimento da haste maior e menor são, respectivamente, 80mm e 25 mm. Após o corte, foram realizadas as soldas em uma máquina de solda TIG (Inversora Origotig 150HF da marca ESAB), mostrada na Figura 6.

A fim de validar a geometria proposta para os corpos de prova, os dois primeiros corpos de prova foram soldados a uma corrente de 60 A e o terceiro a 30 A. Foram utilizados um tempo de pré e pós abertura do fluxo de argônio de 2 segundos e um eletrodo de tungstênio de 2 mm.

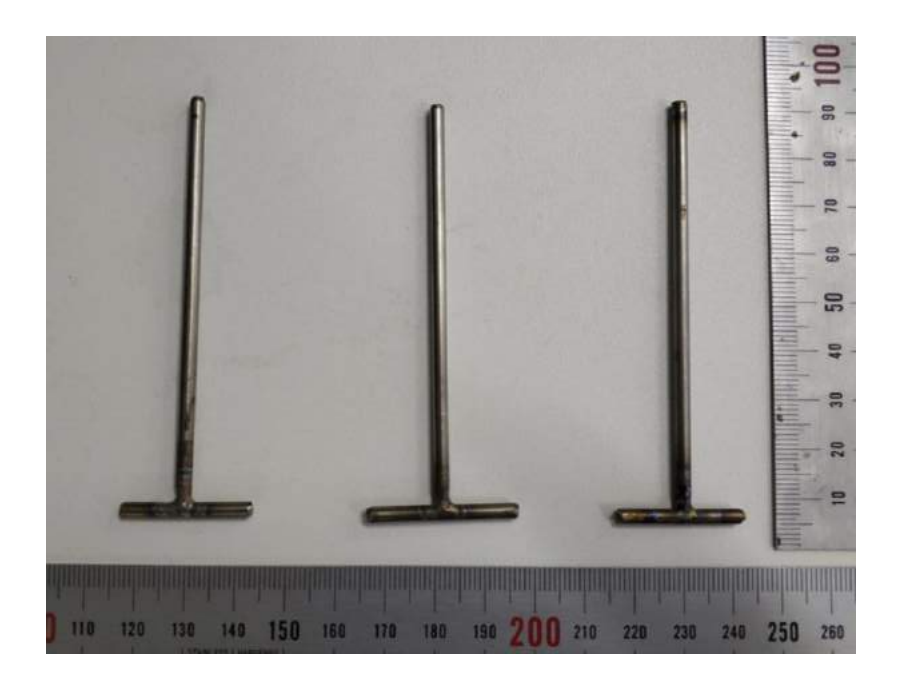

FIGURA 6. Juntas soldadas em formato de "T" (Autoria própria).

A realização de ensaios mecânicos em juntas soldadas é uma das condições pré-requisito para comparar e selecionar parâmetros de soldagem (corrente, tempo de arco aberto, vazão de gás, etc.) e procedimentos operacionais, que possibilitarão obter, posteriormente em serviço, juntas com confiabilidade e repetibilidade em termos de propriedades mecânicas. Para tanto, é demonstrado a seguir uma adaptação ao ensaio de tração, por meio de um suporte, que permitiu prender adequadamente os corpos de prova em T e realizar o ensaio mecânico destes, individualmente.

Foi realizado o ensaio de tração em uma máquina universal de ensaio, com a ajuda de um suporte fabricado em aço ABNT 1045, com 100 mm de comprimento e os rasgos de 4 mm de diâmetro especificamente para atender as necessidades de comportar duas hastes soldadas em formato de "T", primeiramente projetada em um *software CAD 3D,* como pode ser visto na Figura 7. Esse dispositivo, que serve como suporte para adaptar o corpo de prova soldado em T no ensaio. A adaptação do ensaio para a geometria proposta de corpo de prova soldado permite avaliar se a resistência mecânica das juntas soldadas das próteses-protocolo estarão compatíveis com as solicitações mecânicas em serviço – as forças desenvolvidas na mordida na oclusão, entre a barra e o cilindro que irão comportar as hastes para encaixe no implante feito na gengiva do paciente.

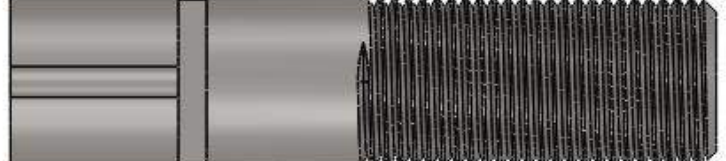

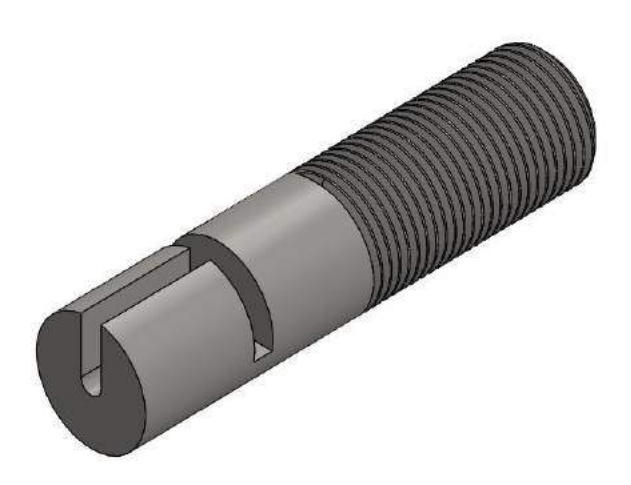

FIGURA 7. Suporte para ensaio de tração em vistas superior e isométrica (Autoria própria).

As juntas soldadas foram ensaiadas com 50 mm da haste maior presa pela garra, fazendo com que o comprimento útil do corpo de prova fosse de 30 mm, como mostrado na Figura 8. O dispositivo de fixação de corpo de prova garantiu que o corpo de prova ficasse perfeitamente alinhado com o eixo central da máquina, de modo que o CP quando ensaiado sofresse somente tração pura. Além disso, a largura do rasgo (de 4mm), garantiu a não flexão do corpo de prova, aumentando a confiabilidade do ensaio.

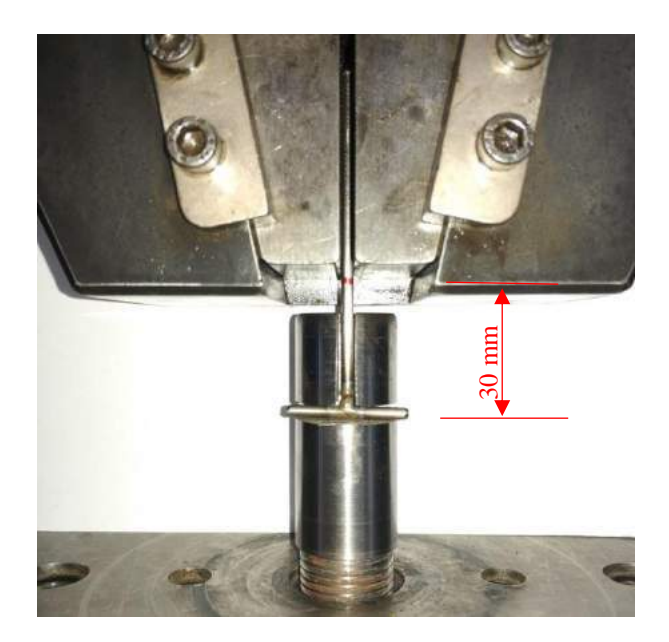

FIGURA 8. Comprimento útil para ensaio de 30 mm (Autoria própria).

Após os ensaios das juntas soldadas, também foi realizado o ensaio de tração com uma das hastes de 80 mm, com o comprimento útil do corpo de prova de 20 mm, visto na Figura 9a e na Figura 9b, esse comprimento útil entre as garras da máquina de ensaio. O intuito desse ensaio do metal base tem como finalidade averiguar a eficiência da solda, isto é, a porcentagem de esforço suportado pela solda com relação ao esforço necessário para a falha do metal base, isto é, o esforço para que o material escoe.

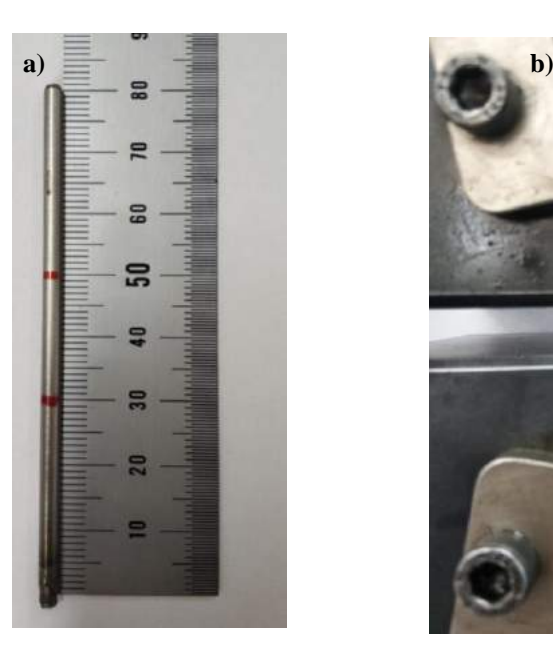

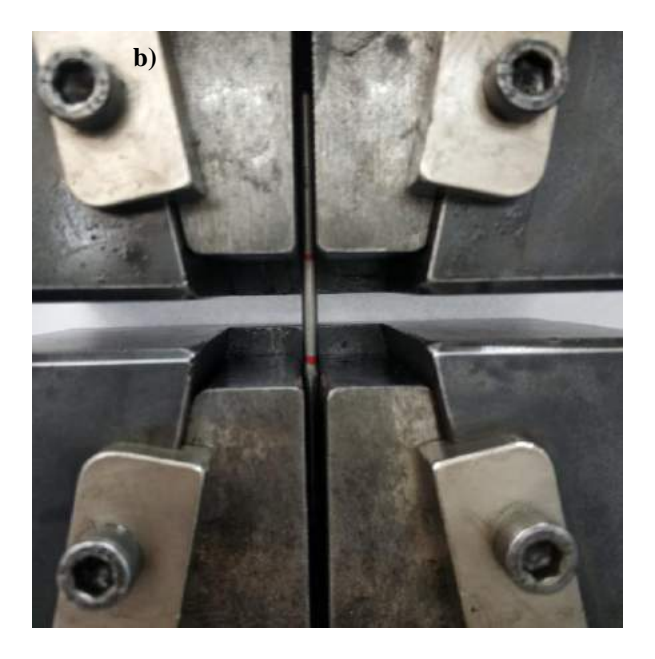

FIGURA 9. a) Comprimento útil do corpo de prova, b) corpo de prova na máquina de ensaio (Autoria própria).

# 3. RESULTADOS

Como esperado, nos três corpos de provas soldados, o rompimento ocorreu exatamente no cordão de solda, averiguado na Figura 10a, enquanto que no corpo de prova do metal base, ocorreu a fratura dúctil do tipo taça cone, visto na Figura 10b.

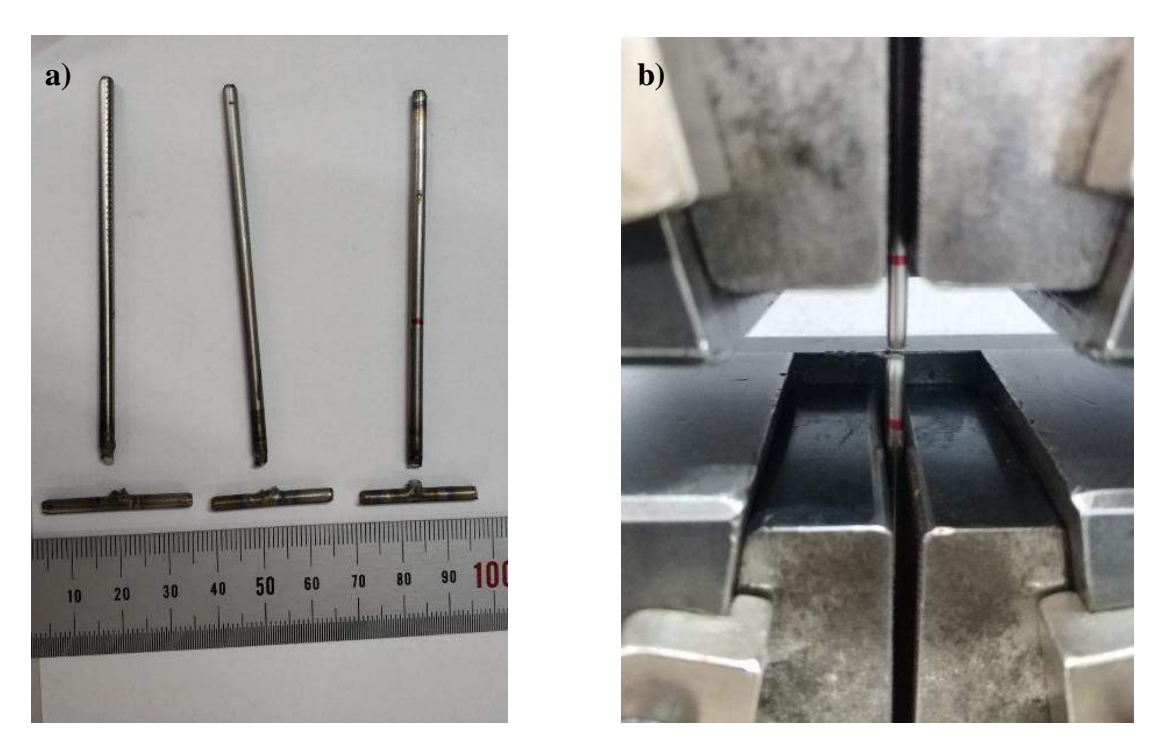

FIGURA 10. a) Corpos de prova após ensaio de tração. Da esquerda para a direita: 60 A, 60 A e 30 A (todos romperam na junta), b) Fratura dúctil de aspecto taça cone (Autoria própria).

Para cada corpo de prova com a junta soldada foi gerado um gráfico tensão-deformação e como comparação para o valor de tensão em que as juntas romperam, também foi adicionado o gráfico do metal base, onde é possível verificar a tensão de escoamento do titânio F67, isto é, onde o metal falha.

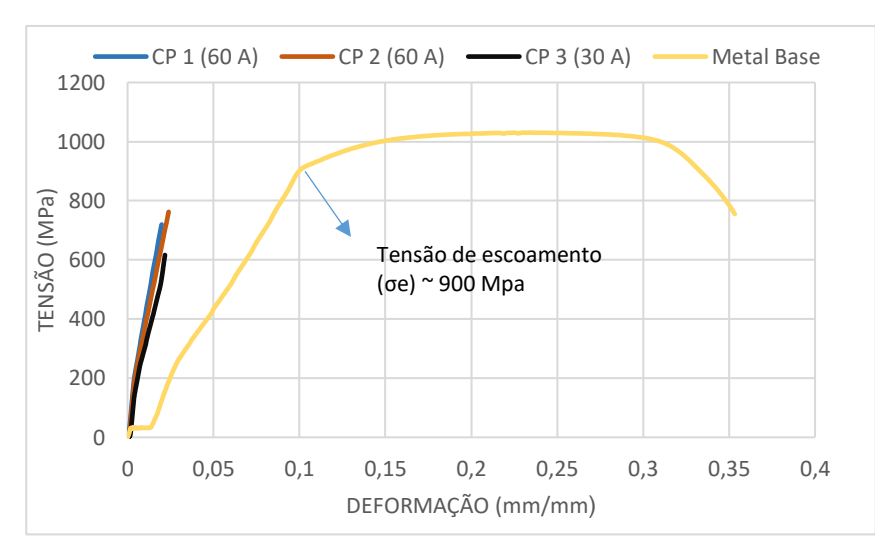

GRÁFICO 1. Gráfico de tensão-deformação das juntas soldadas (CP 1, 2 e 3) e do metal base (Autoria própria).

Como se pode averiguar pelo gráfico tensão-deformação, utilizando a área aproximada da seção transversal do fio de titânio com 7,94 mm², os esforços necessários para rompimento das juntas soldadas variaram entre 4,8 kN (CP 3) e 6,0 kN (CP 2), que em comparação com o metal base atingiu entre 67 e 83%, da força necessária para ocorrer seu escoamento. Esses valores são extremamente aceitáveis para a aplicação proposta do titânio F67, pois de acordo com Nascimento et al. (2011), a média de força máxima, encontrada na mordida humana, sem disfunções, é de aproximadamente 32±12 kgf (314±118 N) e nos dentes molares apresenta força máxima de aproximadamente 88 kgf (863 N) para homens e 69 kgf (677 N) para mulheres [19]. Sendo assim, mesmo onde ocorre a maior aplicação de força na mastigação humana (dentes molares), a solda de titânio por TIG suportaria o esforço com facilidade, comprovando a eficiência da junta soldada.

### 4. CONCLUSÃO

O Procedimento proposto aqui - corpo de prova com junta soldada em T e adaptação do ensaio de tração por meio de dispositivo especial, para validar juntas soldadas das próteses-protocolo, se mostrou satisfatório. Uma vez que, na observação visual dos ensaios, não se constatou flexão da haste horizontal do corpo de prova, quando a junta foi solicitada em tração. De modo que, as deformações observadas durante o esforço trativo do ensaio ocorreram na junta soldada e no comprimento útil do corpo de prova.

Complementarmente, com base nos ensaios de tração realizados, os resultados para os CP's soldados com corrente de 60 A foi em torno de 750 MPa e para o CP soldado com 30 A foi de 600 Mpa.

Apesar dos resultados dos ensaios de tração para todas as juntas ensaiadas, entre 600 MPa e 750 MPa, terem sido abaixo do Limite de Escoamento do Ti ASTM F67 (que é de 900 MPa), esses resultados foram considerados aceitáveis, uma vez que a máxima tensão impostas pela mordida humana nessa estrutura variam entre 85,3 e 108,7 MPa.

## 5. AGRADECIMENTOS

Agradecimentos: À clínica Dr. Alan Queiros – Implantes Dentários por ceder as barras de titânio para os ensaios. Aos Laboratórios de Soldagem e de Ensaios Mecânicos do curso de Eng. Mecânica da Ufersa, por disponibilizarem as instalações e equipamentos. E à Tornearia L. Lima por disponibilizar os equipamentos e materiais para confecção do dispositivo utilizado no ensaio.

#### REFERÊNCIAS

- [1] HRUSKA, A.R. Intraoral welding of pure titanium. Quintessence Int., v. 18, n.10, p.683-688, Oct 1987.
- [2] CARR AB, BRANTLEY WA. Titanium alloy cylinders in implant framework fabrication: a study of the cylinder-alloy interface. J Prosthet Dent., v. 69, n.4, p. 391-397, 1993.
- [3] ODA, Y.; OKABE, T. Effect of corrosion on the strength of soldered titanium and Ti-6Al-4V alloy. Dent Mater., v. 12, n. 3, p. 167-172, May 1996.
- [4] KARLSSON, S. The fit of Procera titanium crowns. An in vitro and clinical study. Acta Odontol Scand., v. 51, n. 3, p. 129-134, Jun 1993.
- [5] ALBREKTSSON, T. et al. Osseointegrated titanium implants. Requirements for ensuring along-lasting, direct bone-to-implant anchorage inman. Acta Orthop Scand, v. 52, n.2, p.155-70,1981.
- [6] ATOUI, J. A. Resistência Mecânica e desajuste marginal do titânio comercialmente puro submetido a dois métodos de soldagem: TIG e laser. 2008. Tese (Doutorado em Odontologia) - Faculdade de odontologia de Ribeirão Preto da universidade de São Paulo, [S. l.], 2008.
- [7] LIU J., WATANABE I., YOSHIDA K, ATSUTA M. Joint strength of laser- welded titanium. Dent Mater. 2002;18:143-8. http://dx.doi.org/10.1016/ S0109-5641(01)00033-1.
- [8] WANG R.R., WELSCH G.E. Joining titanium with tungsten inert gas welding, laser welding and infrared brazing. J Prosthet Dent. 1995;74:521-30[. http://dx.doi.org/10.1016/S0022-3913\(05\)80356-7.](http://dx.doi.org/10.1016/S0022-3913(05)80356-7)
- [9] PIVETA A.C.G., MONTANDON A.B.A., RICCI W.A., NAGLE M.M. Mechanical strength and analysis of fracture of titanium joining submitted to laser and tig welding. Materials Research. 2012; 15: 1-7. [http://dx.doi.org/10.1590/S1516-14392012005000127.](http://dx.doi.org/10.1590/S1516-14392012005000127)
- [10] HRUSKA, A. R., & BORELLI, P. (1991). Quality criteria for pure titanium casting, laboratory soldering,

intraoral welding, and a device to aid in making uncontaminated castings. The Journal of Prosthetic Dentistry, 66(4), 561–565. doi:10.1016/0022-3913(91)90524-z.

- [11] NIIMONI, M. (1998). Mechanical properties of biomedical titanium alloys. Materials Science and Engineering: A, 243(1-2), 231–236. doi:10.1016/s0921-5093(97)00806-x.
- [12] Calvani L, Michalakis K, Hirayama H. The influence of full-arch implant-retained fixed dental prostheses on upper lip support and lower facial esthetics: preliminary clinical observations. Eur J Esthet Dent. 2007; 2 (4): 420-8.
- [13] PRÓTESE overdenture. [S. l.]. Disponível em: https://www.dentalartepoa.com.br/sorria/overdentureprotese-dentaria-removivel/. Acesso em: 7 jan. 2020.
- [14] Adell R, Lekholm U, Rockler B, Branemark P-I. A 15-year study of osseointegrated implants in the treatment of the edentulous jaw. Int. J Oral Surg. 1981; 10 (6): 387-416.
- [15] ROCHA, [Sicknan Soares,](https://www.robrac.org.br/seer/index.php/ROBRAC/article/view/743#author-1) SOUZA, [Dhiogo Ribeiro, FERNANDES,](https://www.robrac.org.br/seer/index.php/ROBRAC/article/view/743#author-2) [José Marcos Alves, GARCIA,](https://www.robrac.org.br/seer/index.php/ROBRAC/article/view/743#author-3) [Robson](https://www.robrac.org.br/seer/index.php/ROBRAC/article/view/743#author-4)  [Rodrigues,](https://www.robrac.org.br/seer/index.php/ROBRAC/article/view/743#author-4) ZAVANELLI, [Ricardo Alexandre.](https://www.robrac.org.br/seer/index.php/ROBRAC/article/view/743#author-5) Próteses Totais Fixas Tipo Protocolo Bimaxilares. Relato de Caso. ROBRAC, [s. l.], 21 mar. 2010.
- [16] BRACARENSE, Alexandre Queiroz. Processo de soldagem TIG GTAW. Universidade Federal de Minas Gerais. Belo Horizonte, 2000.
- [17] PROCESSO de Soldagem TIG. [S. l.], 2014. Disponível em: http://guias.oxigenio.com/processo-desoldagem-tig. Acesso em: 14 jan. 2020 (adaptada).
- [18] ASTM F67-13(2017), Standard Specification for Unalloyed Titanium, for Surgical Implant Applications (UNS R50250, UNS R50400, UNS R50550, UNS R50700), ASTM International, West Conshohocken, PA, 2017, [www.astm.org.](https://www.astm.org/)
- [19] NASCIMENTO, Gerlane Karla Bezerra Oliveira; LIMA, Leilane Maria de; RODRIGUES, Cristina Batista da Silva; CUNHA, Renata Andrade da; CUNHA, Daniele Andrade da; SILVA, Hilton Justino da. Verificação da força de mordida e da atividade elétrica dos músculos masseteres durante a mastigação em laringectomizados totais. Revista Brasileira de Odontologia, Rio de Janeiro, v. 68, ed. 2, p. 175-9, 2011.

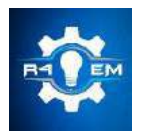

Universidade Federal Rural do Semi-árido Revista Eletrônica de Engenharia Elétrica e Engenharia Mecânica

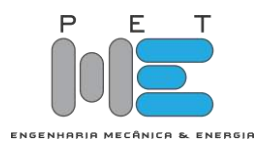

*Artigo*

# **Medidor de grandezas elétricas com acesso remoto**

# **Bruno do Nascimento [1]**

[1] UFERSA; brunonascimento777@gmail.com

*Recebido:* 08/07/2020; *Aceito:* 09/08/2020; *Publicado:* 11/09/2020.

*Resumo:* O alto custo de energia elétrica devido a geração, distribuição e taxas e impostos traz um oneroso valor a renda de várias famílias, sendo necessário uma maior quantidade informações sobre o consumo de eletricidade de cada aparelho bem como de uma residência inteira. Atualmente existe no mercado aparelhos para medição, registro e análise de grandezas elétricas. O objetivo do presente trabalho é a criação de um protótipo para o registro e monitoramento de grandezas elétricas, destinado a implementação na área residencial. O projeto é baseado em um módulo PZEM-004T v3 com capacidade de até 100 A, usando um sensor de corrente não invasivo e uma placa de desenvolvimento ESPDUINO32 para recuperar dados dos sensores. Posteriormente, esses dados serão enviados ao servidor via internet e poderão ser acessados utilizando computadores ou *Smartphones*. O sistema de monitoramento de energia desenvolvido pode registrar a tensão, corrente, potência ativa, reativa, aparente, fator de potência e consumo acumulado de energia. Após a construção do protótipo, várias medidas foram efetuadas para a comprovação da viabilidade da sua utilização

*Palavras-chave:* Medidor de grandezas elétricas; Sistema de monitoramento de energia; Multimedidor; PZEM-004T; ESP32.

*Abstract:* The high cost of electricity due to generation, distribution and fees brings a single income value for several families, requiring a greater amount of information about the electricity consumption of each appliance, as well as an entire residence. Currently, there are no devices on the market for recording, recording and analyzing electrical quantities. The objective of this work is to create a prototype for the registration and monitoring of electrical quantities, intended to be implemented in the residential area. The project is based on the PZEM-004T v3 module with a capacity of up to 100 A, using a non-invasive current sensor and an ESPDUINO32 development board to retrieve data from the sensors. Later, this data will be sent to the server via the internet and can be accessed using computers or smartphones. The developed energy monitoring system can record voltage, current, active, reactive, apparent power, power factor and accumulated energy consumption. After the prototype was built, several measures were taken to prove the viability of its use.

*Key-words:* Electricity meter; Energy monitoring system; Multi-meter; PZEM-004T; ESP32.

# 1. INTRODUÇÃO

Pode-se dizer que atualmente a energia elétrica tem um papel fundamental no planeta, podendo-se afirmar que ela é a promotora do progresso em conjunto com desenvolvimento mundial. Assim desde o seu surgimento

ela propiciou a melhora no saneamento, na saúde, no abastecimento de água e alimentos, na qualidade de vida e fez surgir a sociedade capitalista e de consumo que conhecemos hoje [1].

A energia elétrica requer vários tipos de processos necessários para poder ser produzida de acordo com as necessidades, de consumo. A partir de um sistema convencional (usinas geradoras de energia, subestações e linhas de transmissão) a eletricidade é gerada, transmitida e distribuída pela concessionária local até unidades consumidoras, de modo que as perdas em cada etapa da sua distribuição tornam seu valor elevado.

Em uma escala doméstica, a energia elétrica é geralmente usada para as necessidades de equipamentos eletrônicos e eletrodomésticos, como televisores, computadores, lâmpadas, geladeira e condicionadores de ar. Cada carga possui um valor de potência diferente, quanto maior a potência, maior o custo financeiro associado à energia elétrica utilizada. O conhecimento da quantidade de energia gasta por cada equipamento possibilita a previsão de consumo de uma residência como um todo, possibilitando um gerenciamento do uso de cada equipamento para um menor consumo de eletricidade. Para isto, é necessário um sistema de monitoramento do consumo de energia, para que a energia elétrica possa ser usada com sabedoria.

Faz-se então necessário um gerenciamento de energia elétrica, em que os dados da medição de grandezas elétricas são um componente essencial do plano do programa de administração de energia elétrica, onde, posteriormente, os dados são usados como informações básicas na realização de auditorias e na análise do consumo de energia.

Neste trabalho, foi desenvolvido um sistema de monitoramento de grandezas elétricas com IoT (Internet das Coisas) de baixo custo que enviar os dados a uma plataforma de análise o *ThingSpeak*. O sistema desenvolvido pode fornecer medições detalhadas do uso de energia e dos padrões de consumo de energia. Portanto, os usuários podem entender seus padrões de uso de eletricidade.

Ao monitorar um dispositivo, um problema que costuma surgir é a distância ou o alcance que pode ser acessado pelo usuário para obter as informações necessárias e a velocidade do tempo em que as informações são obtidas. Quando a distância de monitoramento do dispositivo está apenas dentro do escopo da casa do consumidor, mídias sem fio, como Wi-Fi, Bluetooth e rádio, podem ser usadas para estabelecer comunicação. Por outro lado, se o monitoramento for necessário a uma grande distância, a Internet se mostra a melhor solução.

Devido a registradores de grandezas elétricas serem de pouca utilização no setor residencial as opções possíveis no mercado são pouco populares e custo elevado inviabilizando sua compra, o projeto proposto tenta viabilizar a construção deste instrumento utilizando material de baixo custo e fácil acesso para que possa ser montado por outros estudantes da área de eletricidade em sua residência. Assim, o projeto consiste na utilização de uma plataforma acessível e barata, o ESPDUINO32 junto com o módulo PZEM-004T V3, para a criação do medidor capaz de realizar registros de corrente, tensão e consumo acumulado de energia.

#### 2. REFERENCIAL TEÓRICO

O primeiro registro de patente de um medidor de energia foi no século XIX, nos Estados Unidos, por Samuel Gardiner [2]. Basicamente, um relógio acoplado a um eletroímã. Esse medidor, operava em corrente contínua demostrando um resultado da medição na unidade de medida lâmpada-hora. A medição tinha como base o tempo em que uma lâmpada permanecia acesa.

Anos mais tarde em abril de 1888 Oliver B. Shallenberger, com base em seus experimentos na época, projetou um medidor de ampere-hora para corrente alternada, que passou a ser usado nas indústrias. Devido ao crescimento do uso da eletricidade os medidores estavam incapacitados de efetuar a leitura devido a variação de tensão e ao baixo fator de potência. A partir disto, Shallenbergerdes propôs uma melhora no seu projeto, composto por um pequeno motor de indução com as bobinas de corrente e tensão defasada em 90 graus uma da outra. Em 1903 a General Eletric (GE) lançou o primeiro medidor de corrente alternada em kWh que foi produzido em larga escala sendo usados até 1960 [3].

Atualmente existem variados modelos de medidores, distribuídos entre duas classes: o eletromecânico, que funciona a base de bobina, disco e relógio; e o eletrônico, que é composto por sensores de corrente e outro de tensão. Sua principal finalidade é medir a quantidade de energia usada por uma carga ou um conjunto delas, durante um intervalo de tempo. [4].

#### *2.1. Medidores Eletrônicos*

Esse tipo de medidor é atualmente mais empregado devido as várias vantagens sobre o medidor eletromecânico: tamanho menor, menor custo, sem partes móveis, mais informações sobre as grandezas elétricas além do consumo [4]. O monitoramento é feito por dois sensores, um de corrente em série com a carga

que fornece uma tensão proporcional à corrente que flui através da carga, e outro para a tensão em paralelo com a carga que fornece uma tensão proporcional à tensão na carga. Os sinais provenientes desses sensores passam através de filtros anti-alising analógicos e são amostrados pelos circuitos de conversor analógico-digital (ADC). Os sinais colhidos passam por um estágio de processamento de sinal digital (DSP) a partir do qual a potência ativa é obtida. O valor da energia consumida pela carga é calculado integrando essa energia ao longo do tempo. A Figura 1 mostra um diagrama de blocos que exemplifica o funcionamento de um medidor eletrônico.

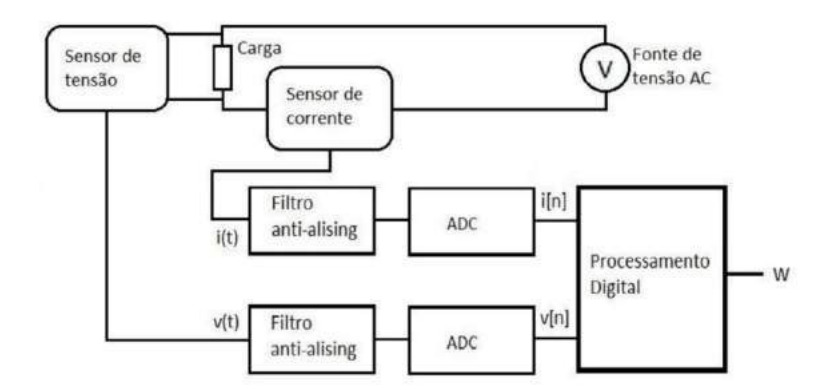

FIGURA 1. Diagrama de Bloco de um Medidor Eletrônico [4].

#### *2.2. Medidor Inteligente*

Um medidor inteligente é um dispositivo eletrônico que registra o consumo de energia elétrica e comunica as informações ao fornecedor de eletricidade para monitoramento e cobrança. Eles registram energia consumida e outras grandezas e os dados são enviados diariamente para os fornecedores de energia [5]. Os registradores permitem a comunicação bidirecional entre o medidor e o sistema central. Essa infraestrutura avançada de medição (AMI) difere da leitura automática do medidor (AMR), pois permite a comunicação bidirecional entre o medidor e o fornecedor. As comunicações do medidor para a rede podem ser sem fio ou por meio de conexões com fio fixas, como PLC (Power Line carrier). As opções de comunicação sem fio em uso comum incluem comunicações via rede de celulares, Wi-Fi e entre outras. Existem várias definições de medidores inteligentes e de sua constituição física, funcionalidades e meios de comunicação, onde pode-se destacar as seguintes características que definem um medidor inteligente [6]:

- Registrar em tempo real, ou próximo do real, o uso da eletricidade e a possibilidade de sua geração;
- Oferecer a possibilidade de ler as informações no local ou remotamente;
- Conectar com dispositivos pré-definidos;
- Ler outros consumos como água e gás;
- Limitar o consumo pelo medidor inteligente (em casos extremos cortar o fornecimento de energia).

#### *2.3. Internet das Coisas*

O termo Internet das Coisas vem do inglês Internet of Things (IoT) e significa Integração de objetos físicos e virtuais em redes conectadas à Internet, permitindo que "coisas" coletem, troquem e armazenem grandes quantidades de dados na nuvem, dos quais depois que esses dados são processados e analisados, eles geram informações e serviços em larga escala [7]. Ela possibilita a componentes físicos do dia a dia como televisores, veículos, computadores, *Smartfones*, sensores sejam capazes de coletar e transmitir dados ente si, se tornando assim uma extensão da internet. Essa conexão concede acesso a longa distância para controlar objetos remotamente, monitorar sensores em tempo real e usa o próprio elemento como servidor para outros aparelhos.

#### *2.4. ThingSpeak*

O ThingSpeak é um serviço de plataforma de análise IoT, com ele pode-se visualizar, analisar fluxos e enviar comando de dados ao vivo na nuvem para dispositivos conectados. Ela fornece a visualizações instantâneas dos dados postados pelos seus dispositivos, com a capacidade de integração com o código em MATLAB®, Estes atrativos tornam a plataforma de fácil acesso para protótipos com sistemas de IoT sem o trabalho de criação e programação de servidores web [8]. O site disponibiliza uma licença gratuita para quem se cadastrar, porem a apresenta limites de 3 milhões mensagens por ano quatro canais diferentes e uma taxa de atualizações de mensagens de 15 segundos, retirando a instantaneidade de visualização dos dados.

#### *2.5. ESP32*

ESP32 é uma série microcontroladores com Wifi e Bluetooth integrados desenvolvido pela Espressif, empresa chinesa com sede em Xangai, compacto e com baixo consumo de energia sendo ideal para internet das coisas. A série ESP32 utiliza um microprocessador Tensilica Xtensa LX6 de 32-bit com processo de fabricação em 40nm, que possui clock de 160MHz podendo chegar até 240MHZ com duas variações uma com dois núcleos de processamento e outra com somente um. Ele integra uma antena de microfita com suporte ao padrão 802.11 b/g/n, amplificador de potência, receptor de baixo ruído amplificado, filtros, gerenciamento de energia dos módulos [9], o chip é considerado o sucessor do ESP8266.

Possui uma memória RAM 520 Kb, suporte até 34 GPIOs sendo 8 canais PWM e com 7 entradas conversoras Analógico/Digital [10]. A tensão operacional do ESP32 varia de 2,3 V a 3,6 V. Ao usar uma fonte de alimentação única, a tensão recomendada da fonte de alimentação é de 3,3 V, sua corrente de entrada varia de acordo com as funções utilizadas por ele que fica em torno de 30mA a 240mA sendo a corrente da fonte aconselhada pelo fabricante de no mínimo 500mA [9].

Atualmente no mercado, existem muitas versões do ESP32 como os módulos ESP32-S, ESP32-D0WD ESP32-S0WD. Embora tenham o mesmo processador, cada um tem suas próprias características quanto a tamanho, quantidades de GPIOs, módulos integrados de câmera ou adaptador SD. A Figura 2 mostra o diagrama de pinagem do ESP-32-S.

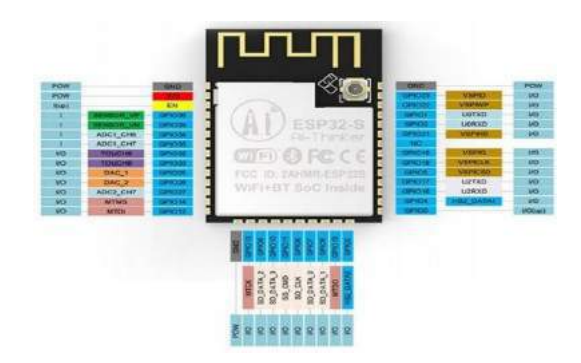

FIGURA 2. Diagrama de pinagem ESP32-S [11].

#### *2.6. ESPDUINO32 D1 R32*

O ESPDUINO32 D1 R32 é desenvolvido pela empresa WEMOS, que utiliza como base a placa de uma Arduino UNO R3 em conjunto com um microcontrolador ESP WROOM-32. Isto torna um produto bastante atrativo em relação aos demais, pois o mesmo dispensa o uso de uma protoboard que necessitaria ser usada no caso de uma aplicação com ESP32 sendo compatível com shields de desenvolvimento para Arduino. O chip completa a placa aliando várias funções importantes das duas plataformas com seu Wifi e Bluetooth já integrados, o regulador de tensão que permite uma tensão de alimentação entre 3,3V a 9V no pino Vin ou via conector tipo jack com uma fonte ou adaptador para bateria de 9V, a interface CH340 permite o uso de conexão USB para comunicação com o computador para transferência do código fonte do programa através uma porta micro usb [12]. A Figura 3 apresenta a placa de desenvolvimento do ESPDUINO 32 D1 R32.

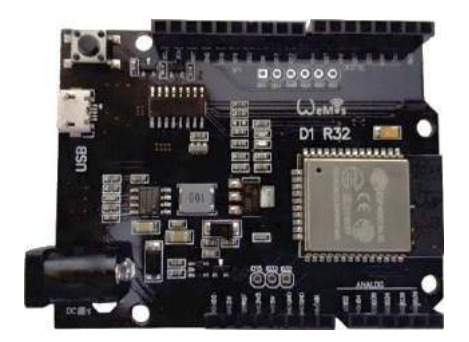

FIGURA 3. ESPDUINO32 D1 R32 [12].

A plataforma possui 18 pinos que podem ser utilizados como entradas ou saídas analógicas, onde é possível a utilização de componentes que utilizem tensões que variem entre 0 a 3,3 volts, e 28 pinos que podem ser utilizadas como entrada e saídas digitais, ou seja, pinos que operam em 0 e 3,3 volts, funcionando como chaves liga/desliga. As especificações técnicas do ESPDUINO32 podem ser vistas na Tabela 1.

| Microcontrolador                    | ESP WROOM-32 |
|-------------------------------------|--------------|
| Frequência de Clock                 | 240MHZ       |
| Tensão de operação                  | 3,3V         |
| Tensão de alimentação (recomendada) | $3.3V - 9V$  |
| Pinos digitais                      | 28           |
| Pinos analógicos                    | 18           |
| <b>SRAM</b>                         | 520 KB       |
| <b>Bluetooth</b>                    | 4.1          |
| WiFi                                | 802,11 b/g/N |

TABELA 1. Especificações técnicas ESPDUINO32 D1 R32 (Adaptado de [12]).

#### *2.7 Potência CA*

Em um circuito CC, as tensões e correntes geralmente são constantes, que não varia com o tempo. No entanto, em um circuito CA, os valores instantâneos de tensão, corrente variam com o tempo em uma forma senoidal, deste modo a potência instantânea esta mudando constantemente, sendo influenciados pela fonte. Portanto, não podemos calcular a potência nos circuitos CA da mesma maneira que nos circuitos CC.

Assim é necessário estabelecer conceitos de potência complexa em Volt-Ampere (VA) sendo o produto dos fasores de tensão RMS com conjugado complexo de corrente RMS de acordo com a equação 1. Por ser um número complexo, sua parte real é a potência ativa P em Watts (W) e sua parte imaginária é a potência reativa Q em Volt-Ampere reativo (VAr) apresentado na Equação 2, sendo o seu módulo a potência aparente como a equação 3 demostra. Sua análise e de extrema importância por conter todas as informações pertinentes sobre potência absorvida por uma determinada carga ou conjunto delas [13].

$$
S_c = V_{RMS}I *_{RMS}
$$
 (1)

$$
S_c = P + jQ \tag{2}
$$

$$
S_{ap} = \sqrt{P^2 + Q^2} \tag{3}
$$

Já a potência ativa real P é a potência média em watts liberada para uma carga; ela é a única potência útil e real dissipada pela carga. É determinada pelo produto dos módulos dos valores de corrente e tensão eficazes e o cosseno da diferença de fase entre tensão e corrente de acordo com a Equação 4 [13].

$$
P = V_{RMS}I_{RMS}Cos(\theta_v - \theta_i)
$$
 (4)

Essas duas grandezas se relacionam de acordo com o fator de potência que é um número entre 0 e 1 que significa qual percentual da potência aparente está sendo transformada em potência ativa constituindo um indicador de qualidade da energia, que pode ser obtido de duas formas, cosseno da diferença de fases entre tensão e corrente como demostrado na Equação 5 ou pela razão da potência ativa sobre a aparente apresentada na equação 6 [13].

$$
fp = \cos(\theta_{\rm v} - \theta_{\rm i}) \tag{5}
$$

$$
fp = \frac{P}{S_{ap}} \tag{6}
$$

- Para uma carga puramente resistiva, a tensão e a corrente estão em fase, de modo que  $\theta_v \theta_i = 0^\circ$  $fp = 1$ ;
- Para uma carga puramente reativa, a corrente esta adianta ou atrasada do tesão  $\theta_v \theta_i = \pm 90^\circ$  é o  $fp = 0;$
- Para uma carga mista que pode ser capacitiva ou indutiva, a corrente esta adianta ou atrasada do tesão de modo que  $0 < \theta_v - \theta_i < +90^\circ$  ou  $0 > \theta_v - \theta_i > -90^\circ$  é o  $0 < fp < 1$ .

Agência Nacional de Energia Elétrica ANEEL através da resolução 414 determina que o fator de potência indutivo ou capacitivo não deve ser inferior a 0,92 para o grupo A com fornecimento em média tensão [14], com aplicação de multa caso houver algum consumo de potência reativa excedente ao estipulado. Para consumidores de baixa tensão do grupo B, a norma estabelece que as concessionárias não podem cobrar excedente de reativo, realizando somente a leitura da potência ativa através um wattímetro eletromecânico ou eletrônico [14]. Portanto, para que informações precisas de consumo sejam apresentadas, é necessário medir a potência ativa ao longo do tempo. Para o cálculo de potência ativa e necessário a potência aparente multiplicado pelo fator de potência de acordo com a Equação 7, onde o fator de potência e obtido através de um medidor que consegue ler a defasagem da corrente em relação a tensão como referência [4].

#### *2.8. Consumo de Energia Elétrica*

A unidade base para a tarifação da energia elétrica usada pelas distribuidoras é o kWh. O valor e dado através da utilização de medidores popularmente chamados "relógios" eletromecânicos ou eletrônicos instalados no padrão de entrada das unidades de baixa tensão. Eles utilizam a Equação (7) em que os valores medidos em pequenos intervalos de tempo são aproximados através de uma integral numérica [4]. A energia dada pela integral do produto do módulo da tensão e corrente eficazes instantâneas vezes o fator de potência em um período de tempo de acordo com a equação 7 [4].

$$
E = \int_{t_0}^{t} V_{RMS}(t) I_{RMS}(t) \cos(\theta_v - \theta_i) dt
$$
 (7)

#### *2.9. PZEM-004T V3*

O núcleo do módulo é constituído de um SoC V9881d, desenvolvido pela Vango Technologies. A série de chips SoC da família V98XX de e atribuído a mensuração de energia em rede monofásica, o dispositivo conta com consumo de energia muito baixo e alto desempenho. Ele integra o Analog Front-End (AFE), arquitetura de medição de energia, 8052 MCU núcleo aprimorado, RTC, WDT, memória Flash, RAM e disponibilidade para driver de LCD [15]. Pode ser usado para aplicações de medidores de energia multifuncionais monofásicos.

O módulo PZEM-004T é um entre vários modelos de medidores de grandezas elétricas produzidos pela chinesa Peacefair. Sendo a terceira versão utilizada neste trabalho, trazendo recursos extras como dados de fator de potência e frequência da rede. O módulo deve ser alimentado com um nível de tensão de 5V e tem mesmo valor logico de saída comunicação serial TTL. Estas propriedades tornam uma ótima escolha projeto DIY, onde precisa-se de informações sobre o consumo de energia sendo compatível com Arduino / ESP32 / Raspberry Pi. Entre seus vários dados temos as medidas de corrente e tensão em valor eficaz, cálculo interno de potência ativa e uma memória que armazena desde os primeiros valores da energia acumulada para caso o módulo perda sua alimentação, a memória pode ser resetada através de um comando. A Figura 4 apresenta o módulo medidor PZEM.

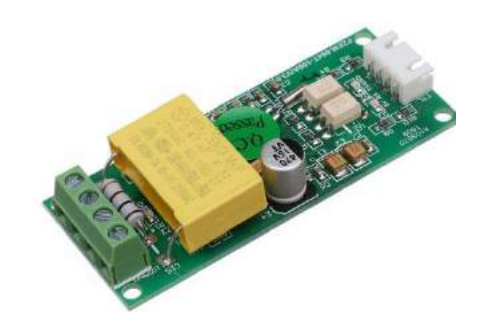

FIGURA 4. PZEM-004T V3 [16].

Há um faixa de medição que são um conjunto de valores mensurando que admitimos um erro do instrumento de medição é mantido dentro do limite, ela pode ser menor ou, no máximo, igual a faixa nominal. Os valores da faixa de medição e de precisão de cada grandeza segundo a Peacefair podem ser vistos na Tabela 2.

TABELA 2. Características elétricas PZEM-004T V3 (Adaptado de [17]).

| <i>Grandezas</i>  | Faixa de medição | Precisão |
|-------------------|------------------|----------|
| Tensão            | $80 - 260V$      | 0.5%     |
| Corrente          | $0 - 100A$       | 0.5%     |
| Potência ativa    | $0 - 23kW$       | 0.5%     |
| Fator de potência | $0.00 - 1.00$    | 1,0%     |
| Frequência        | $45 - 65$ Hz     | 0.5%     |
| Energia           | 0 - 9999,99kWh   | 0.5%     |

#### *2.10. Sensor de Corrente*

Os transformadores de corrente TC, também chamados de transformadores de instrumentos, são utilizados em aplicações de alta corrente e têm a função de fornecer correntes proporcionais às medidas no circuito primário de potência, mas suficientemente reduzidas e isoladas galvanicamente de forma a possibilitar a medição por equipamentos de proteção e medição [4]. O modelo do PZEM escolhido acompanha um instrumento de medição TC tipo alicate com capacidade de até 100A de corrente, facilitando a passagem do fio pelo seu interior e segurança na instalação por não tocar diretamente nas partes vivas.

#### 3. MATERIAIS E MÉTODOS

Observando que no mercado não há disponibilidade de instrumentos baratos para a realizações das medições e registros precisos de grandezas elétricas, fez-se necessário a criação de um protótipo economicamente viável constituído de um o projeto simples que pudesse ser executado com poucos componentes, Para tanto, foi decidido utilização de um módulo de medição PZEM em conjunto com um ESPDUINO32 para envio das informações a um servidor que irá armazenar os dados. A utilização da nuvem traz simplicidade ao projeto gerando economia nos custos, porém exige acesso internet via rede wifi ou por roteamento de rede móvel 3G via *Smartfone* devendo não se localizar muito distante do projeto. O problema é minimizado pelo fato da popularidade da interne sem fio que abrange grande partes das residências e ambientes públicos atualmente.

As principais partes que compõem os circuitos são ESPUDINO32, e o módulo PZEM-004T V3. O monitoramento exige duas referências de dados uma de tensão obtido através de uma extensão com plug macho de 2 pinos ligada diretamente na tomada e outra de corrente obtida por meio de medição indireta com TC diminuído os ricos de choque e agilizando a montagem. O módulo depende da alimentação da tensão de referência, caso não esteja conectado a tomada com uma tensão acima de 80V o mesmo não apresenta nenhum dado pela saída serial.

A placa de desenvolvimento escolhida foi o ESPDUINO32, que apesar das suas limitações com tensão de operação de 3,3V se comportou normalmente com a saída serial de 5V do módulo, há 4 conectores no módulo Rx, Tx, 5V e Gnd que serão conectados a placa nos terminais IO17, IO16, 5V e Gnd respectivamente ligados por cabos macho fêmea. O dispositivo foi uma escolha ideal para o trabalho e apresentou bons resultado por ter um preço acessível em relação aos outros microcontroladores, dispensou o uso de conversores DC - DC podendo se ligado diretamente a uma fonte de 9V pelo jack da placa facilitando a alimentação do conjunto. Por fim o mais importante, apresentar wifi integrado para envio de dados ao ThingSpeak. A Figura 5 demostra a forma como o circuito foi montado.

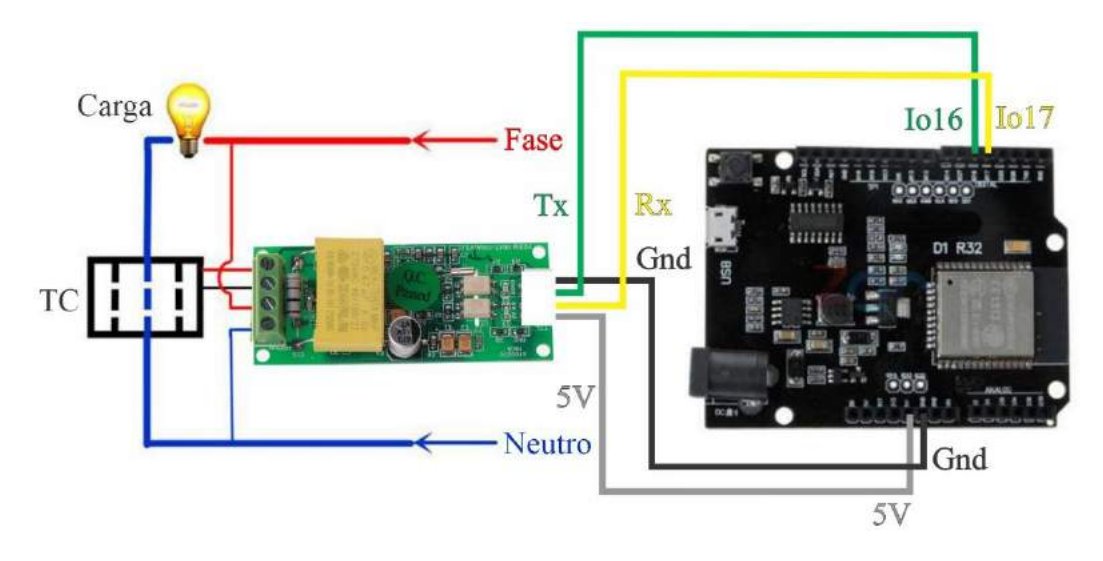

FIGURA 5. Esquema elétrico do sistema de medição de corrente e tensão (Autoria própria).

#### *3.2. Montagem do protótipo*

Para armazenar os elementos do projeto, buscou-se um material pré-fabricado. A caixa de passagem 4x4 foi a opção escolhida pois é facilmente encontrada em lojas de matérias de construção sendo feita de material PVC junto com uma placa cega 4x4 para fechar o conjunto. Foram feitos furos na parte inferior da caixa de passagem para serem colocados parafuso rosca total cabeça de fenda com 1/4", prendendo os elementos através de seus furos nas placas com roscas, outros furos foram feitos nas partes destacadas da caixa para passagem da extensão da tomada junto com os dois fios do TC e outro furo para passagem do cabo micro USB com conector da fonte de alimentação de 9V.

O protótipo necessita de duas tomadas, uma para a referência de tensão e outra para uma fonte de alimentação da placa de desenvolvimento, pode-se usar somente a extensão do módulo fazendo uma derivação para a fonte, que não foi feita neste projeto. A Figura 6 mostra o modelo final montado.

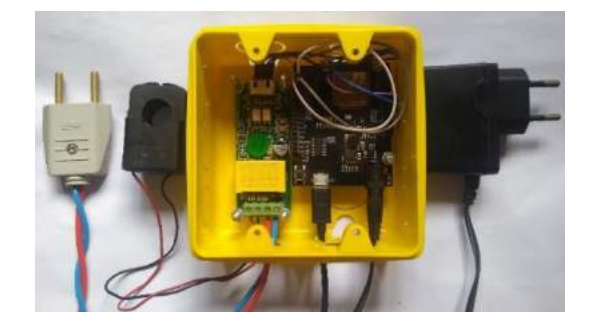

FIGURA 6: Montagem final do protótipo do sistema de monitoramento de eletricidade (Autoria própria).

#### *3.2. Programação*

Para desenvolvimento do código utilizou-se a IDE do Arduino, em que a plataforma na nuvem não necessitou de programação, somente configuração de campos de informações. O sistema de armazenamento e transmissão de dados escolhido foi a nuvem com a plataforma ThingSpeak necessitando de envio de informações via o ESPDUINO32. O monitoramento da rede foi realizado através do site da plataforma podendo ser observados por *Smartfone* ou computador através do link [18]. O PZEM obtém as informações da rede elétrica por seus sensores e enviar para o ESP32, que são mandados para nuvem via wifi para oito campo diferentes cada um responsável por armazenar e exibir os valores que são enviados a cada 15 segundos. Os oito campos criados são Tensão (V), Corrente (A), Potência Ativa (W), Consumo (Wh), Fator de potência, Frequência (Hz), Potência Aparente (VA), Potência Reativa (VAr). Como o PZEM não demostra os dados de potência aparente ou reativa, os mesmos foram das equações (6) e (3) respetivamente dentro da programação. Dentro do código a medida de kWh foi multiplicada por mil para ter uma maior quantidade algarismos significativos pois o aparelho somente exibia 2.

#### 4. RESULTADOS

#### *4.1. Custo Total do Circuito*

A Tabela 3 resume os dois principais itens do projeto com seus valores e fornecedores, em que a cotação do dólar no período da aquisição dos produtos sendo de R\$ 3,88. Os produtos foram comprados em lojas virtuais sendo possível o acesso de qualquer um aos elementos, em que foi priorizado o baixo valor, apesar do tempo de espera para sua chegada por ser um fornecedor internacional.

| Componentes         | Valor unitário | Custo de Envio | Total     | Fornecedor     |
|---------------------|----------------|----------------|-----------|----------------|
| ESPDUINO32          | R\$ 17,56      | R\$ 16,55      | R\$ 34,11 | Aliexpress.com |
| <b>PZEM-004T V3</b> | R\$45,83       | R\$ 9.51       | R\$ 55,34 | Aliexpress.com |
|                     | <b>TOTAL</b>   |                | R\$ 89.45 |                |

TABELA 3. Custo Total do Protótipo (Autoria própria).

O custo do conjunto pode ser reduzido utilizando um ESP8266 com preço mais acessível e um de PZEM com TC do tipo fixo, porém deixando o produto com uma dificuldade maior de instalação. Uma pesquisa no mercado chinês mostrou produtos similares mais barato como o Din Rail LED Voltmeter Ammeter da LEDSMITH por USD\$ 14,90 e um outro AT3010-LY da HIDANCE com aplicativo para comunicação com *Smartfone* via Blutooth por USD\$ 11,08. Todo o produto tem funções parecidas tensão, corrente, potência ativa, consumo acumulado de energia, fator de potência, sendo seus preços citados sem o custo de envio. O projeto do artigo se mostra mais caro, mas com uma vantagem em relação aos outros, um registro das grandezas elétrica na nuvem para uma posterior análise e visualização dos dados a longa distâncias.

#### *4.2. Testes*

Foram feitos vários testes para comprovar a precisão do módulo com vários tipos de cargas. O local de teste foi o laboratório máquinas elétricas da UFERSA, com bancadas de simulação de cargas colocadas em série e conectadas a tensão da rede em 220V. As leituras do protótipo com cargas foram feitas simultaneamente com um alicate wattímetro digital modelo ET-4090 da Minipa, para comparação de valores. As cargas são resistores de 190Ω, indutores de 363mH e capacitores 19uF. Não foram simuladas cargas puramente indutivas ou capacitivas, devido a ser incomum em uma residência cargas desse tipo. A Equação 8 mostra como foi calculado o erro percentual.

$$
Error(\%) = \left| \frac{Grandeza wattímetro - Grandeza pzem}{Grandeza wattímetro} \right| \times 100\%
$$
\n(8)

O Quadro 1 demostra os valores dos testes obtidos com o PZEM em comparação com o wattímetro digital da Minipa sendo estes nossa referência de para a tomado do erro de cada medição.

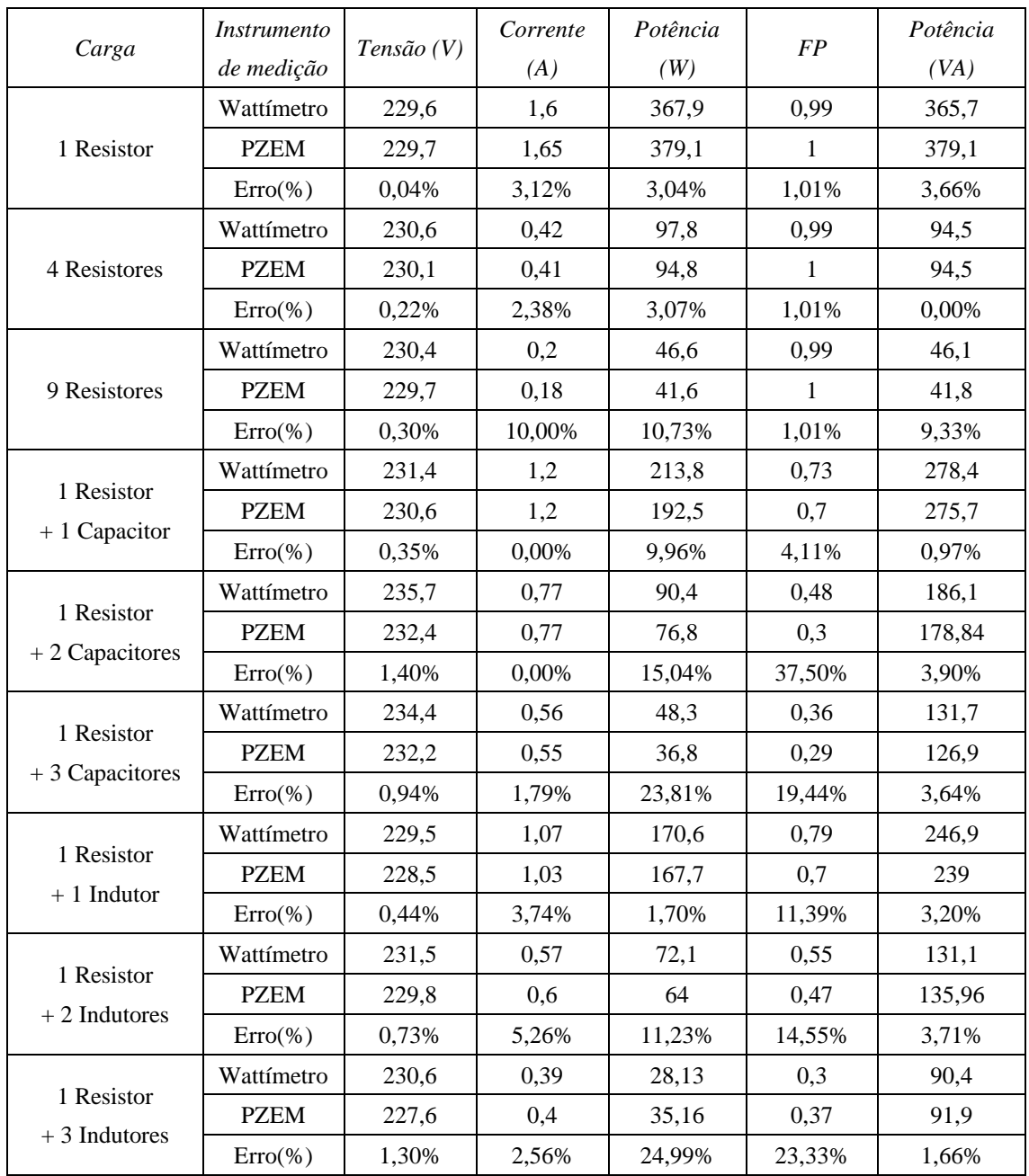

QUADRO 1. Comparação de valores (Autoria própria).

Com os testes foi possível observar uma variação percentual entre a leitura do módulo em relação a wattímetro da Minipa. As cargas resistivas obtiveram baixa variação entre os dois dispositivos de medição, devido ao fator de potência unitário. As cargas capacitivas e indutivas apresentaram uma variação especialmente nas medidas de potência ativa quando o valor do fator de potência é reduzido, o que pode ser explicado pela Equação 4 em que a potência ativa é diretamente proporcional ao valor do fator de potência.

#### *4.3. Aplicação*

O protótipo foi ligado diretamente ao padrão de entrada de uma residência, durante o período de uma semana, os testes iniciaram em quinze de janeiro às doze horas e foram até o dia vinte e dois de janeiro no mesmo horário. O ThingSpeak armazenou os dados enviados pelo ESPUINO32 em uma planilha eletrônica que foi baixada e feita uma análise dos dados coletados para criação de gráficos. A Figura 7 apresenta o histórico de potência demandada pela residência em um período de um dia.

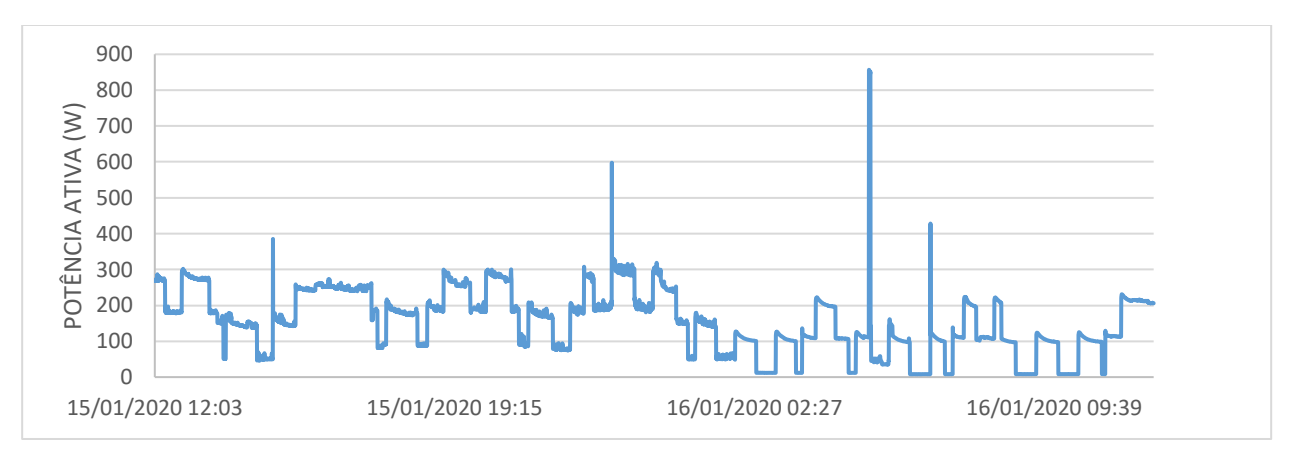

FIGURA 7. Leitura de potência ativa PZEM-04T V3 ThingSpeak (Autoria própria).

A leitura de energia demostrou que foram consumidos neste período 23,90kWh, para fins de análise de em um mês considerou-se que as três semanas seguintes teriam um gasto semelhante. Obtendo assim uma previsão de consumo para o mês de análise de 95,6kWh, que se aproximou do valor da fatura mais recente do local de 102kWh. Por não se ter realizada a análise comparativa do consumo está leitura foi considera apenas uma estimativa. A Figura 8 abaixo apresenta o histórico de consumo de energia a cada dia*.*

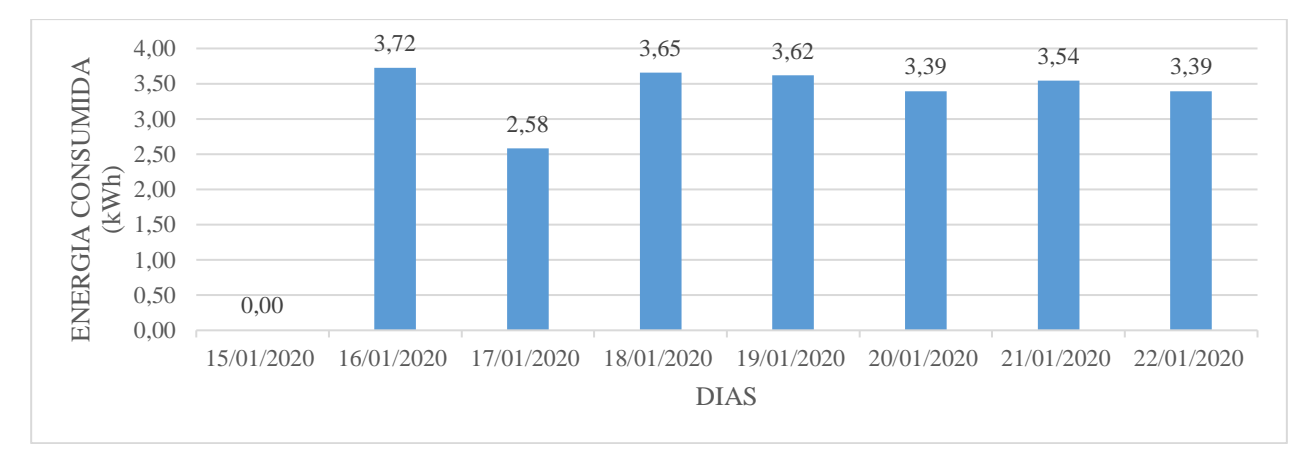

FIGURA 8. Leitura de consumo de energia PZEM-04T V3 *ThingSpeak* (Autoria própria).

#### 5. CONCLUSÃO

O trabalho obteve êxito em criar um protótipo de medidor de grandezas elétricas com acesso remoto de baixo custo para a área residencial, não foi possível verificar a precisão de leitura do consumo de energia devido a não disponibilidade de um registrador de grandezas elétricas ou analisador de qualidade de energia na data dos testes. Foi obtido sucesso nos objetivos propostos, tendo um preço próximo em relação a outros medidores já citados das marcas LEDSMITH e HIDANCE, que são invasivos, mas o projeto proposto conta com a função extra de armazenar as informações em uma plataforma de IoT e possuir visualização a distância.

Existe maneiras de reproduzir o projeto com custos reduzidos utilizando a prototipagem e comprando somente os componentes eletrônicos necessários para recriar o circuito, podendo ser reproduzido em larga escala. O protótipo pode ser melhorado em alguns aspectos, tais como um display para visualização dos dados em tempo real, adaptação dos códigos para a envio de informações via Bluetooth para um *Smartfone* sem acréscimo nenhum de custo. Outro ponto de melhoria é o armazenamento de informações na nuvem dependente da rede wifi, tal problema poderia ser contornado utilizando a nuvem em conjunto com módulos SD e RTC para salvar informações em uma mídia física com data e hora em caso de perda da conexão com a internet.

O ThingSpeak se comportou como uma ótima plataforma na sua versão gratuita diminuindo consideravelmente o tempo da criação do projeto pelo fato de não necessitar de programação, ele ainda possui uma boa compatibilidade com *Smartfone* em que o sistema de exportação de dados via planilha no formato csv facilita a análise das informações, a ressalva do uso da ferramenta e o delay imposto pelo site de 15 segundos para o envio de informações retirando a visualização em tempo real das medidas do projeto. Uma sugestão para trabalhos futuros seria uma pesquisa de outras plataformas que tivessem os mesmos pontos positivos da primeira junto com instantaneidade de envio de informações para os usuários.

## REFERÊNCIAS

- [1] GOMES, J. P. P.; VIEIRA, M. M. F. O campo da energia elétrica no Brasil de 1880 a 2002. Rev. Adm. Pública, Rio de Janeiro, v. 43, n. 2, p. 295-321, Abril, 2009.
- [2] LIMA, A. V.; PEREIRA, V. O. Transmissão Automática de Dados de Energia TAD-E. 2011, Espírito Santo, Brasil. Monografia Graduação - Departamento de Engenharia Elétrica, Faculdade Novo Milênio.
- [3] VAZ, L. M. M. Impactos e Benefícios do Sistema de Medição Centralizada. Estudo de caso numa concessionária brasileira de eletricidade. Rio de Janeiro, 2012. Dissertação de Mestrado - Departamento Pós-MQI, Pontifícia Universidade Católica do Rio de Janeiro.
- [4] MORO, J. Z. Medidor de Consumo de Energia Elétrica Descentralizado e com Interface WEB. 2013. 80 f. Dissertação (Mestrado) - Curso de Engenharia Elétrica, Faculdade de Engenharia Elétrica e de Computação, Universidade Estadual de Campinas, Campinas, 2013.
- [5] CESÁRIO JÚNIOR, J. M. Um medidor de Energia Elétrica Integrado em Redes de Comunicação. 2014. 95 f. Dissertação (Mestrado) - Curso de Tecnologia, Faculdade de Tecnologia, Universidade Estadual de Campinas, Limeira, 2014.
- [6] FEDERAL ENERGY REGULATORY COMMISSION. Assessment of Demand Response and Advanced Metering. Washington: 2008.
- [7] INTERNET DAS COISAS: Nós, as cidades, os robôs, os carros: tudo conectado!. [s.i.]: Sociedade Brasileira de Computação, abr. 2015.
- [8] THINGSPEAK. Saiba mais sobre ThingSpeak. Disponível online:< [https://thingspeak.com/pages/learn\\_more>](https://thingspeak.com/pages/learn_more) (acesso em 19/01/2020).
- [9] SYSTEMS, Espressif. ESP32EX: Datasheet. 3.3. ed. Espressif Systems. 2019.
- [10] KOLBAN, Neil. Kolban's book on ESP32. [S.l.]: Leanpub, 2018.
- [11] 99 TECH. ESP32-S WiFi & Bluetooth Module with ESP32 and PCB/IPEX(u.fl) Antenna (2019). Disponível online: [<https://99tech.com.au/product/esp32-s-ai/>](https://99tech.com.au/product/esp32-s-ai/) (acesso em 18/01/2020).
- [12] STEFAN'S WEBBLOG. WeMos D1 R32 ESP32 (2019). Disponível em:<http://fambach.net/wemos-d1 r32-esp32/ > (acesso em 18/01/ 2020).
- [13] ALEXANDRE, C. K.; SADIKU, M. N. O. Fundamentos de Circuitos Elétricos. 5. ed. Porto Alegre: AMGH, 2013.
- [14] BRASÍLIA. Resolução normativa ANEEL. nº 414/2010 de 09 de setembro de 2010. Disponível online: <http://www.aneel.gov.br/cedoc/ren2010414.pdf> (acesso em 18/01/2020).
- [15] Technologies, Vango. V98XX Datasheet. 3 ed. Vango Technologies. 2018.
- [16] INNOVATORS GURU. PZEM-004T V3 (2019). Disponível online: [<https://www.innovatorsguru.com/pzem-004t-v3/>](https://www.innovatorsguru.com/pzem-004t-v3/) (acesso em 19/01/2020).
- [17] ELECTRONIC TECHNOLOGY, Peacefair. PZEM-004T V3 Datasheet user manual. 1. Ed. Peacefair Electronic Technology. 2019.
- [18] THINGSPEAK. Medidor de Grandezas Elétricas. Disponível online:<https://thingspeak.com/channels/928879> (acesso em 19/01/2020).

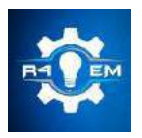

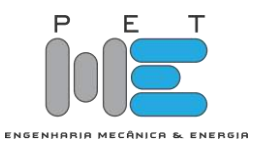

# *Artigo* **Confecção e Análise de um Piranômetro Fotovoltaico de Baixo Custo**

**João Frederico Souza de Paula [1] , George Bezerra Ribeiro [2], Saulo Tasso Araújo da Silva [3] e Vladimir Batista Figueirêdo [4]**

[1] Universidade Federal Rural do Semi-árido; derico@motoeste.com.br

[2] Universidade Federal Rural do Semi-árido; george@ufersa.edu.br

[3] Universidade Federal Rural do Semi-árido; saulo@ufersa.edu.br

[4] Universidade Federal Rural do Semi-árido; vladimir@ufersa.edu.br

*Recebido:* 08/07/2020; *Aceito:* 31/07/2020; *Publicado:* 11/09/2020.

*Resumo:* Este trabalho teve como objetivo o desenvolvimento e avaliação de um piranômetro fotovoltaico de baixo custo, construído desde materiais encontrados facilmente no mercado nacional. Para tanto, foram avaliados modelos de pequenos módulos fotovoltaicos de silício policristalino. Foi desenvolvido um protótipo de corpo de piranômetro com plástico de engenharia usinado. Também foram analisados os comportamentos de difusores construídos de três materiais diferentes, Thecnyl®, acrílico e PVC. Para o material escolhido foram testadas duas espessuras distintas e acabamento superficial polido e fosco. Todos os testes foram realizados em campo, na estação meteorológica da Universidade Federal Rural do Semi-Árido, em Mossoró-RN. Os resultados foram comparados com um piranômetro de classe secundária. Os dados dos experimentos foram coletados por um registrador automático e o seu tratamento foi realizado considerando as recomendações da norma ISO 9847:1992. O desempenho do modelo final do protótipo mostrou-se satisfatório para medições na escala horária e diária. Nas medições de valores totais horários, das 6h00 às 18h00, o erro relativo percentual absoluto médio foi de 2,26%, o mínimo de 0,433% e o máximo de 8,10%. Para os valores totais diários, o erro relativo percentual absoluto médio foi de 0,50%, o mínimo de 0,16% e o máximo de 0,93%.

*Palavras-chave:* Radiação Solar; Sensor de Baixo Custo; Calibração.

*Abstract:* The present research aimed the development and the evaluation of a low cost photovoltaic pyranometer, built from easily found materials in the national market. Therefore, models of small polycrystalline silicon photovoltaic modules were evaluated. A pyranometer body prototype with was developed with machined engineering plastic. Also, the behavior of diffusers built with three different materials Thecnyl®, acrylic and polyvinyl chloride were analyzed. For the chosen one, two distinct thicknesses were tested, as well as polished and matte surface finishing. All the tests were performed in the field, in the Federal University Rural of Semiarid weather station, from Mossoró-RN. The results were compared to a secondary class reference pyranometer. The experiments data were collected by an automatic datalogger and its handling was accomplished considering the regulation ISO 9847:1992 recommendations. The performance of the prototype final model has shown itself satisfactory considering measurements in the hourly and daily scales. In the total hourly values measurements, since 6 a.m. to 6 p.m., the absolute percentage relative error was 2,26%, the minimum was 0,433% and the maximum was 8,10%. In the total daily values, the absolute percentage relative error was 0,50%, the minimum was 0,16% and the maximum was 0,93%.

*Key-words:* Solar radiation; Low cost sensor; Calibration.

#### 1. INTRODUÇÃO

conhecimento da radiação solar que chega à superfície terrestre tem sido cada vez mais importante para subsidiar diversas atividades, como estudos meteorológicos, aproveitamento do recurso solar para fins energéticos, manejo e trato de culturas na agricultura irrigada, projetos de edificações, entre outras aplicações. Especialmente no que se refere ao aproveitamento para fins energéticos, o Brasil e, particularmente a região Nordeste, apresentam um grande potencial, que apenas recentemente começou a ser explorado, em razão da adoção de políticas públicas de incentivo ao uso da energia fotovoltaica. O

O instrumento comumente utilizado para a medição da radiação solar costuma ser o piranômetro. No Brasil, esses instrumentos geralmente são importados, possuem ótima precisão e alto custo, o que torna o acesso a eles viável quase que exclusivamente às universidades, centros de pesquisa e empresas de grande porte. Devido a isso, na literatura encontram-se vários trabalhos [1-3] que realizaram pesquisas sobre o desenvolvimento de sensores de radiação solar, visando o melhor custo benefício, comparando-os com sensores comerciais de alta qualidade, conforme a ISO 9060:1990. Este cenário motiva e justifica o desenvolvimento de um modelo de piranômetro fotovoltaico com boa acurácia e baixo custo, que possibilite a disseminação do acesso a este dispositivo.

Desta forma, a pesquisa realizada no presente trabalho tem como objetivo a construção e análise das características de desempenho de um piranômetro do tipo fotovoltaico, comparando-o com um sensor de referência de classe secundária, utilizado normalmente como referência para calibração

#### 2. FUNDAMENTAÇÃO TEÓRICA

Ao atravessar a atmosfera terrestre, a radiação solar sofre modificações nos seus comprimentos de onda e na orientação, devido ao processo de absorção, refração e reflexão, separando-a em dois tipos: direta e difusa. O piranômetro mede a soma de ambas as componentes, denominada radiação global.

Os elementos sensores utilizados nos piranômetros são, normalmente, termopilha ou célula fotovoltaica. O primeiro é constituído por um conjunto de termopares, que constitui o chamado termopilha a qual é posicionada sob um difusor, contendo um lado posicionado em uma superfície enegrecida voltada para o Sol e o outro voltado para o interior do instrumento ou sob uma superfície de cor clara. A diferença de temperatura nas juntas dos termopares expostos em condições diferentes à radiação solar produz uma tensão elétrica proporcional à radiação incidente [4]. O segundo tipo normalmente utiliza uma pequena célula fotovoltaica de silício como sensor, a qual é posicionada sob um difusor e exposta à radiação solar. Pelo efeito fotovoltaico, a célula produz uma corrente elétrica que, sob determinadas condições, é proporcional à intensidade da radiação incidente [4]. Isto ocorre quando a célula opera na região da curva de corrente *versus* tensão entre o ponto de operação em curto-circuito e um ponto próximo ao de máxima potência, onde a corrente passa a decrescer com o aumento da tensão. A operação nessa região de linearidade pode ser conseguida conectando a célula a uma resistência de valor suficientemente baixo. Um piranômetro com sensor fotovoltaico costuma ter resposta mais rápida e linear e um custo menor, em comparação com o que utiliza a termopilha [5]. A grande desvantagem do sensor fotovoltaico é sua reduzida faixa espectral de resposta, situada entre 400 e 1.100 nm, inferior ao sensor de termopilha, que responde, normalmente, à faixa entre 285 e 2.800 nm [6].

#### 3. MATERIAIS E MÉTODOS

O desenvolvimento do projeto do piranômetro fotovoltaico ocorreu em três etapas. Na primeira, foram escolhidos módulos fotovoltaicos de tamanho reduzido, de fácil acesso no mercado nacional e de baixo custo. Esses módulos foram testados em campo, para a determinação das suas características elétricas, levantamento da relação entre a radiação solar global e a corrente elétrica produzida e definição da resistência de carga que resultasse em um bom comportamento do conjunto, considerando a linearidade da resposta e a sensibilidade. Posteriormente, foi desenvolvido um projeto do corpo do piranômetro, sendo construídas três unidades, e realizados novos testes de campo para a escolha do material e características físicas do difusor. Os protótipos foram instalados no parque de sensores da Estação Meteorológica Automática (EMA) da Universidade Federal Rural do Semi-Árido - UFERSA (05º12'49" S, 37º18'44" W, 38m) e os experimentos foram realizados entre 3 de agosto de 2017 e 11 de março de 2018. Os dados dos testes de campo foram coletados por um registrador de dados do tipo *datalogger*, modelo Campbell Scientific, Inc. CR 3000. Nos testes, além das tensões dos protótipos de piranômetros fotovoltaicos, foi monitorada a radiação solar global, através de um piranômetro KIPP&ZONEN CMP22 [7], utilizado neste estudo como referência. Este piranômetro de referência possui sensor do tipo termopilha, faixa espectral de 200 a 3600 nm e classificação de padrão secundário, de acordo com a norma ISO 9060:1990, tendo, portanto, o mais alto nível de acurácia para este tipo de instrumento [7].

O tratamento dos dados coletados e os procedimentos de calibração dos protótipos foram fundamentados na ISO 9847:1992, que descreve uma metodologia para calibração de piranômetros em campo usando um piranômetro de referência. Como a metodologia apresentada na ISO 9847:1992 é essencialmente aplicável a medições realizadas de forma manual, em séries de medições distintas para condições diferentes de céu, considerando céu estável sem nuvens, céu instável com algumas nuvens e céu nublado, foram feitas adaptações para o caso concreto: Em todos os testes realizados em campo, o *datalogger* foi programado para realizar leituras a cada 5 segundos e registrar as médias a cada 10 minutos, durante todo o período dos experimentos. Com isso, houve o aumento significativo do número de dados coletados em relação aos procedimentos especificados na norma.

#### *3.1. Ensaio e Seleção do Módulo Fotovoltaico*

A primeira etapa do desenvolvimento do protótipo foi o teste de módulos fotovoltaicos visando à escolha do modelo a ser adotado como elemento sensor da radiação solar global. Foram submetidos ao teste pequenos módulos fotovoltaicos policristalinos de dois modelos, um medindo 3 x 3 cm e a corrente e tensões nominais de 80 mA e 1 V (Figura 1, módulos 4, 5 e 6) e o outro medindo 5 x 5 cm com 160 mA de corrente e 2 V de tensão nominal (Figura 1, módulos 1, 2 e 3). Os módulos foram conectados a resistores de valores baixos o bastante para garantir a operação na região linear horizontal da curva I x V.

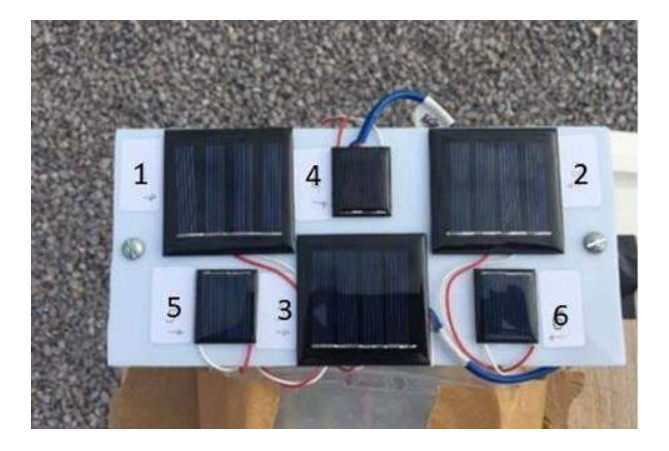

FIGURA 1. Sensores em teste. (Autoria Própria)

#### *3.2. Projeto e Construção do Corpo do Sensor*

A segunda etapa do desenvolvimento do protótipo foi o projeto de um corpo para o sensor, que fosse compatível com as dimensões do módulo fotovoltaico escolhido e que contemplasse a inserção de um difusor. Tomou-se como referência o formato cilíndrico, vastamente adotado em piranômetros que utilizam fotodiodos como sensor. O corpo foi confeccionado em material plástico tipo THECNYL®1, fixado em uma base confeccionada por um flange de PVC. No centro da estrutura do corpo foi feito um rebaixamento, onde foi inserido o módulo fotovoltaico conectado a um cabo tipo manga de duas vias com diâmetro de 26 AWG (0,4049 mm). Foram confeccionadas tampas, também de THECNYL®, sendo um modelo fechado no topo e outro vazado para inserção de difusores de outros materiais. A Figura 2 mostra uma imagem do protótipo montado com difusor de acrílico.

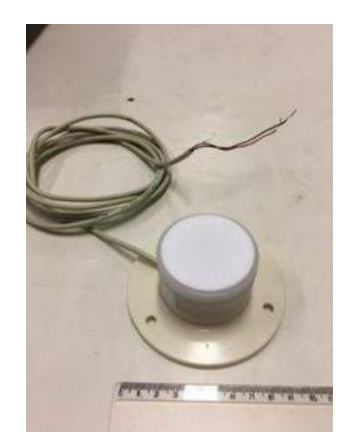

FIGURA 2. Corpo do piranômetro proposto com difusor de acrílico. (Autoria própria)

#### *3.3. Definição do Difusor*

A última etapa do processo de desenvolvimento do piranômetro de baixo custo foi a identificação de um difusor que apresentasse bons resultados, selecionando-se entre vários tipos de material, espessura e acabamento da superfície. Em um piranômetro fotovoltaico, o difusor possui a função de distribuir uniformemente e, também, de reduzir a intensidade de radiação incidente no módulo fotovoltaico, aumentando sua vida útil. Em alguns projetos, verifica-se que ele é confeccionado em um formato especial, geralmente cônico ou semiesférico, visando reduzir o erro de cosseno do instrumento. Neste projeto não houve este objetivo, uma vez que a construção de difusores nestes formatos costumam encarecer a sua fabricação. Assim, foram testados difusores apenas no formato cilíndrico, com materiais, espessuras e superfícies variadas. Este formato geométrico é de fácil construção, tendo sido utilizado em trabalhos de outros autores, com resultados satisfatórios [1]. Foram testados difusores de THECNYL®, PVC [2] e acrílico [1], materiais de baixo custo e fácil aquisição no mercado local.

Nesta etapa, foram realizados três ciclos de testes, utilizando-se três protótipos do piranômetro, juntamente com o modelo de referência – KIPP&ZONEN CMP22, todos conectados ao registrador de dados. Em cada ciclo de testes, considerando a metodologia de tratamento dos dados recomendada pela ISO 9847, os valores médios de cada 10 minutos obtidos por cada protótipo para ângulos de elevação do Sol superiores a 20º, foram comparados com os valores do piranômetro de referência, conforme definido na Equação 1, e calculada a sensibilidade de cada protótipo.

$$
\frac{\sum_{t=1}^{n} \left| \frac{yt - \hat{y}t}{yt} \right|}{n}
$$
 (1)

Onde n é o número de dados, y é o dado proveniente do protótipo e ŷ é o dado do piranômetro de referência. Em seguida, foram desconsideradas todas as leituras que apresentavam discrepância superior a 2% e calculada novamente a sensibilidade média de cada protótipo. Além da Equação 1, foram usados os índices estatísticos

"coeficiente de determinação ( $\mathbb{R}^2$ )", "coeficiente de variação (CV)" e os "erros relativos absolutos", para efeitos de comparação dos modelos.

#### 3.3.1. Definição do Material do Difusor

O primeiro ciclo de testes dos difusores teve o objetivo de selecionar o material mais adequado. Durante três dias foram testados, simultaneamente, três materiais para a composição do difusor, os quais foram: O THECNYL®, o acrílico leitoso e o PVC, com espessuras de 4 mm, 3 mm e 1,5 mm, respectivamente. Em relação ao THECNYL®, não foi encontrada na literatura referências sobre sua aplicação como difusor para radiação solar, mas as características de fácil disponibilidade, baixo custo e sua propriedade de resistência a altas temperaturas, despertou o interesse de incluí-lo na comparação com os outros dois materiais.

#### 3.3.2. Espessura e Acabamento da Superfície do Difusor

O segundo ciclo de testes teve como objetivo verificar o efeito da espessura do difusor na resposta relativa do piranômetro, em comparação com a referência. Durante três dias foram testados dois protótipos com os difusores compostos pelo material escolhido no primeiro ciclo de testes, mas com espessuras distintas e ambos com superfície polida. Por fim, no terceiro e último ciclo de testes, com duração de cinco dias, dois protótipos foram testados, um com superfície polida e o outro fosco, visando identificar os efeitos do acabamento superficial do difusor no comportamento do piranômetro.

#### 4. RESULTADOS

#### *4.1. Módulos Fotovoltaicos*

Na Figura 3 pode ser visto o teste realizado em campo, entre 3 e 22 de agosto de 2017, no qual os módulos fotovoltaicos estavam conectados a resistores em paralelo. Observa-se também o piranômetro KIPP&ZONEN CMP22 e o *Datalogger*, abrigado em caixa de proteção de fibra de vidro.

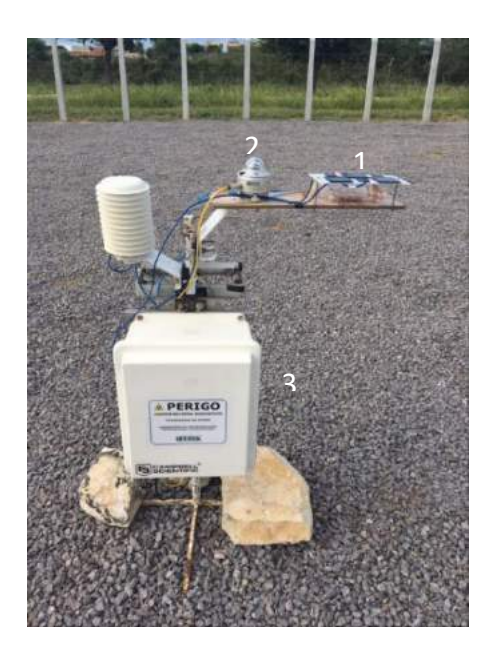

FIGURA 3. Teste dos elementos sensores. (Autoria própria) *Nota: Os módulos em teste (1), o piranômetro de referência (2) e o Datalogger, situado no interior da caixa de fibra de vidro (3).*

O teste com seis módulos fotovoltaicos conectados a resistências escolhidas de acordo com o item 3.1 mostrou que os sensores de menores dimensões apresentaram resultados satisfatórios, motivando a sua escolha para comporem os protótipos. A Tabela 1 mostra a Sensibilidade e o Coeficiente de determinação dos resultados destes módulos, em comparação com os dados do piranômetro de referência.

| Módulo          | Sensibilidade                                   | Coeficiente de determinação $(R2)$ |
|-----------------|-------------------------------------------------|------------------------------------|
| Módulo $1 \mid$ | $1,696$ W.m <sup>-2</sup> /mV                   | 0.999                              |
| Módulo 2        | 1,831 W.m <sup>-2</sup> /mV                     | 0.997                              |
| Módulo 3        | $1,780 \text{ W} \cdot \text{m}^{-2}/\text{mV}$ | 0,996                              |

TABELA 1. Características de resposta dos módulos escolhidos. (Autoria própria)

Os resultados da Tabela 1 foram obtidos com os módulos conectados em paralelo a resistências de 5,6 ohms, valor que apresentou boa relação Irradiação x Tensão. Todos os módulos apresentaram uma boa linearidade com os dados do piranômetro de referência, com coeficientes de determinação superiores a 0,99. Também apresentaram uma boa sensibilidade, em média de 1,769 W.m<sup>-2</sup>/mV, o que os qualifica para o uso com *dataloggers* e até mesmo para leitura direta, com voltímetro.

# *4.2. Avaliação dos Protótipos com Diferentes Difusores*

Os resultados dos experimentos de campo realizados para avaliação e escolha do material do difusor, sua espessura e seu acabamento superficial são apresentados nesta seção. Observa-se na Figura 4 o conjunto de protótipos de piranômetro, ao lado do piranômetro de referência, modelo KIPP&ZONEN CMP22.

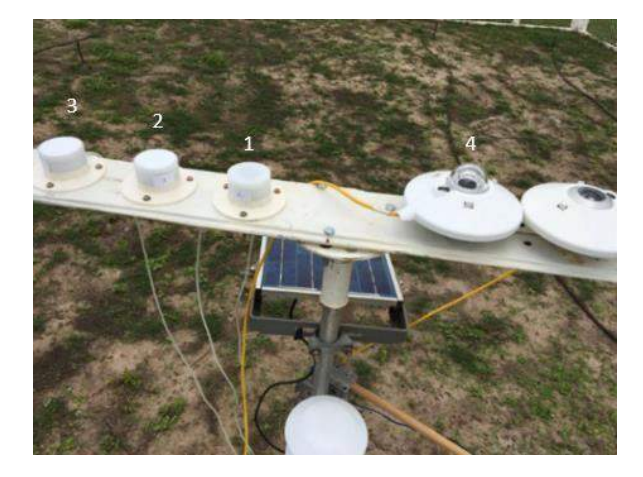

FIGURA 4. Protótipos de piranômetros com os difusores em teste e o piranômetro de referência, KIPP&ZONEN CMP22. (Autoria própria) *Nota: os protótipos estão enumerados de 1 a 3 e o piranômetro de referência com a enumeração 4.*

# 4.2.1. Material do Difusor

Na Figura 5, verificam-se os valores dos sinais de saída dos protótipos, em milivolts, com os três materiais como difusor: THECNYL®, acrílico e PVC. Também estão apresentados os valores medidos no piranômetro de referência, convertidos em W.m<sup>-2</sup>, no eixo vertical secundário. Os dados referem-se ao período de três dias, entre 23 e 25 de fevereiro de 2018, de 7h00min as 16h30min, período em que o ângulo de elevação do Sol encontrava-se acima de 20°. O céu neste intervalo apresentou-se parcialmente nublado e não houve a ocorrência de chuvas.

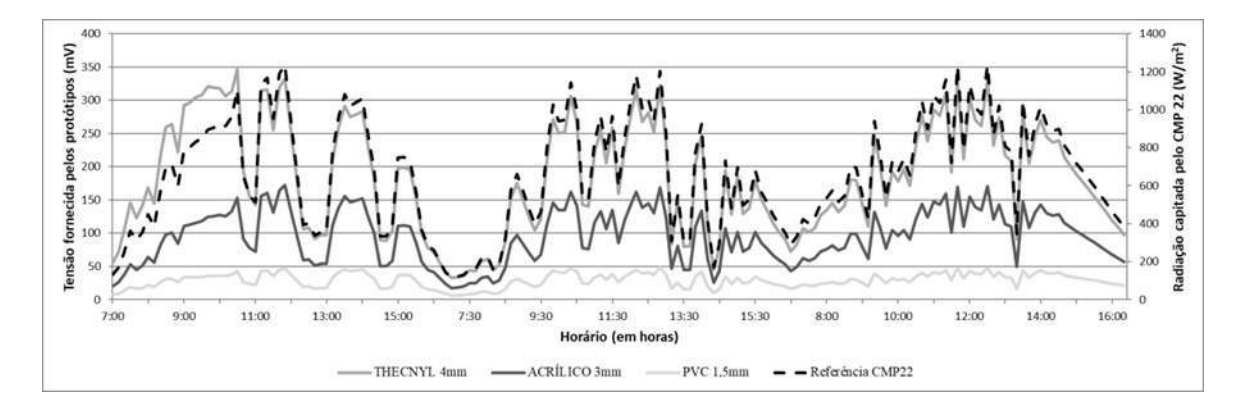

FIGURA 5. Resultados dos piranômetros protótipos com difusores de três materiais distintos e comparativamente ao piranômetro de referência. (Autoria própria)

O protótipo com difusor de THECNYL® apresentou uma sensibilidade variável, sendo maior no início do primeiro dia e menor no restante do período do experimento. Uma provável causa desta variação pode ter sido a ocorrência de chuva no local durante a noite anterior, fazendo com que o THECNYL® absorvesse umidade, alterando a sua translucidez e, consequentemente, aumentando também a sensibilidade do piranômetro. Em relação aos outros dois materiais, não ocorreu alteração porque as suas superfícies não possuem a propriedade de absorção como o primeiro material. A Tabela 2 traz as especificações e resultados para cada piranômetro com os difusores avaliados.

| Protótipo |                            | Material do Difusor Espessura do Difusor | Sensibilidade                | Coeficiente de<br>Variação | $R^2$ |
|-----------|----------------------------|------------------------------------------|------------------------------|----------------------------|-------|
|           | <b>THECNYL<sup>®</sup></b> | 4 mm                                     | 3,646 W.m <sup>-2</sup> /mV  | $10.2\%$                   | 0.931 |
| 2         | Acrílico                   | $3 \text{ mm}$                           | 6,958 W.m <sup>-2</sup> /mV  | 3.5 %                      | 0,996 |
|           | PVC.                       | $1.5 \text{ mm}$                         | 22,071 W.m <sup>-2</sup> /mV | 11.8%                      | 0,943 |

TABELA 2. Respostas dos piranômetros com difusores de três materiais diferentes. (Autoria própria)

Dentre os protótipos avaliados, a unidade com difusor de acrílico destacou-se, apresentando uma linearidade melhor e um coeficiente de variação menor. O THECNYL® apresentou uma sensibilidade melhor, mas um elevado Coeficiente de Variação (CV), em comparação com o acrílico. O PVC obteve os piores resultados em relação ao CV e sensibilidade, comparado aos demais. Logo, o acrílico foi escolhido como material do difusor.

#### 4.2.2. Avaliação de Diferentes Espessuras e Acabamento Superficial do Difusor

Após a escolha do acrílico como o material para confecção do difusor, foram avaliadas amostras de duas espessuras, 3 mm ou 1,5 mm, e verificadas suas respostas à irradiação solar, comparativamente ao piranômetro de referência. O experimento foi realizado no período de três dias, entre 27 de fevereiro e 01 de março de 2018, das 7h00min às 16h30min, e foram considerados os valores para ângulos de elevação do Sol superiores a 20º. O céu, neste intervalo, apresentou-se claro e com pouca presença de nuvens no primeiro dia, mas nos dias seguintes a nebulosidade aumentou gradativamente até que, no terceiro dia, o tempo estava nublado. A Figura 6 traz o registro do comportamento dos dois protótipos.

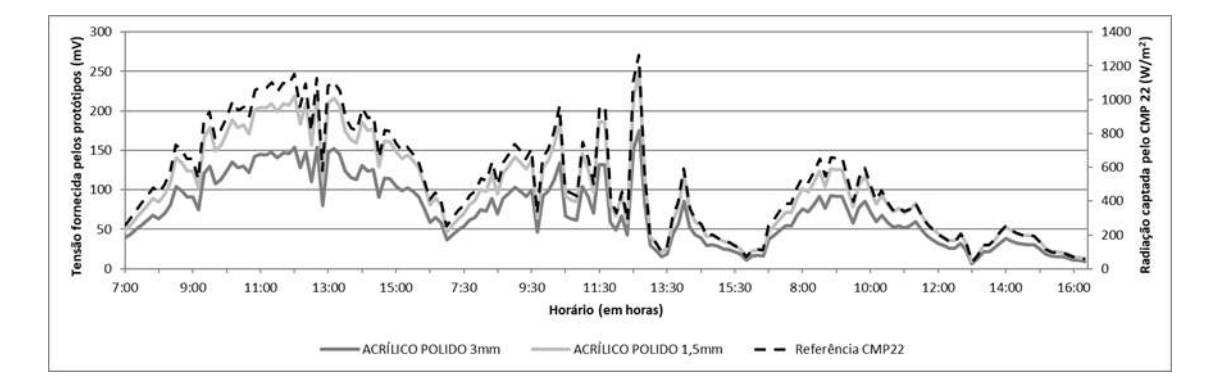

FIGURA 6. Resposta dos piranômetros com difusores de acrílico com espessuras de 1,5 e 3,0 mm comparativamente ao piranômetro de referência. (Autoria própria)

Ambos os difusores testados apresentaram resultados satisfatórios quando comparados com o piranômetro de referência. Se observa na Tabela 3, a partir da análise de regressão linear, os valores da sensibilidade e o coeficiente de determinação para os resultados de cada difusor, em relação à referência.

TABELA 3. Respostas dos piranômetros com difusores de acrílico com espessuras de 1,5 e 3,0 mm. (Autoria

própria)

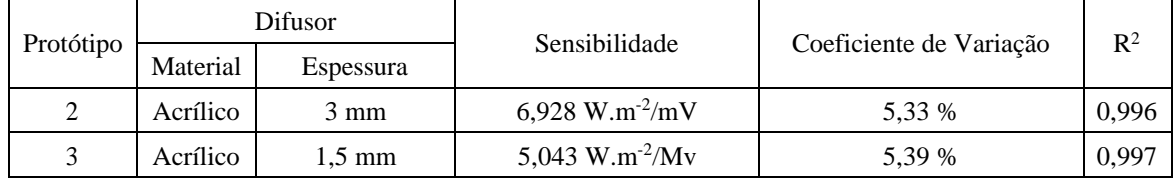

De acordo com os resultados, o piranômetro com difusor de acrílico de 1,5 mm apresentou uma maior sensibilidade que o modelo com difusor de 3 mm. Porém, o coeficiente de determinação  $(R^2)$  de ambos apresentaram valores muito próximos. Como ambos os protótipos têm elementos sensores muito semelhantes, a diferença de sensibilidade dos conjuntos indica que o sensor com o difusor de 3 mm recebe aproximadamente 27% menos radiações que o sensor com difusor de 1,5 mm, o que deve contribuir para uma maior vida útil do primeiro. Assim, optou-se pela utilização do difusor de 3mm.

A terceira fase do experimento constituiu-se na análise do comportamento dos protótipos em relação ao acabamento superficial do difusor, quando foram testados modelos de superfície polida e opaca. O experimento foi realizado entre 7 e 11 de março de 2018, entre 8h00min e próximo às 17h00min, intervalo de tempo em que o Sol se encontrava com um ângulo de elevação superior a 20°, e ocorreu com céu variando entre claro e nublado. Na Figura 7, pode ser observado o comportamento de dois piranômetros, um com difusor com superfície polida e outro com superfície opaca.

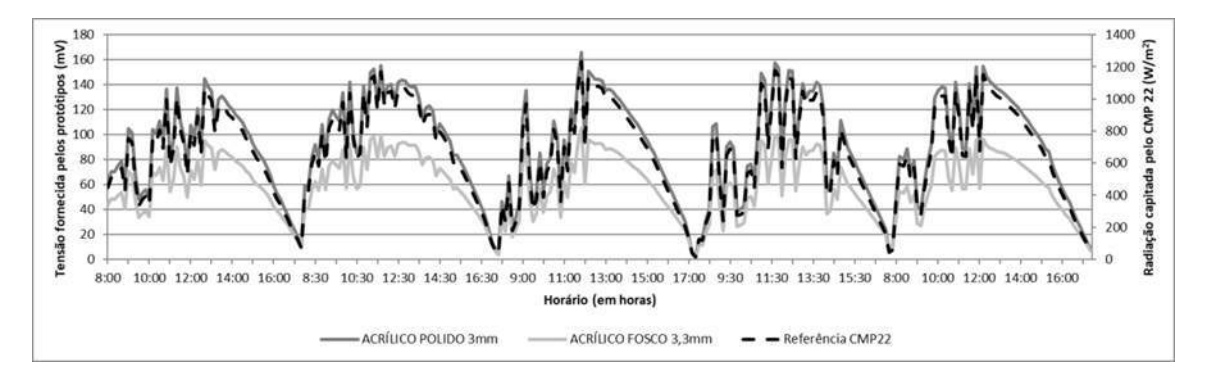

FIGURA 7. Resposta dos piranômetros com os difusores com acabamentos polido e fosco comparativamente ao piranômetro de referência (Autoria própria).

Devido à indisponibilidade de um segundo difusor de 3 mm, foi utilizado um de 3,3 mm, valor disponível mais próximo ao primeiro. Esta diferença foi desprezada na análise dos resultados. No Gráfico da Figura 7, verifica-se que o modelo com difusor de acrílico fosco produziu menor tensão em relação ao polido e a Tabela 4 mostra os valores das regressões lineares das respostas de ambos os modelos.

TABELA 4. Resposta dos piranômetros com difusores de acrílico com superfícies polida e opaca (Autoria

| própria) |  |
|----------|--|
|          |  |
|          |  |

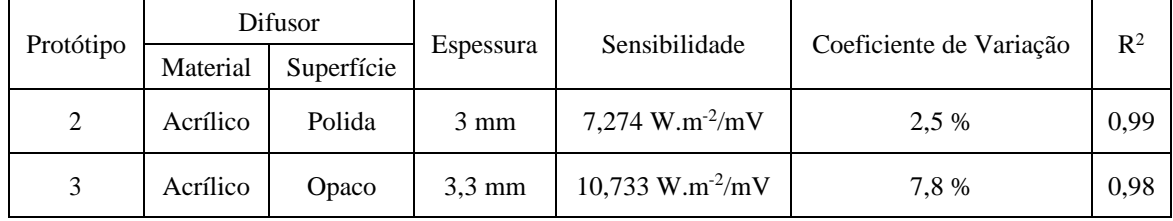

Os dados da Tabela 4 mostram que o piranômetro com difusor de acrílico de superfície polida obteve melhor resultado, considerando a sensibilidade, coeficiente de variação e coeficiente de determinação. Portanto, o difusor com o material de acrílico leitoso polido, com espessura de 3 mm e acabamento polido foi selecionado para compor o piranômetro fotovoltaico de baixo custo proposto por este trabalho.

Por fim, foi determinado o erro relativo percentual absoluto do protótipo, escolhido como o modelo final, em relação ao piranômetro de referência, baseando-se nos resultados obtidos na última fase de testes. Na Figura 8 estão apresentados os valores dos erros relativos do protótipo em relação à irradiação incidente medida pelo piranômetro de referência.

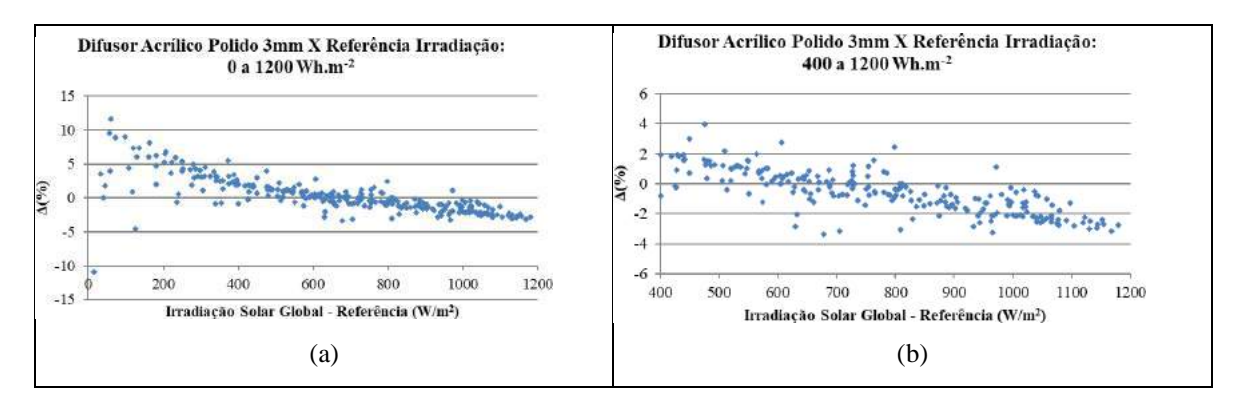

FIGURA 8. Erro relativo do piranômetro protótipo para irradiações até 1200 W.m<sup>-2</sup> (a) e entre 400 e 1200 W.m<sup>-</sup>  $2$  (b), comparativamente ao piranômetro de referência. (Autoria própria)

Observam-se erros mais elevados para valores mais baixos de irradiação que, normalmente, correspondem aos horários de menores ângulos de elevação do Sol. O comportamento do erro em relação com a irradiação incidente é compatível com os resultados obtidos por outros dispositivos similares (Freira, 2008; Zanesco, 1991) e pode estar relacionado com o erro do cosseno, indicando que pode haver margem para melhorar o desempenho do protótipo, modificando-se a forma geométrica do difusor.

Nas medições de valores totais horários (Figura 9), o Erro Percentual Absoluto Médio foi mais elevado nos horários próximos ao nascer e ao pôr do sol, que correspondem aos mais baixos ângulos de elevação do Sol.

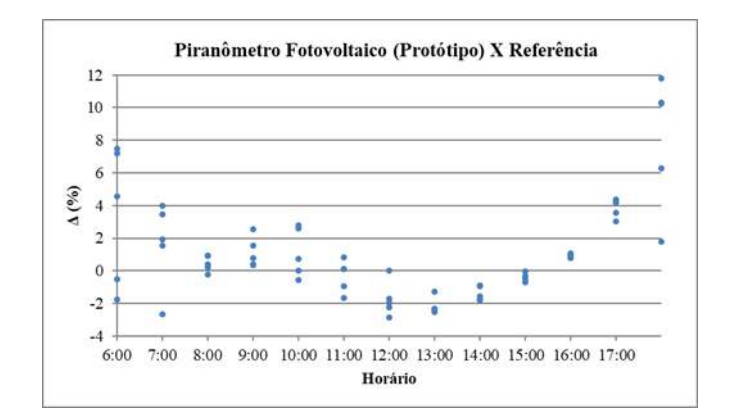

FIGURA 9. Erro relativo do piranômetro protótipo para medições totais horárias, comparativamente ao piranômetro de referência. (Autoria própria)

Os maiores valores do erro relativo percentual absoluto médio para totais horários foram registrados às 6h00min e 18h00min, sendo 4,29% e 8,10%, respectivamente. Nesta escala, o erro médio mais baixo registrado foi de 0,433%, às 15h00min, e o valor médio foi de 2,26%. Para as medições de totais diários, o erro relativo percentual absoluto foi sempre inferior a 1%, destacando-se o mínimo com 0,16%, o máximo com 0,93% e o valor médio de 0,5%, conforme os resultados na Tabela 5, o que indica um bom desempenho do protótipo.

TABELA 5. Resposta do piranômetro protótipo para medições totais diárias de irradiação, comparativamente ao piranômetro de referência. (Autoria própria)

|            | Irradiação Diária Total      |                                    |                          |
|------------|------------------------------|------------------------------------|--------------------------|
| Data       | KIPP&ZONEN CMP22             | Piranômetro Fotovoltaico Protótipo | Diferença Percentual (%) |
| 07/03/2018 | 6.421,36 kWh.m <sup>-2</sup> | 6.441,85 kWh.m <sup>-2</sup>       | $0.32\%$                 |
| 08/03/2018 | 7.438,33 kWh.m <sup>-2</sup> | 7.368,85 kWh.m <sup>-2</sup>       | $-0.93%$                 |
| 09/03/2018 | 6.505,41 kWh.m <sup>-2</sup> | 6.487,24 kWh.m <sup>-2</sup>       | $-0,28%$                 |
| 10/03/2018 | 6.324,30 kWh.m <sup>-2</sup> | 6.314,41 kWh.m <sup>-2</sup>       | $-0.16\%$                |
| 11/03/2018 | 6.972,41 kWh.m <sup>-2</sup> | 6.916,70 kWh.m <sup>-2</sup>       | $-0.80%$                 |

A partir dos dados obtidos pelo piranômetro de modelo final e considerando que o custo de construção foi inferior a R\$140,00, pode-se afirmar que o protótipo apresentou um bom desempenho e possui baixo custo, em comparação com o piranômetro de referência, modelo KIPP&ZONNEN CMP22, que é comercializado a um preço em torno de £5.300,00 (Libras) [8].

#### 4. CONCLUSÃO

O piranômetro desenvolvido, elaborado com um pequeno módulo fotovoltaico, corpo de plástico de engenharia, e tendo como difusor uma placa de acrílico com formato cilíndrico e superfície polida, de fácil execução e baixo custo, apresenta um desempenho satisfatório para medições da irradiação total diária, com erro inferior a 1%, em relação a um instrumento com sensor do tipo termopilha, de classe secundária pela classificação da norma ISO 9060, e alto custo.

Até mesmo medições instantâneas e de totais horários da irradiação podem ser realizadas com qualidade pelo protótipo proposto, desde que sejam observadas as limitações do instrumento para medidas para baixos ângulos de elevação do Sol.

Os resultados obtidos demonstram a viabilidade técnica e econômica do desenvolvimento de piranômetros fotovoltaicos de baixo custo, inferior a R\$ 140,00, podendo estes quase que equiparar aos resultados do piranômetro de referência, KIPP&ZONEN CMP22, o qual possui o mais alto padrão de classificação, conforme a ISO 9060, e um alto custo de aquisição.

#### REFERÊNCIAS

- [1] Vilela, W.A. Estudo, desenvolvimento e caracterização de radiômetros para medidas de radiação solar. Tese de Doutorado, Instituto Nacional de Pesquisas Espaciais – INPE, São José dos Campos, SP, 09 de agosto de 2010.
- [2] Freire, L. A. D. Desenvolvimento de um piranômetro fotovoltaico. Dissertação de Mestrado, Centro de Tecnologia e Geociências, Universidade Federal de Pernambuco – UFPE, Recife, PE, 03 de março de 2008.
- [3] Zanesco, I. Análise e construção de um piranômetro fotovoltaico. Dissertação de Mestrado, Universidade Federal do Rio Grande do Sul – UFRGS, Porto Alegre, RS, 16 de julho de 1991.
- [4] Fraidenraich, N.; Lyra, F. *Energia Solar: fundamentos e tecnologia de conversão heliotérmica e fotovoltaica*.; Editora: Editora Universitária da UFPE, Brasil, 1995; p. 471.
- [5] Grupo de Trabalho de Energia Solar (GTES). Manual de engenharia de sistemas fotovoltaico. Rio de Janeiro, RJ: CRESESB, 2004.
- [6] CAMPBELL SCIENTIFIC: when measurements matter. Disponível online: <https://www.campbellsci.com/blog/pyranometers-need-to-know> (acesso em 20/01/2018).
- [7] KIPP & ZONEN, Pyranometers. Disponível online: www.kippzonen.com (acesso em 15/01/2018).
- [8] OMNI INSTRUMENTS. Disponível online: [http://www.omniinstruments.co.uk/cmp22.html#upsell](http://www.omniinstruments.co.uk/cmp22.html#upsell-product-div)[product-div](http://www.omniinstruments.co.uk/cmp22.html#upsell-product-div) (acesso em 10/02/2018).

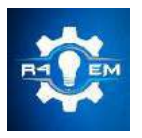

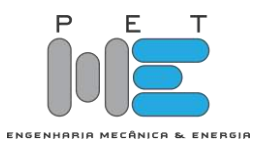

# **Projeto de um sensor de posição utilizando webcam para um sistema mesa bola**

**Sabrina Loiola de Morais [1], Marcelo Roberto Bastos Guerra Vale [2]**

[1] Universidade Federal Rural do Semi Árido; sabrinaloiola9@gmail.com [2] Universidade Federal Rural do Semi Árido; marceloguerra@ufersa.edu.br

*Recebido:* 07/07/2020; *Aceito:* 09/08/2020; *Publicado:* 11/09/2020.

*Resumo:* O constante interesse em técnicas de processamento digital de imagens (PDI) e sua importância em diversas áreas de atuação, tem impulsionado estudos que envolvam implementações práticas. Este trabalho tem o intuito de utilizar uma câmera web como um sensor de posição para um sistema de controle mesa bola. Esse projeto baseia-se nas técnicas de PDI, utilizando-se do software Matlab™ em conjunto com a câmera. Assim como discorre sobre os materiais utilizados e suas respectivas funções e especificações. Aborda também as técnicas utilizadas para obtenção dos resultados. Os resultados apresentados se mostraram satisfatórios, indicando o bom funcionamento do conjunto e o valor posição da bola muito próximo ao real.

*Palavras-chave:* PDI, câmera, mesa-bola.

*Abstract:* The advance of techniques about digital image processing (DIP) and its importance on the most varied fields, have been pushing researches about practical implementation of this subject. This paper has the purpose of using a webcam as a position sensor for a ball-plate system. This project is based on DIP techniques, using Matlab™ software co-working with the webcam. As describe about the materials used and its functions and abric especifications. Also addresses the result's techniques and the way to found them. The results showed on this paper were satisfactory, displaying a good operation of the entire system and also a very close to real ball's position.

*Key-words:*DIP(digital image processing), webcam, ball-plate.

#### 1. INTRODUÇÃO

egundo [1], as áreas de processamento de imagens e visão por computador vêm apresentando expressivo Segundo [1], as áreas de processamento de imagens e visão por computador vêm apresentando expressivo<br>desenvolvimento nas últimas décadas. Tal crescimento pode ser detectado na área acadêmica, onde o assunto é objeto de pesquisas, teses e dissertações nas mais importantes universidades brasileiras e mundiais.

Ainda segundo Marques Filho, sendo explorado em uma infinita gama de aplicações, o processamento digital de imagens (PDI) pode ser encontrado desde os aspectos mais triviais do cotidiano, como em fotografias e tratamento de imagens, quanto aos mais complexos, utilizados por grandes indústrias e pela medicina. Como tomografias computadorizadas, radiografias, inspeção industrial e ainda com aplicações militares na utilização em radares e observações astronômicas.

Uma das aplicações do PDI é o controle e/ou detecção de posição de objetos, utilizando-se de uma câmera como um sensor sensível a movimentos. De posse dos dados, estes seriam aplicados posteriormente como entrada de um sistema de controle ou ainda para outros tipos de análises como vigilância de locais, uso em cirurgias delicadas, entre demais aplicações.

O nível de precisão e o tipo desses sensores são proporcionais ao estilo de aplicação em que irão ser utilizados, variando também com o tipo de ambiente, iluminação e a necessidade da velocidade de captura de dados.

Este trabalho tem o objetivo de explanar detalhadamente, desde a base teórica até a construção e implementação de uma câmera web como sensor para um sistema de controle mesa bola.

Para detecção da posição da bola em tempo real foi desenvolvido um algoritmo de visão computacional no software Matlab™, utilizando-se da biblioteca de aquisição de imagens e de ferramentas de reconhecimento de objetos.

#### *1.1. Objetivo Geral*

Este trabalho tem o intuito de utilizar uma câmera web (caracterizada por ser uma câmera de vídeo de baixo custo) como um sensor de posição para um sistema de controle mesa bola. O objetivo do sensor é que seja aplicável em qualquer superfície, de fácil ajuste para o usuário e que seja rápido o suficiente - visto que o sistema de controle a ser aplicado apresenta dinâmica rápida.

#### *1.2. Objetivos Específicos*

- Construção da estrutura física do sistema;
- Configuração da câmera e aplicação de técnicas de processamento digital de imagens para detecção da bola;
- **·** Identificar apenas objetos redondos;
- Retornar a posição do centro da bola em tempo real;
- Calibração do sensor (câmera web) em relação à plataforma de controle;

# 2. MATERIAIS E MÉTODOS

Nesta seção são explicados os principais componentes do sistema, assim como os métodos utilizados para aquisição das imagens e seu processamento.

#### *2.1.Materiais*

Na Figura 1 estão apresentados todos os componentes do sistema e suas respectivas posições em uma vista isométrica.
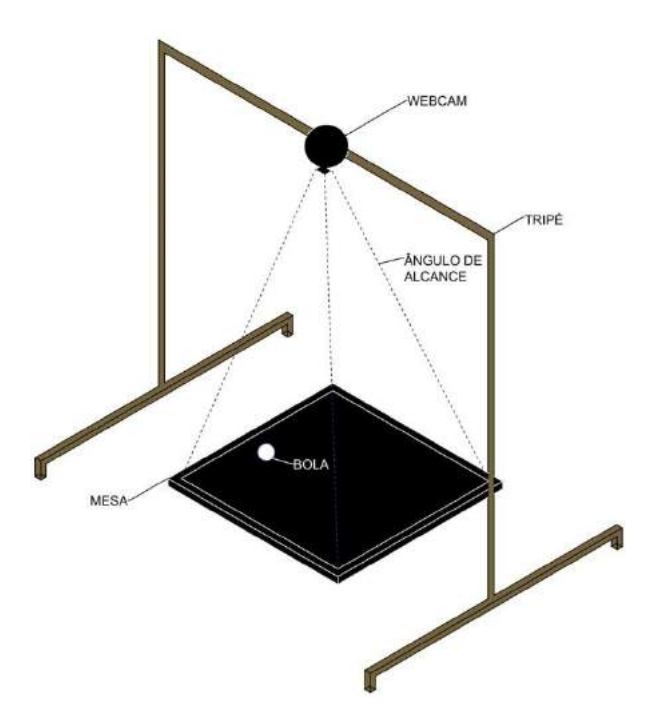

FIGURA 1. Sistema Simulado (autoria própria, 2019)

A Figura 1 apresenta o tripé com a câmera acoplada e direcionada de forma quase perpendicular à mesa, obtendo assim o melhor ângulo de captação da imagem. Já na Figura 2, se tem a imagem do sistema real montado.

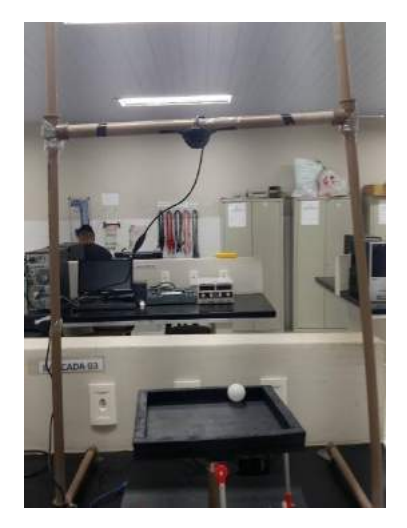

FIGURA 2. Sistema Real (autoria própria, 2019)

Nas subseções a seguir serão detalhados cada componente do sistema.

# 2.1.1. Câmera

Foi adquirida uma câmera webcam para servir como sensor do sistema, se aproveitando do fato de que o software MATLAB™ tem uma biblioteca específica para esse tipo de câmera, como ilustrado na Figura 3.

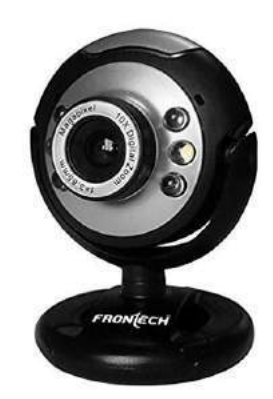

FIGURA 3. Câmera Utilizada (autoria própria, 2019) A câmera em questão tem capacidade máxima de resolução de até 640x480 e mínima de 160x120 pixels.

# 2.1.2. Tripé

Para que fosse possível obter um bom posicionamento da câmera (de forma que essa ficasse diretamente sobre o tablado, evitando interferências na aquisição da imagem), foi construído um tripé de canos de policloreto de vinilha (PVC), como ilustrado na Figura 1.

O tripé conta com altura e deslocamento vertical reguláveis para que seja possível ajustar a posição da câmera sem que fosse interferida na posição da plataforma.

# 2.1.3. Mesa

A mesa utilizada como base para o sistema está ilustrada na Figura 4.

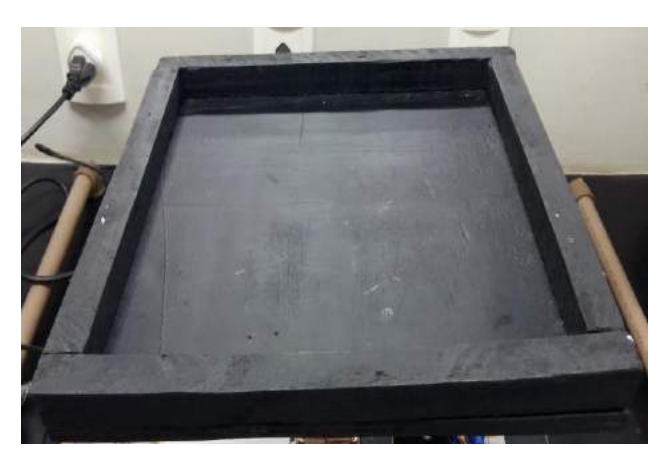

FIGURA 4. Mesa Utilizada (autoria própria, 2019)

Tomando como base um sistema de coordenadas x,y convencional, a mesa conta com medidas internas de 25 centímetros no eixo x e 26.5 centímetros no eixo y.

# 2.1.4. Bola

A bola utilizada no sistema está ilustrada na Figura 5.

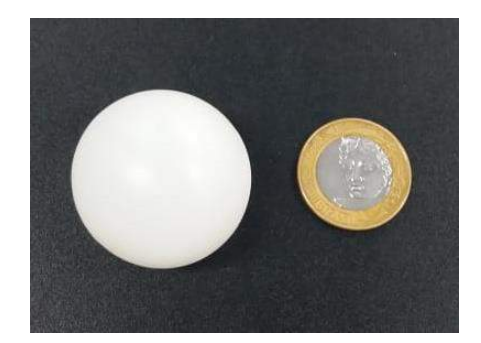

FIGURA 5. Bola Utilizada (autoria própria, 2019)

A bola utilizada aparece na Figura 5 ao lado de uma moeda, para comparação do seu tamanho. Foi utilizada uma bola de peso leve, aproximadamente 2,4 gramas, para que o momento inercial não fosse grande, o que poderia atrapalhar no desempenho do sistema.

# *2.2. Método*

Para uma melhor associação do sistema apresentado nesse trabalho, na Figura 6 mostra-se os passos no processo de PDI do sistema usado.

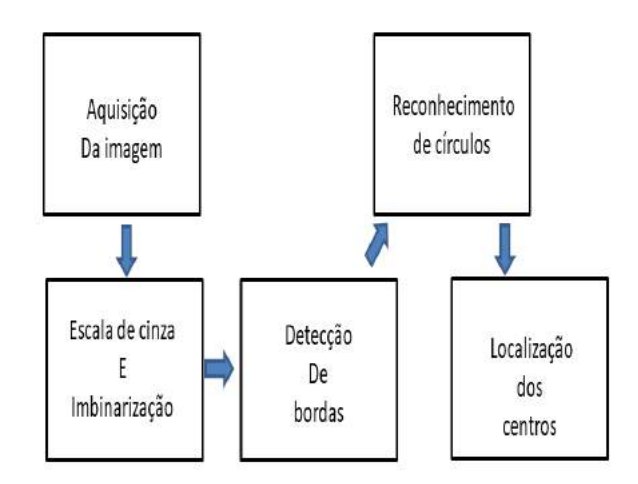

FIGURA 6. Passos no processo de PDI usado no sistema mesa bola (autoria própria, 2019)

Em um primeiro momento, haverá a captura da imagem pela biblioteca de aquisição de imagens do software Matlab™ em conjunto com a webcam, que permitirá a localização da bola em tempo real. Depois haverá a conversão da imagem para preto e branco e logo depois para binário [2] para que o processo morfológico seja otimizado, dando maior contraste entre bola e mesa. Em seguida, haverá o processo morfológico que se dará pela erosão e extração de fronteiras da imagem, permitindo que as bordas contidas na imagem sejam identificadas.

Dando continuidade, haverá o processo de segmentação que constará na identificação dos círculos e de seus respectivos centros [3], utilizando [4]. Dado o diâmetro da bola utilizada, foi colocado um raio variante de cinco a trinta como parâmetro de entrada.

Para cálculo da posição real da bola, foi medido o espaço de vídeo que a câmera mostrava (ângulo de alcance) com origem no canto superior direito, como ilustra a Figura 7, pelo número de pixels de resolução em que a câmera se encontrava (160x120).

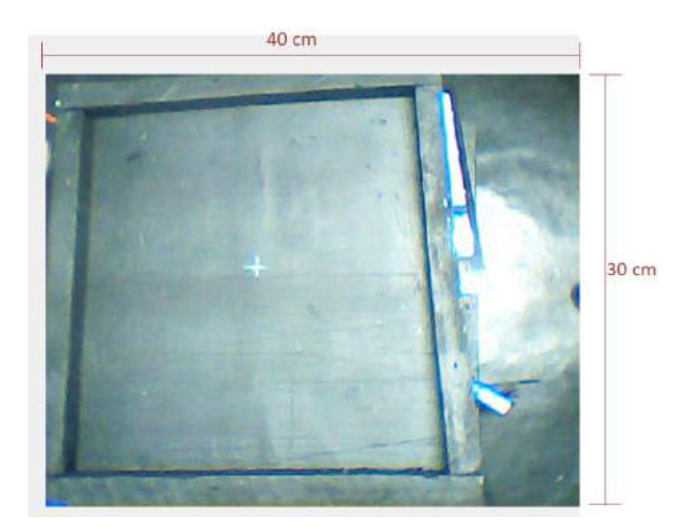

FIGURA 7. Ângulo de alcance da câmera (autoria própria, 2019)

Esse processo foi necessário, pois se a câmera ficasse muito baixa, não observaria o tablado todo e existiriam áreas em branco sem cobertura da câmera.

Os processos morfológicos e de segmentação foram feitos utilizando a função 'imfindcircles' [5] do software Matlab™, que identificava apenas os centros dos círculos de cor mais clara que o fundo. Essa função permite também encontrar objetos mais claros que o fundo, sendo assim de fácil adaptação para outros ambientes.

Foi feito ainda um laço específico no programa para que fosse avisado quando a câmera não conseguisse captar a bola, ou seja, possíveis pontos cegos do sistema ou quando a bola estivesse se movendo em grande velocidade sobre a mesa. A condição colocada foi que quando a câmera não estivesse localizando a bola, uma mensagem seria exibida e o sistema usaria o último valor de iteração como valor atual.

### 3. RESULTADOS

Após o procedimento de montagem e certificando-se que todos os componentes se encontravam em seus respectivos lugares, foram realizadas medições de modo a certificar o funcionamento do sistema.

Na Figura 8, ilustra-se a imagem de retorno do software, identificando a bola com um círculo azul e sua posição em relação à mesa no canto superior esquerdo – em vermelho a posição no eixo x e em azul a posição no eixo y.

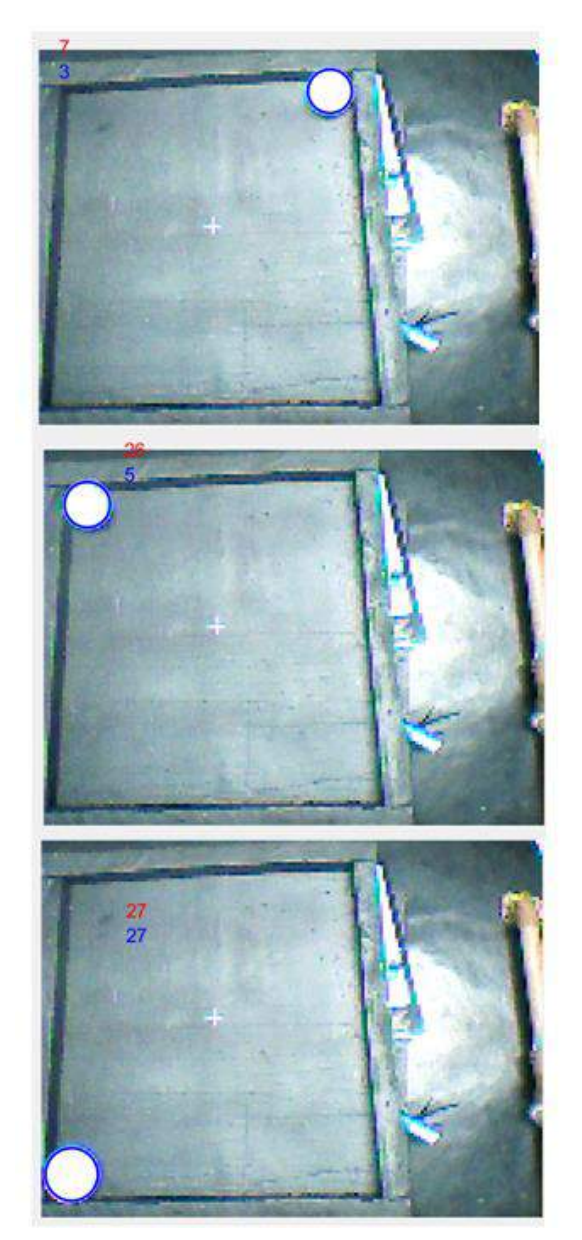

FIGURA 8. Posição da bola sobre a mesa (autoria própria, 2019)

O tempo de amostragem de cada iteração da posição do centro dos círculos foi cerca de 0,4 segundos mostrando-se compatível e rápido o suficiente para o sistema mesa-bola.

A primeira posição de centro da bola no eixo x é quatro centímetros e a última é (vinte e seis). Já no eixo y, a primeira posição também é quatro e a última é (vinte e sete) centímetros.

Foi observado que o valor retornado pelo software era bem próximo do real, mas que ainda eram necessários alguns ajustes na função de posição – que até então apresentava puramente o valor retornado, sem nenhuma modificação. Esses ajustes foram feitos pela calibração da câmera, explanada no item a seguir.

# *3.1. Calibração*

Para melhor desempenho do sistema e ajuste fino do valor retornado pelo software foi feita a medição centímetro a centímetro da posição da bola na mesa. Movendo a bola no passo de um centímetro e observando a localização do centro dada pela câmera, foi feita a comparação entre o valor esperado e o retornado pela câmera e feita uma linearização dessa diferença, como apresentado na Figura 9.

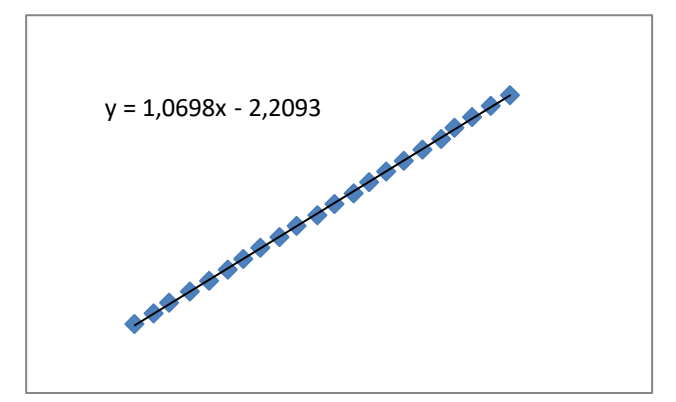

FIGURA 9. A. Parametrização no eixo x (autoria própria, 2019)

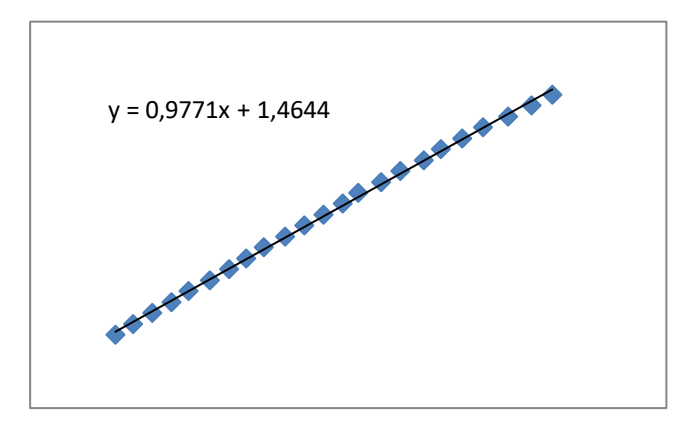

FIGURA 9.B. Parametrização no eixo x (autoria própria, 2019)

Na linearização, foi retornado os valores de funções expressado nas Fig. 9 A e 9B, essa diferença foi utilizada no código de programação utilizado, corrigindo um possível erro de localização da bola. O resultado da posição da bola já com parametrização está ilustrado na Figura 10.

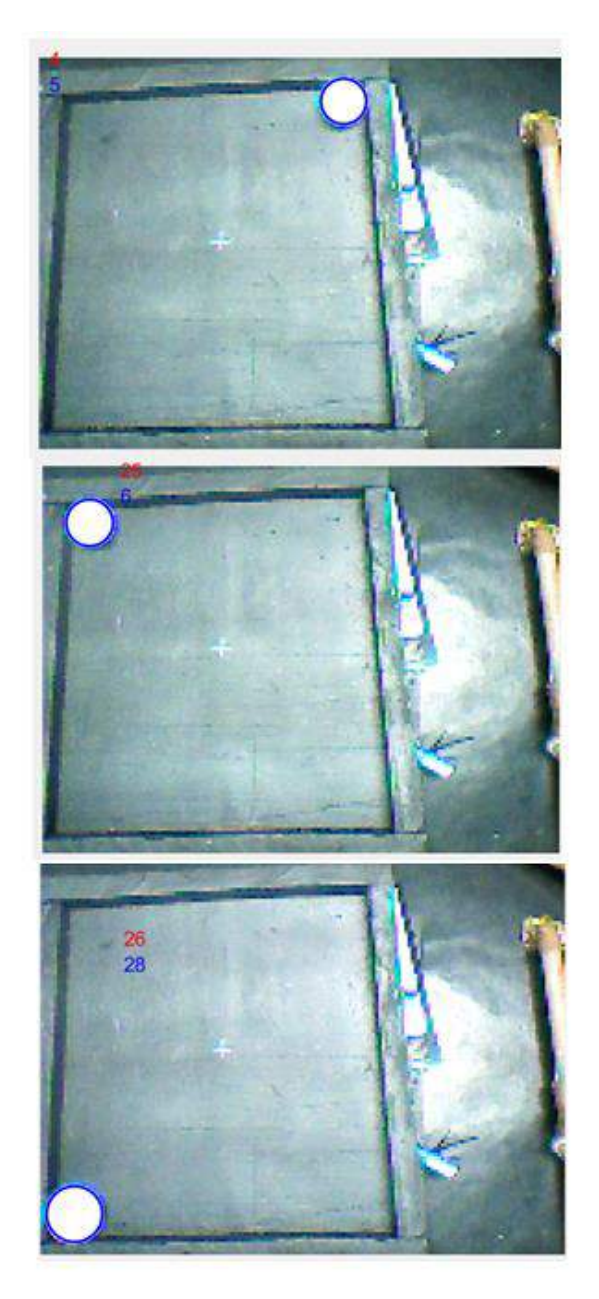

FIGURA 10. Posição da bola sobre a mesa com calibração (autoria própria, 2019)

Com os ajustes da calibração, os resultados observados foram melhores, indicando valores mais próximos dos reais do que os observados na Figura 9, caracterizando assim o bom desempenho do sistema.

Na Figura 11, é possível observar outro objeto circular e um não circular junto com a bola na mesa.

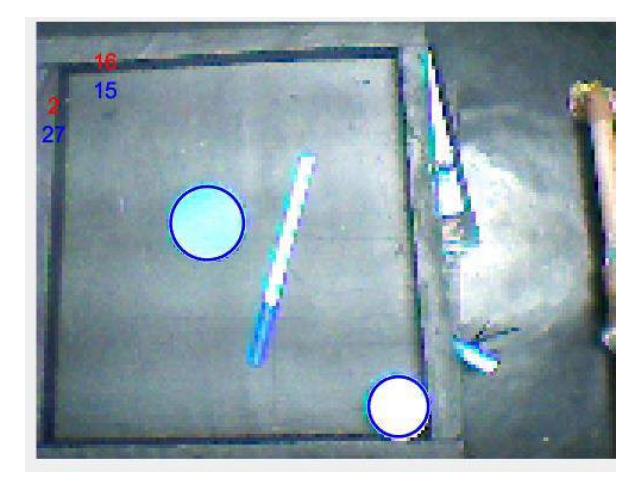

FIGURA 11. Objetos sobre a mesa (autoria própria, 2019)

Como ilustrado na Figura 11, os objetos circulares foram identificados e o objeto não circular não foi localizado pela câmera, mostrando o bom desempenho em identificar apenas objetos circulares. Foi analisado ainda que o sistema apresentou um comportamento adequado com as luzes do laboratório ligadas, o que exclui problemas de reflexo que poderiam vir a atrapalhar o desenvolvimento.

# 4. CONCLUSÃO

O trabalho elaborado apresentou uma proposta de um sensor para um sistema de controle mesa-bola utilizando uma webcam, de modo a estudar e aperfeiçoar técnicas de processamento digital de imagens combinadas ao controle digital. Desta forma, o trabalho foi desenvolvido e testado em laboratório e mostrou resultados satisfatórios, atendendo às expectativas de medição de posição, comportamento sob luz forte e controle de tempo de cada iteração. O sistema é de fácil entendimento e utiliza seus componentes aliados a um processamento digital de natureza descomplicada. Assim, é possível afirmar que o sistema é confiável e pode ser usado em diversos tipos de ambientes, não sendo atrapalhado pela iluminação forte nem pela cor dos objetos e/ou fundo. Esse trabalho é apenas um sistema inicial e fica aberto para trabalhos futuros e quaisquer melhorias, como o acréscimo de funções com o objetivo de ultrapassar obstáculos, realizar movimentos pré programados ou melhorar seu funcionamento de alguma maneira.

# REFERÊNCIAS

- [1] MARQUES FILHO, Ogê; NETO, Hugo Vieira. **Processamento digital de imagens**. Brasport, 1999.
- [2] MATLAB –**Imbinarização,** 2010. [Internet] Disponível em: [<https://www.mathworks.com/help/images/ref/im2bw.html?s\\_tid=doc\\_ta>](https://www.mathworks.com/help/images/ref/im2bw.html?s_tid=doc_ta) Acesso em: 10/06/2019
- [3] MATLAB **Identificação de objetos redondos**, 2010. [Internet] Disponível em: [<https://la.mathworks.com/help/images/examples/identifying-round-objects.html>](https://la.mathworks.com/help/images/examples/identifying-round-objects.html) Acesso em: 04/08/2019
- [4] XU, Lei; OJA, Erkki; KULTANEN, Pekka. A new curve detection method: randomized Hough transform (RHT). **Pattern recognition letters**, v. 11, n. 5, p. 331-338, 1990.
- [5] MATLAB –**Imfindcircles,** 2010. [Internet] Disponível em: [<https://www.mathworks.com/help/images/ref/imfindcircles.html?s\\_tid=doc\\_ta#d117e127624>](https://www.mathworks.com/help/images/ref/imfindcircles.html?s_tid=doc_ta#d117e127624) Acesso em: 10/06/2019

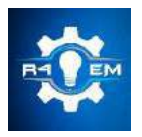

Universidade Federal Rural do Semi-árido Revista Eletrônica de Engenharia Elétrica e Engenharia Mecânica

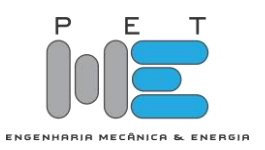

*Artigo*

# **Análise e simulação de antena de microfita para controle e monitoramento de um drone em áreas agrícolas**

**Leonardo Marques de Freitas [1] , Édson Fernandes Chaves Filho [2] , Humberto Dionísio de Andrade [3] , Matheus Emanuel Tavares Sousa [4] e José Lucas da Silva Paiva [5]**

[1] Universidade Federal Rural do Semi-Árido; leonardo.xoop@gmail.com

[2] Universidade Federal Rural do Semi-Árido; edson.fernandes.chaves.381@gmail.com

[3] Universidade Federal Rural do Semi-Árido; humbertodionisio@ufersa.edu.br

[4] Universidade Federal Rural do Semi-Árido; matheus.sousa@ufersa.edu.br

[5] Universidade Federal Rural do Semi-Árido; lucas.paiva@ufersa.edu.br

*Recebido:* 07/07/2020; *Aceito:* 27/07/2020; *Publicado:* 11/09/2020.

*Resumo:* Este artigo tem por objetivo projetar uma antena de microfita para transmissão e recepção de dados de controle de um VANT (Veículo aéreo não tripulado) para o monitoramento de áreas agrícolas. Com o intuito de utilizar as características da antena de microfita para direcionar o sinal de radio frequência para uma direção específica, para melhorar o alcance e qualidade do sinal. Deste modo, a partir de simulações nos softwares *Ansys HFSS* 2019, *Scilab* e *Mission Planner*, demonstrar a viabilidade deste recurso para monitoramento de áreas agrícolas, das quais proporcionam mapas de produtividade, de infestação de pragas e ervas daninha, valores fundamentais para a melhoria de produtividade, sendo possível reduzir um dos problemas que os grandes campos agrícolas possuem, devido a sua extensão, permitindo o VANT a alcançar áreas maiores. A antena de microfita desenvolvida possui sua frequência de ressonância em 2,45GHz (Banda *ISM* – *Industrial, Cientific and Medical band*), além de possuir características diretivas satisfatórias para as aplicações específicas de agricultura de precisão simuladas.

*Palavras-chave:* VANT; Agricultura de precisão; Antena de microfita.

*Abstract:* This article aims to design a microstrip antenna for transmitting and receiving control data from an UAV (unmanned aerial vehicle) for monitoring agricultural areas. In order to use the characteristics of the microstrip antenna to direct the radio frequency signal in a specific direction, to improve the range and quality of the signal. Thus, from simulations in the *Ansys HFSS* 2019, *Scilab* and *Mission Planner software*, demonstrate the viability of this resource for monitoring agricultural areas, which provide maps of productivity, pest and weed infestation, fundamental values for improving productivity, being possible to reduce one of the problems that large agricultural fields have, due to its extension, allowing UAV to reach larger areas. The developed microstrip antenna has a resonance frequency of 2.45GHz (*ISM -* Industrial, Scientific and Medical band), in addition to having satisfactory directives for specific simulated precision agriculture applications.

*Key-words:* UAV; Precision agriculture; Microstrip antena.

# 1. INTRODUÇÃO

Dentre as mais diversas tecnologias inovadoras utilizadas para as áreas agrícolas, a inserção de um dispositivo móvel de monitoramento e irrigação foi um grande marco para que a agricultura se dispositivo móvel de monitoramento e irrigação foi um grande marco para que a agricultura se modernizasse, tomando proporções que levaram aos diversos estudos da chamada hoje de "agricultura de precisão". Este dispositivo móvel é mundialmente conhecido como "drone", termo utilizado de maneira popular, contudo, quando utilizados de maneira industrial passam a ser conhecidos como VANT's (Veículos Aéreos não tripulados), dos quais não somente foram inseridos na agricultura, mas também em todo em serviços

que necessitam principalmente de monitoramento, seja relacionada a segurança ou de uma matéria prima. A principal importância da utilização deste tipo de equipamento é referente a otimização de processos, redução de custos, economia de tempo e maior segurança [1].

Os VANT´s são controlados por sinais de radio frequência, no qual possuem normalmente o seu controle de movimento em 2,45 GHz, e aquisição de imagens de voo em 5,85 GHz. Desta maneira, para que se possa transmitir e receber as informações do drone é necessário possuir uma antena que tenha sua frequência de ressonância de acordo. Para isto, tem-se diversos tipos de antenas no mercado, a mais comum de todas é a antena de dipolo, no qual, possui características omnidirecionais, ou seja, tem a capacidade de alcançar todas as direções com a mesma potência e ganho. Contudo, para alguns tipos de áreas a principal importância é alcançar uma maior distância horizontalmente e em somente uma direção, para estes casos, é necessário a antena de microfita simples, que é uma fita metálica de pequena espessura posicionada a uma distância específica de um plano de terra, quando este material delimitador possui características dielétricas específicas, conhecido como substrato [2].

Antenas de microfita possuem diversos tipos de configurações de *patch* e de alimentação, o tipo mais comum é o tipo de patch retangular e alimentação por linha de transmissão com *inset feed*. O termo *inset feed* é designado a um método de casamento de impedância, que consiste em um par de fendas paralelas a linha de transmissão [3]. As antenas de microfita são utilizados em diversos seguimentos de pesquisa por serem de baixo peso, fácil fabricação e pela adaptabilidade a superfícies planas, se tornando assim bastante atrativas para o uso nos VANT´s [4], além disto, possuem baixa radiação de polarização cruzada, são moldáveis e versáteis em relação a frequência de ressonância, polarização, diagrama de radiação e de impedância [2]. Neste trabalho será desenvolvida uma antena de microfita com *patch* retangular e alimentação por linha de transmissão com *inset feed*, utilizando-se da faixa ISM com frequência em 2,45GHz para transmissão e recepção de dados e controle de voo.

### 2. MATERIAIS E MÉTODOS

A antena de microfita de *patch* retangular foi projetada para operar na faixa de frequência de controle de voo de um VANT (2,45GHz), foram utilizados os softwares Scilab® e Ansys HFSS 2019®, que possibilitam a simulação da antena para a obtenção de valores referentes a perda de retorno, diagramas de radiação, dentre outros, a partir do modelo da cavidade, linha de transmissão e método do *inset feed*.

# *2.1. Características da antena*

A partir da determinação dos parâmetros iniciais, pôde-se iniciar os cálculos dos parâmetros físicos da antena, no qual, tem-se a necessidade de especificar o substrato, que são caracterizados principalmente pela constante dielétrica, que representa a razão entre a permeabilidade elétrica do material com o vácuo. Dentre os variados materiais utilizados para estudo, o principal é o FR4 (fibra de vidro), que tem sua constante dielétrica igual a 4,4 (ℰr), por ser um material de fácil obtenção e de baixo custo. Além disto, define-se a espessura do substrato utilizado, neste quesito, foi utilizado uma placa de FR4 laminada de cobre com espessura de 1,55 mm. Por conseguinte, como o método de alimentação utilizado é através de uma linha de transmissão, definindo a impedância do conector de entrada (50 Ohm), para que desta maneira, através dos modelos prescritos por Balanis [2] e Huang e Boyle [5], adquire-se os valores físicos da antena de acordo com a Figura 1 (a) e (b) e Tabela 1, além de projetar a antena no *software Ansys* HFSS 2019®, como demonstrado na Figura 1 (c).

| Parâmetro                      | Valor (mm) | Parâmetro                            | Valor (mm)<br>14,95 |  |
|--------------------------------|------------|--------------------------------------|---------------------|--|
| Largura do patch (W)           | 36,30      | Comprimento da linha de transmissão  |                     |  |
|                                |            | (lm)                                 |                     |  |
| Comprimento do patch (L)       | 28,12      | Largura da linha de transmissão (Wo) | 2,29                |  |
| Largura do inset feed (yw)     | 0.21       | Largura do substrato (Ws)            | 65,78               |  |
| Comprimento do inset feed (yo) | 8.64       | Comprimento do substrato (Ls)        | 57,60               |  |

TABELA 1. Características físicas da antena de microfita.

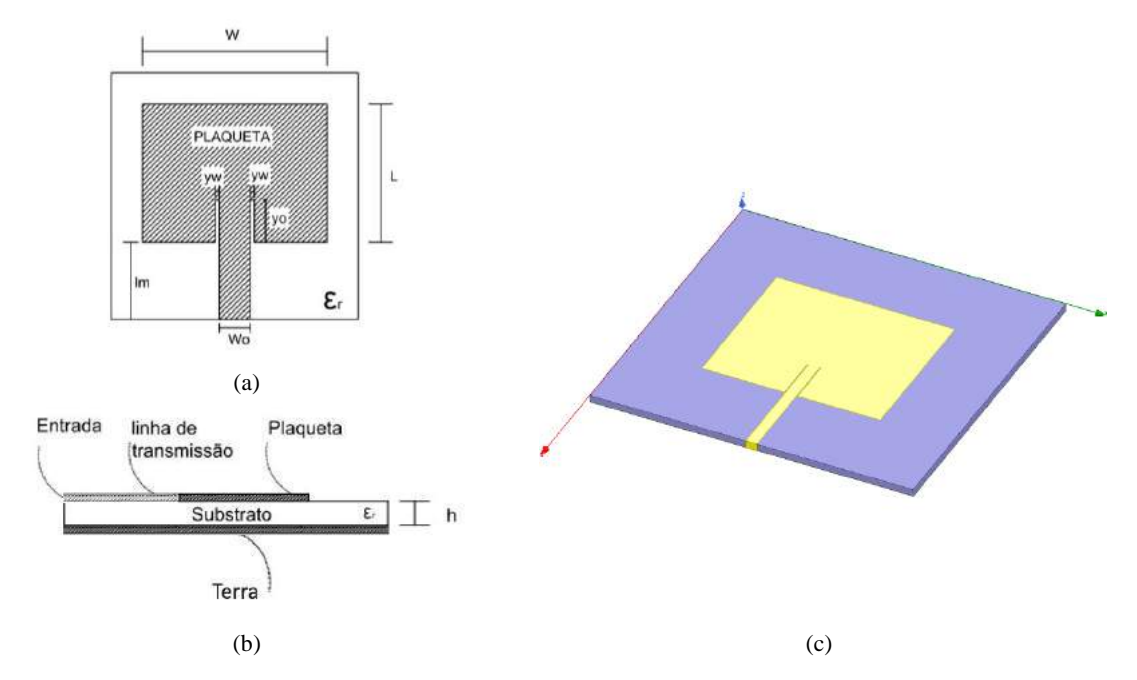

FIGURA 1. Representação da antena de microfita (a) vista frontal; (b) vista lateral; (c) simulada em software.

#### *2.2. Simulação referência para antena projetada*

Para a representação de modelos de situações no qual a antena projetada poderia ser utilizada, foi utilizado o *software* Mission Planner®, um mecanismo de controle, programação e simulação de VANTS's em geral, para que se tenha um voo exemplar para análise da antena projetada. Deste modo, foi utilizado uma parte final do campus leste da Universidade Federal Rural do Semi-Árido (UFERSA), representando uma área agrícola simples de aproximadamente 8,3 hectares, como pode-se observar na Figura 2. O centro de controle está localizado em uma das extremidades, como o esperado, pelo fato da antena ser direcional, além disto, é possível observar o drone percorrendo todo o percurso em amarelo, de maneira autônoma, com algumas imagens capturadas em pontos específicos para a obtenção das imagens para análise. Além disto, o VANT utilizado como modelo para as simulações de voo e de modelagem é do tipo F450 (Figura 3), no qual, possui antena do tipo dipolo com frequência de ressonância de acordo com o projetado (2,45 GHz).

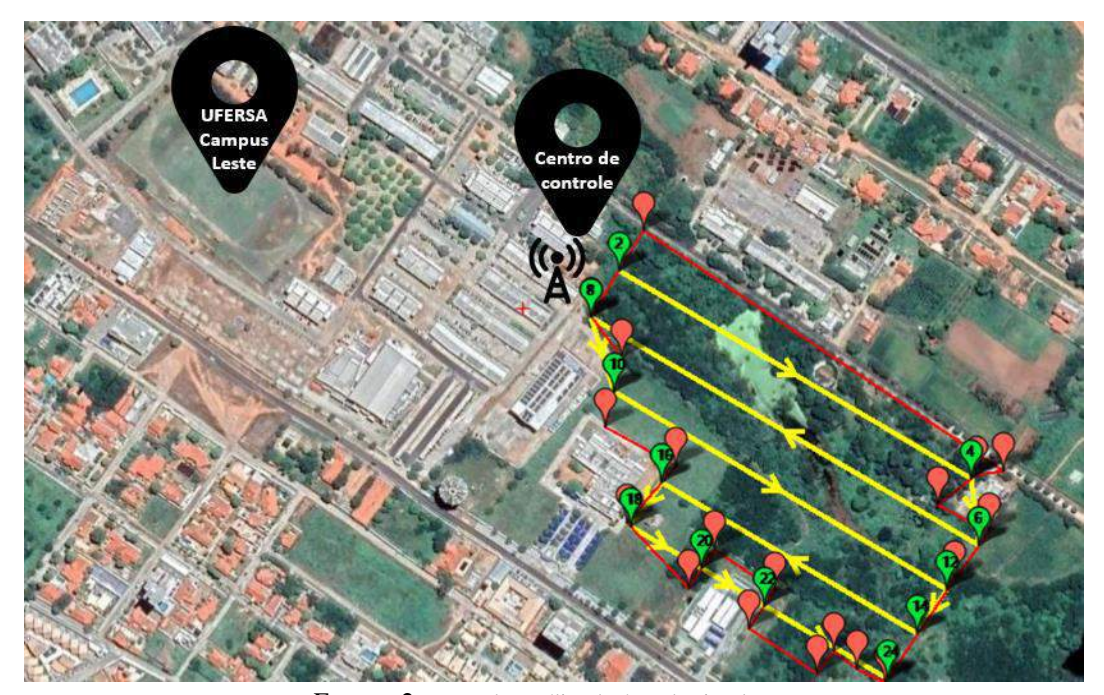

FIGURA 2. Mapa de satélite da área de simulação.

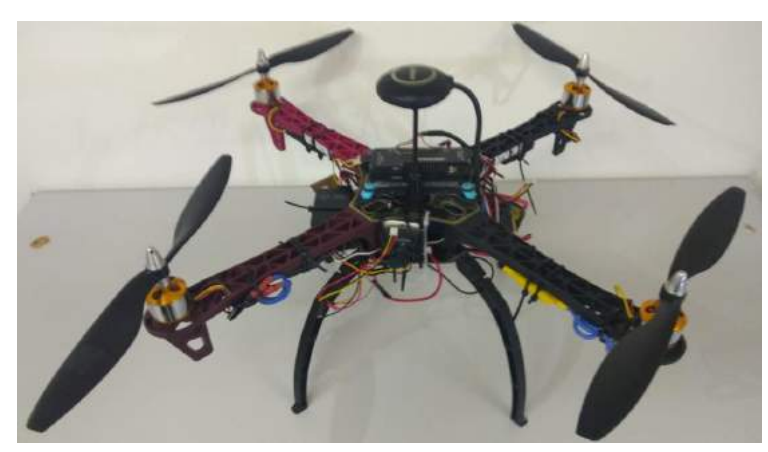

FIGURA 3. VANT modelo para simulações.

Com a área demarcada, foi simulado o percurso com capturas de imagens de acordo com a Figura 4, no qual, o VANT em questão teria o objetivo de mapear o local no qual está sendo plantado uma determinada cultura, para obter mapas de produtividade, infecção de pragas, plantas daninhas (plantas indesejáveis na produção), dentre outras. Com este tipo de processo, podem ser obtidos mapas como os das Figuras 5 e 6.

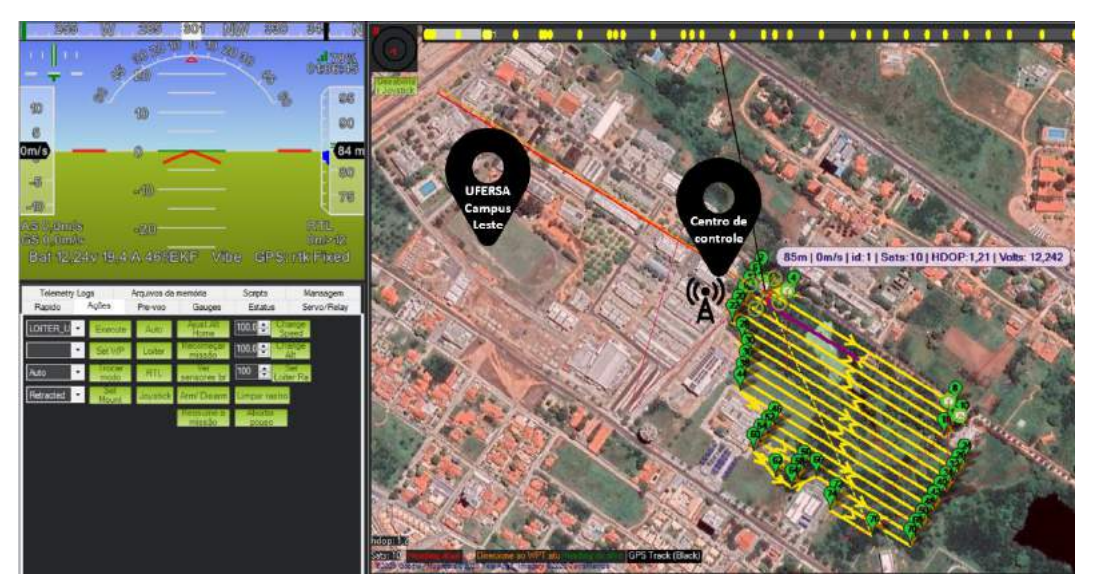

FIGURA 4. Mapa de satélite da simulação de voo.

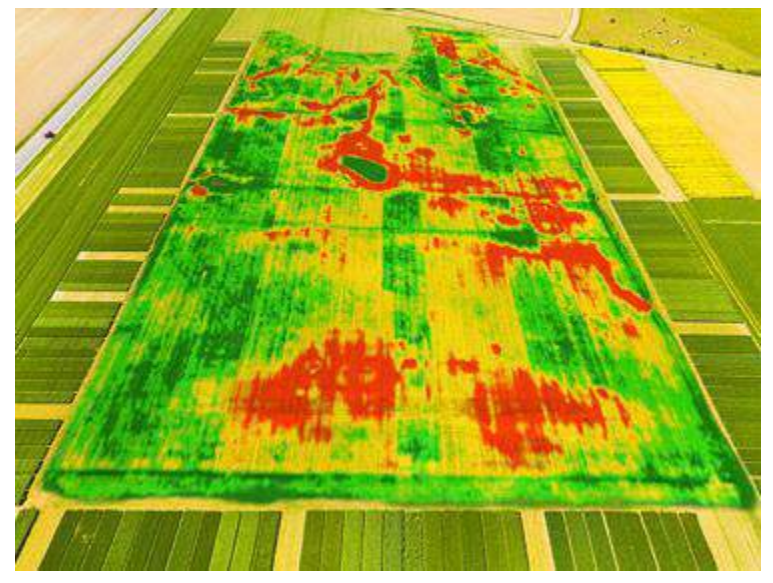

FIGURA 5. Mapa genérico. [6]

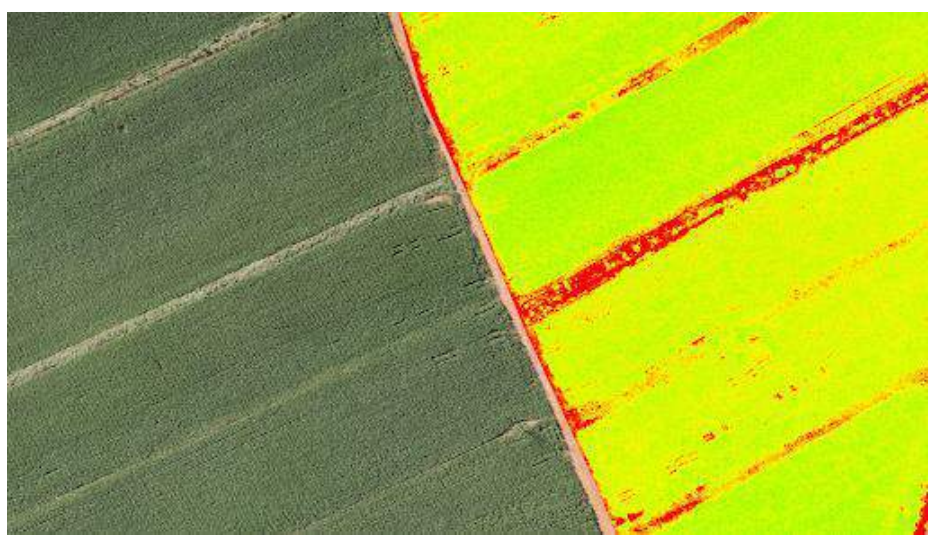

FIGURA 6. Mapa de produtividade. [1]

# 3. RESULTADOS

#### *3.1. Perda de retorno*

Com as simulações realizadas no software Ansys HFSS 2019®, foi possível a identificação da frequência de ressonância da antena desenvolvida, comprovando os métodos numéricos e cálculos utilizados no Scilab®. A Figura 7 representa a perda de retorno da antena de microfita projetada, no qual, apresentou uma largura de banda de 94,1 MHz, característico de uma antena de banda larga, com uma perda de retorno de -27,89 dB da frequência desejada, e desta maneira, confirmando a aplicabilidade da antena para a frequência de 2,45 GHz.

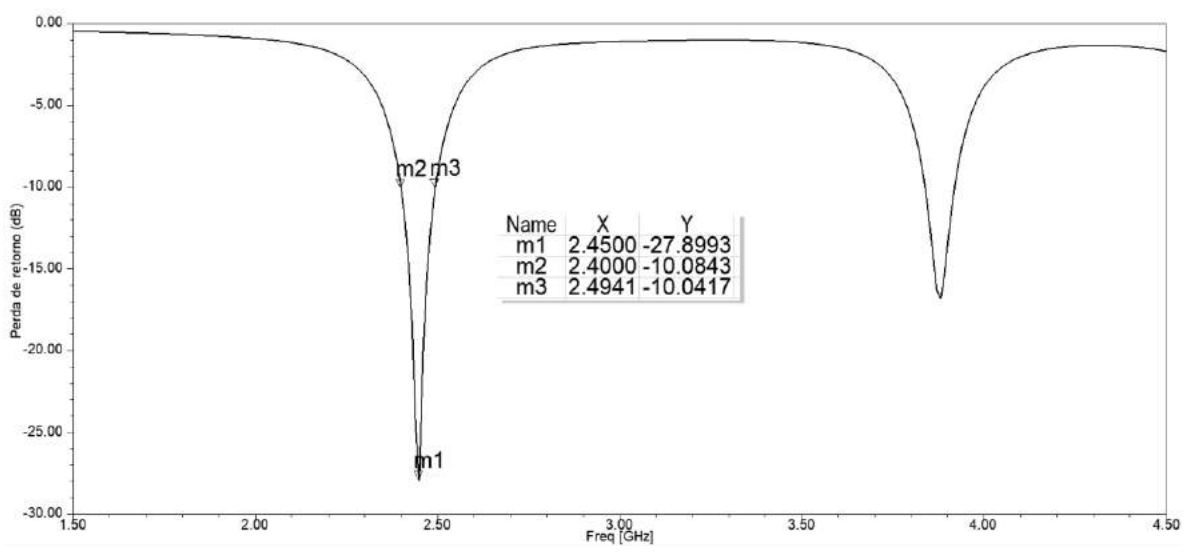

FIGURA 7. Perda de retorno da antena projetada.

### *3.2. Diagramas de radiação 2D e 3D*

Por conseguinte, através do mesmo software foi possível a identificar o comportamento da antena através dos diagramas de radiação 2D e 3D da antena de microfita. A Figura 8 representa cortes no diagrama tridimensional mostrado na Figura 9 para phi igual a 0° e 90°, no qual, é uma representação tridimensional da correlação entre a potência fornecida e potência refletida da antena [7]. Portanto, o ganho máximo obtido pela antena foi de 0,68 dB. O comportamento do campo visto na Figura 09 na antena de microfita pode ser observado de maneira mais conclusiva na Figura 10, demonstrando a característica diretiva da antena.

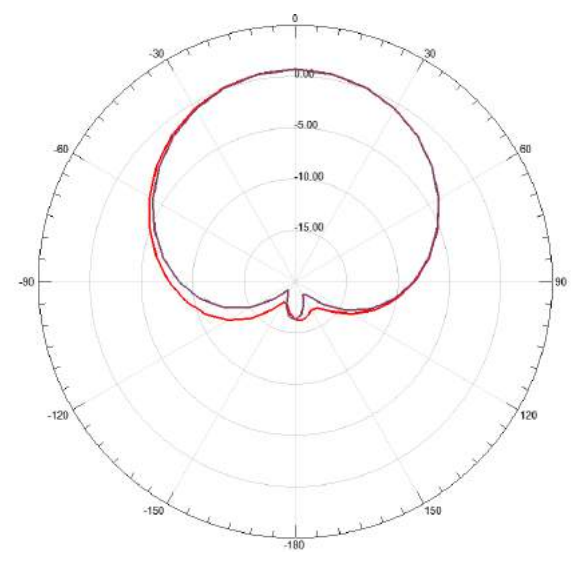

FIGURA 8. Diagrama de radiação 2D da antena projetada.

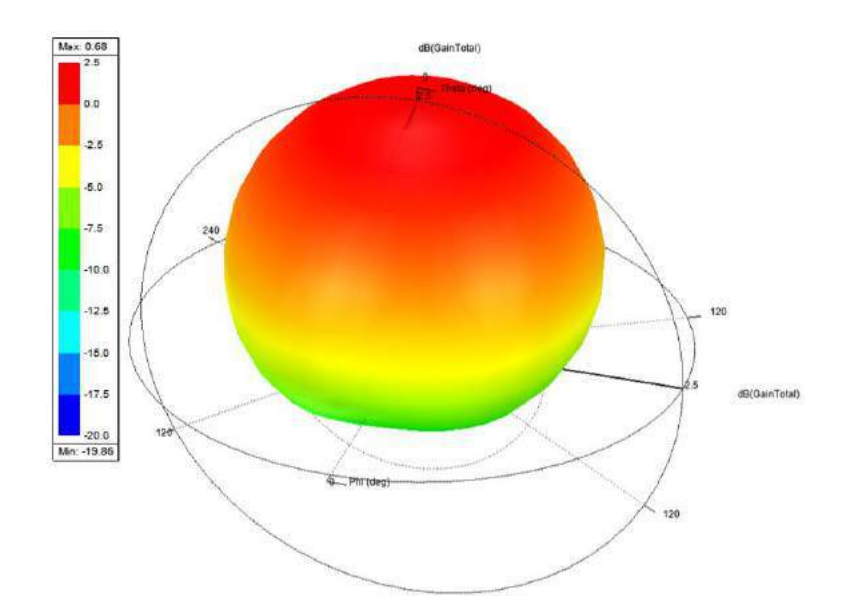

FIGURA 9. Diagrama de radiação 3D da antena projetada.

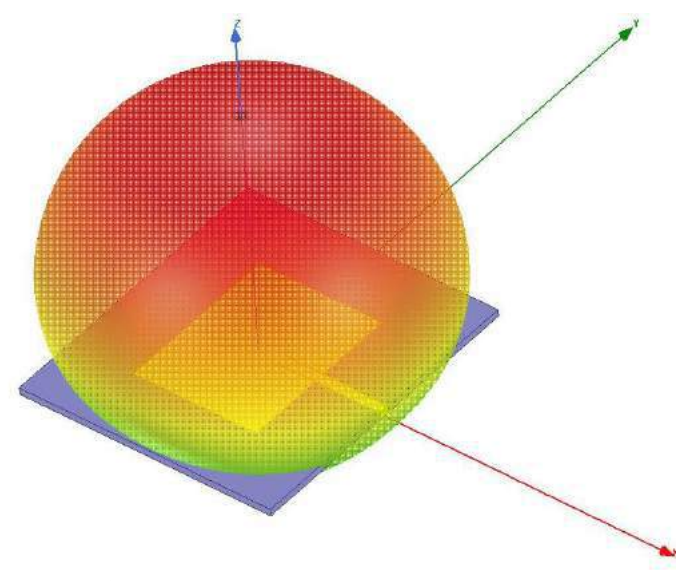

FIGURA 10. Diagrama de radiação 3D da antena projetada.

#### 4. CONCLUSÃO

Deve-se observar que a inserção dos VANT´s em diversas áreas de estudo e mercados, se torna fundamental o desenvolvimento deste tipo de tecnologia, visto que, ainda possui um grande espaço para melhorias, por diversos problemas que hoje possui, como tempo reduzido de voo, devido a bateria; necessidade de um operador manualmente iniciar o mecanismo de monitoramento, para que após isto, o modo automático possa funcionar; além de, problemas de alcance de sinal, tema que levou a execução deste trabalho. Portanto, a antena projetada para este serviço se mostrou adequada, visto que alcançou os objetivos planejados, sendo assim, este tipo de configuração pode ser utilizado para situações na qual o dispositivo precise percorrer uma área maior em uma única direção. Desta maneira, a implementação de uma antena de microfita dentro da faixa de frequência se torna uma boa solução pelo baixo custo e perfil, além de permitir varrer com precisão as áreas especificadas e permitir um voo autônomo através do *software Mission Planner®.*

# 5. AGRADECIMENTOS

Os autores agradecem à CAPES, CNPq, UFERSA, GEPEAT e à equipe do Laboratório de Micro-ondas da UFERSA. O presente trabalho foi realizado com apoio da Coordenação de Aperfeiçoamento de Pessoal de Nível Superior – Brasil (CAPES) – Código de Financiamento 001.

# REFERÊNCIAS

- [1] Horus Aeronaves. (2019) "Agricultura de precisão com drones". https://horusaeronaves. com/ebook/ebook-drones-na-agricultura-precisao-horus.pdf.
- [2] Balanis, C. A. (2015) "Antenna Theory: Analysis and Design". New Jersey (USA): John Wiley & Sons, Inc.
- [3] Silva, R. A. O. (2014) "Aplicação de Técnicas de Alargamento de Banda em Antenas de Microfita", M. Eng. tese, Instituto Militar de Engenharia, Rio de Janeiro, Brasil.
- [4] J. P. P, PEREIRA. (2016) "Estruturas PBG periódicas e quase periódicas em Antenas de Microfita com aplicação em veículos aéreos não tripulados" D. Eng. Elétrica e computação, UFRN, Natal.
- [5] Y. Huang e K. Boyle. (2008) "Antennas: From Theory to Practice". New Delhi, India: John Wiley& Sons, vol 1.
- [6] GEODATA. (2020) "Como interpretar mapas de produtividade na agricultura de precisão". Disponível em: <https://www.geodataap.com.br/2019/10/14/mapas-produtividade-na-agricultura-precisao/>. Acesso em: 06 de Junho, 2020.
- [7] Pozar, D. M. (2012) "Engenharia de micro-ondas". 4 ed., Estados Unidos da América: John Wiley& Sons. p. 756.

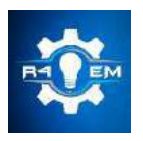

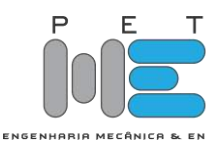

*Artigo*

# **Determinação da taxa de resfriamento de diferentes meios de extração de calor e a influência sobre a dureza do aço ABNT 8620.**

**Aline Vitória Maia de Oliveira [1] , Francisco Edson N. Fraga [2] e Liliane F. A. de Almada [3]**

[1] Universidade Federal Rural do Semi-árido; alinnemaaia@hotmail.com

[2] Universidade Federal Rural do Semi-árido; nfraga@ufersa.com.br

[3] Universidade Federal Rural do Semi-árido; almadalily@gmail.com

*Recebido:* 06/07/2020; *Aceito:* 09/08/2020; *Publicado:* 11/09/2020.

*Resumo:* O meio e taxa de resfriamento do aço a partir da sua temperatura austenítica influencia na microestrutura e propriedades mecânicas resultantes. O estudo sobre as taxas dos meios de resfriamento ainda é precária na literatura, fazendo-se necessário o seu estudo. No presente trabalho foram realizadas extrações de calor no aço ABNT/SAE 8620 a partir da sua temperatura de austenitização, em meios de água, salmoura e ar agitados moderadamente e severamente. A partir das curvas de resfriamento verificou-se que a agitação do meio de extração de calor tem influência na severidade dos mesmos, e que a salmoura e água agitadas severamente extraíram calor no mesmo intervalo de tempo, com diferentes taxas de resfriamento, sendo a água a maior delas, com taxa máxima de resfriamento obtida de 221,25°C/s a temperatura aproximada de 180°C. Em contrapartida, as durezas obtidas para os meios mais severos apesar de próximas, a salmoura agitada severamente possibilitou obter uma maior dureza média, que foi de 60,2 HRC. Com o presente trabalho foi possível, portanto, obter de forma satisfatória as curvas e taxas de resfriamento para ar, água e salmoura quando submetidos a condições de agitações moderadas e severas, para serem utilizadas em tratamentos térmicos por resfriamento contínuo.

*Palavras-chave:* taxa de resfriamento; extração de calor; aço ABNT 8620.

*Abstract:* Cooling rate of steel from its austenitic temperature influences the microstructure and resulting mechanical properties. The study on cooling media rates is still poor in the literature, making it necessary to study it. In the present work, heat extractions were carried out on ABNT/SAE 8620 steel from its austenitization temperature, in moderately and severely agitated water, brine and air media. From the cooling curves, it was verified that the agitation of the heat extraction medium has an influence on their severity, and that the stirred brine and water severely extracted heat in the same time interval, with different cooling rates, being water the largest one, with a maximum cooling rate of 221,25 ° C/s at a temperature of approximately 180 °C. On the other hand, the hardness obtained for the most severe media, despite being close, the severely stirred brine made it possible to obtain a higher average hardness, which was 60,2 HRC. The present work was therefore possible to obtain satisfactorily the cooling curves and rates for air, water and brine when subjected to conditions of moderate and severe agitation, to be used in heat treatments by continuous cooling.

*Key-words:* cooling rate; heat extraction; ABNT steel 8620

# 1. INTRODUÇÃO

s taxas e meios de resfriamento em que o aço é submetido têm relação direta com as microestruturas e propriedades mecânicas associadas. O conhecimento destas taxas permite prever e controlar essas propriedades. O resfriamento do aço tem como objetivo alterar sua microestrutura, partindo de uma matriz de transformação austenítica, e resfriando continuamente. Espera-se normalmente após esse processo, o aumento de dureza [1]. Alterando o meio de resfriamento para uma mesma peça, é possível compará-lo em relação à quantidade de calor extraído (severidade), microestrutura e dureza obtidos em cada um, selecionando aquele que mais se adequa as condições de serviço desejada [2]. O resfriamento inadequado da peça pode provocar modificações nas propriedades, tensões e distorções que comprometam ou até inviabilizem a aplicação [3]. A

No contexto de aplicação e desempenho dos aços, o aço ABNT/SAE 8620 é um aço baixa liga normalmente utilizado após o processo de cementação que, após este e tratamento térmico posterior, obtêm uma elevada dureza superficial que confere uma maior resistência ao desgaste e resistência a fadiga. Aplica-se para fabricação de componentes mecânicos onde se faz necessário uma alta dureza superficial, tais como, eixo de comando de válvulas, coroas, engrenagens, pinos de pistão, etc [4]. Após o processo de cementação, o grau de deformação proveniente de tensões residuais aumenta e sua composição química é alterada em função do carbono a ele adicionado [5].

Diante do exposto, o presente trabalho tem por objetivo analisar as taxas de resfriamento e durezas obtidas em diferentes meios de extração de calor sendo eles, água, salmoura e ar quando submetidos a agitações moderadas e severas, fazendo uma analogia ao processo prático, o resfriamento ocorrerá de forma contínua para um aço ABNT/SAE 8620 sem tratamento.

#### 2. MATERIAIS E MÉTODOS

Para a realização dos experimentos foi utilizada uma barra circular do aço ABNT/SAE 8620 como obtido de fábrica, sem tratamentos de têmpera ou cementação, com diâmetro de 31,75 mm. Por conveniência, a barra de aço foi seccionada para a confecção dos corpos de prova, em seis corpos de prova de 15 mm de espessura. Em seguida realizaram-se furos no centro da espessura do disco com diâmetros de 1,59 e 15,88 mm de profundidade para a inserção do termopar, no intuito de registrar a temperatura no centro da peça. Um furo passante foi realizado na face da peça, de modo que ficasse à lateral do termopar, para a introdução de um arame de aço que auxiliou na movimentação do corpo de prova durante os processos de aquecimento e resfriamento. A representação do corpo de prova é esquematizada na Figura 1. Para a aquisição de dados utilizou-se a plataforma Arduino® de placa microcontroladora UNO, juntamente com o módulo MAX6675 e termopar tipo K para leituras de temperaturas e registro da taxa de resfriamento que foram posteriormente salvos em uma planilha eletrônica.

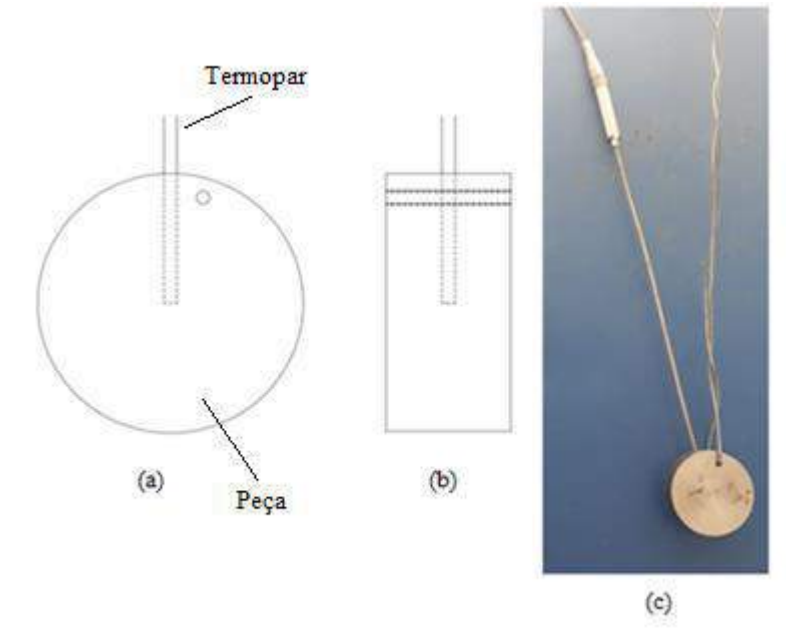

FIGURA 1. Representação esquemática do corpo de prova (a) Vista frontal, (b) Vista lateral, (c) Corpo de provo preparado para análise. (Autoria própria)

#### *R4EM* 2020, *2º ed.* 74

Depois de preparados, os corpos de prova foram submetidos, um por vez, aos processos de aquecimento em forno e resfriamento contínuo em diferentes meios de extração de calor, como segue. O aquecimento foi realizado utilizando um forno modelo 07120 da fabricante JUNG, onde o aço foi aquecido até que a temperatura em seu centro, indicada pelo termopar, fosse de aproximadamente 40°C acima da temperatura de autenitização, no caso 890°C. A transferência do forno para o meio de extração ocorreu de modo que, a perda de calor para o ambiente não fosse suficiente para haver mudança microestrutural e o corpo de prova estivesse acima da temperatura austenítica quando inserido no meio de extração de calor.

O resfriamento por meio da agitação moderada da peça foi realizado com frequência aproximada de uma rotação por segundo, a agitação severa em meio líquido ocorreu à frequência aproximada de três rotações por segundo e em meio gasoso fez-se o uso de um fluxo de ar. O resfriamento foi interrompido, quando em cada meio, a peça atingiu 50°C. O resfriamento em meio gasoso, ar, ocorreu à temperatura ambiente de 29°C. Para o resfriamento em meio líquido, água e salmoura, foi empregado um béquer no qual o volume de fluido fosse suficiente para permitir uma extração de calor mais eficaz, 1600 ml, e temperatura de 28°C. A solução de salmoura foi preparada utilizando 10% de NaCl.

Os corpos de prova tratados foram preparados metalograficamente até a lixa 600 para garantir acabamento superficial para medições de dureza, que foi realizada seguindo a norma ASTM E18-19, na qual foram realizadas seis medições para cada parte frontal do corpo de prova, o durômetro utilizado foi o Mitutoyo®HR-300. Os maiores valores de durezas obtidos nos meios de extração de calor foram comparados entre si e com este mesmo aço sem nenhum tratamento de têmpera ou cementação.

# 3. RESULTADOS

### *3.1. Resfriamentos*

O Gráfico 1 mostra as curvas de resfriamento obtidas experimentalmente utilizando ar como meio de extração de calor. Observa-se que a agitação moderada da peça no meio leva cerca de 992 segundos (16 minutos) para a mesma sair da temperatura de 875°C e atingir 50°C, enquanto a agitação severa da peça no meio leva em torno de 480 segundos (8 minutos) para atingir a mesma temperatura.

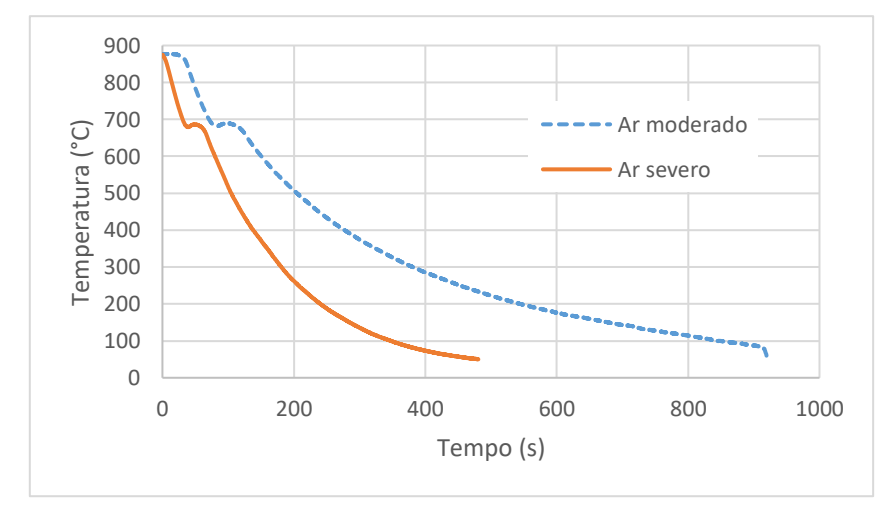

GRÁFICO 1. Curva de resfriamento em ar agitado moderadamente e severamente. (Autoria própria)

O comportamento das curvas para o resfriamento em ar se diferencia do comportamento dos demais devido a variação de temperatura entre as leituras serem muito pequenas, de modo que as taxas obtidas são muito baixas, tornando-o ilegível para o artigo. Assim foram exibidas no Gráfico 2 apenas o comportamento das maiores taxas de resfriamento obtida nesse meio. Observa-se que máxima taxa de resfriamento obtida para a agitação moderada da peça no ar foi de 8,75°C/s ocorrendo a uma temperatura de 815,20°C. A agitação severa da peça através do fluxo de ar proporciona uma maior taxa de resfriamento, no valor de 11,25°C/s em uma temperatura de 769,25°C.

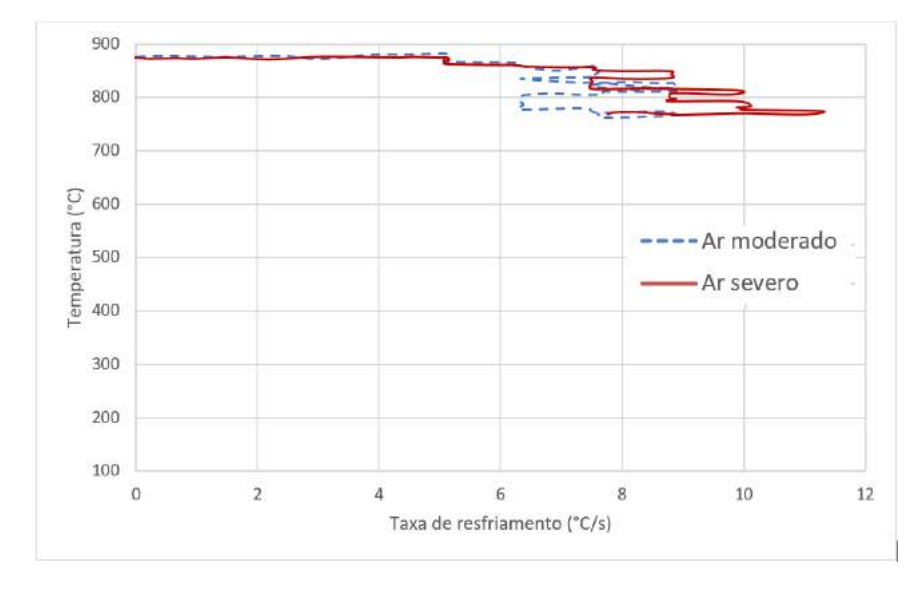

GRÁFICO 2. Taxa de resfriamento utilizando ar como meio de extração de calor. (Autoria própria)

O Gráfico 3 exibe as curvas de resfriamento quando utilizado água como meio de extração de calor. A agitação moderada da peça no meio permitiu o resfriamento da mesma partindo da temperatura de 875°C para 50°C em 17 segundos, enquanto a agitação severa da peça no meio de resfriamento nas mesmas condições de temperatura demorou cerca de 13,8 segundos.

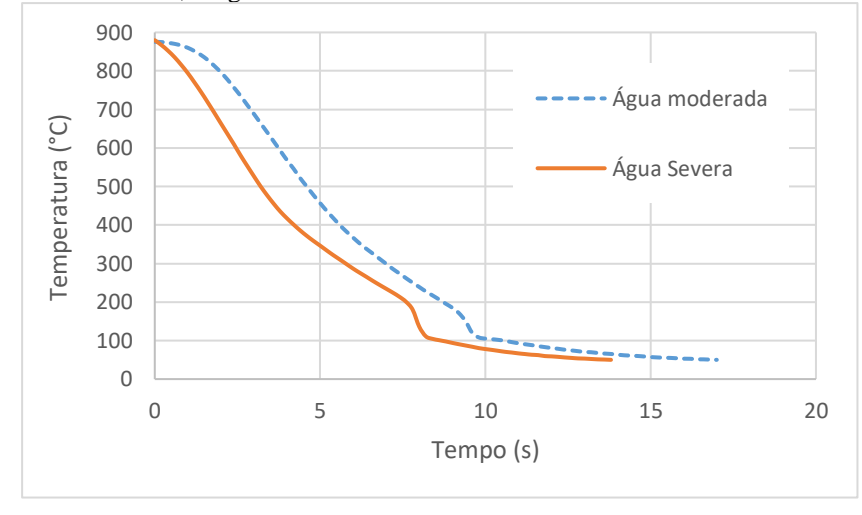

GRÁFICO 3. Curva de resfriamento em água agitada moderadamente e severamente. (Autoria própria)

O Gráfico 4 exibe o comportamento das taxas de resfriamentos quando o corpo de prova é submetido em água. A maior taxa de resfriamento obtida na agitação moderada da peça no meio, 151,25°C/s, ocorre a temperatura de 150,50°C. Na agitação severa a taxa máxima de resfriamento obtida é de 221,25°C/s a uma temperatura de 180,25°C.

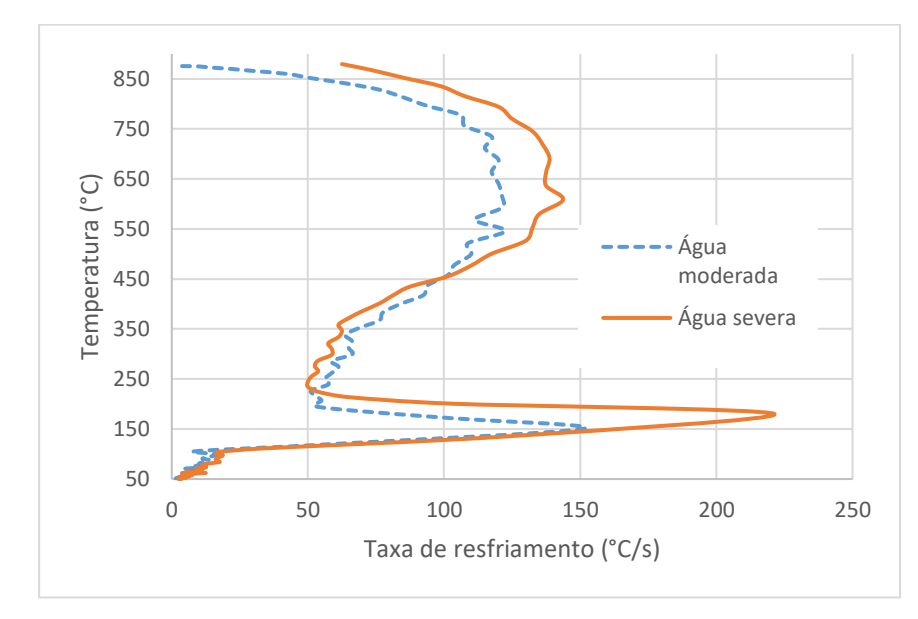

GRÁFICO 4. Taxa de resfriamento utilizando água como meio de extração de calor. (Autoria própria)

O Gráfico 5 apresenta as curvas de resfriamento para a peça utilizando como meio de extração de calor a salmoura. Neste, a agitação moderada da peça no meio demorou cerca de 18,4 segundos para sair da temperatura de 875°C e atingir 50°C, a agitação severa da peça no meio levou cerca de 13,8 segundos para atingir a mesma temperatura. A extração de calor em salmoura agitada severamente acontece de maneira mais linear do que a extração nesse meio quando a peça é agitada moderadamente.

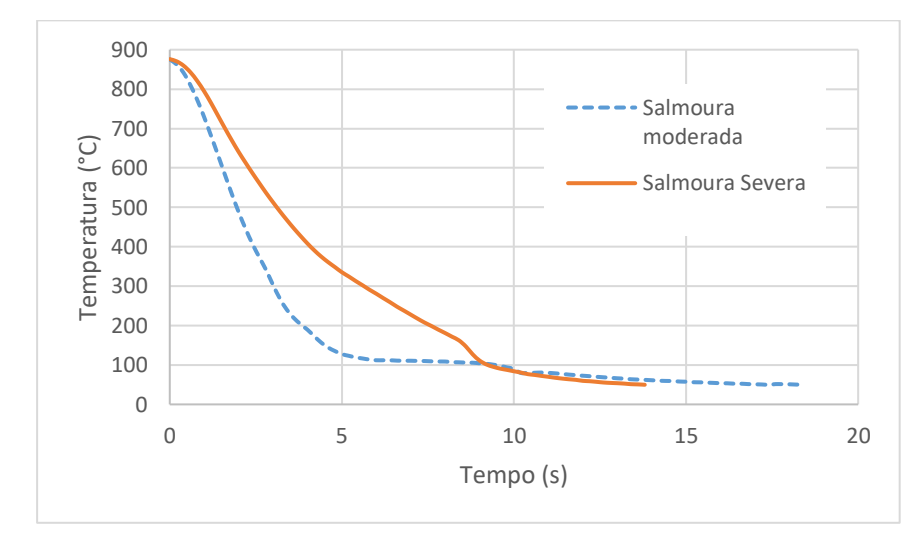

GRÁFICO 5. Curva de resfriamento em salmoura agitada moderadamente e severamente. (Autoria própria)

As taxas de resfriamento obtidas utilizando salmoura como meio de extração de calor são apresentadas no Gráfico 6. A taxa máxima de resfriamento para a agitação da peça moderadamente no meio é de 247,50°C/s a uma temperatura de 632,75°C, e para a peça agitada severamente nesse mesmo meio, a taxa máxima de 158°C/s encontra-se a temperatura de 732,75°C.

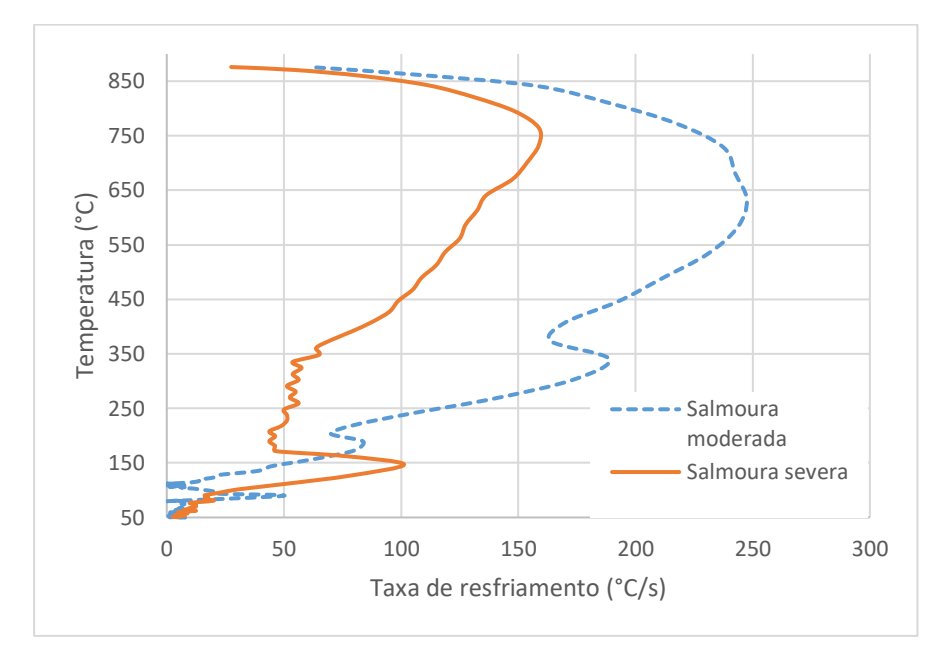

GRÁFICO 6. Taxa de resfriamento utilizando salmoura como meio de extração de calor. (Autoria própria)

Na Tabela 1 é possível comparar as maiores taxas obtidas em cada meio com suas respectivas temperaturas. As taxas maiores para o resfriamento em ar aconteceram em altas temperaturas, portanto as tensões internas resultantes no material foram menores, pois o resfriamento da peça não ocorreu de forma tão brusca.

| Meio de<br>extração | Condição de agitação | Temperatura $(^{\circ}C)$ | Máxima taxa de<br>extração ( $\rm{C/s}$ ) |
|---------------------|----------------------|---------------------------|-------------------------------------------|
| Ar                  | Moderado             | 815,20                    | 8                                         |
|                     | Severo               | 769,25                    | 11                                        |
| Água                | Moderado             | 150,50                    | 151                                       |
|                     | Severo               | 180,25                    | 221                                       |
| Salmoura            | Moderado             | 632,75                    | 247                                       |
|                     | Severo               | 732,75                    | 158                                       |

TABELA 1. Relação da taxa máxima de extração de calor com a temperatura. (Autoria própria)

Para a água as taxas máximas de resfriamento ocorrem acima de 100°C, isto se explica pela camada de vapor que impede a troca imediata de calor da peça com o meio de extração, no entanto, as altas taxas de resfriamento resultam em tensões internas maiores na peça. Na salmoura a temperatura onde acontece a máxima troca de calor é alta, entre 700°C e 600°C, resultando também em maiores tensões internas na peça.

#### *3.2. Dureza*

Dentre os aços de baixos teores de elemento de liga utilizados para cementação destaca-se neste artigo o aço ABNT/SAE 8620 que possui uma boa temperabilidade devido aos elementos de liga a ele adicionado [6- 7]. A Tabela 2 apresenta sua composição química:

TABELA 2. Composição química (% peso) do aço ABNT/SAE 8620 [8].

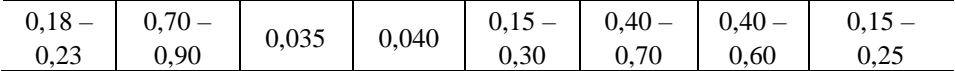

Uma forma de estimar os efeitos dos elementos de liga sobre a temperabilidade e dureza do aço é através do cálculo do carbono equivalente. Para este cálculo é determinado o valor aproximado do teor do elemento de liga necessário para se obter a mesma dureza que 1% de carbono. Existem diversas expressões na literatura para se calcular o carbono equivalente, sendo mais utilizada a desenvolvida pelo IIW (International Institute of Welding) apresentada pela Equação 1, na qual os símbolos dos elementos presentes fazem referência a composição química da liga (%peso) [9].

$$
C_{eq} = C + \frac{Mn}{6} + \frac{Cr + Mo + V}{5} + \frac{Cu + Ni}{15}
$$
 (1)

Aplicando a Equação 1 para o aço ABNT/SAE 8620, utilizando a porcentagem em peso média dos seus elementos apresentados na Tabela **2**, têm-se que os elementos de liga a ele adicionados equivalem a 0,51% de carbono. O conhecimento desse valor nos permite dizer que ele obterá uma alta dureza quando submetido a meios de extrações de calor mais severos, os resultados de medição de dureza constataram que foi obtido, muito provavelmente, microestrutura martensítica.

A Tabela 3 mostra os resultados obtidos dos ensaios de dureza realizados na superfície das amostras de aço ABNT/SAE 8620 após submetidas aos meios de extração de calor. O ar por apresentar uma menor taxa de resfriamento a dureza resultante foi baixa, não sendo possível mensurá-la em Rockwell C (HRC), utilizou-se então a escala Rockwell B (HRB) por ser uma escala de dureza menor.

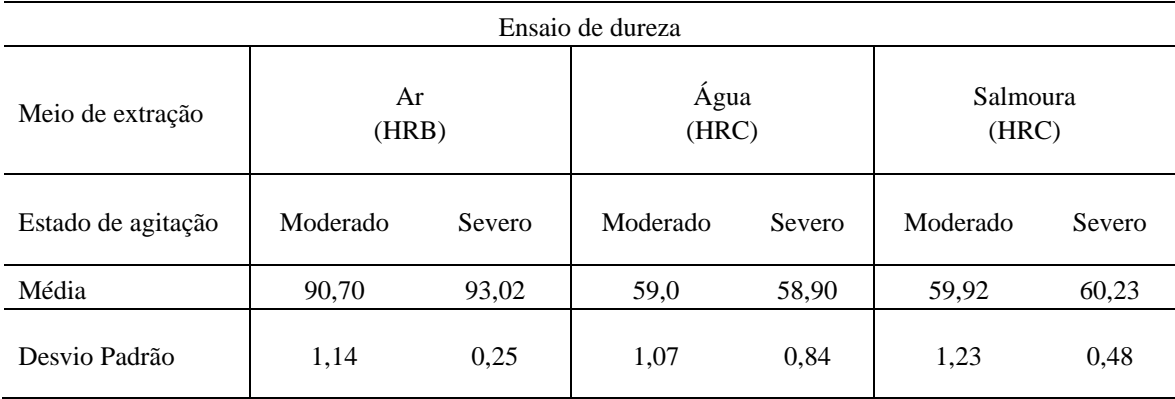

TABELA 3. Média dos resultados dos ensaios de dureza para os meios de extração de calor. (Autoria própria)

O Gráfico 7 traz um comparativo dos meios mais severos de resfriamento, sendo eles, água e salmoura, em função das taxas mais severas para cada meio, observa-se que estatisticamente os valores de dureza obtidos para água agitada moderadamente e água agitada severamente são iguais, sendo respectivamente, 59,0 HRC e 58,9 HRC. A dureza maior, de 60,23 HRC, é obtida em salmoura agitada severamente, esta possui o menor desvio padrão das leituras de durezas associadas, de 0,48, a uma taxa de resfriamento baixa quando comparadas aos demais resultados.

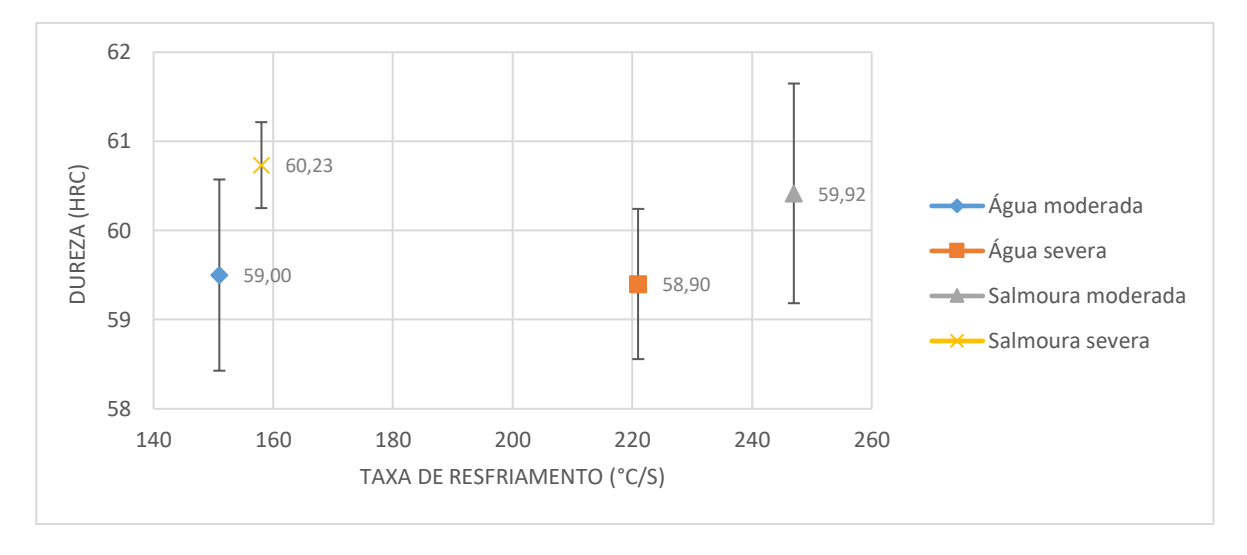

GRÁFICO 7. Dureza em função da maior taxa de resfriamento para os meios mais severos. (Autoria própria)

A Tabela 4 faz o comparativo da dureza obtida dos meios mais severos de resfriamento, em seus estados de agitação, com a obtida por Almada (2017) [10] para este mesmo aço como adquirido de fábrica, sem nenhum tratamento de têmpera ou cementação.

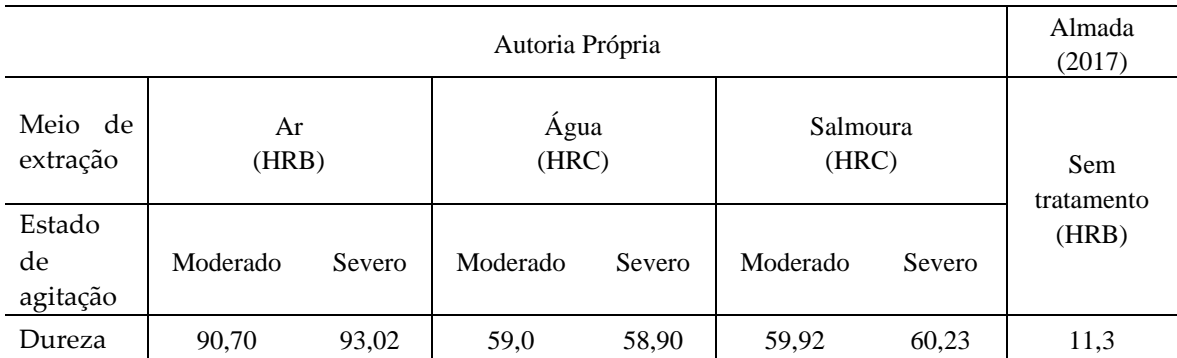

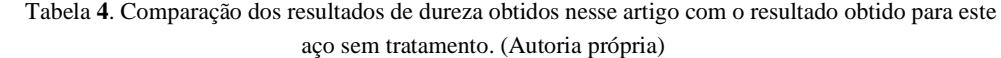

As durezas obtidas nestes meios são grandes quando comparadas aos resultados de Almada (2017) para este aço sem processo de tratamento, verificando que de fato o resfriamento resultou no aumento da dureza do material, mesmo em baixas taxas de resfriamento, como é o caso do resfriamento ao ar. Assim como, é possível que os meios mais severos de resfriamento como água e salmoura resultaram em uma estrutura martensítica.

### 4. CONCLUSÃO

Concluiu-se, por fim, que com o presente trabalho foi possível obter de forma satisfatória as curvas de taxas de resfriamento para ar, água e salmoura, sobre condições de agitação moderadas e severas, para serem utilizadas em tratamentos térmicos por resfriamento contínuo.

De fato, a agitação do meio de resfriamento aumenta a severidade de extração de calor em água e em ar, no entanto, a alteração desse parâmetro para a salmoura diminui a taxa de resfriamento na agitação severa, de modo que menos calor é extraído em um intervalo de tempo.

A extração de calor em salmoura e em água agitadas severamente ocorreu no mesmo intervalo de tempo, de 13,8 segundos, para o mesmo intervalo de temperatura, no entanto, com diferentes taxas de resfriamento. Portanto, avaliando a mais eficiente em termos de maior capacidade de extração de calor, ou seja, maior taxa de resfriamento, pode-se afirmar que a água agitada severamente obteve maior desempenho.

Para aplicações em que se faz necessário apenas valores elevados de dureza do aço ABNT/SAE 8620, pode-se tratá-lo termicamente fazendo o uso de água agitada moderadamente como meio de extração, pois neste o aço apresentou uma dureza elevada de 59 HRC, o meio terá menos influência na oxidação da peça e a taxa de resfriamento baixa quando comparada aos demais meios, em torno de 151°C/s.

Como a excessiva dureza pode implicar em baixa tenacidade é importante que trabalhos futuros avaliem a tenacidade dentro das condições de extração de calor apresentadas no presente trabalho. Como também, analisar a dureza superficial através de teste de abrasão, uma vez que, este aço é aplicado em peças onde essa característica se faz necessária.

# 5. AGRADECIMENTOS

A autora agradece ao PET Mecânica&Energia por disponibilizar o aço, material metalográfico, termopar e sistema de aquisição de dados, ao CITED por disponibilizar o forno para a realização dos experimentos, ao laboratório de Ensaios Mecânica da UFERSA por disponibilizar a lixadeira politriz e durômetro para a realização dos ensaios de dureza.

# REFERÊNCIAS

- [1] TOTTEN, G.E.; BATES, C.E.; CLINTON, N.A. Handbook of quenchants and quenching technology. ASM International, Materials Park, 1993.
- [2] ASTM D6200-01, Standard Test Method for Determination of Cooling Characteristics of Quench Oils by Cooling Curve Analysis, ASTM International, West Conshohocken, PA, 2017. Disponível em: <www.astm.org>. Acesso em: 18 junho 2019.
- [3] BROOKS, C.R. Principles of the heat treatment of plain carbon and low alloy steels. ASM International, Materials Park, 1996.
- [4] CHIAVERINI, Vicente. Boletim Geologia e metalurgia: aços carbonos e aços ligas. C.M.R, São Paulo, n.11, 1954.
- [5] LEITÃO, C.J.; MEI, P.R.; LIBARDI, R. Efeitos da cementação e da nitretação no custo e na qualidade de engrenagens produzidas com aço ABNT 4140 e 8620. Tecnol. Metal. Mater. Miner., São Paulo, v. 9, n. 3, p. 257-263, jul.-set. 2012.
- [6] CHIAVERINI, Vicente. Aços e ferros fundidos. Associação brasileira de metalurgia e metais, São Paulo, 7.ed. ampl. e rev, 2012.
- [7] SILVA, A.L.; MEI, P.R. Aços e ligas especiais. Bluncher, São Paulo, 3.ed. 2010.
- [8] ASM HANDBOOK. Properties and selection: irons steels and high performance alloys. ASM International, USA, Vol.1, 1992.
- [9] MARQUES, P.V.; MODENESI, P.J. Algumas equações úteis em soldagem. Soldag. Insp. São Paulo, Vol. 19, Nº. 01, p.091-102, Jan/Mar 2014.
- [10] ALMADA, Lucas. Cementação Sólida no aço ABNT 8620 utilizando ferro fundido como fonte de carbono e carbonato de cálcio como ativador. 20017. Trabalho de conclusão de curso (Graduação) - Bacharelado em ciência e tecnologia, Universidade Federal Rural do Semiárido, Mossoró-RN, 2017.
- [11] ASTM E18-19, Standard Test Methods for Rockwell Hardness of Metallic Materials, ASTM international, West Conshohocken, PA, 2019. Disponível em: <<https://pt.scribd.com/document/426032018/ASTM-E18-2019>>. Acesso em: 18 junho 2019.

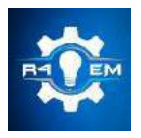

Universidade Federal Rural do Semi-Árido Revista Eletrônica de Engenharia Elétrica e Engenharia Mecânica

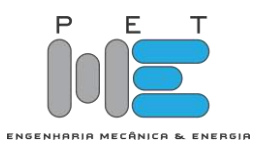

*Artigo*

# **Aplicação de tecnologias de Automação industrial para melhoria de processos de produção: Um estudo de caso**

**Elton da Silva Freitas[1], Matheus Emanuel Tavares Sousa [2], Herick Talles Queiroz Lemos [3] , Humberto Dionísio de Andrade [4] , José Lucas da Silva Paiva [5]**

[1] Instituto Federal Rio Grande do Norte; eltonfreitas.g@hotmail.com

[2] Universidade Federal Rural do Semi-Árido; matheus.sousa@ufersa.edu.br

[3] Universidade Federal Rural do Semi-Árido; herick.lemos@ufersa.edu.br

[4] Universidade Federal Rural do Semi-Árido; humbertodionisio@ufersa.edu.br

[5] Universidade Federal Rural do Semi-Árido; jose.paiva@ufersa.edu.br

*Recebido:* 06/07/2020; *Aceito:* 09/08/2020; *Publicado:* 11/09/2020.

*Resumo:* Este artigo apresenta a aplicação de técnicas de programação através de softwares intrínsecos a hardwares industriais para a operação e funcionamento de máquinas industriais de forma que acarretem melhorias com relação a lucratividade nos processos de produção, justificando-se desta forma a relevância desse tema para a formação do profissional de engenharia das diversas áreas. Na prática realizada, as funções requeridas foram executadas utilizando-se dois softwares. Primeiramente, foi implementado a função na interface homem-máquina (IHM) utilizando-se suas ferramentas de design para seguir o padrão existente do fabricante da máquina Empacotadora, e também ferramentas de funções de programa para interface com o Controlador lógico programável (CLP); e, na segunda etapa do trabalho, foi feito a lógica de acionamento da função de controle foi programada no CLP usando a linguagem *ladder*. Com a aplicação apresentada por este trabalho, foram obtidos resultados satisfatórios, que incluem o incremento de 35% na produtividade por linha de produção, e a valorização em torno de 47% do produto principal da indústria.

*Palavras-chave:* Técnicas de programação, Interface Homem Máquina, *software* e linhas de produção.

*Abstract:* This paper presents the application of programming techniques with software intrinsic to industrial hardware for the operation and working of industrial machines so that lead to improvements in terms of profitability in production processes, thus justifying the relevance of this theme for training engineering professional from different areas. In practice, the required functions were performed using two softwares. First, the function was implemented in the human-machine interface (HMI) using its design tools to follow the existing standard of the packaging machine manufacturer, as well as program function tools to interface with the programmable logic controller (PLC); and, in the second stage of the work, the logic for activating the control function was programmed in the PLC using the ladder language. With the application presented in this work, satisfactory results were obtained, which include a 35% increase in productivity per production line, and an appreciation about 47% of the main product of the industry.

*Key-words:* Programming techniques, Human Machine Interface, software and production lines.

# 1. INTRODUÇÃO

Nas grandes indústrias os volumes de produção para atender a sociedade apresentaram crescimento médio de 1,66% nos últimos cinco anos, ressaltando o maior percentual de 4,5% durante o ano de 2017, e neste de 1,66% nos últimos cinco anos, ressaltando o maior percentual de 4,5% durante o ano de 2017, e neste contexto a administração do tempo de produção é essencial, trazendo consigo exigências no quesito confiabilidade e excelência em linhas e processos de produção [1].

A automação industrial possui um papel importante nesta temática, pois trata da operação e acionamento de máquinas e de processos nas indústrias. Dessa forma, os tempos e os movimentos que o trabalhador utiliza na execução de uma tarefa podem ser estudados e otimizados de acordo com leis científicas, possibilitando elevar assim o rendimento do trabalho a níveis nunca alcançados [2].

A necessidade de níveis de produção cada vez mais elevados, com maior qualidade e confiabilidade, resultaram na revolução industrial ocorrida no século XVIII [3]. A revolução trouxe consigo uma grande mudança na indústria com o aumento da produtividade, do lucro, da exigência de qualidade, dentre muitas outras. Neste cenário, as indústrias viram-se obrigadas a investir em novas tecnologias para suprir a grande demanda do mercado [4].

No contexto atual, nota-se que o aumento da competividade tem feito com que as empresas busquem, constantemente, a melhoria de seus processos, uma vez que o aperfeiçoamento dos mesmos pode trazer aumento da produtividade, bem como redução dos custos de produção [5]. Sendo assim, o principal motor da automação é a busca de maior qualidade dos processos, para reduzir perdas (com reflexo em custos) e possibilitar a fabricação de bens que de outra forma não poderiam ser produzidos, bem como do aumento da sua flexibilidade [6].

Neste artigo é apresentada uma implementação por meio de *software* no processo de controle de alimentação do produto acabado em duas linhas de produção, sugerida pela gestão de uma indústria alimentícia na cidade de Mossoró-RN, com objetivo de aprimorar o processo de produção com relação à administração do fator tempo nessa etapa de produção.

#### 2. MATERIAIS E MÉTODOS

Nesta seção serão apresentadas as atividades metodológicas propostas para a execução da atividade.

#### *2.1. Descrição da problemática*

Nesta sub-seção será abordado o cenário de planejamento e distribuição temporal de tarefas e procedimentos operacionais padrões executados pela operação e definidos como roteiros pela Gestão de operação e produção da empresa, como também explanará a composição detalhada das linhas de produção que receberam a aplicação das técnicas abordadas por este trabalho.

A indústria possui três turnos, A, B e C assim denominados, de expediente de trabalho. Todos os turnos possuem uma pausa de uma hora para refeições e descanso durante a semana de segunda-feira a sábado. Antes de iniciar todos os turnos, é feito o primeiro procedimento padrão inicial de limpeza e ajustes nas máquinas com duração de 20 minutos, e também ao final de cada turno com mesma duração.Também no início do turno e no retorno da pausa para refeição e descanso, é realizado o procedimento operacional de limpeza da balança (cabeçote dosador) com drenagem do produto e ajuste zero. Estima-se que o tempo que o operador leva para desligar a chave geral da balança, religá-la novamente e aguardar a inicialização do equipamento seja de aproximadamente 40 segundos, somados a este tempo mais 60 segundos que são gastos enquanto o equipamento descarrega todo o produto e realiza o ajuste zero, totalizando 100 segundos, dobrando para 200 segundos considerando as duas vezes que este procedimento é realizado em um turno.

A velocidade de produção da máquina empacotadora é de 60 pacotes por minuto, ou seja, um pacote por segundo.A indústria fabrica diversos produtos. Sabe-se que o valor do produto principal com maior valor de mercado comercializado pela indústria, que é um pacote embalado com 500g é de R\$ 0,80. A quantidade de 200 pacotes que são deixados de serem produzidos devido a procedimentos operacionais de rotina gera um valor anual que é perdido pela empresa e estimado em torno de R\$ 138.240,00. Se o procedimento operacional de limpeza de balança é deixado de ser executado, a máquina não é capaz de fechar o pacote devido à alta quantidade de produto ocasionado pela vibração que enche as canecas de pesagem, e então o produto é desperdiçado e desta forma é reaproveitado em outro produto (ração animal), porém com valor estimado por quilo em R\$ 0,85, e assim representa uma desvalorização de quase 50% se comparado ao produto principal, sem mencionar a embalagem que também é desperdiçada.

A linha de produção é composta por três máquinas. A primeira trata-se de uma balança de múltiplos cabeçotes (Cabeçote dosador) com 14 canecas de pesagem do fabricante Japonês, Ishida, modelo CCW-SE-214, como mostra a Figura 1. O produto desce do silo de armazenagem por gravidade e alimenta uma esteira, que transporta o produto até o prato de dispersão da balança, sendo que o controle da quantidade de produto que desce intermitentemente é feito apenas por um valor "X" de peso sobre o prato de dispersão, determinado no programa na *Interface* Homem-Máquina (IHM) de controle da balança.

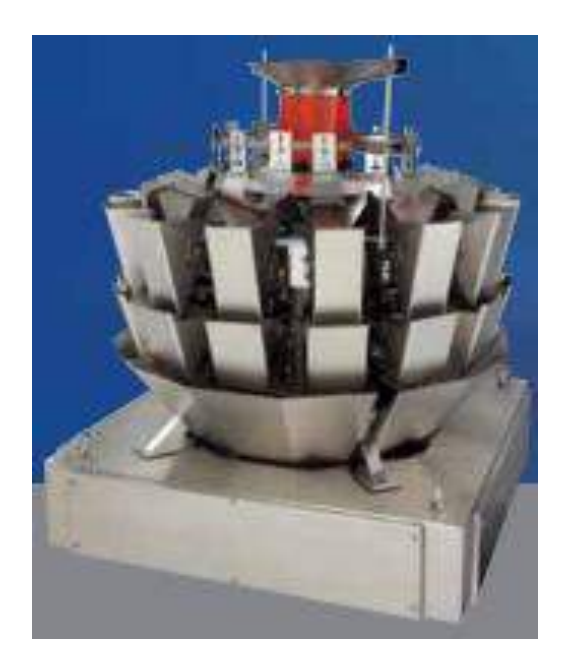

FIGURA 1. E Balança de múltiplos cabeçotes Ishida, CCW-SE-214.

A segunda máquina é uma Empacotadora automática vertical, do fabricante Raumak Packaging, modelo Speed Bag R7, como mostra a Figura 2, que recebe o produto dosado em 500g pela balança (Cabeçote dosador) e tem uma performance de produção de 60 pacotes por minuto.

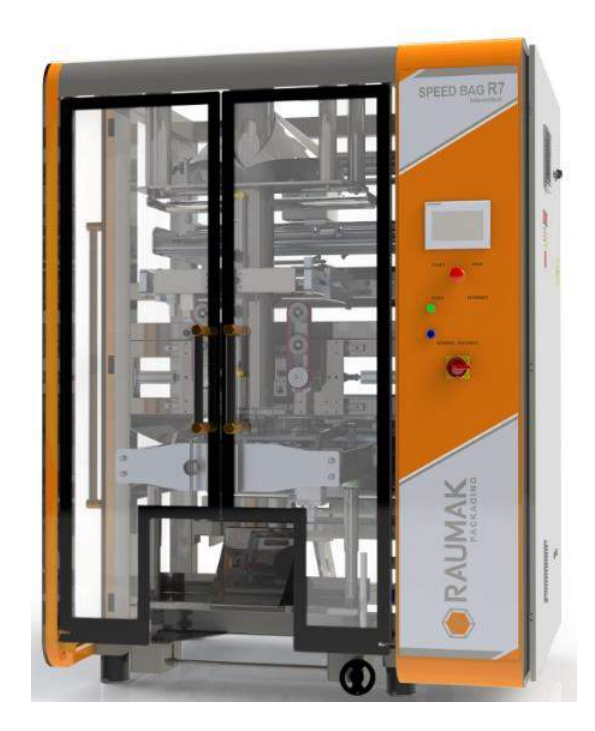

FIGURA 2. Empacotadora Raumak Packaging vertical Speed Bag R7.

A terceira máquina é uma enfardadora do fabricante Indumak Indústria de Máquinas Kreis Ltda, modelo MK 30, como apresenta a Figura 3, que recebe os pacotes produzidos pela empacotadora e produz embalagens tipo fardo com 30 pacotes cada, e em seguida os entrega a uma esteira posterior que direciona para armazenagem no galpão.

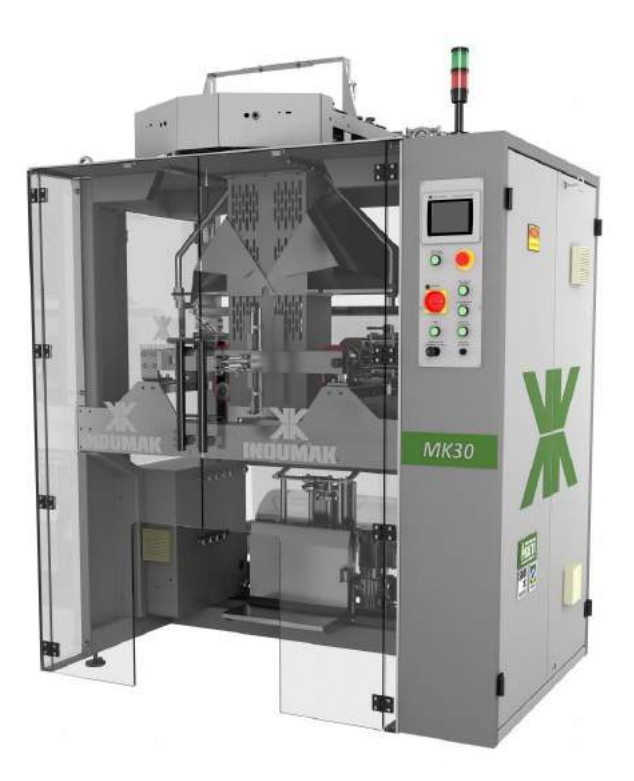

FIGURA 3. Enfardadora Indumak MK 30.

Na Figura 4 é ilustrado o processo da linha de produção. As setas amarelas e com a letra "P" indicam o produto acabado para envase.

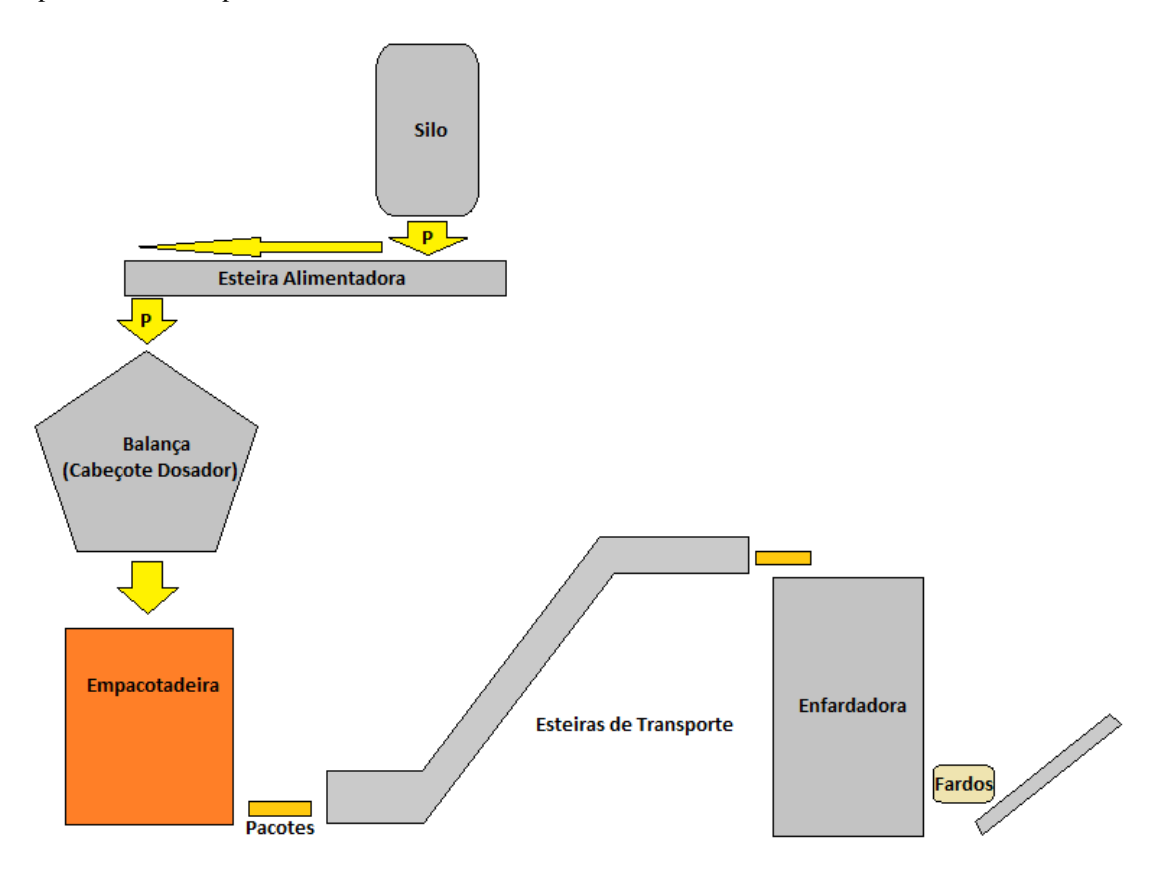

FIGURA 4. Ilustração de processo da linha de produção.

A estrutura que comporta a balança (Cabeçote dosador) recebe vibração estrutural devido a existência de grandes máquinas do processo primário da matéria prima. Esta vibração, faz com que preencha as canecas da balança, e quando se inicia a produção, há influência na pesagem ideal do produto, trazendo grandes prejuízos como desperdício de embalagens e produto acabado. O fluxograma ilustrado na Figura 5 apresenta o ciclo de produção da indústria, desde a fase inicial da matéria prima até o produto acabado.

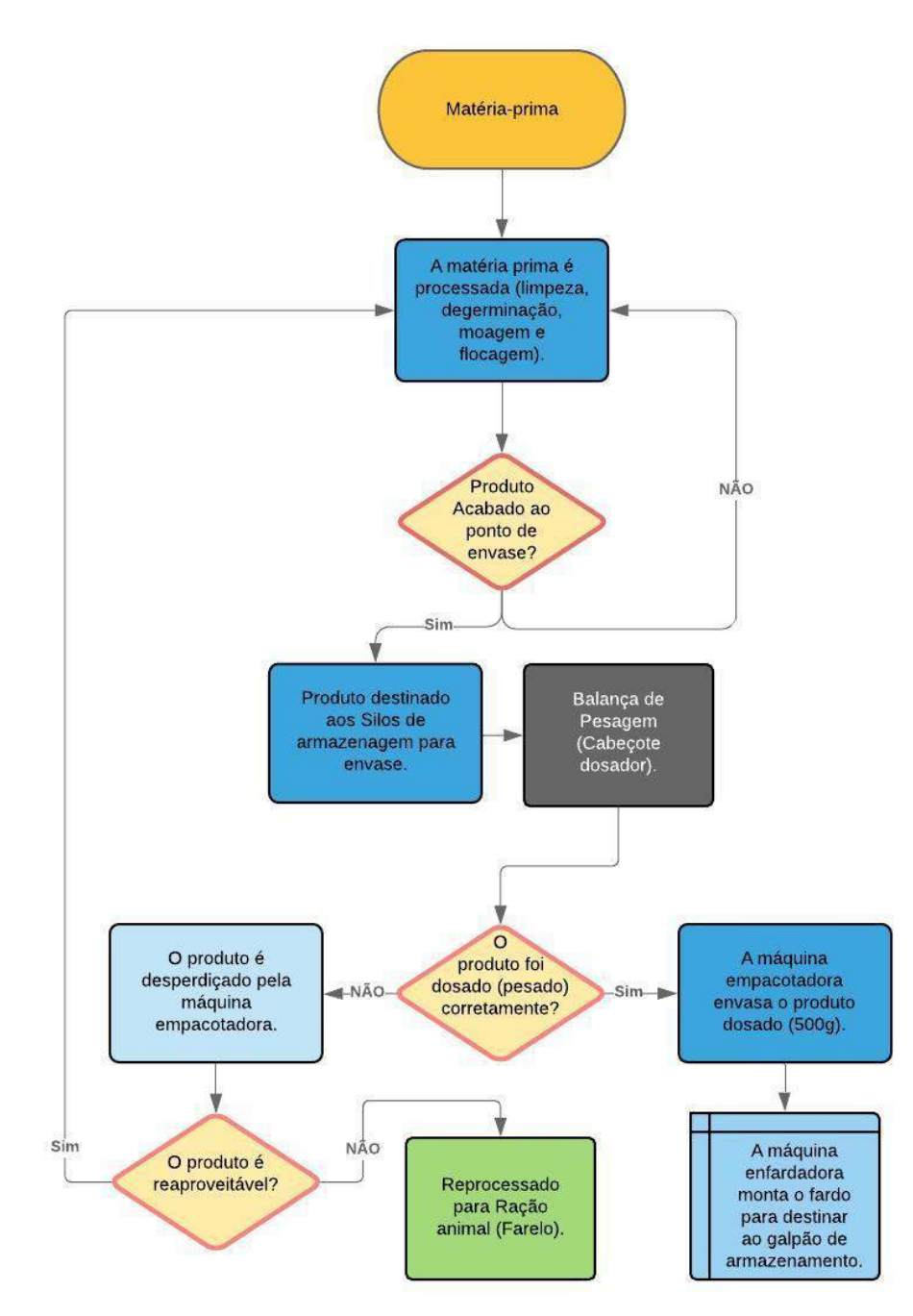

FIGURA 5. Fluxograma do Processo Fabril completo.

Para evitar danos onerosos como desperdício do produto primário principal, é necessário antes de colocar a linha para produzir realizar um esvaziamento/ajuste zero da balança para garantir que as canecas realizem a correta pesagem e descarga do produto. Neste procedimento operacional a máquina esvazia as canecas para realizar a pesagem correta. Porém o controle do alimentador não permite esse esvaziamento das canecas, pois sempre que se inicia o esvaziamento a esteira alimentadora tende a completar a quantidade de produto acabado até o "X" valor de controle do peso do prato de dispersão. Para contornar, o operador sempre desperdiça muito tempo para desligar a chave geral da balança, religá-la novamente, aguardar a reinicialização da balança dosadora e então assim, realizar o esvaziamento sem que o alimentador interfira no procedimento operacional.

#### *2.2. Implementação da função de controle de produção do alimentador*

A função em estudo neste trabalho foi implementada através dos *softwares Connected Components Workbench*™ (CCW), onde foi desenvolvido e incrementado o dispositivo de controle de acionamento na IHM do Alimentador da balança de pesagem (cabeçote dosador), tanto no quesito design quanto no quesito programação; o *RSLinx Classic*™, responsável por possibilitar a comunicação entre plataforma de programação, um notebook, IHM e o CLP; e o RSLogix 500® onde foi realizada a implementação no programa da máquina empacotadora no CLP. A IHM se encontrava com uma versão de firmware acima da permitida e aceitável pela versão do CCW. Para solução deste problema foi atualizado a versão v8 do *software* para a versão v11, capaz de atender e permitir a comunicação.

## 2.2.1. Desenvolvimento da função de controle na IHM através do CCW

A primeira etapa da prática foi feita a partir do uso do *software Connected Components Workbench*™ conjuntamente com o *RSLinx Classic*™ [7, 8, 9].

#### 2.2.1.1 Manipulação e elaboração da comunicação através do *RSLinx Classic*™

A princípio, foi utilizado um notebook da própria indústria que comportava todos os softwares necessários. A primeira ação foi conectar fisicamente o cabo de rede Ethernet na entrada de rede da máquina empacotadora, que leva a conexão ao Switch numa topologia linear, diferentemente da topologia anel, onde estão conectados na rede a IHM e o CLP da máquina. Feito isto, foi acessado o RSLinx Classic™ no computador para autenticar a comunicação com a IHM. Na aba Communications, foi selecionado a tela de configurar drivers como mostra a Figura 6 a sequência de telas, onde é possível configurar diversos tipos de protocolos de comunicações (DF1, DH485, DeviceNET, entre outros), a depender do tipo de cabo utilizado para a comunicação, como por exemplo o tipo DF1 que se faz quando se usa o cabo serial RS232. Neste caso, foi selecionado o tipo EtherNet/IP Driver, e em seguida na caixa de diálogo Add New RSLinx Driver foi nomeado o driver sugerido pela Rockwell como AB\_ETHIP-1. Em seguida para finalizar, a tela de configurar drivers: AB\_ETHIP-1 ressurgiu, para selecionar a opção de rede local Subnet no modo Windows default, configurado para permitir a comunicação. A Rockwell Automation recomenda um IP padrão para a estação de trabalho que deseja interagir com os equipamentos, e com ciência deste requisito, foi alterado o IP do notebook para 192.168.1.10. Desta forma foi finalizado a autenticação da comunicação entre estação de trabalho e equipamentos, IHM e CLP.

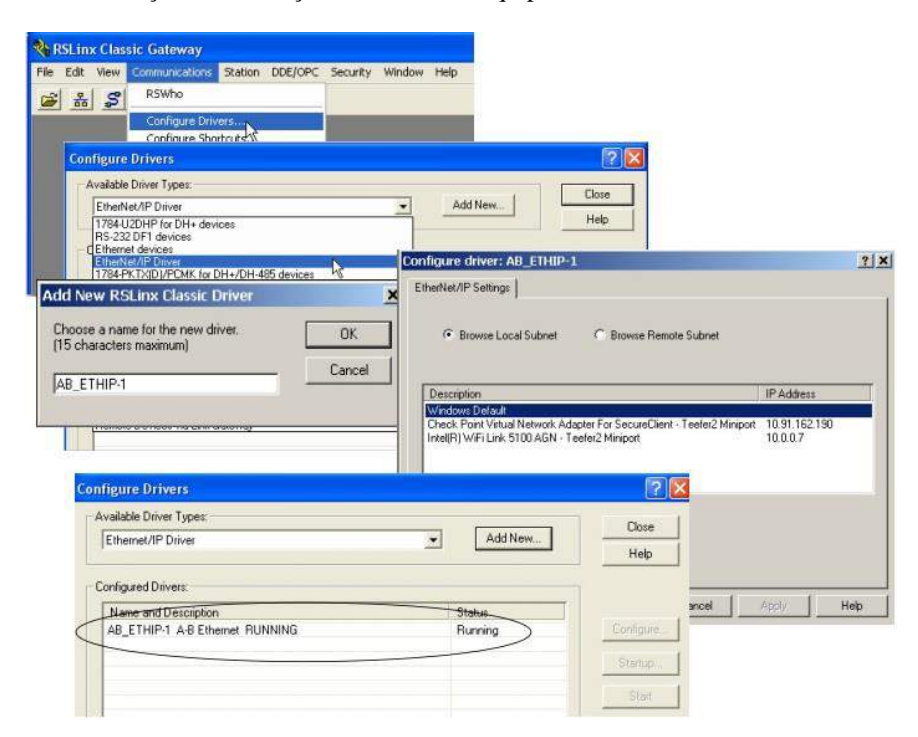

FIGURA 6. Sequência de telas de procedimento de comunicação através do *RSLinx Classic*™, da Rockwell Automation.

#### 2.2.1.2 Incremento da função no Programa da IHM

Após a configuração do driver e comunicação bem-sucedida efetuada pelo *RSLinx Classic*™, foi inicializado o *Connected Components Workbench*™ (CCW) para que pudesse ser realizado o upload do programa de operação da máquina empacotadora, desenvolvido pelo próprio fabricante, contido na IHM, para o desenvolvimento da função incrementada. Como esta ação se tratava de um incremento em um programa já existente, na tela inicial do CCW foi selecionado a opção Discover, termo do software que é usado para carregar pela primeira vez um programa de um controlador já existente. Na sequência foi localizado e selecionado o controlador Micro800®, a IHM, na janela Connection Browser, e em seguida OK. Nota-se como mostra a Figura 7, o nome definido anteriormente do driver configurado AB\_ETHIP-1, pela rede *Ethernet*.

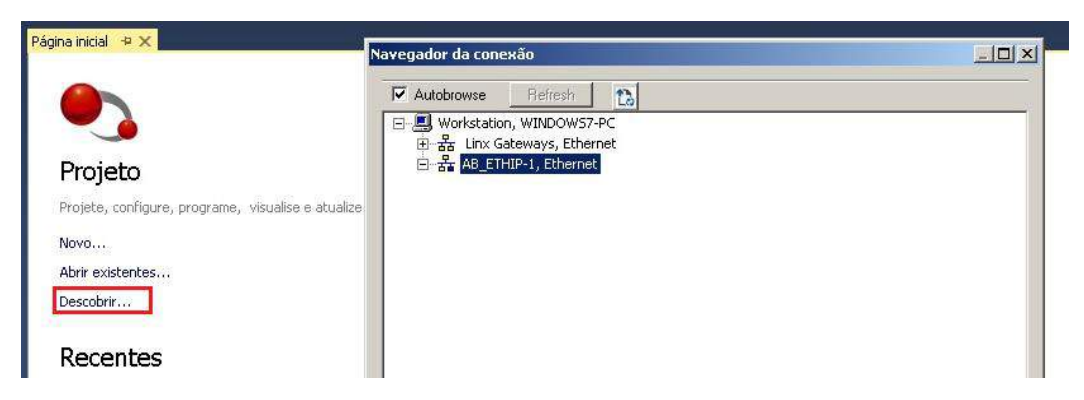

FIGURA 7. Tela inicial do *software Connected Components Workbench*™.

Tomado ciência disto, foi navegado até a tela de habilitações de funções da máquina, em seguida, tendo em vista que já existiam diversos botões de funções, e o botão que seria criado tinha o mesmo propósito de controlar a habilitação de uma nova função, então foi selecionado a opção de inserção de um botão do tipo pulsador mantido, como um dos botões já existentes, em seguida replicado as configurações gráficas, e posteriormente posicionado no espaço existente reservado. Essa sequência de ações é mostrada na Figura 8.

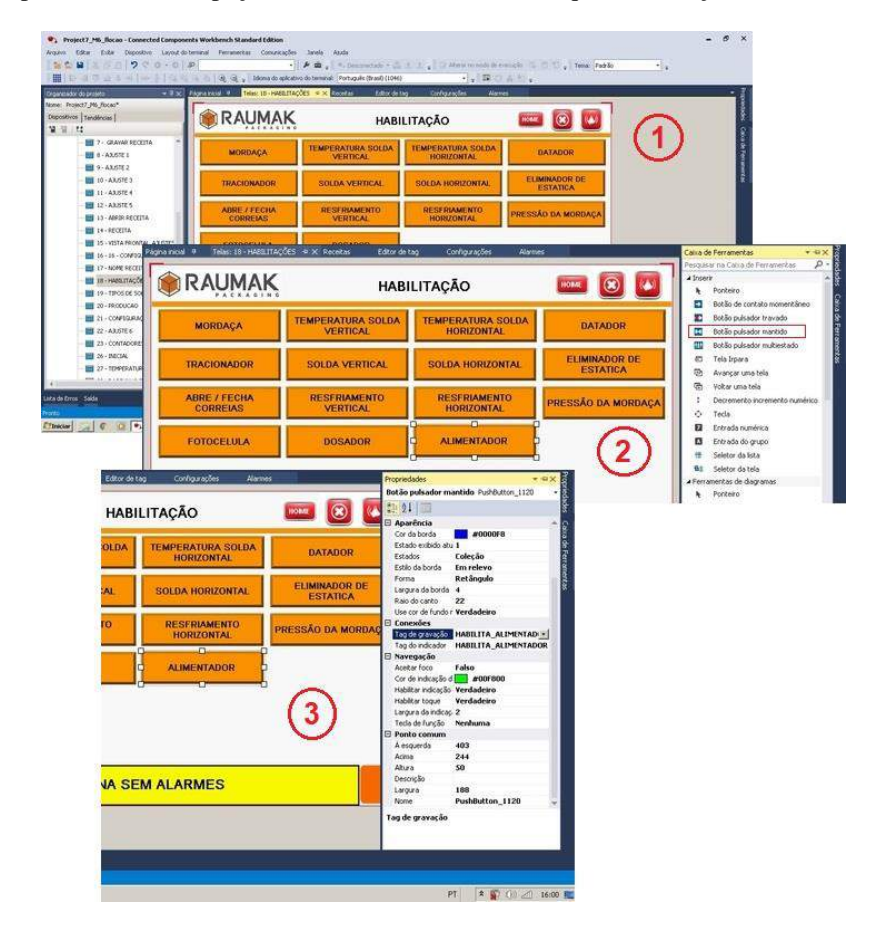

FIGURA 8. Sequência de Telas CCW. Fonte: Autoria Própria, 2019.

Após a elaboração do botão funcional, foi definido na tela de tag's a atribuição do endereço binário para utilização da função efetivamente no programa do CLP da máquina. O endereço foi definido como B3:14/14, com tipo de dados Boolean por se tratar apenas de mudança de estados em 0 ou 1, como mostra a Figura 9.

| Addoner          | Excluir              | <b>Desfaser</b> | Refision.                 | Importer. |             |      |
|------------------|----------------------|-----------------|---------------------------|-----------|-------------|------|
|                  | Nome do taq.         |                 | Tipo de dados             | Endereco  | Controlador | Desg |
|                  | ACELERACAO_FECHAR    |                 | to bit neeger             | N18:20    | $HC-1$      |      |
|                  | DESACELERACAO FEOHA  |                 | 16 bit integer            | N18:21    | $PLC-1$     |      |
|                  | VELOCIDADE FECHAR    |                 | N19:19<br>16 bit inbeger. |           | $PC-1$      |      |
|                  | POSICAO FECHAR       |                 | 16 bit nosper             | N18:18    | FLC-1       |      |
|                  | MBE HOME MORDAZA     |                 | Bookern                   | EG:2/6    | $PLC-1$     |      |
|                  | DESACELERACION DOSAD |                 | 16 bit integer            | N18:24    | $HC-1$      |      |
|                  | FALHA MORDAZA        |                 | Boolean                   | B3:13/11  | $PLC-1$     |      |
|                  | NE HOME MORDAZA      |                 | <b>Bookero</b>            | EG:2(£    | $P1C-1$     |      |
|                  | <b>IEMP_SV</b>       |                 | 16 bit nesper             | N25:1B    | PLC-1.      |      |
|                  | TEMP SHD             |                 | 16 bit integer            | N25:19    | $PC-1$      |      |
|                  | TEMP SHT             |                 | to bit integer            | N25:20    | $HC-1$      |      |
|                  | TEMP REAL SY         |                 | 16 bit integer            | N25:15    | $PLC-1$     |      |
|                  | TEMP REAL SHD        |                 | 16 bit integer            | N25:16    | $P_{L}C-1$  |      |
| TEMP_REAL_SHT    |                      | 16 bit integer  | N25:17                    | $HC-1$    |             |      |
| DOSADOR ON       |                      | 16 bit integer  | N18:25                    | $PLC-1$   |             |      |
| DOSADOR OFF      |                      | 16 bit interier | N18:26                    | $PC-1$    |             |      |
| HABILITA DOSADOR |                      | Boolean         | B3:14/7                   | $PLC-1$   |             |      |
|                  | HABILITA ALIMENTADOR |                 | Booleen                   | B3:14/14  | $P_{L}C-1$  |      |

FIGURA 9. Tela de TAG's

Em seguida, foi inicializada a etapa de download do programa para a IHM após as modificações. Na aba de configurações, foi selecionado a opção Baixar, após selecionado o protocolo de comunicação condizente, Ethernet | Allen Bradley MicroLogix/ENI. Feito isto, o soft realiza uma varredura de validação do programa com o objetivo de encontrar alguma inconsistência. Caso não encontre anomalias, o programa é validado e a caixa de comunicação é mostrada para seleção do hardware onde se deseja descarregar o programa. Este passo a passo é mostrado na Figura 10. Com isto foi finalizado esta etapa do trabalho.

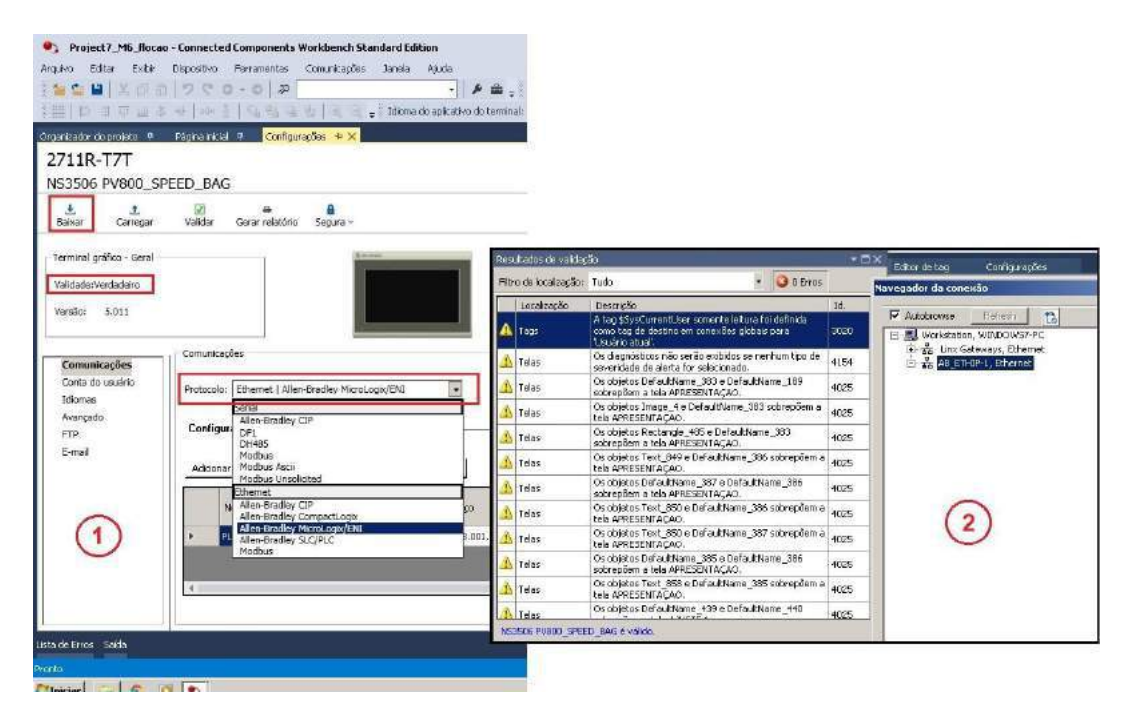

FIGURA 10. Descarregando programa e validação

# 2.2.1.3. Desenvolvimento do incremento da linha de programa no CLP

Nesta etapa, primeiramente foi iniciado o soft RSLogix 500® e em seguida prosseguido com o processo de comunicação entre computador e CLP. Na aba Comms como mostra a Figura 11, foi acessado a opção System Comms, que exibiu uma nova janela denominada Communications, onde foi possível selecionar o driver configurado através do RSLinx Classic™, anteriormente, e assim definir o protocolo de comunicação. Após este processo, foi realizado o upload do programa do CLP da máquina através da caixa de status do RSLogix 500®, como é possível visualizar ainda na Figura 10. Com isto, o soft passou a exibir a programação de funcionamento da máquina empacotadora na linguagem Ladder, que é a padrão do RSLogix 500® [10, 11].

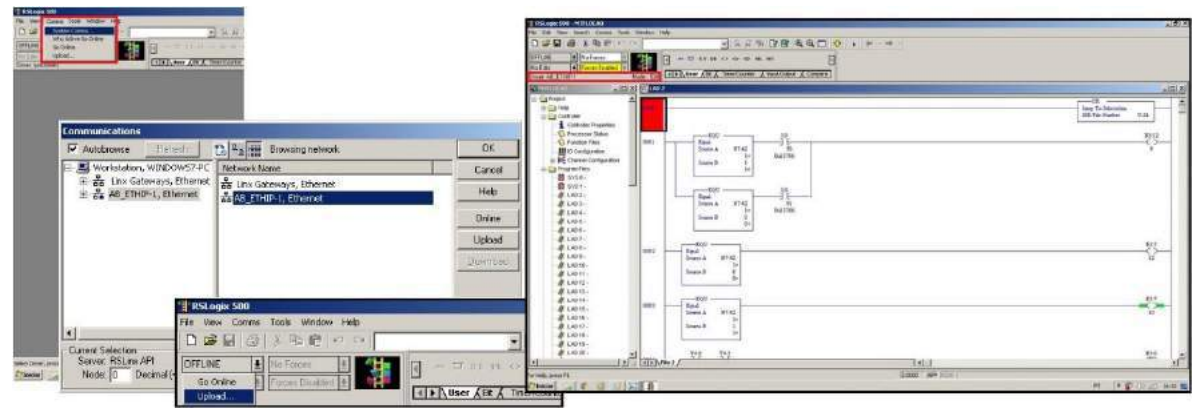

FIGURA 11. Telas RsLogix 500.

Após a comunicação e upload realizado, foi localizado algum trecho do programa onde melhor se adequasse a linha de programa que foi inserida. Sendo assim, como o incremento de programa era relativo a dosagem de produto da máquina, logo, foi localizado o endereço de saída que envia o sinal de solicitação de descarga para a balança, para então a linha ser inserida logo abaixo. Assim sendo, na barra de instruções, foi clicado sobre a função New Rung que realiza a inserção de novas linhas no programa, e assim inserido a linha 39. Ainda na barra de instruções, com a linha 39 selecionada, foi inserido um contato aberto e uma bobina de saída, e depois disso, inserido os endereços. O contato aberto foi endereçado com B3:14/14, conforme havia sido definido no CCW, e a bobina de saída foi endereçada de acordo com a saída disponível, livre e reserva, fisicamente no MicroLogix 1400, que foi O:3/19, que corresponde a saída de número 19 do terceiro slot de expansão de saídas digitais. Finalizado esta etapa, foi realizado o download do programa modificado para o CLP. Seguindo para a barra de status, foi selecionado a opção de Download, e depois disso finalizado o procedimento [12, 13, 14, 15]. Toda a descrição desta etapa de incremento no programa, endereçamento e download pode ser acompanhada pelas imagens mostradas na Figura 12.

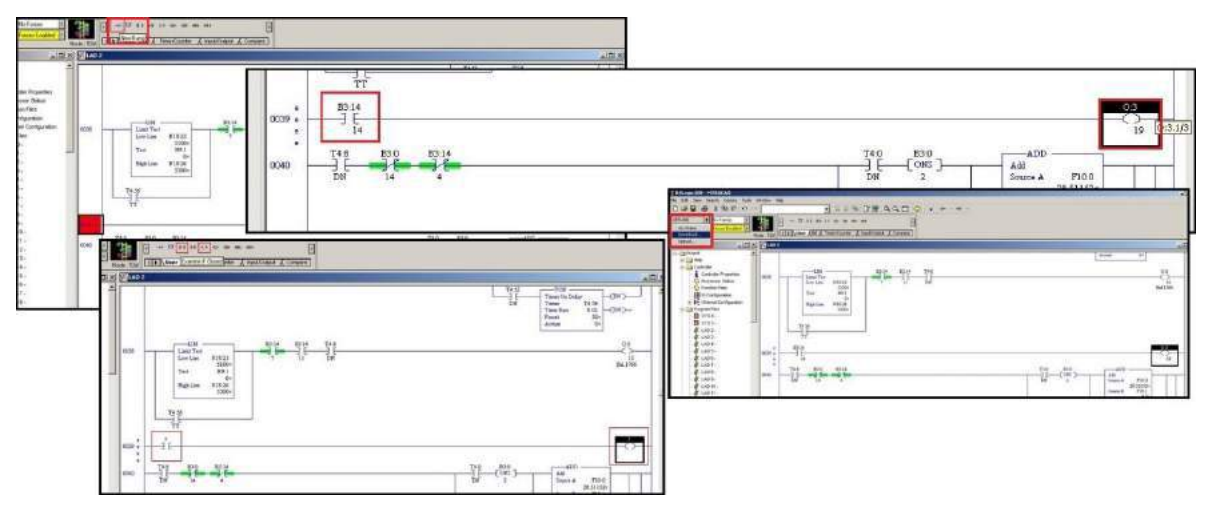

FIGURA 12. Telas incremento programa RsLogix 500.

## 2.2.1.4. Ligação elétrica dos componentes

Passado as etapas de desenvolvimento nos softwares, foi feito a ligação elétrica dos componentes. Como a saída do CLP já estava ligada fisicamente ao relé de contato, devido a padronização do fabricante, foi necessário apenas realizar a inserção do contato normalmente aberto do relé em série na linha de acionamento do inversor de frequência do motor da esteira alimentadora, antes controlado apenas pelo contato do relé da balança. O inversor de frequência, em seus terminais de controle, fornece tensão de 24 Vcc no terminal de número 11 para acionamento de suas próprias entradas digitais [16, 17, 18]. Partindo disto, foi conectado um fio no terminal 11 do inversor, e o mesmo levado ao terminal 11, comum do relé. O terminal 14 do relé, normalmente aberto do relé foi levado ao terminal do relé de controle da balança (Cabeçote dosador) e assim fechado a malha de controle no terminal 1 do inversor, como mostra a Figura 13. Assim, quando acionado o botão de habilitação do alimentador na máquina empacotadora, o mesmo irá mandar um sinal binário em nível alto 1, para o contato aberto endereçado no programa do CLP, que irá fechar e acionar a bobina de saída, fazendo o acionamento do relé e o mesmo fechando o contato e permitindo o acionamento do inversor, nesta ordem de ações, ou vice-versa, se o botão de habilitação do alimentador for desacionado.

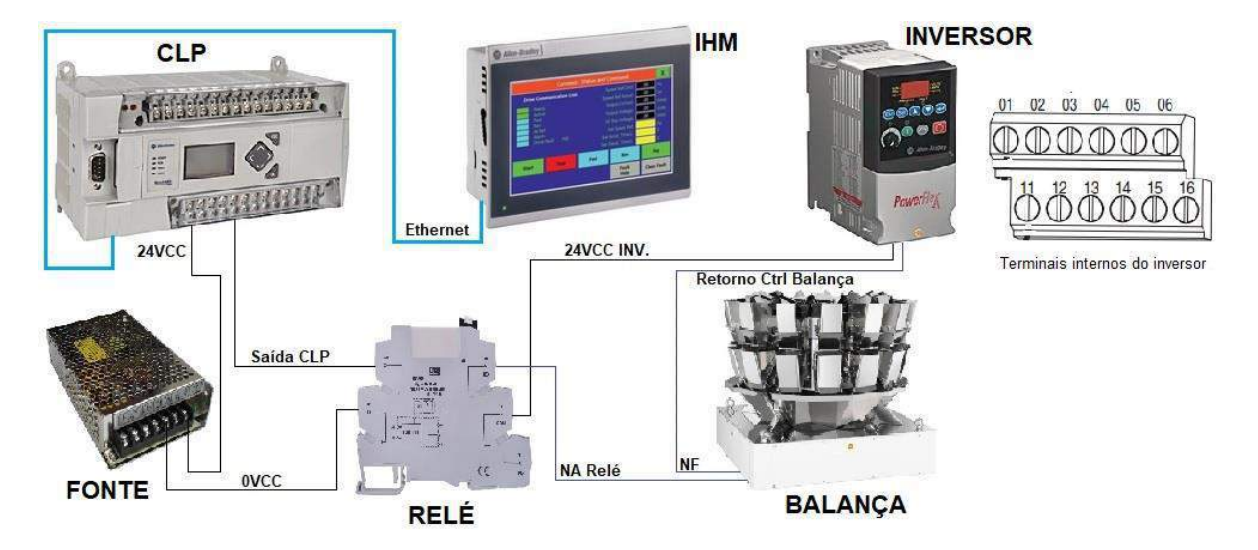

FIGURA 13. Esquema de ligação elétrica de componentes.

## 4. RESULTADOS E DISCUSSÃO

Nas Figuras 14 e 15 são apresentados os resultados alcançados após a implementação em software no processo de controle de alimentação do produto acabado em duas linhas de produção.

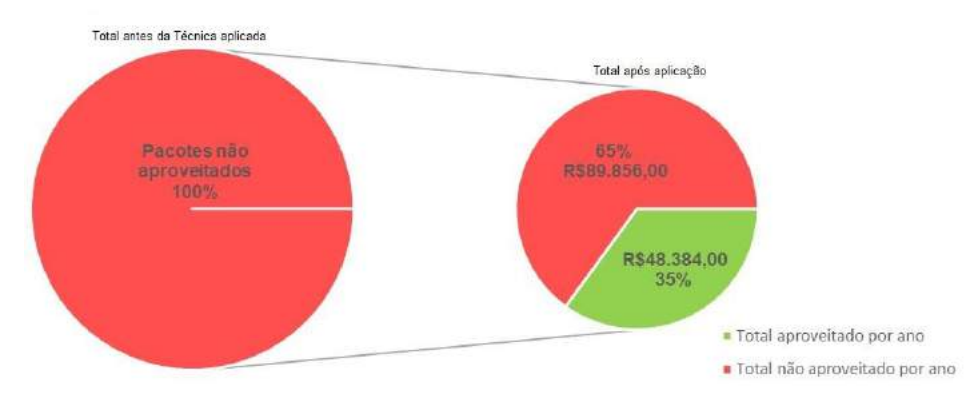

FIGURA 14. Relação de Pacotes aproveitados por melhoria de procedimentos Operacionais.

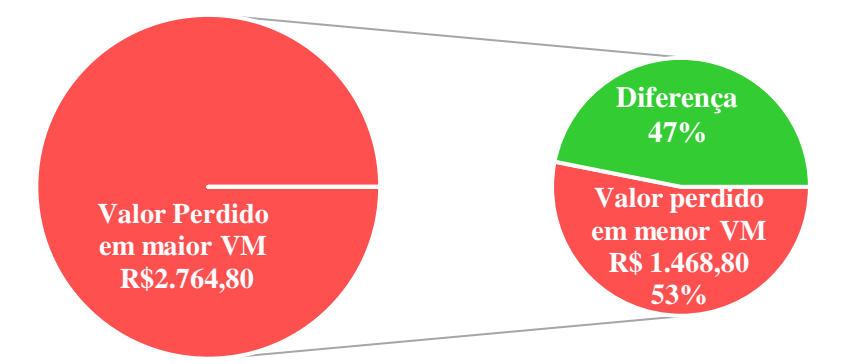

FIGURA 15. Relação de Produtos por Valor de Mercado (VM).

Os efeitos obtidos mostram um aproveitamento que pode atingir a margem de até 35% da produção que não era aproveitado devido ao procedimento operacional que era praticado antes do proposto pelo trabalho, como mostra a Figura 14. O total de 100% corresponde a cerca de 200 pacotes que não são produzidos devido as operações padrões de roteiro que são praticadas pela operação no início e decorrer de cada turno de expediente, e definidas pela gestão. O total de 35% em valor monetário corresponde a um faturamento anual a mais para a empresa de aproximadamente R\$ 48.384,00.

Já o gráfico apresentado pela Figura 15 traduz valores com relação ao aspecto qualitativo. Considerando a possibilidade de a operação não realizar o procedimento operacional de limpeza/ajuste zero da balança, seja este realizado antes da melhoria ou após a mesma, a quantidade de produto desperdiçado que pode não ser reaproveitado pode levar a desvalorização do produto carro-chefe e com maior valor de Mercado da indústria, já que dessa forma, o produto não reaproveitado é destinado para a produção de um outro produto ofertado, porém com menor valor de Mercado, devido a menor qualidade do mesmo. Isto pode ocorrer com maior facilidade se a operação tivesse que realizar sempre o procedimento operacional anterior, pois o mesmo exige mais tempo e pode levar a impaciência do operador para executá-lo. Desta forma, o valor perdido pela indústria pode chegar a R\$ 2.764,00 por ano, considerando a quantidade de produto desperdiçada se fosse comercializado como produto carro-chefe. Esta mesma quantidade de produto, se não reaproveitada com maior qualidade, pode atingir a casa dos 53% deste valor maior de Mercado. Logo, o produto pode deixar-se de valorizar em cerca de 47% do seu valor. Ainda neste quesito pode-se destacar a economia de embalagem, que não foi envolvida nos cálculos, porém que também seria desperdiçada em caso de não execução do procedimento. Além disso, vale ressaltar que estes efeitos são apresentados por linha de produção, logo devem ser considerados duplamente.

### 4. CONSIDERAÇÕES FINAIS

Neste trabalho foram apresentadas aplicações de técnicas permitidas através de incrementos nos softwares de comunicação, IHM e CLP por meio do upload de programas de plataforma abertas para aprimoramento no processo de produção, que contemplaram resultados significativos tanto no quesito da otimização de procedimentos experimentais que puderam ser aprimorados, no aspecto quantitativo, quanto na valorização do produto carro-chefe ofertado pela indústria, no que diz respeito ao aspecto qualitativo.

Os resultados obtidos com relação ao aspecto quantitativo, tratam da elevação da produtividade por linha de produção com o aproveitamento em torno de 35% de pacotes que seriam deixados de serem produzidos devido a um procedimento operacional que foi melhorado. O aspecto qualitativo dos resultados obtidos mostra a valorização do produto em cerca de 47% com o não desperdício do produto e o consequente aproveitamento do mesmo com destino para o produto com maior valor de mercado.

Com os resultados apresentados, pode-se afirmar a importância da prática desempenhada por este trabalho, na aplicação de técnicas de programação, dentro da gama da automação industrial, que pode ir desde aplicações de baixa simplicidade, a aplicações mais complexas, porém de grande impacto para o cenário industrial.

#### 5. AGRADECIMENTOS

Os autores agradecem à UFERSA.

# REFERÊNCIAS

[1] Confederação Nacional da Indústria. Produtividade na Indústria. Publicação trimestral da Confederação Nacional da Indústria. Brasília: CNI, 2019. Disponível em: <https://bucket-gw-cni-static-cmssi.s3.amazonaws.com/media/filer\_public/0f/da/0fdab904-2167-4717-8a6e-

a47076692945/produtividade\_na\_industria\_janeiro-marco\_2019.pdf >. Acesso em: 05 ago. 2020.

- [2] Pasqualini, A M. Fordismo: Uma análise aplicada aos casos do Brasil e Japão. 2004. 67 f. Monografia (Especialização) - Curso de Curso de Graduação em Ciências Econômicas, Universidade Federal de Santa Catarina, Florianópolis, 2004.
- [3] Goeking, W. Da máquina a vapor aos softwares de automação. Portal O setor elétrico, Santa Cecília, SP. 2010. Disponível em: https://www.osetoreletrico.com.br/da-maquina-a-vapor-aos-softwares-deautomacao/. Acesso em: 09 out. 2019.
- [4] Silveira, L., Lima, W. Q. Um breve histórico conceitual da Automação Industrial e Redes para Automação Industrial. Natal. 2003.
- [5] Paiva, L. P. S., Da Silva, E. P., Reis, K. E. G. Estudo de tempos e movimentos: Análise do processo produtivo em uma fábrica de jeans no sudoeste de Minas Gerais. Fortaleza: Abepro, 2015.
- [6] Gutierrez, R. M. V. Gutierrez, Pan, S. S. K., dos Reis, M. F. Complexo eletrônico: Automação do controle industrial. In: BNDES. Automação Industrial. Rio de Janeiro: Bndes Setorial, 2008. p. 189-232.
- [7] ROCKWELL AUTOMATION, Software de projeto e configuração Connected Components Workbench. Disponível em: <https://www.rockwellautomation.com/pt\_BR/detail.page?pagetitle=Software-deprojeto-e-configura%C3%A7%C3%A3o-Connected-Components-Workbench&content\_type=tech\_data&docid=c3d2534fe7940da4f474c00dcf8ed7ee>. Acesso em: 09 out. 2019.
- [8] Phph.com.br. Software de automação Rockwell RSLinx. Disponível em:  $\langle$ http://www.phph.com.br/firmware-software/clps/item/218-software-de-automacao-rockwellrslinx.html>. Acesso em: 10 out. 2019.
- [9] ROCKWELL AUTOMATION; RS Linx® Classic: Obtendo resultados com o guia. 2009. Disponível em: <https://literature.rockwellautomation.com/idc/groups/literature/documents/gr/lnx-gr001\_-pt-e.pdf>. Acesso em: 09 out. 2019.
- [10] ROCKWELL AUTOMATION, Rslogix 500. Disponível em: <https://www.rockwellautomation.com/rockwellsoftware/products/rslogix500.page>. Acesso em: 09 out. 2019.
- [11] Phph.com.br. Software de automação RsLogix 500. Disponível em: <http://www.phph.com.br/firmwaresoftware/clps/item/219-software-de-automacao-rslogix-500.html>. Acesso em: 09 out. 2019.
- [12] De Carvalho, D. B. Importância da implantação de Controlador Lógico Programável para a Automação Industrial. 2017. 32 f. TCC (Graduação) - Curso de Engenharia de Controle e Automação, Faculdade Pitágoras de Poços de Caldas, Poços de Caldas, 2017.
- [13] Cavalcanti, A. L. O. Controladores lógicos programáveis. Natal, 2011. (Apostila).
- [14] Tófili, M. F., Higa, R. A. Estudo comparativo entre CLP e microcontrolador em um elevador de baixa complexidade para carga. Estudo de caso. 2014.
- [15] Silveira, C. B. Veja como Funciona o CLP Allen Bradley e Como Programar. Disponível em: <https://www.citisystems.com.br/allen-bradley-clp/>. Acesso em: 11 out. 2019.
- [16] De Oliveira, W. R. Uma análise sobre Inversores de frequência e distorções harmônicas e interharmônicas. 2013. 83 f. TCC (Graduação) - Curso de Curso de Graduação em Engenharia de Controle e Automação, Universidade de Brasilia, Brasília, 2013.
- [17] Da Silva, L. P. Inversor de frequência. 2011. 42 f. Monografia (Especialização) Curso de Aperfeiçoamento Para Oficial de Máquinas, Centro de Instrução Almirante Graça Aranha, Rio de Janeiro, 2011.
- [18] ROCKWELL AUTOMATION, Inversores PowerFlex 4. Disponível em: <https://ab.rockwellautomation.com/pt/Drives/PowerFlex-4>. Acesso em: 15 out. 2019.
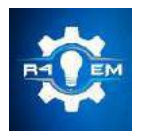

Universidade Federal Rural do Semi-árido Revista Eletrônica de Engenharia Elétrica e Engenharia Mecânica

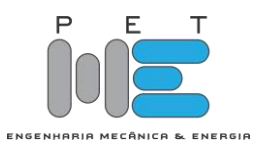

*Artigo*

# **Projeto de uma Antena Planar Dipolo Curvado para Aplicação na Comunicação da Indústria 4.0**

**Estefanie Rayane S. de Oliveira [1] , Édson Fernandes C. Filho [2], Matheus Emanuel T. Sousa[3] ,**

**Humberto D. de Andrade [4] e José Lucas da S. Paiva [5]**

[1] Universidade Federal Rural do Semi-árido[; estefanierayane159@gmail.com](mailto:estefanierayane159@gmail.com)

 $^{[2]}$  Universidade Federal Rural do Semi-árido; edson.fernandes.chaves.381@gmail.com

[3] Universidade Federal Rural do Semi-árido; matheus.sousa@ufersa.edu.br

[4] Universidade Federal Rural do Semi-árido[; humbertodionisio@ufersa.edu.br](mailto:humbertodionisio@ufersa.edu.br)

[5] Universidade Federal Rural do Semi-árido[; jose.paiva@ufersa.edu.br](mailto:jose.paiva@ufersa.edu.br)

*Recebido:* 05/07/2020; *Aceito:* 09/08/2020; *Publicado:* 11/09/2020.

*Resumo:* O presente artigo contempla uma análise qualitativa do funcionamento de uma Antena Planar Dipolo Curvado, do tipo *meander line* e a sua aplicabilidade na Indústria 4.0. O termo Indústria 4.0 está diretamente relacionado com a Quarta Revolução Industrial, caracterizada pelo desenvolvimento tecnológico inteligente. Como por exemplo, o aperfeiçoamento de sistemas que promovem automação de tarefas, controle e compartilhamento de dados por meio de redes sem fio que possibilitam a tomada de decisões em tempo real. Tecnologias de destaque originadas em meio a esse período, como a *Internet of Things* (IoT), estão associadas a conectividade facilitada existente entre o mundo físico e digital por meio da internet ou de elementos miniaturizados, gerando otimização nos processos fabris e rotineiros. Particularmente, as antenas planares se destacam nesse quesito, por proporcionarem a transmissão ou recepção de sinais por meio de ondas eletromagnéticas, apresentarem baixo custo de fabricação, pequeno volume e peso. O objetivo proposto foi projetar, simular e analisar uma antena *meander line* que opere na faixa de frequência ISM (*Industrial, Scientific and Medical*) 2,4GHz, verificando sua eficácia para utilização na comunicação da Indústria 4.0. Com o auxílio do software HFSS®, foram obtidos resultados satisfatórios a respeito da frequência de ressonância e diagrama de radiação do dispositivo projetado, o qual alcançou um ganho máximo de -10dB.

*Palavras-chave: meander line*; I*nternet of Things*; faixa de frequência ISM.

*Abstract:* This article contemplates a qualitative analysis of the operation of a Curved Dipole Planar Antenna, of the meander line type and its applicability in Industry 4.0. The term Industry 4.0 is directly related to the Fourth Industrial Revolution, characterized by intelligent technological development. As for example, the improvement of systems that promote automation of tasks, control and data sharing through wireless networks that enable decision making in real time. Outstanding technologies originating in the middle of this period, such as the Internet of Things (IoT), are associated with the facilitated connectivity existing between the physical and digital world through the internet or miniaturized elements, generating optimization in the manufacturing and routine processes. Particularly, planar antennas stand out in this regard, as they provide the transmission or reception of signals by means of electromagnetic waves, have low manufacturing cost, small volume and weight. The proposed objective was to design, simulate and analyze a meander line antenna that operates in the 2.4GHz ISM (Industrial, Scientific and Medical) frequency range, verifying its effectiveness for use in Industry 4.0 communication. With the aid of the HFSS® software, satisfactory results were obtained regarding the resonance frequency and radiation diagram of the designed device, which reached a maximum gain of -10dB.

*Key-words:* meander line; Internet of Things; ISM frequency range.

.

# 1. INTRODUÇÃO

o longo dos séculos a sociedade sofreu profundas transformações em decorrência das revoluções  $A$ o longo dos séculos a sociedade sofreu profundas transformações em decorrência das revoluções<br>Industriais e suas inovações. Primeiramente com o desenvolvimento da linha de montagem, depois com a utilização da eletricidade, e em seguida, com o surgimento da tecnologia da informação, invenções essas que marcaram a Primeira, a Segunda e a Terceira Revolução Industrial, respectivamente. Além disso, desde o início do século XXI até os dias atuais, vive-se uma Quarta Revolução Industrial, conhecida como Indústria 4.0, que incrementa inteligência à tecnologia existente a fim de melhorar e otimizar a sociedade, a economia e a maneira de viver, a qual sempre se encontra em constantes mudanças. Pode-se citar como exemplos de tecnologias deste período, a impressão 3D, a inteligência artificial e a automação residencial e fabril. Uma tecnologia de destaque, que avança continuamente e está diretamente associada a Indústria 4.0 é a Internet das Coisas, ou *Internet of Things* (IoT), cujo conceito segundo [1], pode ser entendido como um ambiente de objetos físicos conectados à internet, entre si e com os usuários, por meio de sensores pequenos e embutidos, que introduzem soluções funcionais nos processos do dia a dia.

Desse modo, as transformações ocorridas durante a Quarta Revolução Industrial são responsáveis por criar um mundo mais inteligente e conectado, visando conforto, praticidade, produtividade e compartilhamento rápido de informações. Essa realidade de conexão facilitada é possível em virtude de elementos presentes no interior dos dispositivos voltados para telecomunicação, como as antenas, componentes fundamentais de um sistema de transmissão que utiliza o espaço livre como meio de transmissão. Nesse sentido, as antenas têm sido largamente comercializadas, sendo que um dos tipos de antena bastante utilizado em receptores e transmissores, são as antenas Planares Dipolo Curvado (*Meander Line Antennas* – MLA).

A tecnologia das antenas melhora significativamente a performance de sistemas baseado em redes sem fio, com altos valores de qualidade de sinal e uma maior capacidade de cobertura de transmissão. As particularidades da MLA a tornam uma potencial alternativa para aplicações diversas na Indústria 4.0, tecnologia que frequentemente demanda novos serviços para comunicação móvel que se adequem facilmente às necessidades. Dessa forma, este artigo tem como objetivo projetar, simular e analisar o funcionamento de uma antena Planar Dipolo Curvado do tipo *meander line*, operando com frequência dentro da faixa ISM 2,4GHz para aplicações industriais, médicas e científicas. O estudo irá contemplar a interpretação dos resultados relacionados ao ganho, perda de retorno, largura de banda e diagramas de radiação de campo elétrico e magnético da antena, no intuito de verificar seu desempenho e a eficácia de sua aplicabilidade na comunicação da Indústria 4.0.

# 2. REFERENCIAL TEÓRICO

#### *2.1. Indústria 4.0*

O crescimento tecnológico que avança continuamente vêm transformando os paradigmas da indústria tradicional. Nesse contexto, a Indústria 4.0 agrega máquinas inteligentes, análise computacional avançada e trabalho colaborativo entre pessoas conectadas, proporcionando eficiência operacional ao longo de toda a cadeia de produção e logística [2]. A conectividade é possibilitada por sistemas capazes de promover a comunicação autônoma dos dispositivos eletrônicos entre si e com os usuários. Essa autonomia nos processos proporciona a troca de informações em tempo real de modo preciso, aumento na produtividade em tempo reduzido, monitoramento de todo o processo produtivo e maior segurança na produção.

Desse modo, a Indústria 4.0 engloba o uso de algumas tendências tecnológicas para automação e troca de dados, além de utilizar conceitos de Sistemas Ciber-físicos e Internet das Coisas, e ainda, tecnologias como robótica, impressão 3D, realidade aumentada, realidade virtual e inteligência artificial. Em particular, a Internet das Coisas se destaca por estar associada ao alto nível de conectividade existente entre o mundo físico e digital e desenvolver novas formas de consumo, comunicação e conduta. A IoT está presente nos variados sistemas utilizados pelos setores agropecuário e de transporte aéreo e automotivo por exemplo, permitindo um maior potencial operacional com reconhecimento facial, uso de robôs, serviços de GPS e aplicativos que auxiliam na coleta de dados e informações. Logo, a IoT é de fundamental importância para os conceitos de Indústria 4.0 devido a possibilidade de conexão sem fio por meio de sensores e dispositivos eletrônicos, que permitem a centralização e automação do controle de produção e atividades do cotidiano, promovendo melhorias contínuas e eficiência nos processos característicos de uma indústria inteligente.

A conectividade entre os dispositivos móveis é estabelecida por padrões que operam em faixas de frequências específicas dependendo do país ou região. Por exemplo, o padrão GSM (Global System for Mobile

Communications) ou segunda geração (2G), precursor na transferência de dados e na transmissão de forma digital que utiliza as faixas de frequência entre 900MHz e 1800MHz. Outro exemplo, é o UMTS (Universal Mobile Telecommunications System) ou terceira geração (3G), que possibilita um uso efetivo de banda larga móvel e opera nas faixas de frequência de 900MHz e 2100MHz. A tecnologia LTE (Long Term Evolution) ou quarta geração (4G) é mais moderna e veloz e utiliza a banda de frequência de 700MHz e 2500MHz dependendo de cada operadora. Além disso, uma banda de frequência bastante utilizada para aplicações em rede sem fio é a ISM (*Industrial, Scientific and Medical*) 2,4GHz, faixa não licenciada que a comunidade científica utiliza para projetar e realizar testes e ensaios. Essa faixa compreende as frequências de 2400 MHz até 2483,5 MHz, em que operam o padrão 802.11b desenvolvido pela IEEE. São definidos 11 canais para utilização do padrão ISM que compreendem frequências entre a mais baixa de 2,401GHz e a mais alta com 2,473GHz. Um exemplo desse padrão é o *Wireless Local Area Network* (WLAN), que permite criar redes de pequeno alcance com potência controlada, como o WIFI.

#### *2.2. Antena Meander Line*

O IEEE *Standard Definitions of Terms for Antennas* (IEEE Std 145 − 1973) define uma antena como um meio pelo qual uma onda eletromagnética pode ser radiada para o espaço livre ou captada e transferida para uma linha de transmissão [3]. Particularmente, a antena planar dipolo curvado do tipo *meander line* (MLA), também conhecida como antena de linha dobrada, é uma antena plana amplamente utilizada devido suas características adaptativas a superfícies curvas ou planas e por serem discretas, simples e de baixo custo de fabricação. Segundo [4], essas antenas consistem em uma plaqueta (ou *patch*) metálica disposta sobre um lado de um substrato, composto por material dielétrico, e um plano terra do outro lado do substrato. A plaqueta pode possuir diferentes formatos, seja quadrada, circular ou retangular por exemplo, dependendo da finalidade do projeto. O modelo e o dimensionamento adequado é o que irá tornar os sistemas mais ou menos confiáveis.

A antena do tipo *meander line* ilustrada na Figura 1 é composta por um fio dobrado continuamente, destinado a reduzir o comprimento ressonante [5] e possui como configuração mais comum a de meandros quadrados. Nessa configuração, o comprimento da plaqueta irradiante é encurtado dobrando o condutor em ângulos retos (90°) e formando um modelo de *patch* em formato de zigzag, cuja quantidade de voltas (meandros) é determinada de acordo com as características do projeto. Dessa forma, sua utilização é eficaz para aplicações em altas frequências de ressonância e em espaços pequenos, um exemplo prático de sua utilização é o *Bluetooth* em dispositivos móveis comerciais.

Por se tratar de uma antena planar, a MLA geralmente apresenta largura de banda estreita, mas isso pode ser melhorado com aplicação do uso de técnicas associadas já devidas na literatura. Segundo [4], métodos como aumentar a espessura do substrato e utilizar material com constante dielétrica de valor baixo podem elevar a largura de banda da antena. No estudo proposto por [6], duas antenas slot meander patch (SPM) são projetadas e confeccionadas para aplicação em dispositivos portáteis da tecnologia 4G LTE (Long Term Evolution). Ambas divergem apenas na atribuição da largura do meandro, sendo que a antena multibanda com larguras desiguais de meandros apresentou maior largura de banda e eficiência de radiação em comparação com a antena convencional de meandros iguais. Contudo, observou-se que a largura de banda também é melhorada a partir de ajustes na largura dos meandros sem alterar outros parâmetros.

A largura de banda (*Band Width* – BW) de uma antena é definida como a faixa de frequência na qual o desempenho da antena, referido a algumas características, atende um padrão especificado [4]. Assim, refere-se ao intervalo entre a frequência inferior e superior em valor máximo de perda de retorno de -10dB, em torno da frequência central de operação. Há também, a largura de banda fracionária dada em porcentagem e calculada pela Equação (1), que indica a classificação da banda da antena, sendo que quanto maior, mais abrangente será a recepção e transmissão de sinal [7]:

$$
BW\% = 2 \frac{f_{superior} - f_{inferior}}{f_{superior} + f_{inferior}} \times 100\%
$$
 (1)

sendo classificada em:

- Banda estreita:  $0\% < BW\% < 1\%$
- Banda larga:  $1\% \leq BW\% \leq 20\%$
- Banda ultra larga:  $BW\% \geq 20\%$

Com relação aos valores de perda de retorno  $(RL)$ , segundo [3] são obtidos por meio da Equação (2), onde S(1,1) se refere ao parâmetro de espalhamento, também conhecido como coeficiente de reflexão. E para que a antena ressoe e funcione efetivamente, a perda de retorno medida deve apresentar valor menor ou igual a -10dB.

$$
RL = -20 \log |S_{11}| \tag{2}
$$

As antenas do tipo *meander line* são utilizadas em diversas aplicações, sendo projetadas com materiais, modelos e dimensões distintas a depender da necessidade. Um exemplo é o estudo desenvolvido por [8], que projetou e avaliou o desempenho de uma antena *meander line* eletricamente pequena e com guia de onda coplanar para operar na frequência de 2,5GHz em tecnologias LTE (Long Term Evolution). O design e simulação da antena foram realizados no HFSS, utilizando um substrato Rogers Ultralam 1250 com 2mm de espessura e permissividade relativa de 2,5 que resultou em um ganho eficientemente alto de 7,2dB e perda de retorno de -20dB. A pesquisa realizada por [9], por sua vez, propõe o projeto, simulação e fabricação de uma antena *meander line* para aplicação na comunicação dispositivo a dispositivo (D2D) na frequência VHF (Very High Frequency). Os resultados obtidos na simulação divergiram ligeiramente dos reais, sendo que a antena fabricada apresentou frequência de operação de 138,7MHz e perda de retorno de -21,4dB, podendo ser utilizada para operar em múltiplas bandas como a de 3,1GHz, 5GHz e 5,9GHz, ou seja, concluiu-se que a antena trabalha em frequência de micro-ondas.

# 3. MATERIAIS E MÉTODOS

A metodologia para avaliação do desempenho da antena planar dipolo curvado foi realizada primeiramente por meio de uma implementação numérica computacional no *software* Scilab versão 6.0. E em seguida pela simulação do projeto da antena, realizada no *software* ANSYS HFSS® 2019, que utiliza o método dos elementos finitos para obter o comportamento dos parâmetros de funcionamento da antena. O HFSS® permite dentre diversas outras funcionalidades, realizar o design da antena, a análise em 2D e 3D dos diagramas de radiação e a plotagem de gráficos referentes a perda de retorno.

Os materiais adotados no projeto foram o cobre para a composição do *patch* e do plano terra e o FR4 (vibra de vidro) para o substrato. O modelo e as dimensões genéricas do projeto são visualizadas na Figura 1. O dimensionamento do dispositivo proposto foi baseado na faixa de frequência ISM 2,4GHz de operação, para aplicação na Indústria 4.0. Os parâmetros de entrada do projeto foram especificados como: (a) Frequência de ressonância ( $f_r$ ) de 2,45 GHz; (b) Permissividade relativa do substrato ( $\varepsilon_r$ ) de 4,4; (c) Espessura do substrato (h) de 1,56mm; (d) Impedância característica de entrada ( $Z_0$ ) de 50 $\Omega$ .

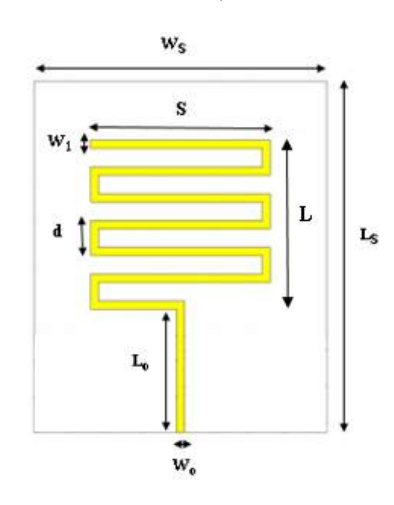

FIGURA 1. Modelo da antena *meander line*.

Um conjunto de equações foram necessárias para a realização da parametrização da antena com a obtenção das dimensões indicadas na Figura 1. A largura da linha de transmissão  $(W<sub>o</sub>)$  da antena, foi obtida pelas Equações (3) e (4) dispostas por [10]. Para o comprimento da linha de transmissão ( $L_0$ ), calculou-se baseado em [4] por meio das Equações (5) e (6), onde  $\varepsilon_{ef}$  representa a permissividade efetiva.

$$
W_o = \frac{2h}{\pi} \Big[ (B - 1 - \ln(2B - 1) + \frac{\varepsilon_r - 1}{2\varepsilon_r} \Big[ \ln(B - 1) + 0.39 - \frac{0.61}{\varepsilon_r} \Big] \Big], \quad para \quad \frac{W_o}{h} > 2 \tag{3}
$$

$$
B = \frac{337\pi}{2Z_o\sqrt{\varepsilon_r}}\tag{4}
$$

$$
L_o = \frac{c}{4f_r\sqrt{\varepsilon_{ef}}}
$$
\n<sup>(5)</sup>

$$
\varepsilon_{ef} = \frac{\varepsilon_{r+1}}{2} + \frac{\varepsilon_{r-1}}{2} \left[ 1 + 12 \frac{h}{w_o} \right]^{\frac{-1}{2}}
$$
(6)

De acordo com [11], por se tratar de uma antena plana, leva-se em consideração o comprimento de onda guiado ( $\lambda_g$ ) dado em função da frequência de ressonância ( $f_r$ ) desejada e da permissividade relativa do substrato adotada:

$$
\lambda_g = \frac{c}{f_r \sqrt{\varepsilon_{ef}}}
$$
\n(7)

sendo que c representa a velocidade da luz, aproximadamente 300000000m/s.

A partir disso, as dimensões do *patch* da antena foram computadas e aproximadas em função do comprimento de onda calculado. O comprimento do *patch* da antena, referente a distância entre a linha de transmissão e a última linha de meandro, foi obtido por meio da Equação (8), enquanto que a largura do *patch* do meandro foi dada através da Equação (9). Além disso, a distância entre duas linhas de meandro (d) foi obtida pela Equação (10) e a largura da linha de meandro  $(W_1)$  pela Equação (11).

$$
L = 0.70\lambda_g \tag{8}
$$

$$
S = 0.42\lambda_g \tag{9}
$$

$$
d = 0.16\lambda_g \tag{10}
$$

$$
W_1 = 0.05\lambda_g \tag{11}
$$

Com relação ao substrato, o comprimento  $(L_s)$  foi calculado pela Equação (12) e a largura ( $W_s$ ) por meio da Equação (13). Por fim, para o objetivo proposto não foi necessário realizar nenhuma redução de tamanho no plano de terra, sendo considerado as mesmas dimensões do substrato.

$$
L_S = L + 4h + L_o \tag{12}
$$

$$
W_S = 2S + 6h\tag{13}
$$

# 4. RESULTADOS E DISCUSSÕES

O procedimento metodológico foi executado e as informações obtidas serão discutidas nesta seção. Na Figura 2 é mostrado o modelo em 3D da antena projetada. A simulação executada gerou o comportamento dos parâmetros da antena referente a perda de retorno, largura de banda e a distribuição de radiação de campo elétrico e campo magnético.

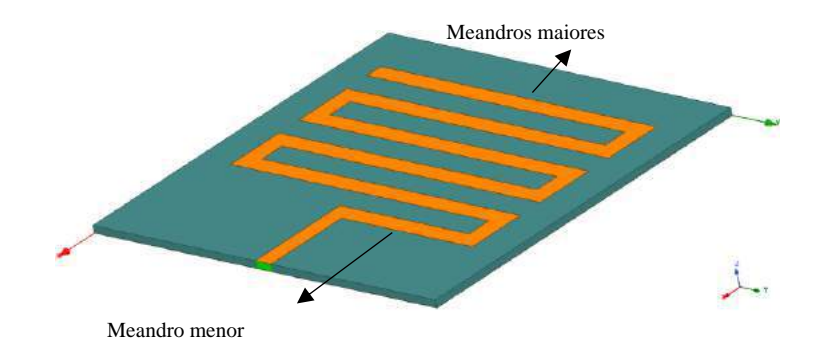

FIGURA 2. Design em 3D da estrutura da antena projetada no HFSS®.

Os valores obtidos para as dimensões da antena planar dipolo curvado estão dispostos na Tabela 1. É importante ressaltar que foi realizado alterações nos conceitos de parametrização da antena para que ocorresse a ressonância dentro da faixa de frequência para aplicação na banda ISM, conforme objetivo inicialmente proposto. As alterações foram feitas no comprimento das linhas de meandro horizontais do *patch* da antena, indicadas na Figura 2. O comprimento da primeira e menor linha de meandro horizontal recebeu o valor da variável S calculada por meio da Equação (9) e para todas as cinco linhas maiores de meandro horizontais, adotou-se o dobro do valor de . Essa mudança na largura do *patch* foi realizada no intuito de proporcionar a ressonância da antena na frequência dentro da faixa de operação desejada.

| Parâmetros      | Valor(mm) |
|-----------------|-----------|
| $W_{\alpha}$    | 3         |
| $L_o$           | 16,6      |
| $W_1$           | 3,3       |
| L               | 46,6      |
| S               | 27,9      |
| d               | 10,6      |
| $L_{S}$         | 69,4      |
| $W_{\varsigma}$ | 65,2      |

TABELA 1. Dimensões da antena *meander line*.

#### *4.1. Perda de Retorno*

A Figura 3 ilustra a perda de retorno obtida na simulação, cujo intervalo de análise foi de 1,5GHz a 3,5GHz. Desse modo, observa-se que a antena *meander line* possui característica multibanda por ressoar em múltiplas frequências, identificadas pelos pontos m1, m2, m3, m4 e m5. Todas as frequências de retorno dentro da faixa de ressonância da antena são visualizadas na Tabela 2.

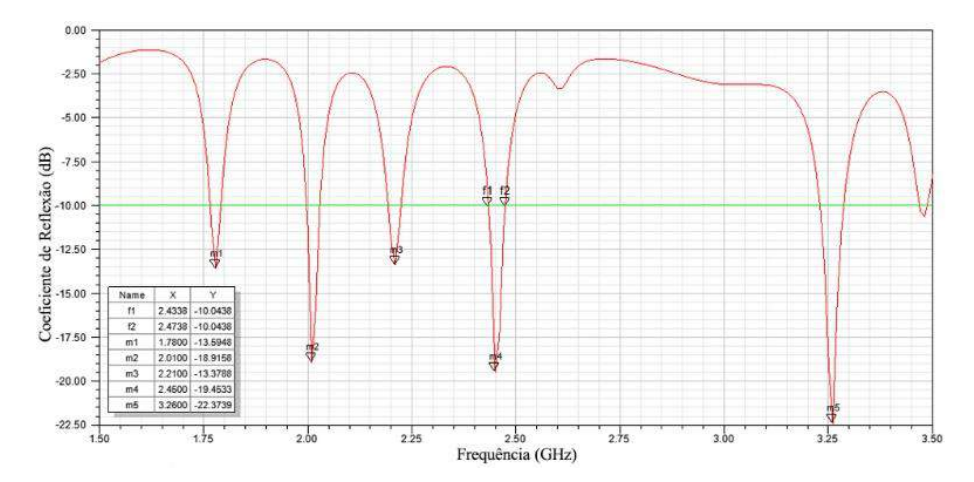

FIGURA 3. Variação da magnitude do coeficiente de reflexão em função da frequência.

| Frequência (GHz) | S(1,1)(dB) |
|------------------|------------|
| 1,78             | $-13,5948$ |
| 2,01             | $-18,9158$ |
| 2,21             | $-13,3788$ |
| 2,45             | $-19,4533$ |
| 3,26             | $-22,3739$ |

TABELA 2. Frequências de operação da antena.

Observa-se que a frequência de 2,45GHz é a única que se encontra dentro da banda ISM (2400 MHz até 2483,5 MHz), faixa de frequência de interesse deste artigo, portanto, a antena projetada atende aos prérequisitos de operação inicialmente propostos, qualificando-a de ser construída e aplicada nas redes *Wireless* na Indústria 4.0. Essa faixa de operação é melhor visualizada na Figura 4, em que o intervalo da simulação é reduzido. A partir das informações disponíveis, é extraída uma largura de banda igual a 40MHz, estabelecida pelo tamanho do intervalo entre a frequência inferior de 2,43GHz (ponto *f1*) e a frequência superior de 2,47GHz (ponto *f2*), em torno da frequência central de operação estudada, de 2,45GHz, caracterizando-a como uma antena de banda estreita. Também foi obtido uma largura de banda fracionária de 1,6%. Vale destacar que o funcionamento da antena atende aos 11 canais para utilização do padrão IEEE 802.11b, voltado para as tecnologias de comunicação sem fio, se adequando totalmente a banda ISM e suas aplicações na Indústria 4.0.

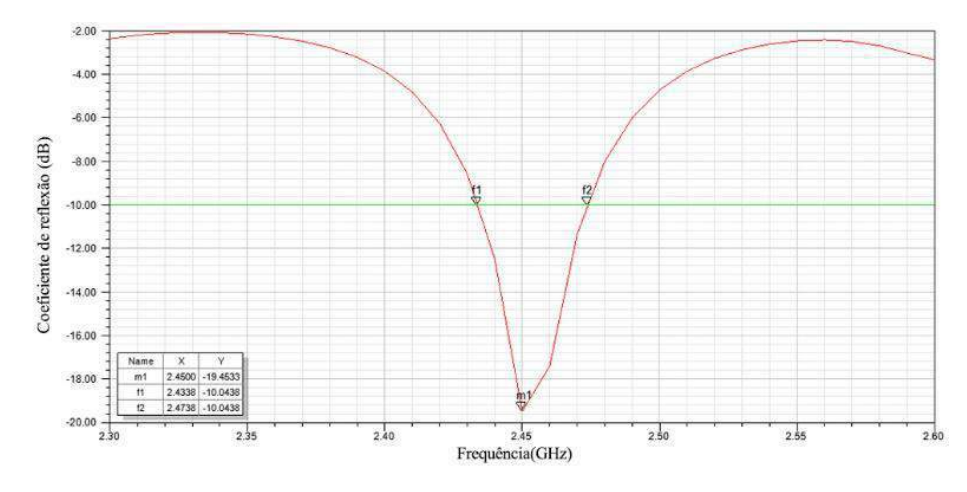

FIGURA 4. Variação da magnitude do coeficiente de reflexão em função da frequência.

# *4.2. Diagrama de Radiação*

Os diagramas de radiação de campo magnético e de campo elétrico foram obtidos no HFSS®*,* como dispostos nas Figuras 5 e 6. Percebe-se que os diagramas são coerentes com a literatura e mostram que a distribuição de radiação do campo eletromagnético da antena *meander line* é proemenentemente omnidirecional, ou seja, transmite radiação em todas as direções ao seu redor referente a um plano. Na Figura 5 se observa que o sinal emitido é mais intenso na angulação de 0 a 180 graus referente ao plano E. O lóbulo secundário presente nesse intervalo é muito menor do que o primário e praticamente inexistente, logo, não interfere de modo significativo no desempenho da antena. A Figura 6 ilustra o padrão de radiação 3D, em que o ganho máximo alcançado é de aproximadamente -10dB.

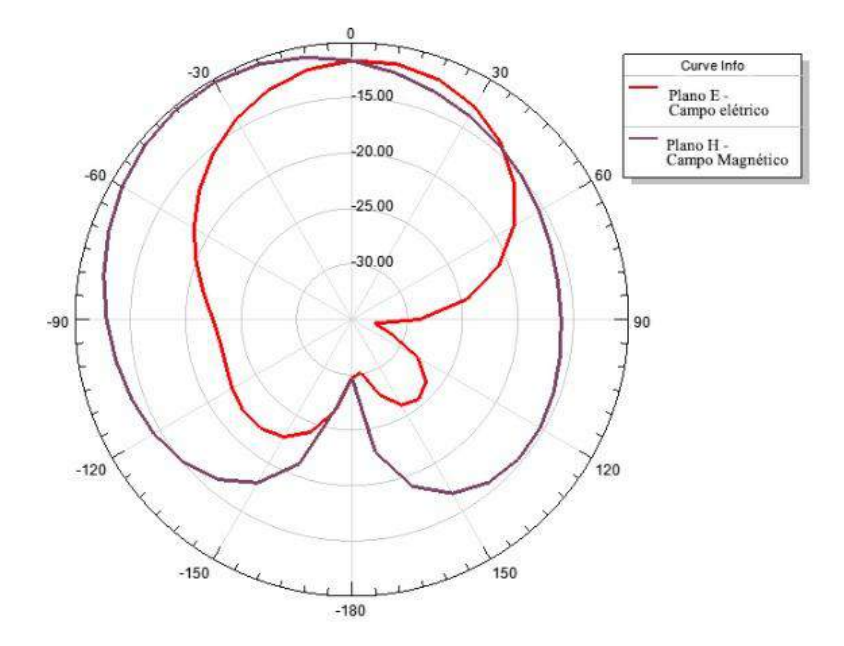

FIGURA 5. Diagrama de radiação 2D.

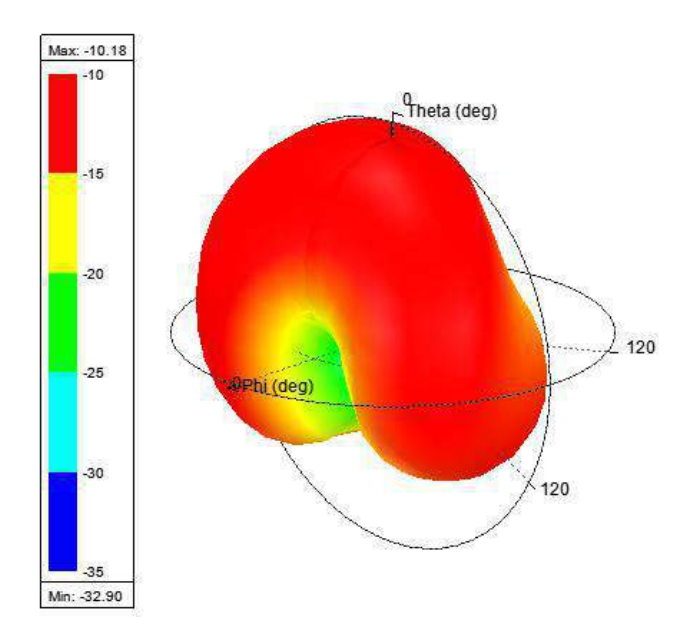

FIGURA 6. Diagrama de radiação 3D.

#### 5. CONCLUSÃO

O desenvolvimento do presente artigo proporcionou uma análise de como as antenas planares dipolo curvado, *meander line,* são projetadas de acordo com a aplicação desejada, particularmente, dentro da faixa de frequência ISM 2,4GHz (2400 MHz até 2483,5 MHz), para utilização nas tecnologias presentes na Indústria 4.0, como a *Internet of Things* (IoT). Além disso, realizou-se um estudo de simulação no *software* ANSYS HFSS® 2019, avaliando o desempenho dos parâmetros da antena dimensionada e modelada. Com isso, observou-se o seu comportamento dentro da faixa ISM, validando que a antena projetada atende aos prérequisitos de alocação dos 11 canais do espectro ISM 2,4GHz com aplicações na comunicação da Indústria 4.0. Obteve-se uma boa percepção do comportamento dos parâmetros da antena, salientando que ela ressoou na frequência desejada de 2,45GHz para aplicações industriais, médicas e científicas, com valor adequado de perda de retorno. Além de apresentar uma largura de banda estreita, mostrando-se coerente para aplicação nas tecnologias voltadas a comunicação da Indústria 4.0.

Portanto, os resultados obtidos foram satisfatórios e estão em concordância com a literatura específica da área. A antena *meander line* é uma opção para aplicações na Indústria 4.0 e suas tecnologias, onde os aspectos de volume, baixo peso e adaptabilidade a superfícies são variáveis importantes. Além disso, também é desejável quando se busca ressonância em altas frequências, reduzir o espaço físico ocupado e baixo custo de fabricação. O estudo serve de embasamento para auxiliar em estudos posteriores e em novos projetos sobre as antenas planares dipolo curvado do tipo *meander line* ou similares*.*

#### 6. AGRADECIMENTOS

Os autores agradecem à CAPES, CNPq, UFERSA, GEPEAT e à equipe do Laboratório de Micro-ondas da UFERSA. O presente trabalho foi realizado com apoio da Coordenação de Aperfeiçoamento de Pessoal de Nível Superior – Brasil (CAPES) – Código de Financiamento 001.

# REFERÊNCIAS

- [1] Magrani, E.; *A Internet das Coisas*, 1º ed.; Rio de Janeiro: FGV Editora, Brasil, 2018; p. 1 192.
- [2] Indústria 4.0 a moda a caminho do futuro. Disponível online: [https://www.sebrae.com.br/Sebrae/Portal%20Sebrae/UFs/RJ/Anexos/Industria%204\\_0%20-](https://www.sebrae.com.br/Sebrae/Portal%20Sebrae/UFs/RJ/Anexos/Industria%204_0%20-%20WEB.PDF) [%20WEB.PDF](https://www.sebrae.com.br/Sebrae/Portal%20Sebrae/UFs/RJ/Anexos/Industria%204_0%20-%20WEB.PDF) (acesso em 15/06/2020).
- [3] Alencar, M. S. de.; Queiroz, W. J. L. de. *Ondas eletromagnéticas e teoria de antenas*, 1rd ed.; São Paulo: Érica, Brasil, 2010; p. 1 – 225.
- [4] Balanis, C. A.; *Antenna Theory: Analysis and Design*, 3º ed.; New Jersey: Wiley-interscience, EUA, 2005; p. 1 – 1047.
- [5] Rashed, J.; Tai, C. T. A new class of resonant antennas. IEEE Trans. Antennas propagate 1991, vol. 39, 1428-1430
- [6] Elamin, N. I. M.; Rahman, T. A.; Abdulrahman A. Y. New adjustable slot meander patch antenna for 4G handheld devices. IEEE Antennas and Wireless Propagation Letters 2013, vol. 12, 1077-1080.
- [7] Freitas, E. F. de. Análise Paramétrica de Antenas de Linha Dobrada de Microfita (Microstrip Meander Line Antennas - Mmla). Dissertação, Universidade Federal Rural do Semi-árido, Mossoró, 2019.
- [8] Manchanda, S.; Hatwar, M.; Abhishek, B. Design of Meander Line Antenna for Operating Frequency of 2. 5 GHz. International journal of computer applications (0975-8887) 2014, vol. 93, 33-36.
- [9] Warsito, T.; Suprapto, Y. Desain Dan Fabrikasi Antena Mikrostrip Meander-Line Pada Frekuensi VHF (Very High Frequency) Untuk Komunikasi D2d. APPROACH: Jurnal Teknologi Penerbangan 2018, vol. 2, 29-34.
- [10] Ma, M.; Deng, K. The Study and Implementation of Meander- Line Antenna for an Integrated Transceiver Design. Dissertation. University of Gävle ITB/ Eletronics, Suécia, 2010.
- [11] Calla, O. P. N. et al. Empirical Relation for Designing the Meander Line Antenna. International Conference On Recent Advances In Microwave Theory And Applications. IEEE 2008, p.695-698.

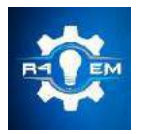

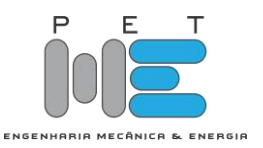

# *Artigo* **DIAGNÓSTICO ENERGÉTICO EM UMA EMPRESA DO SEGMENTO DE METALURGIA**

**Anuar Bezerra Ferreira[1] , Elis Regina Monte Feitosa[2] e Jackson Angell Alves e Silva[3]**

[1] UFERSA; anuarferreira@bol.com.br [2] UFERSA; elisrmf@yahoo.com.br

[3] UFERSA; jacksonangell@gmail.com

*Recebido:* 24/06/2020; *Aceito:* 01/08/2020; *Publicado:* 11/09/2020.

*Resumo:* O presente artigo traz os resultados do diagnóstico energético realizado em uma empresa do segmento de metalurgia e comercialização de metais com cortes personalizados. Este diagnóstico tem como principal objetivo avaliar as condições das instalações elétricas, dos equipamentos, da infraestrutura geral, sistema de iluminação e climatização, além do comportamento e conscientização dos funcionários no que se refere ao uso eficiente da energia. O levantamento dos dados foi realizado através de uma visita técnica e aplicação de questionários com os funcionários da empresa, ajudaram na compreensão da 'cultura' de utilização da energia elétrica, como também, as políticas, existentes ou não, de consumo adotadas pela empresa. Outro aspecto do questionário visa obter dados dos equipamentos utilizados que possibilitem os avaliar tecnicamente. Junto com a aplicação do questionário foi realizada também uma análise visual dos equipamentos e das instalações elétricas, fazendo o registro escrito, a fim de dar melhor embasamento para o diagnóstico. Os resultados mostraram que o sistema de iluminação da empresa encontra-se subdimensionado, de acordo com as medições realizadas com o luxímetro e que a maioria das lâmpadas utilizadas são fluorescentes, as quais são menos eficientes quando comparadas com as lâmpadas de LED. Neste sentido, há uma preocupação da empresa, visto que em alguns ambientes as lâmpadas já foram substituídas por outras com esta tecnologia. Com relação a climatização, há alguns ambientes superdimensionados, de modo que a empresa poderia obter economia caso utilizasse a unidade condicionadora de ar adequada. Quanto a conscientização, verificou-se que há necessidade de sistematizar e formalizar as ações para obter os benefícios com a implementação das ações de conservação de energia, sugere-se a implementação de uma CICE.

*Palavras-chave:* Eficiência energética, Conservação de energia, Diagnóstico energético, Consumo.

*Abstract:* This article presents the results of the energy diagnosis carried out in a company in the segment of metallurgy and commercialization of metals with personalized cuts. This diagnosis has the main objective of evaluating the conditions of electrical installations, equipment, general infrastructure, lighting and air conditioning systems, in addition to the behavior and awareness of employees regarding the efficient use of energy. The survey of the data was carried out through a technical visit and application of questionnaires with the company's employees, which helped to understand the 'culture' of electricity use, as well as the policies, existing or not, of consumption adopted by the company. Another aspect of the questionnaire aims to obtain data on the equipment used that makes it possible to technically evaluate them. Along with the application of the questionnaire, a visual analysis of the equipment and electrical installations was also carried out, making the written record, in order to provide a better basis for the diagnosis. The results showed that the company's lighting system is undersized, according to the measurements made with the lux meter and that most of the lamps used are fluorescent, which are less efficient when compared to LED lamps. In this sense, there is a concern of the company, since in some environments the lamps have already been replaced by others with this technology. With regard to air conditioning, there are some oversized environments, so that the company could obtain savings if it used the appropriate air conditioning unit. As for awareness, it was found that there is a need to systematize and formalize the actions to obtain the benefits with the implementation of energy conservation actions, the implementation of a CICE is suggested.

*Key-words:* Energy efficiency, Energy conservation, Energy diagnostics, Consumption.

## 1. INTRODUÇÃO

consumo de energia é uma importante medida para a economia de qualquer país. A influência desta O consumo de energia é uma importante medida para a economia de qualquer país. A influência desta<br>Variável no desenvolvimento das nações, bem como na qualidade de vida das pessoas é de grande relevância para o planejamento e gestão dos recursos naturais, dada a sua escassez. Assim, o uso inteligente e eficiente da energia elétrica, bem como seu tratamento e controle feitos de maneira responsável e racional geram benefícios para empresários, para a economia e para a sociedade. Cada uma dessas partes se beneficia de uma forma diferente. Para os empresários, há uma redução dos custos operacionais. Na economia, uma maior disponibilidade de energia a impulsiona. A sociedade tem seus recursos naturais tratados de forma correta e adequada, visando à preservação do meio ambiente [1].

Empresas que investem em projetos de eficiência energética podem economizar recursos, ganhar competitividade e amenizar a pressão sobre o aumento da oferta de energia. Postergar parte do investimento no aumento da oferta de energia permite ao governo e ao empresário liberarem recursos para outras prioridades, sem perda de qualidade, segurança no abastecimento e com ganhos sociais e ambientais [2].

Obter a eficiência energética significa utilizar processos e equipamentos que sejam mais eficientes, reduzindo o desperdício no consumo de energia elétrica, tanto na produção de bens como na prestação de serviços, sem que isso prejudique a sua qualidade [3]. Uma ferramenta amplamente utilizada para análise da eficiência energética que de acordo com [4] é um estudo técnico e econômico, elaborado a partir de extenso levantamento de dados e medições de todo o empreendimento, a fim de elencar todas as oportunidades de melhoria da eficiência, redução de custos e consumo. De modo a estabelecer ações que podem ser realizadas em uma instalação de modo a utilizar de forma mais eficiente a energia elétrica.

Neste contexto, o presente artigo tem como objetivo principal a realização de um diagnóstico energético em uma empresa do segmento de metalurgia, cujas principais atividades estão relacionadas a comercialização de chapas e estruturas metálicas padronizadas ou personalizadas, envolvendo assim o corte de precisão com máquinas de plasma e serras circulares. Além disso, buscar-se-á fazer o levantamento de ações de melhorias que possam ser implementadas nas instalações afim de proporcionar a redução dos gastos com energia elétrica, bem como proporcionar eficiência nos processos como um todo, em termos de consumo energético. Para isso, o artigo está estruturado do seguinte modo: na primeira seção é apresentada uma contextualização geral do tema, a segunda seção mostra alguns estudos realizados no que se refere a eficiência energética, bem como as metodologias utilizadas e resultados obtidos. Na seção 3 é apresentada a metodologia aplicada neste estudo, na seção seguinte são apresentados os resultados encontrados e por último as conclusões obtidas a partir da realização da pesquisa prática.

#### 2. MATERIAIS E MÉTODOS

#### *2.1 Diagnóstico Energético*

Dentre as principais análises de conservação de energia e eficiência energética, pode-se destacar a avaliação e implementação de medidas para os sistemas de iluminação e sistemas motrizes, além da análise de aspectos gerais das instalações elétricas e ambientas com um todo. Todas essas análises contribuem de forma significativa para redução dos desperdícios com energia elétrica e consequentemente dos custos decorrentes da sua utilização.

Segundo [5], as reduções dos consumos de energia são conseguidas à custa essencialmente da: Eliminação de consumos supérfluos; Recuperação de energia de perdas; Adaptação funcional de equipamento existente; Utilização de equipamento de rendimento elevado.

A importância da eficiência energética é evidenciada e, equipamentos e hábitos de consumo passaram a ser analisados em termos da conservação da energia tendo sido demonstrado que, de fato, muitas iniciativas que resultam em maior eficiência energética são economicamente viáveis, ou seja, o custo de sua implantação é menor do que o custo de produzir ou adquirir a energia cujo consumo é evitado [\[6\].](#page-126-0)

A literatura sobre eficiência energética é bastante ampla, principalmente com os incentivos governamentais através da legislação, principalmente com a Lei de Eficiência Energética Nª. 10.295, de outubro de 2001, que "dispõe sobre a Política Nacional de Conservação e Uso Racional de Energia", e a criação de programas de incentivo a conservação de energia, como o Programa Brasileiro de Etiquetagem e Procel. Essas iniciativas contribuíram para o desenvolvimento de diversas pesquisas dentro da temática de conservação e uso eficiente dos recursos energéticos. Nesta seção, são apresentados alguns estudos e pesquisas relacionadas a este segmento que serviram de base para fundamentação metodológica do presente artigo.

#### 2.1.1. Iluminação Eficiente

De acordo com [7], no Brasil, a iluminação representa atualmente cerca de 15% de toda a energia consumida, o que equivale aproximadamente a 58.000 GWh/ano. No ramo industrial, a energia, em média, representa de 2 a 8 % do consumo da instalação, e constitui uma das principais fontes de desperdício de energia elétrica, devido à diversidade de pontos de consumo, ao uso generalizado do serviço e ao frequente emprego de aparelhos de baixa eficiência.

O estudo de [8], trata da análise referente a área de janela e dimensões de ambientes para iluminação natural e eficiência energética, fazendo uma comparação entre a literatura e a simulação computacional. Os autores concluíram que as áreas de janelas recomendadas na literatura para garantir vista para o exterior são, na maior parte dos casos, inadequadas, pois tendem a ser maiores do que aquelas obtidas nas simulações para garantir eficiência energética. Também se constata que ambientes de pouca profundidade, como o recomendado na literatura para se permitir melhor aproveitamento da iluminação natural, não são os mais adequados para se garantir menor consumo de energia. [9], realizaram um estudo com levantamento da demanda e consumo de energia elétrica em uma oficina de manutenção da empresa de trens urbanos de Porto Alegre, com o objetivo de identificar o impacto do consumo da iluminação artificial e propor novas tecnologias com aproveitamento da luz natural. A metodologia se baseia no levantamento de dados, através de medições, do consumo energético da iluminação e medições de iluminância dos diferentes ambientes, de modo a avaliar o sistema atual e propor a substituição, no caso de tecnologias pouco eficientes. Os resultados mostraram que a substituição por iluminação a LED apresenta um investimento inicial com retorno em cinco anos e com uma expressiva redução no consumo em relação ao atual.

No trabalho de [10], a metodologia adotada para o diagnóstico energético consta de três etapas: diagnóstico dos desperdícios encontrados, análise dos dados obtidos e proposição de medidas de conservação de energia e eficiência energética, adaptadas à realidade cotidiana de uma pequena indústria. Os resultados são apresentados através de um estudo de caso realizado num estabelecimento de uma indústria que fabrica lacres de segurança, de polietileno, localizada na Paraíba. Após o levantamento sistemático das cargas e avaliação das necessidades energéticas, foi calculado o potencial de economia anual de energia, referenciado a cada uso final de energia analisado, e o retorno do investimento. Conclui-se que é possível obter uma redução de aproximadamente 31% na conta de energia elétrica, sendo que o maior percentual de economia reside na eficiência do sistema de iluminação, isto sem comprometer a produção.

#### 2.1.2. Climatização

[7], afirma que de uma forma geral os sistemas de climatização provocam grandes desperdícios de energia nas instalações elétricas industriais e comerciais, independentemente se são utilizados aparelhos do tipo janeleiro ou sistemas centralizados. Ainda de acordo com o autor, o Procel tem incentivado muito a eficiência de unidades de climatização. Os aparelhos comercializados com selo Procel apresentam uma taxa média de 0,95 kW/10.000 BTU contra uma taxa média de 1,35 kW/10.000 BTU de aparelhos um pouco mais antigos, permitindo, assim, um ganho de eficiência de cerca de 30%. Esse ganho já viabiliza economicamente a substituição dos aparelhos antigos por aparelhos certificados pelo Procel, dependendo do tempo de utilização diário.

Neste sentido, pode-se realizar alguns estudos realizados nesta área, como [11], que analisou o impacto das soluções de arquitetura e climatização no consumo de energia de uma edificação localizada na cidade de Porto Alegre, utilizando o software EnergyPlus, onde foram propostas uma série de medidas tais como a substituição dos vidros existentes por vidros térmica e energeticamente mais eficientes e a alteração do sistema de climatização de água gelada para um Fluxo de Refrigerante variável (VRF). O estudo de [12], teve como objetivo principal realizar a fase de planejamento de um sistema de gestão de energia, através de um diagnóstico "in loco" em um edifício público no município de Vila Maria/RS, nos setores de iluminação e climatização. No trabalho, é criada uma equipe de gestão de energia, definida uma política energética e, em seguida, realizado o planejamento energético. Para isso foram realizadas visitas ao local e identificados os ambientes e equipamentos que mais consomem energia e comparado com outros edifícios públicos. Em seguida, foram propostas soluções e novas tecnologias para reduzir o consumo, aumentar a eficiência energética, e possibilitar maior conforto visual e térmico aos usuários.

Da [13], apresentam uma proposta de diagnóstico a fim de identificar potenciais de conservação e uso eficiente de energia na Universidade Federal do Piaui. Utilizam o diagnóstico energético para identificar oportunidade de melhoria e sugerir as ações nas operações diárias dos setores em pesquisa, através de retrofit de ativos operacionais e instalações, e adequação de procedimentos e relações contratuais com a concessionária, com foco principal na redução de custos. Afirmam ainda que o diagnóstico energético visa aumentar a eficiência do uso da energia consumida e melhorar as condições técnicas das instalações elétricas sendo aplicadas na iluminação e climatização.

#### 2.1.3. Metodologia

A metodologia utilizada tem por base a criação de um diagnóstico energético da unidade avaliada com ênfase nos sistemas de iluminação e climatização. Para isso, foram construídos alguns questionários que auxiliaram na obtenção de informações referentes ao local onde se fez o estudo. Os questionários buscam ajudar na compreensão da 'cultura' de utilização da energia elétrica, como também, as políticas, existentes ou não, de consumo adotadas pela empresa. Outro aspecto do questionário visa obter dados dos equipamentos utilizados que possibilitem os avaliar tecnicamente. Junto com a aplicação do questionário será realizada também uma análise visual dos equipamentos e das instalações elétricas, fazendo o registro escrito, a fim de dar melhor embasamento para o diagnóstico.

Essa primeira etapa é denominada de levantamento de dados e realiza-se com total anuência dos proprietários da empresa, com isso pretende-se criar um vínculo de confiança entre a empresa e os consultores firmando, assim, uma parceria. Na segunda etapa realiza-se a análise dos dados obtidos. A análise é dividida em algumas categorias: Análise de Comportamento, Análise de Estrutura, Análise da Iluminação e Análise de climatização. A fragmentação do estudo serve para dar a atenção devida a cada área dando, assim, uma melhor compreensão da realidade local. A análise comportamental visa estabelecer um perfil, generalista, do uso da energia elétrica por setor, devido a inviabilidade de aplicar o questionário em cada uma dos utilizadores de cada ambiente. Na análise da estrutura observa-se as instalações elétricas em seus aspectos físicos. Com a análise dos equipamentos pretende-se fazer avaliação de superdimensionamento ou subdimensionamento, principalmente relacionados a iluminação e climatização. Por fim, a análise da iluminação, verifica se existe aproveitamento da iluminação natural, a distribuição de interruptores, planos de manutenção, educação dos usuários, adequação da tecnologia. Apesar da divisão em categorias, os conteúdos das análises transversalizamse e se complementam.

Além disso, fez-se também um estudo sobre a viabilidade econômica da empresa aderir a tarifa Branca, visto que a operação é realizada principalmente em horário comercial, o qual configura-se como fora da ponta.

A terceira, e última, etapa compreende a apresentação dos resultados do diagnóstico energético mostrando a situação encontrada na empresa, como, também, apresentar um conjunto de ações que devem ser implementadas para obtenção de uma maior eficiência energética.

# 3. RESULTADOS

# *3.1. Aspectos sobre esta unidade*

Pelo questionário aplicado na empresa foi constatado a não-realização de auditorias energéticas, apesar disso foram identificados algumas medidas que corroboram para uma eficiência energética como: análises mensais de consumo energético, observando a evolução do desempenho energético com análises sobre a variação diária e sazonal do consumo; preocupação na escolha dos equipamentos considerando a eficiência energética; também há uma preocupação com o custo energético da empresa relacionados com as vendas e/ou produção. Entretanto, essa preocupação tem um caráter bastante superficial e, dessa forma, apresenta dificuldades de mensuração dos resultados. Com isso, se faz necessária ações intencionais nesse aspecto para se ter a dimensão dos resultados e obtê-los com mais eficiência.

Há um conhecimento sobre os equipamentos que consomem mais energia elétrica e são eles: as máquinas de corte de serras circulares, a de plasma, a bomba do poço e os condicionadores de ar mais antigos, mas esse conhecimento se obteve de forma empírica e pouco precisa. Para atender a esse ponto, se faz necessária um analisador de carga para se ter uma informação mais precisa acerca de cada máquina instalada na unidade. Por não se ter o conhecimento sobre as máquinas, também não existe uma preocupação sobre o funcionamento simultâneo dos equipamentos, no questionário o responsável alegou que não seriam muitos equipamentos, embora a visita mostrou divergências sobre isso.

No que se refere a iluminação externa, não há qualquer dispositivo automático para ligar ou desligar as lâmpadas, que poderiam contribuir para a redução do consumo energético. Essas ações são realizadas de forma manual e dependem da sensibilidade dos colaboradores.

#### *3.2. Histórico de consumo*

A empresa analisada é consumidora da COSERN do tipo B3 COMERCIAL – COMERCIAL Trifásico, adotando a modalidade tarifária convencional, a alimentação é de 380/220V. [A Tabela 1](#page-121-0) dispõe de informações mais detalhadas sobre o consumo mensal da unidade, levando em consideração apenas o consumo ativo. O valor base do kWh é o referente ao último mês, R\$ 0,604483 por kWh. É importante observar a tendências crescente do consumo mensal.

<span id="page-121-0"></span>

| kWh   | R\$ |           |
|-------|-----|-----------|
| 3423  | R\$ | 2.069,15  |
| 3540  | R\$ | 2.139,87  |
| 3121  | R\$ | 1.886,59  |
| 3192  | R\$ | 1.929,51  |
| 3192  | R\$ | 1.929,51  |
| 3156  | R\$ | 1.907,75  |
| 3370  | R\$ | 2.037,11  |
| 3270  | R\$ | 1.976,66  |
| 3099  | R\$ | 1.873,29  |
| 3245  | R\$ | 1.961,55  |
| 2786  | R\$ | 1.684,09  |
| 2967  | R\$ | 1.793,50  |
| 2531  | R\$ | 1.529,95  |
| 40892 | R\$ | 24.718,53 |
| 3145  | R\$ | 1.901,42  |
|       |     |           |

Tabela 1 - Histórico do consumo de energia elétrica

# *3.3. Tarifa*

Para o grupo tarifário B3 existem duas modalidades possíveis para as unidades consumidoras do GRUPO B3 COMERCIAL. A diferença entre as modalidades basicamente é que na tarifa convencional não há diferenciação no preço do kWh, já na tarifa branca existem três distintos valores que dependem do horário de consumo que podem ser: horário na ponta, fora de ponta, e intermediário. Segundo a COSERN (2018), o horário funciona "conforme a área e conveniência da unidade consumidora, os seguintes horários de ponta são das 17:00 às 20:00 h, das 17:30 às 20:30 h ou das 18:00 às 21:00 h" e o horário intermediário é relativo a uma hora antes do horário de ponta adotado.

O horário de funcionamento da empresa é das 07:30 às 11:30 e 13:30 às 17:30, dessa forma a maior parte do consumo de energia operacional pode estar fora de ponta. Assim, o horário de ponta adotado para a análise foi de 18:00 às 21:00. De imediato, pode-se indicar que aderir a tarifa branca seria o conveniente a se fazer para uma empresa com essas características. Entretanto, se faz necessária uma análise mais detalhada da atividade desenvolvida na empresa, como não foi possível realizá-la, criou-se cenários possíveis de utilização de energia nos horários de ponta, fora de ponta e intermediário, a fim de obter uma projeção da fatura de energia num período de 12 meses.

D[a Tabela 1,](#page-121-0) obtemos um valor médio mensal de 3145 kWh e, percebe-se também, que o consumo do mês de março aumentou quase 25% em relação ao consumo de março do ano anterior, mostrando, assim, a tendência de crescimento do consumo operacional da empresa, bem como no custo com energia elétrica. Ficando, assim, evidente a necessidade de procurar alternativas para diminuir esses custos, deste modo e a tarifa branca pode ser uma dessas alternativas junto com outras que veremos no decorrer do artigo.

Num estudo inicial dividindo 3145 kWh, consumo médio mensal, por 720h – referente a um mês de 30 dias – dá uma média de 4,37 kW-hora. Se aplicarmos isso durante um dia, em regime de tarifa branca, teremos um panorama descrito na [Tabela 2.](#page-122-0)

<span id="page-122-0"></span>

|                         | Fora de Ponta        | Intermediário<br>(17:00) | Ponta $(18:00$ às | <b>Tarifa</b> |  |  |
|-------------------------|----------------------|--------------------------|-------------------|---------------|--|--|
|                         | $(22:00$ às $17:00)$ | às 18:00 e 21:00 às      | 21:00             | Convenciona   |  |  |
|                         |                      | 22:00                    |                   |               |  |  |
| Consumo (kWh)           | 83,03                | 8.74                     | 13,11             | 104,88        |  |  |
| Preço do kWh (R\$)      | 0,49810556           | 0,76257411               | 1,20079537        | 0,604483      |  |  |
| Total dia (R\$)         | 41,36                | 6,66                     | 15,74             | 63,40         |  |  |
| Total Mês 30 dias (R\$) | 1.240,73             | 199,95                   | 472,27            | 1.901,95      |  |  |
| Total Mês (R\$)         |                      | 1.912,95                 |                   |               |  |  |

Tabela 2 – Comparativo da tarifa branca x tarifa convencional

Na Tabela 2, fica nítida uma pequena diferença entre as tarifas, sendo que a tarifa convencional apresenta um valor menor que a tarifa branca. Entretanto, é importante ressaltar que um estudo mais detalhado envolveria um analisador de carga para ter-se a precisão do consumo a cada hora e assim compreender de qual tarifa apresentaria melhor resultado para a unidade de consumo.

# *3.4. Iluminação*

Foi realizada uma análise para o sistema de iluminação dos escritórios, incluindo a medição com o auxílio do luxímetro digital e avaliação da iluminância proporcionada pela instalação atual, bem como a adequação desta a norma NBR 8995:2013. Verificou-se que na maior parte dos ambientes o fluxo luminoso está abaixo do que é exigido pela norma para os locais avaliados. Como são ambientes de escritórios onde são executadas atividades de escrever, teclar, ler, processar dados, a quantidade mínima para o iluminamento médio especificada para este tipo de ambiente é de 500 Lux. Utilizando os dados técnicos da lâmpada escolhida a LED PHILIPS TUBE ESSENTIAL T8 18W 4000K (NEUTRA) e a área dos ambientes, foi possível estimar a quantidade de lâmpadas necessárias para cada um dos ambientes, de modo a atender ao iluminamento médio especificado pela NBR 8995:2013. Assim, foi montado o Quadro 1.

| Ambiente        | Area<br>(m <sup>2</sup> ) | $E_m$ (lux)<br><b>Medido</b> | $E_m$ (lux)<br><b>NBR 8995</b> | $E_m$ total<br>(lux) | Emissão<br>de luz<br>(lúmens) | Otd<br>Lâmpadas | Otd<br>Lâmpadas<br>adotada |
|-----------------|---------------------------|------------------------------|--------------------------------|----------------------|-------------------------------|-----------------|----------------------------|
| Vendas          | 16.86                     | 265                          | 500                            | 8430                 | 1850                          | 4.6             | 4                          |
| Sala de Reunião | 8.43                      | 139                          | 500                            | 4215                 | 1850                          | 2.3             | 2                          |
| Hall            | 44.96                     | 508                          | 100                            | 4496                 | 1850                          | 2.4             | 2                          |
| Direção         | 8.43                      | 116                          | 500                            | 4215                 | 1850                          | 2.3             | 2                          |
| <b>RH</b>       | 12.65                     | 249                          | 500                            | 6325                 | 1850                          | 3.4             | 3                          |
| Faturamento     | 8.96                      | 109                          | 500                            | 4480                 | 1850                          | 2.4             | 2                          |
| Financeiro      | 8.43                      | 140                          | 500                            | 4215                 | 1850                          | 2.3             | 2                          |
| Caixa           | 8.43                      | 154                          | 500                            | 4215                 | 1850                          | 2.3             | 2                          |

Quadro 1. Estimativa para o novo sistema de iluminação

Nota:  $E_m = I$ luminamento médio

Pode-se verificar no quadro 1 que a quantidade de lâmpadas adotadas pelos projetistas é menor do que a estimadas nos cálculos, isso decorre do fato de que foi observado que na maior parte dos locais há iluminação natural, assim o fluxo luminoso poderá compensado. Além disso, as considerações de projeto apontam que o plano de trabalho receberá o fluxo luminoso conforme o especificado pela norma, de acordo com algumas simulações realizadas com o auxílio do software Dialux Evo, a qual também permitiu fazer uma análise comparativa com os resultados obtidos a partir dos cálculos realizados.

Com as informações sobre o sistema de iluminação atual e uma estimativa para o sistema futuro, de modo a corrigir o nível de iluminamento dos ambientes e melhorar a eficiência deste sistema como um todo através da padronização das lâmpadas e da substituição por Lâmpadas de LED PHILIPS TUBE ESSENTIAL T8 18W 4000K (NEUTRA), ou alguma similar, foi elaborado o Quadro 2.

Quadro 2. Dados do sistema atual e do sistema futuro e estimativas de consumo

| Setor | $\cdot$ $-$<br>-<br>_ | $\cdot$ $-$<br>-<br><br>_ | doo<br>. .<br>'uaua.<br>.<br>1tuais | œ<br>empo<br>em |  | umınarıas | ∽<br>Cor<br>amb | doo<br>'uaua.<br>novas |  |
|-------|-----------------------|---------------------------|-------------------------------------|-----------------|--|-----------|-----------------|------------------------|--|
|-------|-----------------------|---------------------------|-------------------------------------|-----------------|--|-----------|-----------------|------------------------|--|

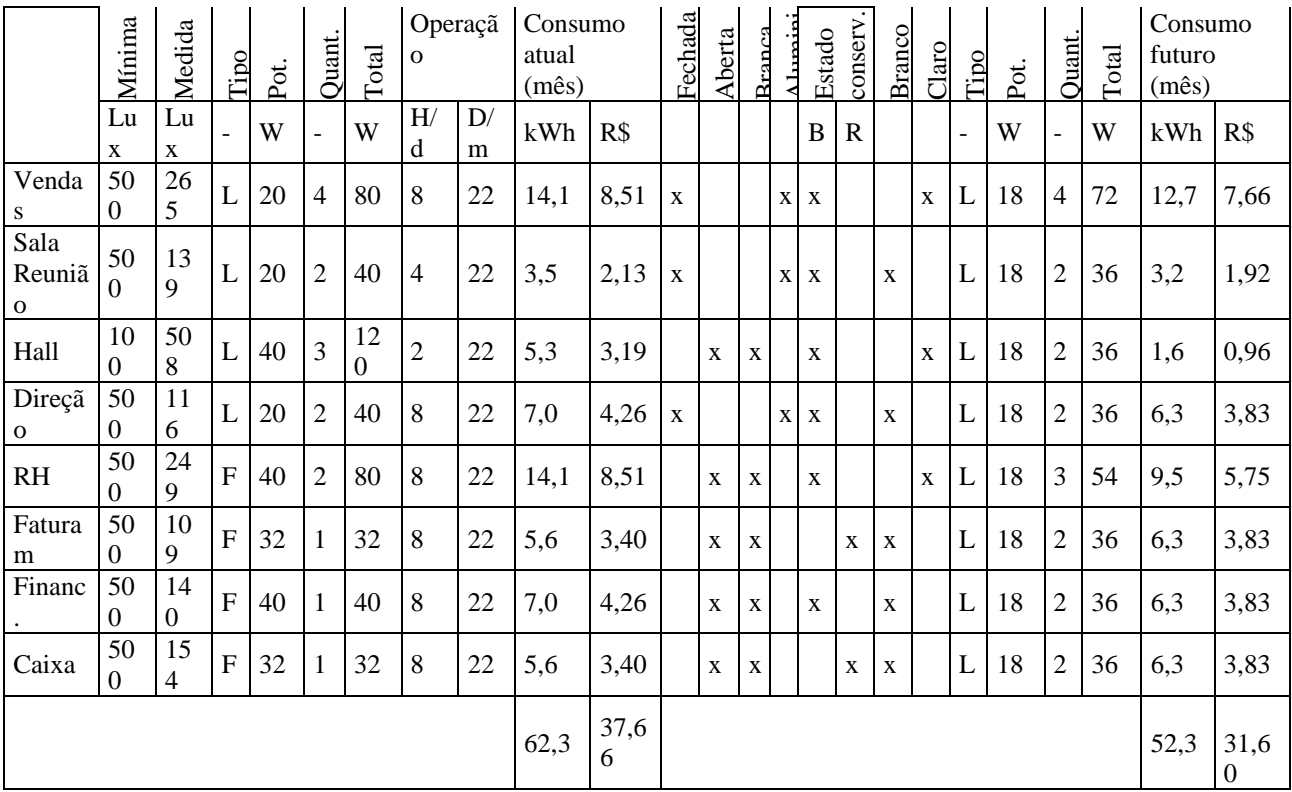

Notas:  $L = LED$ ;  $F = Fluorescente$ ;  $B = Bom$ ;  $R = Regular$ .

Como mencionado, a unidade consumidora está inserida no grupo B3 Comercial trifásico, cuja tarifa cobrada por kWh é de R\$ 0,604483. Deste modo, com base nos dados de consumo atual e consumo futuro previsto a partir das alterações e padronização das lâmpadas sugeridas para o sistema de iluminação, foi possível estimar a economia anual a ser obtida, conforme mostra o Quadro 3.

| Projeção de economia anual |        |
|----------------------------|--------|
| Consumo anual atual (kWh)  | 747.65 |
| Consumo anual atual (R\$)  | 451.94 |
| Consumo anual Futuro (kWh) | 627.26 |
| Consumo anual Futuro (R\$) | 379.17 |
| Economia anual (kWh)       | 120.38 |
| Economia anual (R\$)       | 72.77  |

Quadro 3. Projeção de economia do sistema de iluminação

Assim, pelo quadro 3, pode-se verificar que caso a empresa opte por utilizar apenas lâmpadas de LED em sua instalação, obterá uma redução de 120,38 kWh em seu consumo anual, o que equivale a uma economia de R\$ 72,77.

Foi realizada ainda uma análise de viabilidade de substituição de todas as lâmpadas pelo modelo proposto LED PHILIPS TUBE ESSENTIAL T8 18W 4000K (NEUTRA), ou similar, utilizando o *payback* simples. Como esse modelo de lâmpada custa cerca de R\$ 28,89 e a quantidade total a ser substituída seria 19 lâmpadas, o custo total de substituição seria R\$ 548,91. Dividindo o custo total da substituição pela economia que será obtida de R\$ 72,77, encontramos um tempo de 7,54 anos para o retorno do investimento.

Esta análise é bastante simples e não levou em consideração os custos de alteração no projeto da instalação atual, bem como os efeitos positivos de aumento da produtividade e bem estar dos colaboradores, dada a melhoria no iluminamento dos ambientes. Porém, acredita-se que o investimento na substituição imediata a de todos o sistema de iluminação não seria interessante para a empresa, desta forma sugere-se que em momentos oportunos, ou seja, a medida que as lâmpadas atuais sejam danificadas, a devida substituição e alteração da instalação seja realizada visando a eficiência energética e o atendimento a NBR 8995:2013.

O estudo de climatização dos ambientes e dimensionamento das unidades condicionadoras de ar foram realizados de acordo com a metodologia proposta por [\[7\],](#page-126-1) utilizando a tabela 15.24 do livro de instalações elétricas industriais.

Com os dados de todos os aparelhos instalados na empresa foi realizado cálculos para verificar a adequação dos mesmos aos ambientes. Com isso, observou-se que alguns desses aparelhos estão superdimensionados, enquanto outros se encontravam com valores de BTUs abaixo do aconselhado. Para esses últimos, pode ocorrer do consomo ser maior que o que seria considerado normal para ela, pois a sua capacidade de refrigeração não comporta o ambiente onde está instalado. A [Tabela 3](#page-124-0) mostra o dimensionamento dos condicionadores de ar, em BTU, com as seguintes considerações: todas as salas estão sob telhado com forro; a caixa, financeiro e RH com uma das paredes voltadas para o sol da manhã; e o restante com sombra o dia todo. O consumo, em KW, de cada aparelho foi obtido no site do fabricante, e o consumo diário de 8 horas referente ao horário comercial de funcionamento.

<span id="page-124-0"></span>

| <b>Setor</b>    | Area<br>(m <sup>2</sup> ) | <b>BTU</b> | <b>Comercial</b> | $Consumo(kW)$ | Consumo<br>diário(kWh) |
|-----------------|---------------------------|------------|------------------|---------------|------------------------|
| Caixa           | 8,43                      | 10.000     | 12000            | 1,085         | 8,68                   |
| Financeiro      | 8,43                      | 10.000     | 12000            | 1,085         | 8,68                   |
| <b>RH</b>       | 12,65                     | 10.000     | 12000            | 1,085         | 8,68                   |
| Vendas          | 16,86                     | 11.000     | 12000            | 1,085         | 8,68                   |
| Faturamento     | 8,96                      | 7.000      | 7000             | 0,633         | 5,064                  |
| Direção         | 8,43                      | 7.000      | 7000             | 0,633         | 5,064                  |
| Sala de Reunião | 8,43                      | 7.000      | 7000             | 0,633         | 5,064                  |

Tabela 3 – Dimensionamento dos condicionadores de ar

Já na Tabela 4 é construída para efeito de comparação com a [Tabela 3,](#page-124-0) mostrando o consumo atual e a possível economia, ou não, comparando com os condicionadores indicados pelo estudo realizado. Os dados utilizados para os cálculos foram encontrados na etiqueta de cada aparelho. O preço do kWh é de R\$0,60 e para o custo anual dessa economia é considerado o número de dias úteis no ano de 2018, 250 dias.

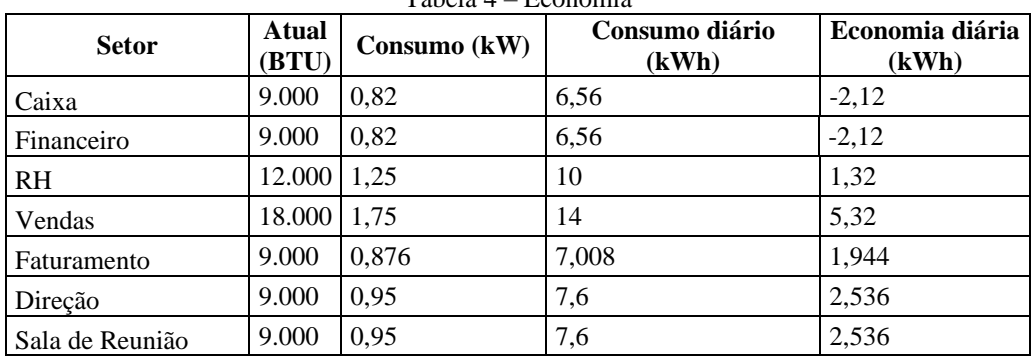

Tabela 4 – Economia

Foi encontrado um ar condicionado de 7.000 BTU/h da marca Consul no valor de R\$977,55 e outro de 12.000 BTU/h da marca Samsung tipo inverter no valor de R\$1.412,40. Considerando a necessidade de 4 aparelhos do primeiro tipo e 3 do segundo e ainda um custo médio de R\$200,00 da instalação de cada, obtevese um custo total da troca de R\$10.602,61, no qual demoraria aproximadamente 7,5 anos para que seja obtido o retorno.

# *4.6 Comportamento e conscientização*

Com relação a conscientização dos colaboradores, verificou-se através da aplicação do questionário que não são realizadas ações práticas e sistemáticas neste sentido, são passadas apenas orientações informais. Pelas respostas, observou-se que há uma preocupação entre os funcionários de minimização do consumo de energia, visto que alguns informavam que possuem o hábito de desligar as luzes quando saem da sala, desligam os equipamentos, computadores e ar condicionados ao final do expediente. Porém, observou-se uma não

Desta forma, verificou-se que há uma cultura informal no que se refere a ações que visem a melhoria da eficiência enérgica da empresa. Todavia, essas ações poderiam gerar maiores benefícios caso fossem tratadas de maneira sistematizada.

Dentro desta análise, sugere-se a criação de uma Comissão Interna de Conservação de Energia (CICE) que teriam dentre as suas principais responsabilidades: conhecer as informações sobre fluxos de energia, regras, contratos e ações que afetam esses fluxos; os processos e atividades que usam energia, gerando um produto ou serviço mensurável; e as possibilidades de economia de energia; acompanhar os índices de controle, como o consumo de energia, custos e valores faturados, e fatores de utilização dos equipamentos e/ou da instalação; atuar no sentido de medir os itens de controle, indicar correções, propor alterações, auxiliar na contratação de melhorias, implementar ou acompanhar as melhorias, motivar os usuários da instalação a usar racionalmente a energia, divulgar ações e resultados, buscar capacitação adequada para todos e prestar esclarecimentos sobre as ações e seus resultados.

# 4. CONCLUSÃO

A busca da eficiência deve estar incorporada nas metas e estratégias de qualquer segmento econômico da nossa sociedade, isso se deve não só por uma questão ambiental, mas, também, por refletir diretamente na vida financeira de quem quer que coloque essa questão como tema importante para o desenvolvimento da sua atividade.

Especificamente, este trabalho tratou de uma empresa comercial de médio porte e consumidora do grupo B3 da COSERN, concessionária de energia do estado do Rio Grande do Norte. Apesar da empresa já apresentar algumas medidas para a eficiência e conservação energética, pode-se apontá-las outras tantas no decorrer do estudo abrangendo segmentos como a iluminação, climatização, comportamento, entre outros.

Um apontamento importante do estudo é que fica evidente a importância do autoconhecimento, isto é, antes de adotar qualquer medido se faz necessário que a instituição se conheça, conheça seus equipamentos, o comportamento de seus empregados, mantenham estatísticas atualizadas sobre a vida da empresa, isso faz com que a escolha das ações seja feita com mais responsabilidade.

Foi possível perceber que as medidas para eficiência e conservação de energia não necessariamente dispendem de um custo, ou mesmo um custo elevado, por exemplos medidas comportamentais e negociação do plano com a concessionária. Outras, como substituição de equipamentos e lâmpadas já geram um custo, mas como apresentado, existe retorno.

Por fim, é importante destacar que com equipamentos de medição adequados e tempo suficiente para analisar de todos os equipamentos podem gerar um estudo mais adequado e realística acerca da totalidade da planta. Por isso, para um próximo passo para se alcançar maiores metas em relação a eficiência energética se faz necessário estudos mais detalhados sobre todos os equipamentos da empresa, incluindo principalmente os motores, dos quais este estudo não conseguiu averiguar.

#### 5. AGRADECIMENTOS

Agradecimentos: Prof. Dr.ª Fabiana Karla de Oliveira Martins Varella Guerra, este artigo foi desenvolvido durante o curso da disciplina Técnicas de Conservação e Uso Eficiente de Energia.

# REFERÊNCIAS

- [1] ENERGIA BRASIL. Guia de Eficiência Energética nas Micro, Pequenas e Médias Empresas. Governo Federal, Casa Civil da Presidência da República, p.7, 2001.
- [2] PROCEL, INFO. Eficiência Energética na Indústria: o que foi feito no Brasil, oportunidades de redução de custos e experiência internacional, 2009.
- [3] ELETROBRÁS [et al.]. Metodologia de realização de diagnóstico energético: guia básico. Brasília: IEL/NC, 2009. 108 p. : il. ISBN 978-85-87257-29-1.
- [4] Diagnóstico energético. Disponível em: <http://www.e-sage.com.br/a-empresa/servicos/consultoria-emgestao-de-energia-e-eficiencia-energetica/diagnostico-energetico/> Acesso em: 02 Abr. 2018.
- [5] SÁ, André. Guia de aplicações de gestão de energia e eficiência energética (2. ª edição). Publindústria, Edições Técnicas, 2010.
- <span id="page-126-0"></span>[6] MINISTÉRIO DE MINAS E ENERGIA. Plano Nacional de Energia 2030. Rio de Janeiro, Brasil, 2007. 206 p.
- <span id="page-126-1"></span>[7] MAMEDE FILHO, João. Instalações elétricas industriais: de acordo com a norma brasileira NBR 5419:2015 / João Mamede Filho. 9.ed. Rio de Janeiro: LTC, 2017.
- [8] GHISI, Enedir; TINKER, John A.; IBRAHIM, Siti Halipah. Área de janela e dimensões de ambientes para iluminação natural e eficiência energética: literatura versus simulação computacional. CEP, v. 88040, p. 900, 2005.
- [9] CORRÊA, Cleber. Eficiência energética em iluminação: estudo de caso na empresa de trens urbanos de Porto Alegre. 2014.
- [10] SANTOS, Maria Betania Gama dos. et.al. Diagnósticos Energéticos em Indústrias Estudo de Caso. XXV Encontro Nac. de Eng. de Produção – Porto Alegre, RS, Brasil, 29 out a 01 de nov de 2005.
- [11] STEIN, T. S. Impacto das soluções de arquitetura e climatização no consume de energia de uma edificação. 2011. 20f. Monografia (Trabalho de conclusão de curso em Engenharia Mecânica) – Departamento de Engenharia Mecânica, Universidade Federal do Rio Grande do Sul, Porto Alegre, 2011.
- [12] FURLANI, Sinara. Sistema de gestão energética em uma edificação pública no município de Vila Maria/RS: iluminação e climatização. 2017.
- [13] DA SILVA SOUSA, Joaab [et.al]. Metodologias de diagnóstico energético para conservação e uso eficiente de energia na Universidade Federal do Piauí, 2014.

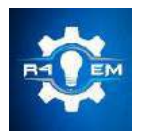

Universidade Federal Rural do Semi-árido Revista Eletrônica de Engenharia Elétrica e Engenharia Mecânica

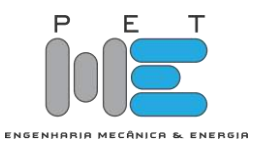

*Artigo*

# **Eficiência energética em prédios públicos: análise da inserção de lâmpadas LED na UFERSA**

**Francisco Edson Gomes de Morais Júnior [1] , Fabiana Karla de Oliveira Martins Varella Guerra [2]**

[1] Universidade Federal Rural do Semi-árido; edson1809@live.com [2] Universidade Federal Rural do Semi-árido; fkv@ufersa.edu.br

*Recebido:* 19/06/2020; *Aceito:* 27/07/2020; *Publicado:* 11/09/2020.

*Resumo:* Um dos principais gastos de um país é o consumo de energia elétrica, portanto reduzir de forma eficiente a energia elétrica é uma das alternativas almejadas. A iluminação, por exemplo, requer uma alta demanda de energia elétrica, utilizar de uma iluminação eficiente é uma forma de reduzir os custos de uma edificação. Estima-se que em 2018, cerca de 7% de toda a energia produzida no Brasil foi consumida pelo poder público, e o consumo através da iluminação equivale a aproximadamente 1/3 de uma edificação. Neste contexto, o presente trabalho avaliou o impacto da inserção e troca das lâmpadas fluorescentes tubulares por lâmpadas do tipo LED na Universidade Federal Rural do Semiárido em Mossoró-RN. O trabalho foi desenvolvido avaliando dois prédios da Instituição, no caso, Prédio Engenharias 1 e Prédio da Biblioteca. Para realização do trabalho, inicialmente foram identificados todos os ambientes dos prédios avaliados, e realizouse um quantitativo das lâmpadas e seus tipos, além de medição *in loco* da iluminância de cada ambiente. Posteriormente, os valores medidos antes e após a troca foram comparados. Com o intuito de visualizar o impacto dessa substituição da iluminação, foram realizadas pesquisas de satisfação com os usuários destes lugares, que avaliaram de forma satisfatória.

*Palavras-chave:* Lâmpadas LED; eficiência; energia; iluminação eficiente.

*Abstract:* One of the main expenditures of a country is the consumption of electricity, so reducing electricity efficiently is one of the desired alternatives. Lighting, for example, requires a high demand for electricity, using efficient lighting is a way to reduce building costs. It is estimated that in 2018, about 7% of all energy produced in Brazil was consumed by the government, and consumption through lighting is equivalent to approximately 1/3 of a building. In this context, the present work evaluated the impact of inserting and replacing tubular fluorescent lamps with LED-type lamps at the Universidade Federal Rural do Semi-árido in Mossoró-RN. The work was developed by evaluating two buildings of the Institution, in this case, building Engenharias 1 and building Biblioteca. In order to carry out the work, initially all the environments of the evaluated buildings were identified, and a number of lamps and their types were carried out, in addition to measuring in situ the illuminance of each environment. Subsequently, the values measured before and after the exchange were compared. In order to visualize the impact of this lighting replacement, satisfaction surveys were carried out with the users of these places, which they evaluated satisfactorily.

*Key-words:* LED Lamps, efficiency, energy, efficient lighting.

# 1. INTRODUÇÃO

matriz energética brasileira é majoritariamente formada pela energia hidráulica, e de acordo com [1] cerca  $A$ matriz energética brasileira é majoritariamente formada pela energia hidráulica, e de acordo com [1] cerca<br>de 67% de toda a produção de energia elétrica vem da mesma. Esta proporção para a matriz energética é alta e qualquer distúrbio na produção de energia hidráulica tem grande impacto nas vidas dos consumidores. O clima brasileiro é composto basicamente de duas estações do ano, inverno e verão, onde notoriamente no período de inverno a geração hidráulica é maior e que consequentemente no verão a geração é menor, isto é diretamente conectado as bandeiras tarifárias já que nos 6 meses de inverno o consumidor paga tarifa verde,

sendo esta sem nenhum custo adicional na conta de energia, já nos outros 6 meses, de verão, o consumidor paga tarifa amarela ou vermelha, o que proporciona uma tarifa adicional, gerando portanto, um custo maior em seu orçamento.

O consumo de energia elétrica, vem apresentando um crescimento exponencial, devido à inserção de novos consumidores ano após ano. Para suportar esse aumento crescente, as empresas que regem a distribuição, transmissão e geração de energia, estão constantemente a procura de maneiras que deixem os seus sistemas mais confiáveis, e este trabalho de alta confiabilidade gera um custo maior para todos que estão conectados ao sistema.

A partir de todo este cenário, deve-se procurar maneiras de se reduzir as contas, mas reduzir de maneira consciente afim de preservar as atividades já desenvolvidas. Foi observado que existe um grande potencial de redução de energia elétrica a partir do uso consciente e efetivo na iluminação, e as lâmpadas representam o terceiro maior equipamento consumidor de energia elétrica no Brasil.

Por todo o exposto, o presente trabalho analisará o impacto da inserção de lâmpadas de diodo emissor, popularmente conhecidas por LED's, na Universidade Federal Rural do Semiárido. A análise partirá do pressuposto que além do retorno financeiro, uma boa iluminação é primordial para o bom desenvolvimento de qualquer trabalho. Vale ressaltar que a atual iluminação da Universidade é primordialmente composta por lâmpadas fluorescentes tubulares, e estas lâmpadas já são consideradas tecnologicamente ultrapassadas.

#### 2. ILUMINAÇÃO EM PRÉDIOS PÚBLICOS NO BRASIL

No Brasil, debate-se iluminação em prédios públicos há anos, pois este é um assunto comum a todos os cidadãos do país, já que estes prédios funcionam através de impostos pagos pela população. Segundo o [1], no ano de 2018 aproximadamente 7% de toda a energia produzida no Brasil foi consumida pelo poder público, o que dá cerca de 44,58 TWh, sendo maior parte para manutenção de prédios públicos.

A iluminação representa cerca de 1/3 de todo o gasto com energia elétrica em um prédio. Como as lâmpadas utilizadas em prédios do poder público possuem tecnologia obsoleta, tendo assim uma baixa eficiência, as mesmas acabam por não gerar iluminação adequada para o ambiente e consomem bastante energia elétrica.

Devido à crise econômica que o país atravessa nos últimos anos, os recursos para a atualização e alteração dos serviços são escassos. A modernização de algum serviço só é feita quando a mesma possui uma alta necessidade e ainda assim, precisará de estudos que comprove o seu retorno, que necessita ser econômico ou de bens sociais para a população.

Segundo [2], uma gestão eficiente da iluminação pública e dos prédios públicos pode reduzir em 30% o valor da conta de energia elétrica de um município, o que seria necessário colocar em prática, visto que a energia elétrica é a segunda maior despesa dos municípios brasileiros. Nos pequenos municípios, de acordo com o [2], além da falta de recursos financeiros também faltam recursos humanos, portanto, a redução dos gastos torna-se indispensável.

Atrelando os dados apresentados ao retorno financeiro, a modernização da iluminação de prédios públicos resulta numa melhora significativa da iluminação e assim, os profissionais que trabalham nestes locais, podem desempenhar com mais eficiência e rapidez suas funções. Sendo essa uma mudança necessária, pelo impacto que resultará para a população. Haverá uma melhora nos serviços disponibilizados aos cidadãos, pois os servidores cometerão menos erros e os processos serão agilizados, já que quando existe uma melhora na iluminação, existe também um aumento na eficiência das tarefas executadas.

#### *2.1. Lâmpadas de LED*

De acordo com [8], LED's são componentes semicondutores que têm a propriedade de transformar energia elétrica em luz. A luz gerada pelos Leds é originada através do aquecimento destes semicondutores por uma pequena corrente elétrica, gerando uma luz bastante intensa. Os LEDs podem ser de baixa (0,1W), média (0,2W à 0,5W) e de alta potência (acima de 0,5W). Em geral, os de baixa e média potência são utilizados para sinalização e efeitos decorativos. Os de alta potência já podem ser aplicados em iluminação geral.

As lâmpadas de LED, se destacam por sua eficiência na iluminação e sua durabilidade. Segundo [3], as lâmpadas LED são até 80% mais econômicas que lâmpadas incandescentes tradicionais, por uma mesma potência, além da sua durabilidade ser equivalente a 15 lâmpadas incandescentes, faz com que o consumidor economize tanto com a troca das lâmpadas quanto com a manutenção.

[4] relata que o LED é produzido com materiais atóxicos ao meio ambiente, o que faz com que possa ser descartado sem a necessidade de uma destinação e disposição final especiais. As lâmpadas são ecologicamente corretas por não utilizarem materiais tóxicos e utilizarem pouca matéria prima comparada com outras lâmpadas.

Segundo [5], substituir as lâmpadas fluorescentes pelos modelos de LED é uma forma eficiente de reduzir o valor da conta de energia elétrica, especialmente no verão, quando ela tende a ser mais cara pela aplicação da "bandeira vermelha" nas contas de energia ainda em [5], o mesmo relata que mesmo o preço das lâmpadas de LED sendo mais elevados do que o das fluorescentes, o gasto maior na compra é compensado com a redução na conta de luz e com o baixo custo de manutenção, devido à sua maior durabilidade. Ainda vale ressaltar, que as lâmpadas do tipo LED, se apresentam em várias formas e tamanhos e seu uso pode ser empregado em iluminação residencial, industrial, como também utilizada na decoração de ambientes.

## 3. MATERIAIS E MÉTODOS

A Universidade Federal Rural do Semi-Árido (UFERSA) é constituída de quatro campus em quatro cidades, e tais polos estão localizados nas cidades de Mossoró, Angicos, Pau dos Ferros e Caraúbas, todas no Rio Grande do Norte. O maior campus, o central, está localizado na cidade de Mossoró, sendo este dividido em dois lados, Oeste e o Leste. A pesquisa foi concentrada na análise da troca de iluminação de dois prédios da UFERSA Lado Leste, a saber, Biblioteca e prédio Engenharias 1, onde foi verificado que a iluminação destes prédios é majoritariamente composta por lâmpadas fluorescentes.

As Lâmpadas fluorescentes são tecnologicamente obsoletas e pouco eficientes quando comparadas com as lâmpadas do tipo LED. A troca das lâmpadas fluorescentes por lâmpadas LED de cada prédio. Além da parte econômica, a troca das lâmpadas, pode gerar uma melhora significativa na iluminação de cada ambiente, aumentando o conforto visual de cada usuário, de acordo com [6] quando aumenta o nível de iluminação de um ambiente, aumenta eficiência das pessoas em desempenhar suas atividades. A pesquisa contou com a contagem de lâmpadas por tipo e potência; contando também com a medição de iluminação por ambiente através de um luxímetro. A pesquisa foi restrita a estes prédios, pois apesar de outros prédios da UFERSA ainda estarem em processo da troca de lâmpadas fluorescentes por LED, até a finalização deste trabalho, apenas os prédios mencionados, encontravam-se com a troca finalizada. A Tabela 1 mostra a quantidade de lux por ambiente em cada região analisada no prédio de Engenharias 1, como também a quantidade de lâmpadas por ambiente, sua potência e seu tipo, antes da troca das lâmpadas.

|                                                       |                | $\alpha$ . Davos rammotecineos ao pregio de Engermanas 1 (1 milos da sassinarção das nampadas). |              |                          |
|-------------------------------------------------------|----------------|-------------------------------------------------------------------------------------------------|--------------|--------------------------|
| Local                                                 | Lux médio (Lx) | $N^{\circ}$ de Lâmpadas                                                                         | Potência (W) | <b>Tipo</b>              |
| Lab. De Instalações<br>e Máquinas                     | 1223           | 36                                                                                              | 40           | fluorescente<br>tubular  |
| Lab. De Medição<br>Elétricas e<br>Eletricidade Básica | 1028           | 36                                                                                              | 40           | fluorescente<br>tubular  |
| Lab. De Térmicas e<br>Metrologia                      | 710            | 24                                                                                              | 40           | fluorescente<br>tubular  |
| Lab. De Projetos                                      | 938            | 24                                                                                              | 40           | fluorescente<br>tubular  |
| Lab. De Ensaios<br>Mecânicos                          | 423            | 36                                                                                              | 40           | fluorescente<br>tubular  |
| <b>BWC</b> Feminino                                   | 236            | $\overline{4}$                                                                                  | 40           | fluorescente<br>tubular  |
| <b>BWC</b> Masculino                                  | 307            | 4                                                                                               | 40           | fluorescente<br>tubular  |
| <b>BWC</b> Acessível<br>Feminino(Depósito)            | 80             | 1                                                                                               | 28           | fluorescente<br>compacta |
| <b>BWC</b> Acessível<br>Masculino                     | 90             | 1                                                                                               | 28           | fluorescente<br>compacta |
| Coordenação                                           | 482            | 8                                                                                               | 40           | fluorescente<br>tubular  |
| Lab. de Energias<br>Renováveis                        | 734            | 24                                                                                              | 40           | fluorescente<br>tubular  |
| Lab. De Soldagem                                      | 403            | 48                                                                                              | 40           | fluorescente<br>tubular  |

Tabela 1: Dados luminotécnicos do prédio de Engenharias 1 (Antes da substituição das lâmpadas).

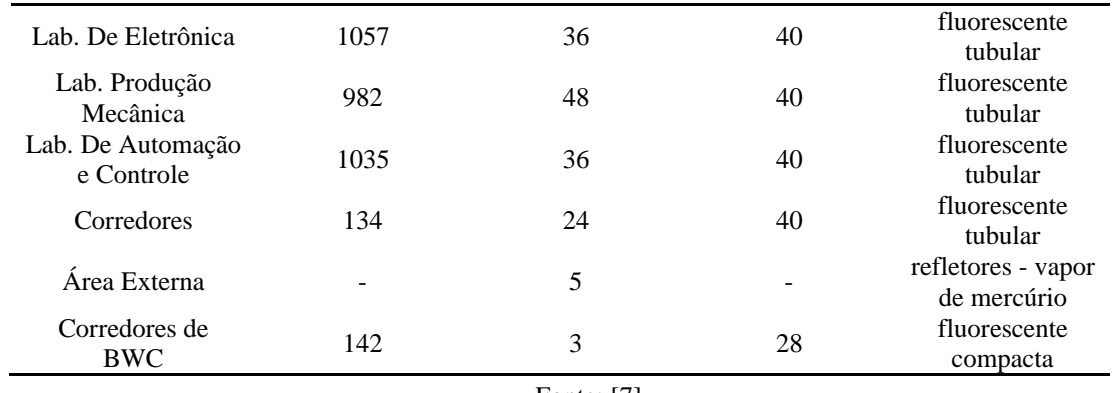

Fonte: [7]

Como mostrado na Tabela 1, foram analisadas 398 lâmpadas em 18 ambientes, sendo 393 lâmpadas fluorescentes e 5 vapores de mercúrio. Do total analisado 57 lâmpadas encontravam-se com defeito, no caso, queimadas, onde este número impactou diretamente na perda da qualidade de iluminação de alguns ambientes, pois as lâmpadas queimadas fazem com que o nível de iluminação do ambiente reduzia relativamente, visto que na maioria destes ambientes a iluminação natural não é suficiente. A Tabela 2, mostra a quantidade de lux por ambiente em cada região analisada no prédio da Biblioteca, como também a quantidade de lâmpadas por ambiente, sua potência e seu tipo, antes da troca das lâmpadas.

Tabela 2: Dados luminotécnicos do prédio da Biblioteca (antes da substituição das lâmpadas).

| Local                                  | Lux médio (Lx) | N° de Lâmpadas | Potência (W)  | Tipo                    |
|----------------------------------------|----------------|----------------|---------------|-------------------------|
| Guarda Volume                          | 776            | 12             | 40            | fluorescente<br>tubular |
| Hall de Entrada                        | 121            | 8              | 40            | fluorescente<br>tubular |
| Devolução e<br>Renovação               | 554            | 12             | 40            | fluorescente<br>tubular |
| Direção                                | 250            | $\overline{4}$ | 40            | fluorescente<br>tubular |
| Coordenação                            | 150            | $\overline{4}$ | 40            | fluorescente<br>tubular |
| Espaço Digital                         | 345            | 36             | 40            | fluorescente<br>tubular |
| Área de Estudo Em<br>Grupo             | 243            | 30             | 40            | fluorescente<br>tubular |
| Acervo de Livros                       | 190            | 48             | 40            | fluorescente<br>tubular |
| Área de Estudo<br>Individual           | 85             | 48             | 40            | fluorescente<br>tubular |
| Setor de<br>Informação e<br>Referência | 289            | $\overline{4}$ | 36            | fluorescente<br>tubular |
| Banheiro do Setor<br>de Informação     | 215            | $\overline{2}$ | 36            | fluorescente<br>tubular |
| Sala de Arquivo                        | 200            | $\overline{2}$ | 40            | fluorescente<br>tubular |
| Auditório                              | 180            | 16             | 40            | fluorescente<br>tubular |
| Fotocópia                              | 150            | $\overline{2}$ | 40            | fluorescente<br>tubular |
| Escada do Pátio                        | 330            | 8              | 6x40W e 2x20W | fluorescente<br>tubular |
| Anexo de Coleções                      | 321            | 12             | 40            | fluorescente<br>tubular |
| Corredor de<br>Processo Técnico        |                | 4              | 40            | fluorescente<br>tubular |

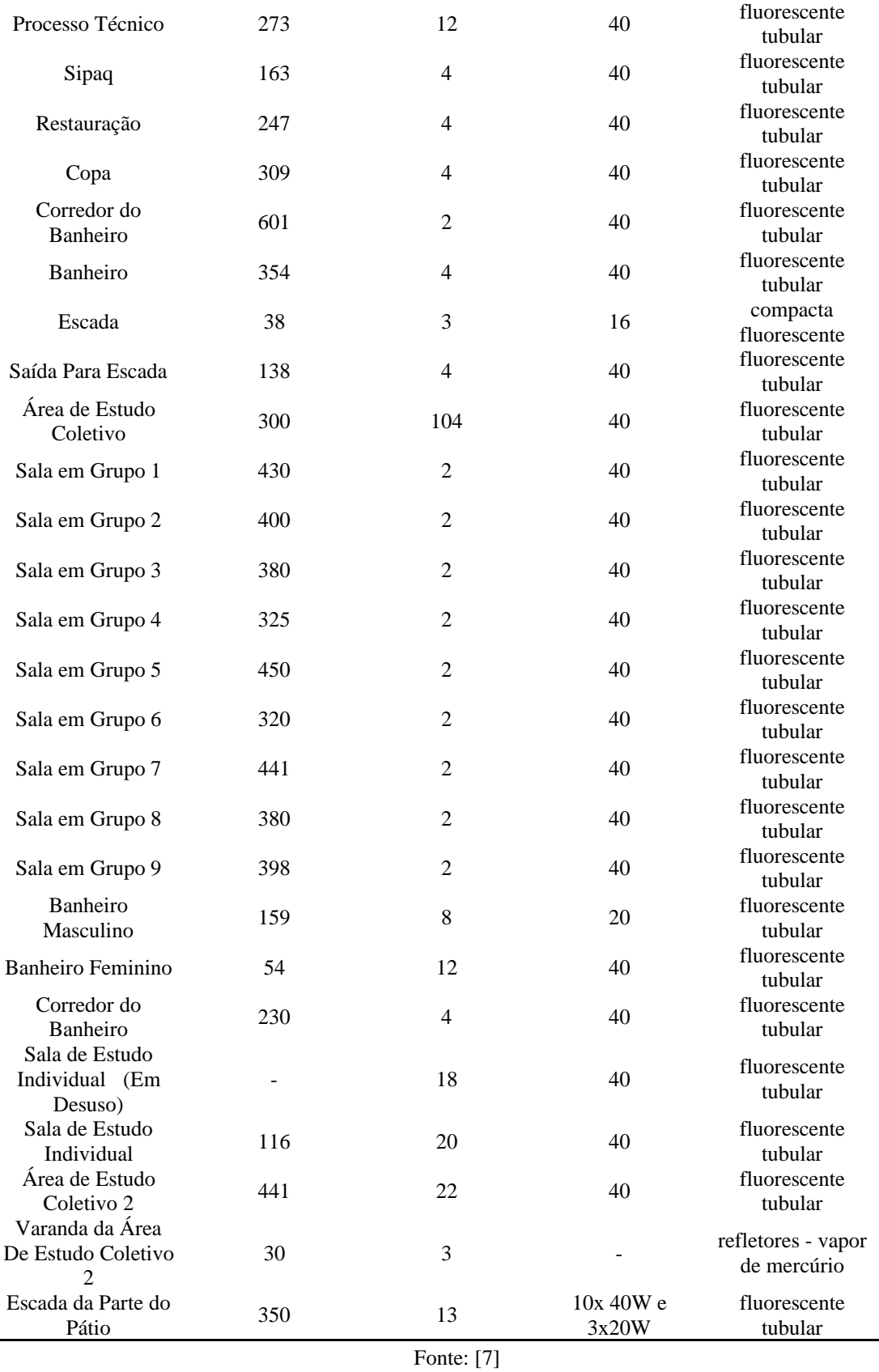

Através da Tabela 2, observa-se que a biblioteca dos 43 ambientes, possui 511 lâmpadas, sendo 507 lâmpadas fluorescentes e 3 refletores de vapor de mercúrio. Do total, 72 lâmpadas apresentaram defeitos (queimadas). Assim, como mencionado anteriormente, este fator reduz a qualidade de iluminação do ambiente e que de acordo com [6] diminui a eficiência das atividades desenvolvidas.

Finalizadas as etapas de medição, contagem e verificação das lâmpadas dos dois prédios, constatou-se que o tipo mais comum de lâmpada utilizado foi a lâmpada Fluorescente tubular de 40W. No prédio de Engenharias 1, por exemplo, das 398 lâmpadas dos ambientes, 388 são lâmpadas fluorescentes de 40W e no prédio da Biblioteca das 511 lâmpadas, 492 são fluorescentes de 40W.Por esta razão, as lâmpadas de LED adquiridas pela Universidade foram lâmpadas equivalentes às fluorescentes de 40 w. A Tabela 3 apresenta a comparação das características das lâmpadas fluorescentes de 40W com as lâmpadas LED de 18W, que será implementada.

|                         |                | vados tecnicos das fampadas que vão ser inseridas nos predios da Biblioteca e Eli |
|-------------------------|----------------|-----------------------------------------------------------------------------------|
| Tipo                    | Potência $(w)$ | <i>Fluxo Luminoso</i><br>(lm)                                                     |
| Fluorescente<br>Tubular | 40             | 2500                                                                              |
| <b>LED</b> Tubular      | 18             | 2100                                                                              |

Tabela 3: Dados técnicos das lâmpadas que vão ser inseridas nos prédios da Biblioteca e Engenharias 1.

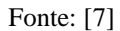

Como mostrado na Tabela 3, as lâmpadas possuem potências diferentes, sendo a fluorescente 2x mais potente que a LED, mas apresentam fluxo luminoso aproximado. A lâmpada LED é então mais eficiente que a lâmpada fluorescente, pois consegue iluminar de forma equivalente gastando 55% menos energia, o que se torna visivelmente vantajoso economicamente para a Universidade.

# 4. RESULTADOS

#### *4.1. Troca lâmpadas Prédio Engenharias 1*

Após a troca das lâmpadas do tipo fluorescente pôr do tipo LED, foram realizadas novas medições com o luxímetro, para coletar os dados da nova iluminação. Vale ressaltar que conforme mostrado na Tabela 1, esse prédio possui 18 ambientes e apenas 14 foram analisados, pois os ambientes: área externa, corredor bwc, banheiro acessível masculino e feminino não foram contemplados com a troca da iluminação, por incompatibilidade das luminárias com as lâmpadas adquiridas. A Tabela 4, mostra a variação dos níveis de iluminação, antes e depois da troca por LED do prédio de Engenharias 1.

# Tabela 4: Comparação entre os níveis de iluminação do prédio de Engenharias 1

(antes e após a troca das lâmpadas)

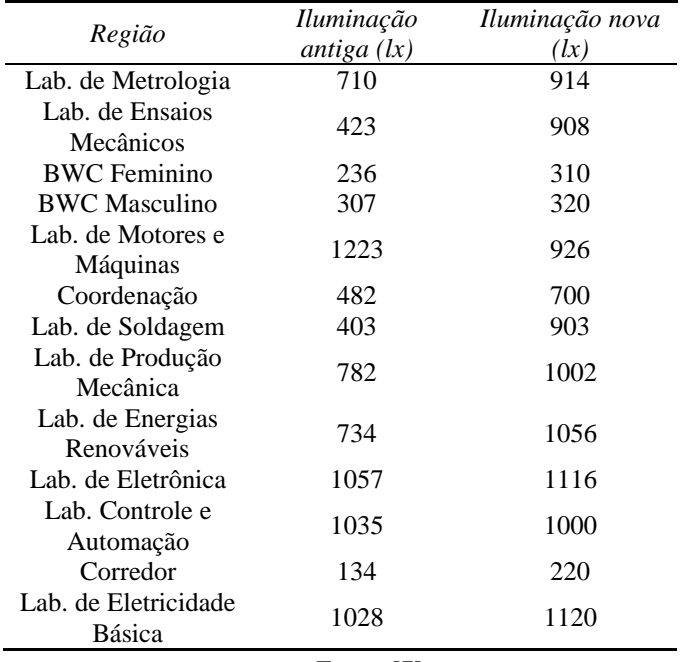

De acordo com a Tabela 4, os ambientes onde tiveram a maior variação na iluminância, foram os Laboratórios de Ensaios Mecânicos e Soldagens, que tinham respectivamente, 11 e 14 lâmpadas queimadas, um número bastante elevado, que prejudicava bastante as atividades desenvolvidas pelos profissionais que utilizam estes espaços.

A partir das novas medições foi consultada [8], para verificar se os níveis da nova iluminação estavam de acordo com os recomendados pela Norma. A Tabela 5 compara os níveis de iluminação medido com o mínimo descrito em Norma, no prédio de Engenharias 1.

Tabela 5: Comparação entre níveis de iluminação medido e o recomendado pela NBR 8995 no prédio de Engenharias 1.

| Região                         | Iluminação<br>antiga $(lx)$ | Iluminação nova<br>(lx) | Lux Mínimo de<br>acordo com a<br><i>NBR 8995 (lx)</i> |
|--------------------------------|-----------------------------|-------------------------|-------------------------------------------------------|
| Lab. de Metrologia             | 710                         | 914                     | 500                                                   |
| Lab. de Ensaios<br>Mecânicos   | 423                         | 908                     | 500                                                   |
| <b>BWC</b> Feminino            | 236                         | 310                     | 500                                                   |
| <b>BWC</b> Masculino           | 307                         | 320                     | 500                                                   |
| Lab. de Motores e<br>Máquinas  | 1223                        | 926                     | 200                                                   |
| Coordenação                    | 482                         | 700                     | 200                                                   |
| Lab. de Soldagem               | 403                         | 903                     | 500                                                   |
| Lab. de Produção<br>Mecânica   | 782                         | 1002                    | 500                                                   |
| Lab. de Energias<br>Renováveis | 734                         | 1056                    | 500                                                   |
| Lab. de Eletrônica             | 1057                        | 1116                    | 500                                                   |
| Lab. Controle e<br>Automação   | 1035                        | 1000                    | 500                                                   |
| Corredor                       | 134                         | 220                     | 100                                                   |
| Lab. de Eletricidade<br>Básica | 1028                        | 1120                    | 500                                                   |

Fonte: [7]

De acordo com a Tabela 5, é possível comprovar que os níveis de iluminação aumentaram de maneira significativa em todos os ambientes, atendendo ainda assim aos requisitos mínimos exigidos pela norma, desta forma as atividades desenvolvidas neste prédio se darão de forma mais eficiente.

Visando complementar a análise e verificar o grau de satisfação dos usuários após a substituição das lâmpadas, foi realizada uma pesquisa de satisfação (através de questionário), obtendo retorno de 30 estudantes e servidores, sendo 28 estudantes e 2 servidores, que utilizam de alguma forma os ambientes contemplados pelo prédio de Engenharias 1, para desempenharem suas funções, sejam elas profissionais ou de estudo. A pesquisa iniciada no dia 05 de julho de 2019, ficou disponível até o dia 26 de julho de 2019, teve o principal intuito, de analisar por meio das pessoas que lá frequentam, a qualidade da mudança da iluminação e a satisfação destas com a nova iluminação. A Figura 1, representa a frequência das pessoas que utilizam o prédio de Engenharias 1. O gráfico foi divido em três níveis de frequência, sendo eles, frequente, moderado ou raramente frequenta o prédio.

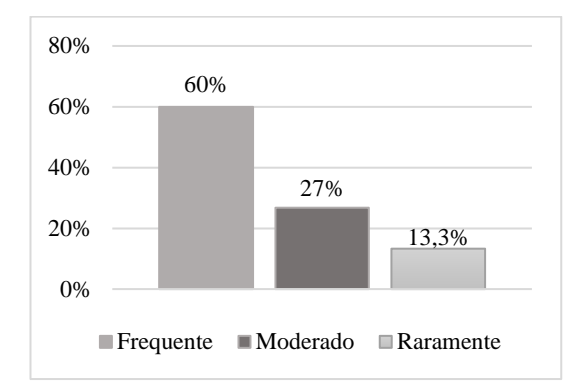

Figura1. Frequência de utilização do prédio de Engenharias 1. Fonte: [7]

Como mostra a Figura 1, a maior parte das pessoas que realizaram a pesquisa, ou seja 60%, utilizam o prédio frequentemente. Dentre os entrevistados, as pessoas que mais frequentam o prédio de Engenharias 1, são as que sofrem o maior impacto com a mudança da iluminação, por tanto a opinião destas é a mais importante. Dando continuando a análise dos resultados, 60% das pessoas perceberam a mudança da iluminação do prédio de Engenharias 1, e 40% não perceberam.

Os dados apresentados anteriormente, estão diretamente conectados à Figura 1, pois a porcentagem de pessoas que perceberam a mudança da iluminação, no caso, 60%, obteve o mesmo percentual das pessoas que fazem uso frequente do prédio, isto indica que as pessoas que tem um contato maior com este local estão propensas a perceberem mais os impactos de quaisquer alterações no prédio, neste caso foi a mudança da iluminação. Uma das perguntas do questionário visava analisar o nível de satisfação dos usuários com a mudança da iluminação do tipo fluorescente pôr do tipo LED. Observou-se que 75% disseram estar satisfeitos com a mudança da iluminação, e os demais 25% disseram não achar satisfatória essa. Levou-se em consideração apenas as pessoas que perceberam que houve mudança na iluminação após a troca das lâmpadas.

A Figura 3 mostra que o nível de satisfação das pessoas com a mudança da iluminação se deu de forma satisfatória, onde 75% das pessoas que perceberam a mudança ficaram satisfeitas, comprovando também que nova iluminação está adequada com os níveis requeridos por [8].

Das 398 lâmpadas analisadas, 388 foram substituídas por lâmpadas LED, ou seja, a mudança contemplou 97,4% das lâmpadas. A potência de iluminação instalada inicialmente era de 15,66 kW, e após a mudança (troca) reduziu para 7,04 kW, tendo uma redução de aproximadamente 55% da potência de iluminação instalada. Foi feita uma previsão em relação à potência de iluminação economizada, e esse percentual poderá gerar uma economia mensal de R\$ 430 [9].

#### *4.2. Troca lâmpadas Prédio Biblioteca*

O prédio da Biblioteca passou por análise similar ao prédio de Engenharias 1, onde foram realizadas as medições e comparadas aos valores de iluminação antes e depois da mudança do tipo de iluminação.

A mudança dos 43 ambientes, só não abrangeu 4 ambientes sendo estes: as escadas, varanda da área de estudo coletivo e a sala de estudo individual. Esses ambientes listados apresentaram luminárias incompatíveis com o modelo adquirido e por este motivo não foram contemplados com a mudança. Foi realizada uma homogeneização dos ambientes, onde 6 ambientes que tinham sido analisados inicialmente separados, foram analisados juntos, como sendo um único ambiente, devido desempenharem as mesmas funções e estarem aglutinados. A Tabela 6, mostra a variação dos níveis de iluminação dos 33 ambientes analisados, antes e depois da mudança das lâmpadas do tipo fluorescente por lâmpadas LED no prédio da Biblioteca.

| Tabela O. Comparação citate os inveis de numinação da Dibiloteca |                             |                         |
|------------------------------------------------------------------|-----------------------------|-------------------------|
| Local                                                            | Iluminação<br>antiga $(lx)$ | Iluminação nova<br>(lx) |
| Guarda Volume                                                    | 776                         | 560                     |
| Entrada                                                          | 121                         | 430                     |
| Devolução e<br>Renovação                                         | 554                         | 540                     |
| Direção                                                          | 250                         | 315                     |

Tabela 6. Comparação entre os níveis de iluminação da Biblioteca

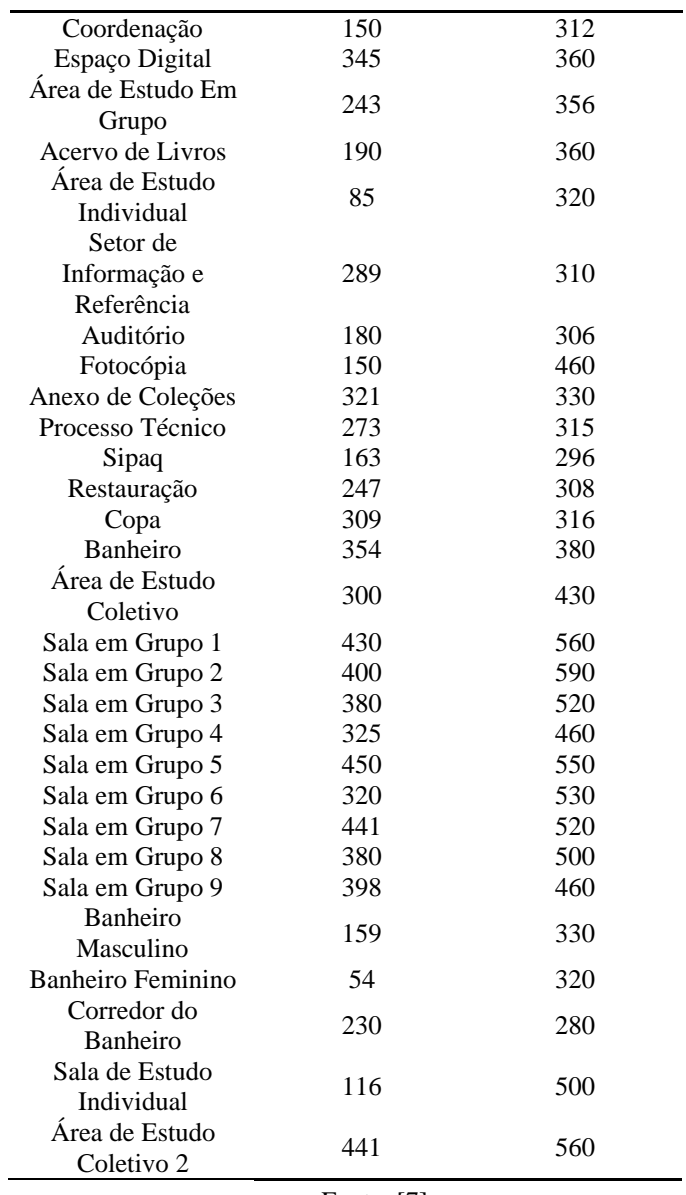

Fonte: [7]

A partir das novas medições, mostradas na Tabela 6, consultou-se [8], para verificar se os níveis da nova iluminação estão atendendo às exigências referidas pela Norma. A Tabela 7, compara os níveis de iluminação medidos no prédio da Biblioteca antes e após a substituição das lâmpadas com o mínimo descrito em Norma.

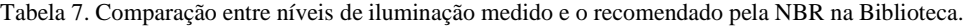

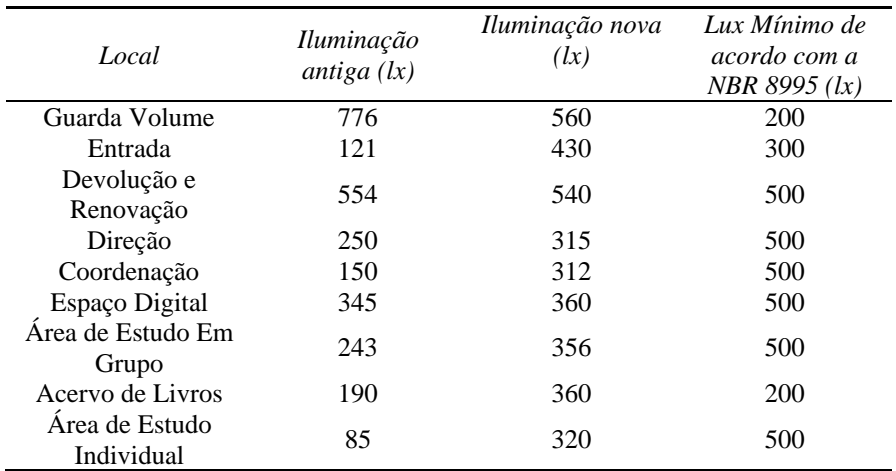

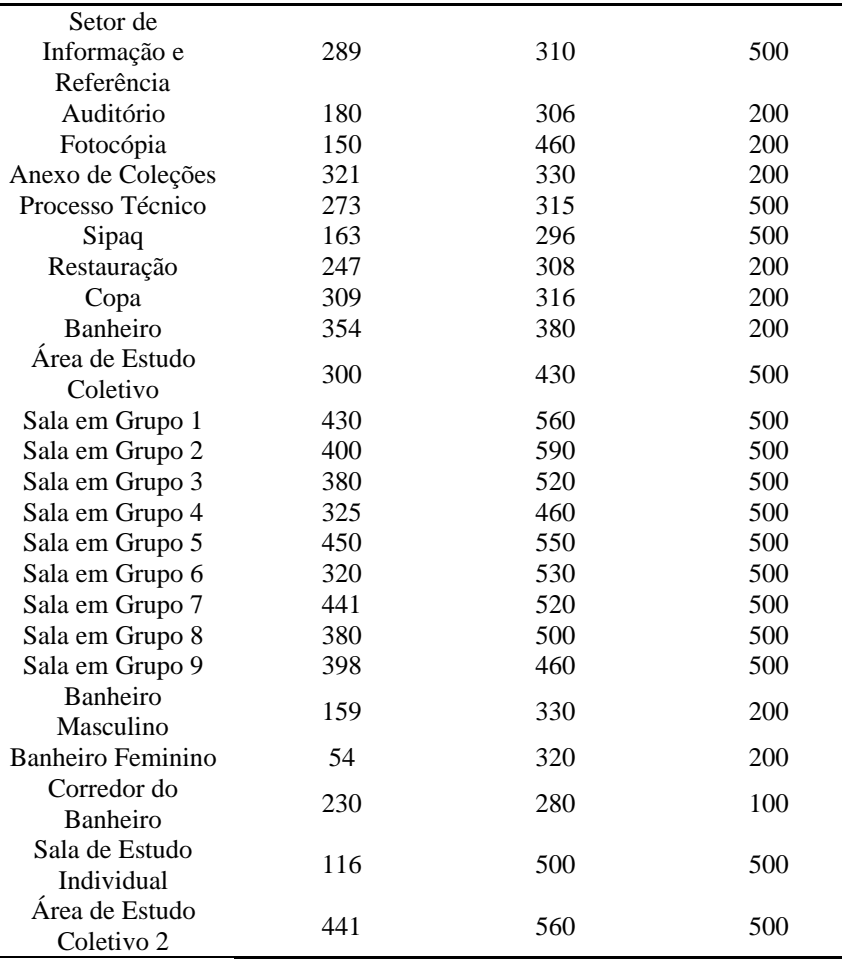

Fonte: [7]

Conforme mostra a Tabela 7, a troca das lâmpadas melhorou consideravelmente a iluminação, porém em alguns ambientes a substituição ainda não foi suficiente para atingir os valores recomendados por [8]. Segundo [8], os ambientes direção, coordenação, espaço digital, área de estudos em grupo e área de estudo individual não atingiram os valores mínimos recomendados.

Assim como no prédio Engenharias 1, após a verificação da troca de iluminação foi realizada uma pesquisa, análoga a que foi realizada no prédio de Engenharias 1, com servidores e estudantes que frequentam à Biblioteca para verificar a partir da percepção deles a qualidade da nova iluminação. A pesquisa contou com 103 respostas, destas respostas 96 foram de estudantes e 7 foram de servidores, a pesquisa foi iniciada no dia 05 de julho de 2019 e ficou disponível até o dia 30 de julho de 2019.

Contabilizou-se que a frequência das pessoas que utilizam o prédio da Biblioteca . e para efeito de melhor avaliação, essa etapa foi dividida em três níveis de frequência semanal, sendo eles frequente (7 a 5 vezes por semana), moderado (3 a 4 vezes por semana) ou raramente (2 ou 1 vez por semana ou menos isso) que vai à Biblioteca. Nesta etapa foi estabelecida uma escala semanal de uso, por ser um ambiente que possui muita rotatividade e um fluxo maior de pessoas, porém o seu uso é mais acentuado em período próximo às avaliações semestrais. Os resultados mostraram que 32% fazem uso frequente do prédio, 26% de forma moderada e 42% raramente frequentam.

É importante mencionar, que as pessoas que se encaixaram no grupo "raramente frequentam", os 42%, ainda assim tem uma frequência elevada, pois são geralmente os estudantes que utilizam a biblioteca para estudos apenas nos finais de semana por terem aulas e outras obrigações durante a semana.

Dando continuidade à aplicação do questionário, avaliou-se que 45% das pessoas perceberam a mudança da iluminação da Biblioteca após a substituição das lâmpadas, e os outros 55% não perceberam. Essa quantidade maior de pessoas que não perceberam a troca de lâmpadas, provavelmente deve-se ao fato do maior número de pessoas utilizarem a biblioteca apenas nos finais de semana, que de acordo com o informado anteriormente, representaram 42%. Vale ressaltar que o prédio da biblioteca tem suas atividades reduzidas nos finais de semana, onde só funciona o pavimento superior de 7:00 às 20:00, diferentemente do restante da

semana (segunda a sexta) que funciona os dois pavimentos, onde o superior é 24 horas por dia e o inferior é de 7:00 às 22:00. Nos finais de semana, é utilizado na maior parte do tempo a iluminação natural, e a iluminação mista (natural e artificial) o que dificulta a percepção da mudança da iluminação nestes casos.

Para visualizar o nível de satisfação com a mudança da iluminação, a Figura 2 apresenta estes dados. Este gráfico levou em consideração apenas as pessoas que perceberam a mudança da iluminação onde avaliou-se os seguintes níveis de satisfação: satisfatório, não satisfatório e indiferente, porém algumas pessoas deram outras respostas que não condiziam com a pergunta e foi adicionado a pesquisa no nível "outros".

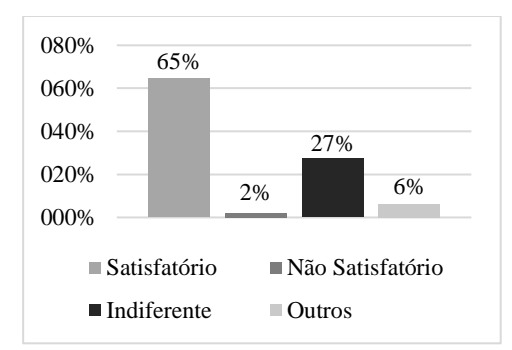

Figura 2. Satisfação com a mudança da iluminação do prédio da Biblioteca.

# Fonte: [7]

Através da Figura 2 foi possível verificar o nível de satisfação das pessoas com a mudança da iluminação, onde percebe-se que a maioria das pessoas (já mencionado anteriormente, em torno de 45%), que perceberam a mudança, e consideraram satisfatória mesmo a iluminação em alguns locais ainda estando fora dos níveis adequados por [8].

Das 511 lâmpadas analisadas na biblioteca, 474 foram substituídas por LED, ou seja, a mudança contemplou 92,7% das lâmpadas do prédio. Reduzindo a potência de iluminação instalada que era de 19,268 kW para 8,84 kW, tendo uma redução de carga equivalente a 54%. Foi estimado o quanto esta carga geraria de economia mensal para o prédio da biblioteca, e o valor encontrado foi de R\$ 2100 [9].

# 5. CONCLUSÃO

Nas inspeções feitas, foram analisados 61 ambientes, com 909 lâmpadas, deste total 862 lâmpadas com tecnologia obsoletas foram substituídas por LED. As novas lâmpadas, de LED possuem uma maior eficiência de iluminação do que as fluorescentes lá estavam. Afim de comprovar empiricamente a sua eficácia foram realizadas medições, para avaliar a mudança os níveis de iluminação, com a alteração da iluminação, os dados gerados e analisados comprovaram que esta mudança acarretou na melhoria significativa da qualidade de iluminação da Universidade, nos prédios analisados.

Mesmo com a mudança de valores de iluminação, foi preciso realizar a pesquisa de satisfação para relatar se a mudança teve o seu objetivo concretizado, que seria a melhoria da qualidade. A mesma pôde comprovar que a nova iluminação foi majoritariamente aceita pelas pessoas que frequentam os prédios analisados. Sendo o parâmetro mais relevante, as pessoas que passam mais tempo nestes ambientes, ou seja, os funcionários destes locais, relataram que houve uma melhoria visual significativa, onde os que trabalhavam com a parte administrativa foram os que mais ficaram satisfeitos por terem a necessidade de uma boa iluminação para poder efetuar suas tarefas.

Os níveis de iluminação foram melhorados de maneira expressiva, comprovando assim, o aumento na iluminação dos prédios. Com o auxílio [8], foi verificado que mesmo com o aumento dos níveis de iluminação, em alguns ambientes os níveis mínimos descritos em norma não foram atingidos. Nestes casos, é necessário um aumento dos níveis de iluminação com a inserção de mais lâmpadas. Sugere-se a realização de um diagnóstico energético mais aprofundado para indicar onde deverão ocorrer ajustes.

Além da qualidade da iluminação, a mudança trouxe também uma redução de custos significativa, em cada prédio analisado. Sendo este um ponto muito importante, para a Universidade, vide o contexto onde ela está inserida, de contingenciamentos e cortes. A mesma, passa por dificuldades no pagamento das despesas de manutenção. A iluminação é uma despesa essencial para o funcionamento de qualquer instituição, e a partir desta conjuntura, foi analisado que a economia mensal dos dois prédios pode chegar a R\$ 2500, tendo ainda a possibilidade deste valor crescer. A redução viabiliza a aplicação desta mudança em outros prédios da Universidade, visto que esta economia é permanente e gradativa, ou seja, quanto mais tempo passar maior será o valor poupado, ajudando-a na redução de despesas necessárias. A UFERSA assim poderá atravessar este período de redução do orçamento com o menor impacto possível em suas atividades.

REFERÊNCIAS

- [1] BRASIL. Empresa de Pesquisa Energética. Ministério de Minas e Energia (Org.). *Balanço Energético Nacional 2019***.** 2019. Disponível em: [<http://epe.gov.br/pt/publicacoes-dados](http://epe.gov.br/pt/publicacoes-dados-abertos/publicacoes/balanco-energetico-nacional-2018)[abertos/publicacoes/balanco-energetico-nacional-2019](http://epe.gov.br/pt/publicacoes-dados-abertos/publicacoes/balanco-energetico-nacional-2018)>. Acesso em: 27 jul. 2019.
- [2] PROCEL**,** *Programa Nacional de Conservação de Energia Elétrica***.** Disponivel em: [<http://www.procelinfo.com.br/main.asp?ViewID=%7B8D1AC2E8-F790-4B7E-8DDD-](http://www.procelinfo.com.br/main.asp?ViewID=%7B8D1AC2E8-F790-4B7E-8DDD-CAF4CDD2BC34%7D¶ms=itemID=%7BBF0A4E12-6527-48DA-8321-2F24AA15DB1F%7D;&UIPartUID=%7BD90F22DB-05D4-4644-A8F2-FAD4803C8898%7D)[CAF4CDD2BC34%7D&params=itemID=%7BBF0A4E12-6527-48DA-8321-](http://www.procelinfo.com.br/main.asp?ViewID=%7B8D1AC2E8-F790-4B7E-8DDD-CAF4CDD2BC34%7D¶ms=itemID=%7BBF0A4E12-6527-48DA-8321-2F24AA15DB1F%7D;&UIPartUID=%7BD90F22DB-05D4-4644-A8F2-FAD4803C8898%7D) [2F24AA15DB1F%7D;&UIPartUID=%7BD90F22DB-05D4-4644-A8F2-FAD4803C8898%7D>](http://www.procelinfo.com.br/main.asp?ViewID=%7B8D1AC2E8-F790-4B7E-8DDD-CAF4CDD2BC34%7D¶ms=itemID=%7BBF0A4E12-6527-48DA-8321-2F24AA15DB1F%7D;&UIPartUID=%7BD90F22DB-05D4-4644-A8F2-FAD4803C8898%7D). Acesso em: 02 ago. 2019.
- [3] PHILIPS*, Lâmpadas e tubos LED*. Disponivel em: < [http://www.lighting.philips.com.br/prof/lampadas-e](http://www.lighting.philips.com.br/prof/lampadas-e-tubos-led#pfpath=0-LED_GR)[tubos-led#pfpath=0-LED\\_GR>](http://www.lighting.philips.com.br/prof/lampadas-e-tubos-led#pfpath=0-LED_GR). Acesso em: 27 jul. 2019.ASSOCIAÇÃO BRASILEIRA DE NORMAS TÉCNICAS. *NBR ISO/CIE 8995*: Iluminação de ambientes de trabalho. 1 ed. Rio de Janeiro, 2013. 46 p.
- [4] SANTOS, Talia Simões et. al. *Análise da eficiência energética, ambiental e econômica entre lâmpadas de LED e convencionais***.** Artigo técnico, 8 p. 2015.
- [5] INMETRO, Instituto Nacional de Metrologia, Normalização e Qualidade Industrial. *Lâmpadas LED: Confira as dicas para escolher os modelos mais econômicos.* Disponivel em: < [http://www4.inmetro.gov.br/node/4532>](http://www4.inmetro.gov.br/node/4532). Acesso em: 27 jul. 2019.
- [6] OSRAM. *Light is the key to success Lighting solutions for industry.* Disponível em: < [https://media.osram.info/media/img/osram-dam-](https://media.osram.info/media/img/osram-dam-4764621/180426_OS_0006_17_Launchkampagne_Industry-Line_Broschuere_EN_3_RZ_Screen.pdf)[4764621//180426\\_OS\\_0006\\_17\\_Launchkampagne\\_Industry-Line\\_Broschuere\\_EN\\_3\\_RZ\\_Screen.pdf>](https://media.osram.info/media/img/osram-dam-4764621/180426_OS_0006_17_Launchkampagne_Industry-Line_Broschuere_EN_3_RZ_Screen.pdf). Acesso em: 27 jul 2019.
- [7] MORAIS JÚNIOR, Francisco Edson Gomes de. *Análise da inserção de Lâmpadas LED em Prédios da UFERSA.* 2019. 12f. Trabalho de Conclusão de Curso – Universidade Federal Rural do Semi-Árido, Rio Grande do Norte, 2019.
- [8] ASSOCIAÇÃO BRASILEIRA DE NORMAS TÉCNICAS. *NBR ISO/CIE 8995*: Iluminação de ambientes de trabalho. 1 ed. Rio de Janeiro, 2013. 46 p.
- [9] COSERN, Companhia Energética do Rio Grande do Norte. *Tabela de Tarifas de Energia Elétrica Grupo A.* Disponível em: <>. Acesso em: 07 ago 2019.

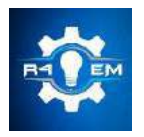

Universidade Federal Rural do Semi-árido Revista Eletrônica de Engenharia Elétrica e Engenharia Mecânica

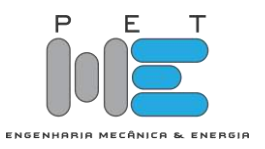

*Artigo*

# **Dessalinizador solar com cobertura piramidal: aperfeiçoamento e análise térmica**

**Bruno Soares de Carvalho [1] , Fabiana Karla de O. M. Varella Guerra [2]**

[1] Universidade Federal Rural do Semi-árido; bsoares5@yahoo.com.br [2] Universidade Federal Rural do Semi-árido; fkv@ufersa.edu.br

*Recebido:* 18/06/2020; *Aceito:* 30/07/2020; *Publicado:* 11/09/2020.

*Resumo:* O acesso a água potável ainda é difícil para muitas famílias brasileiras, principalmente as do nordeste do país, que muitas vezes recorrem à água de poços tubulares que em sua maioria tem alta salinidade não sendo indicada para consumo humano. Uma técnica utilizada para tratamento de água salobra é a dessalinização solar, que é uma tecnologia acessível e de baixo custo. O presente trabalho tem como objetivo realizar melhorias em um dessalinizador solar já desenvolvido. com o intuito de aumentar sua eficiência e tornar viável a sua aplicação como uma alternativa ao tratamento de águas salobras de poços tubulares na região do semiárido Potiguar. Para aferir a eficiência do protótipo foram realizadas análises de parâmetros importantes, a saber, temperatura ambiente; temperatura da água destilada; temperatura da coberta e a radiação solar, onde o protótipo demonstrou desempenho satisfatório.

*Palavras-chave:* Dessalinização Solar, Água Salobra, Tratamento de Água, Eficiência.

*Abstract:* Access to drinking water is still difficult for many Brazilian families, especially those in the northeast of the country, who often resort to water from tube wells, most of which have high salinity and are not suitable for human consumption. One technique used for brackish water treatment is solar desalination, which is an affordable and low-cost technology. This work aims to make improvements in an already developed solar desalter. with the intention of increasing its efficiency and making its application viable as an alternative to the treatment of brackish water from tube wells in the semi-arid Potiguar region. In order to assess the efficiency of the prototype, analyses of important parameters were performed, namely, room temperature; temperature of the distilled water; temperature of the deck and the solar radiation, where the prototype demonstrated satisfactory performance.

*Key-words: Solar Desalination, Saltwater, Water Treatment, Efficiency.*

1. INTRODUÇÃO

 ${\bf A}$  dessalinização de água por destilador solar é um método simples, mas que tem resultados significativos na melhora dos parâmetros da água de forma economicamente viável. A destilação solar produz água com um grau de pureza elevado, superior as águas comerciais engarrafadas [1]. Um estudo realizado por [2] mostrou que a destilação solar elimina completamente todos os sais, metais pesados, bactérias e micróbios presentes em águas poluídas, assim também como a remoção de vários pesticidas, devido as altas temperaturas e a radiação ultra violeta. [3] afirmam que, diante da escassez de água potável na zona rural, o dessalinizador solar é uma alternativa a ser considerada.

De acordo com [4] o consumo de água diretamente de rios, lagos, mares e reservatórios subterrâneos não é aconselhável, pois nessas águas existem uma concentração de sais e microrganismos em quantidades que podem ser prejudiciais ao ser humano. Sendo assim, existe uma necessidade de obtenção de água potável a partir de águas salobras e salgadas. Pode-se citar diversas tecnologias para a obtenção de água potável, a saber: osmose inversa, electrodiálise, destilação multiestágio e destilação solar. Destas tecnologias citadas o processo de dessalinização solar é a única renovável e será o objeto de estudo desse artigo.

 Por todo o exposto, o presente trabalho tem como objetivo principal realizar melhorias em sistema de dessalinização solar desenvolvido por [5] visando maximizar a sua eficiência, com o intuito de aplicar essa tecnologia para tratamento de poços com alta salinidade.

### 2. DESSALINIZADOR SOLAR

A destilação solar de água não é uma técnica nova para transformar água salobra em potável, Em meados do século IV a.C. Aristóteles demostra um método para transformar água impropria ao consumo, através da evaporação e condensação, em água destilada própria para o consumo [6].

 A primeira instalação de um sistema de dessalinização solar moderno foi desenvolvido em 1872 em Las Salinas- Chile pelo engenheiro Sueco Charles Wilson, para fornecer água potável para os animais. A unidade de dessalinização construída tinha 64 tanques de água salgada que absorvia a radiação solar, assim levando a água ao estado de vapor, e condensando em vitrais transparentes inclinados, sendo depois coletadas em tanques para uso posterior [4].

No Brasil, os primeiros protótipos de destiladores solares foram feitos em 1970, pelo Instituto Tecnológico da Aeronáutica- ITA [4]. Ao longo das décadas surgiram novos empreendimentos de dessalinização solar no país, com maior expressividade a partir dos anos 2000 com a necessidade da diversificação da matriz energética brasileira. Um exemplo de um desses empreendimentos foi no estado da Paraíba, onde foi realizada a implementação de um sistema de dessalinização solar em uma comunidade localizada no Município de Remígio, região do Curimataú Paraibano, que tinha por finalidade tratar a agua do assentamento rural e assim possibilitar o acesso á agua de qualidade á esse assentamento, através de uma tecnologia de baixo custo [7] [8] desenvolveu um estudo de um dessalinizador solar convencional no município de Mossoró região do semiárido do Rio Grande do Norte. O protótipo desenvolvido tinha capacidade de armazenamento de 203 litros de água salobra, com cobertura simétrica com dois vitrais, o sistema obteve um rendimento médio de 20%.

 Em 2018 [5] desenvolveu um protótipo de dessalinizador solar com cobertura piramidal de baixo custo, com capacidade de armazenamento de 3,75 litros de água salobra, com um rendimento médio de 19,62%. Já em 2019 [9] desenvolveu um protótipo de dessalinizador solar convencional de baixo custo no Município de Natal-RN. O Protótipo desenvolvido tinha cobertura simétrica com dois vitrais, a eficiência media do protótipo foi de 33%. Foi analisada a influência da profundidade do protótipo, verificou-se que em menores profundidades o rendimento é maior.

#### *2.1 Funcionamento de um dessalinizador solar*

 Os sistemas de dessalinização solar utilizam o mesmo conceito mudando apenas algumas características como a geometria e materiais. O princípio de funcionamento de um destilador solar pode ser entendido como uma simulação dos efeitos naturais do ciclo da água. O esquema geral de funcionamento de um destilador solar é representado pela Figura 1. Que tem como componentes: cobertura, que pode ser de vidro ou plástico, que permite a passagem da radiação solar até a água salobra, bem como posteriormente permitindo sua condensação; O reservatório de água salobra; e calha, que permite o escoamento da água destilada nas extremidades dos vitrais para o um reservatório externo.

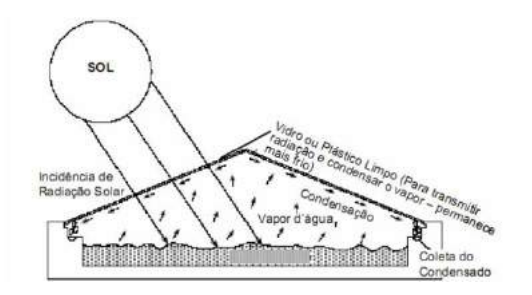

Figura 1: Esquema de um Destilador Solar. Fonte: [10].

 Os dessalinizadores solares funcionam utilizando um princípio básico de evaporação e condensação, A água salobra é colocada no tanque formando uma fina camada. Pode haver variação no tamanho e profundida do tanque, e segundo [11] os reservatórios podem ter profundidades de 10 a 20 mm em reservatórios rasos podendo chegar a 100 mm ou mais em reservatórios profundos. [12] concluiu que a profundidade do reservatório tem grande influência no rendimento do dessalinizador, sendo profundidade e rendimento inversamente proporcionais. A radiação solar ultrapassa os vitrais chegando até à água que está no reservatório adicionando calor fazendo com que a mesma evapore, ao evaporar a água destilada adere na superfície dos vitrais e escoa até às calhas, e assim sendo armazenada para uso posterior.

 Para realizar um projeto de construção ou otimização de um dessalinizador solar é de suma importância conhecer os materiais e as principais partes desse equipamento, para que assim se possa buscar maneiras de maximizar sua eficiência, através de novos arranjos de materiais e processos.

#### 2.1.1 Tanque

 O tanque é a parte do dessalinizador solar onde a água a ser tratada fica armazenada, e será nesse local para onde os raios solares serão direcionados. O tanque é uma das partes mais importantes do dessalinizador solar, sendo necessário analisar alguns pontos importantes para obter maior eficiência, Segundo [6] a seleção dos materiais para a confecção do tanque constitui um dos principais problemas na construção dos dessalinizadores solares. Ainda segundo [6] para se obter um melhor rendimento, o tanque deve ser aprova d'água e pintado de um cor escura, a superfície do material tem que ser lisa e anticorrosiva, já que está lidando com soluções salinas. O trabalho realizado por [4] mostra que quanto menor a profundidade do reservatório, mais rapidamente é o aumento da temperatura da água salobra. E segundo [6] a profundidade tem uma influencia no rendimento do dessalinizador tendo eficiência máxima entre 1,5 a 2,5 cm de profundidade. Que também é corroborado por [4] que mostra que a produção de destilado diminui com o aumento da profundidade do reservatório.

### 2.1.2 Cobertura

Após o tanque, a cobertura é a parte do dessalinizador mais importante , pois é através dela que os raios solares chegarão até a água no tanque, sendo essa parte do projeto bastante relevante para um bom desempenho do equipamento para [6] a escolha do material tem grande influência no rendimento do sistema, sendo o vidro temperado melhor indicado para esse fim. Além disso a espessura do vidro é um elemento a ser observado, e [4] verificou que uma cobertura com espessura de 3 mm consegue um acréscimo de 16,5% na produção em comparação com a espessura de 6 mm. Outro fator a ser observado é a inclinação, que segundo [4] o rendimento do sistema é máximo quando a inclinação dos vitrais corresponde à latitude do lugar onde esta instalada.

 Muitos são os fatores que afetam o rendimento de um dessalinizador, muitos deles já foram destacados anteriormente, e além disso pode-se destacar algumas perdas decorrente da composição química do material, Segundo [6] cerca de 10% da radiação solar é refletida, além de perdas por convecção 12,2% e condução 16%, entre outras. Assim ainda segundo [6] a eficiência máxima de um dessalinizador solar não ultrapassa 60%, tendo seus valores ótimos na faixa 38% e 43%.

#### 3. MATERIAIS E MÉTODOS

# *3.1 Construção do dessalinizador solar*

Após um estudo detalhado do protótipo desenvolvido por [5] onde foi analisado cada componente do protótipo e os materiais usados para sua confecção, também foram analisadas as características funcionais de cada componente, com o objetivo de encontrar pontos de possível melhoria no desempenho do sistema de dessalinização solar.

# 3.1.1 Tanque

 O tanque como já falado anteriormente constitui-se uma das partes mais importantes de um dessalinzador solar, por isso será o primeiro objeto de análise. O reservatório desenvolvido por [5] tinha as seguintes características: área efetiva de dessalinização de 0,0576 m² e altura de 10 cm, totalizando um volume de 0,00576 m³, a matéria-prima utilizada foi o vidro comum 4 mm de espessura, com um isolamento de 1 cm de espessura, composto por isopor e lona preta. Pela análise de referencial já realizada, foram propostas algumas modificações para maximizar a eficiência do tanque, dessa maneira o tanque ficou configurado da seguinte forma: a área de dessalinização permaneceu inalterada 0,0576 m², e a profundidade do tanque passou a ser de 3 cm.

# 3.1.2 Cobertura

 A cobertura é uma das partes essenciais de um dessalinizador solar, e como já mencionado existem algumas características para maximizar a eficiência, A cobertura por exemplo, desenvolvida no protótipo inicial [5], era uma cobertura piramidal, com uma angulação de 25°, Levando em consideração que o dessalinizador será utilizado no Nordeste, esse tipo de geometria tem um melhor aproveitamento [1]. Outra característica observada do protótipo de [5] foi que os raios solares incidiam sobre a calha de escoamento da água, o que resultava na evaporação da mesma antes de ser coletada no reservatório adequado, assim foi aplicada uma camada de fita espelhada, impedindo que os raios solares incidissem sobre a água dessalinizada. A distância da cobertura para a água no interior do reservatório também influencia na eficiência, e no protótipo inicial, desenvolvido por [5], essa distância era de 10 cm. Para se obter uma maior eficiência tal distância foi alterada para 5 cm, corroborando com [6] que afirma que a distância entre a cobertura e a água não deve ser superior à 5 cm. A Figura 2 mostra como é a estrutura da cobertura do protótipo.

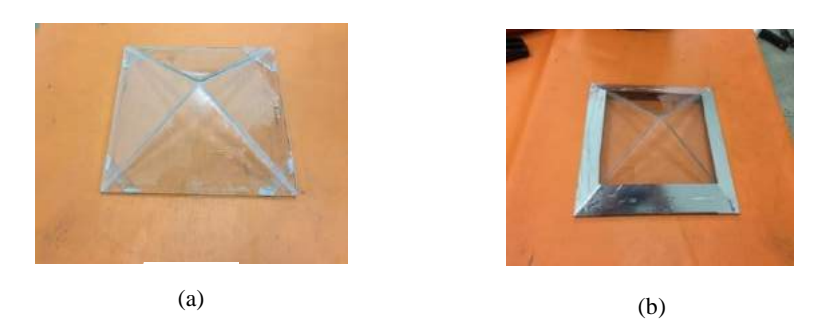

Figura 2 - Cobertura piramidal antes e depois das modificações. (a) cobertura do protótipo desenvolvido por [5]. (b) cobertura com as modificações propostas. Fonte: [13]

# 3.1.3 Isolamento térmico

 O isolamento térmico tem uma função imprescindível para que um dessalinizador solar alcance um bom desempenho diminuindo a perda de calor para o ambiente. No protótipo inicial foram utilizados dois materiais com características distintas para confeccionar o isolamento do tanque, que foram, camadas de isopor 6 mm intercalado com papel alumínio. No caso, a composição foi de três camadas Isopor- Papel alumínio- Isopor, e o isopor foi utilizado com a finalidade de minimizar o máximo possível a perda de calor por contato, e o papel alumínio para impedir a perda de calor por radiação. Segundo [4] um aumento na espessura do isolamento é acompanhado com um aumento na temperatura da água do reservatório. Assim para maximizar a eficiência no isolamento, foram acrescentadas três camadas de Isopor intercalando com o papel alumínio.

 Outro ponto importante a ser considerado, a respeito do isolamento refere-se ao compartimento de condensação do protótipo, para que exista uma máxima condensação é preciso que se tenha um gradiente de temperatura onde a água destilada escoe de uma região mais quente para uma mais fria. Assim, em relação a esse compartimento o mesmo foi revestido com uma camada de papelão 6 mm e com um material espelhado (fita adesiva espelhada), com o intuito de impedir que a radiação solar entre em contato com a água naquela parede de condensação.

As modificações foram feitas visando maximizar a eficiência do protótipo desenvolvido por [5], com base em protótipos já desenvolvidos, que foram discutidos no referencial teórico. A Figura 3 mostra o protótipo desenvolvido por [5] e o desenvolvido por esse artigo.

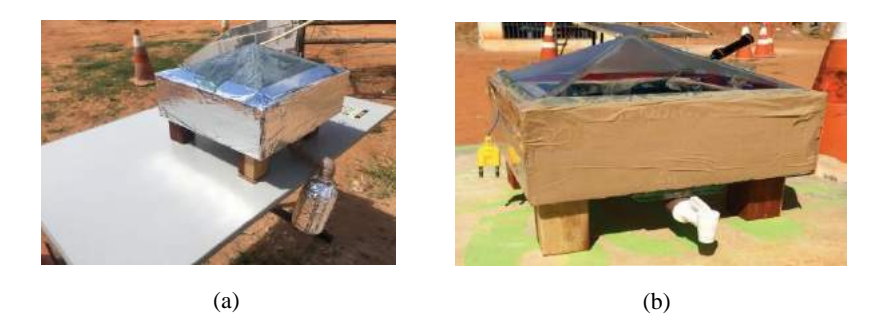

Figura 3 – Protótipo de dessalinizador solar antes e depois das modificações propostas. (a) protótipo modificado, (b) protótipo desenvolvido por [5]. Fonte: [13]

# 3.2 Metodologia dos ensaios

 Para visualizar todos os parâmetros necessários para aferir a variação de eficiência no protótipo, foram coletados dados a cada 1 hora, a partir das 9:00 horas até às 15:00 horas, durante 4 dias distintos, e o período de coleta dos dados foi do dia 19 á 21 de Junho e no dia 2 de Julho do ano de 2019. Os parâmetros medidos
foram a temperatura externa da cobertura; a temperatura da água no tanque; a radiação solar; temperatura ambiente; e a velocidade do vento.

 O sistema de dessalinização solar desenvolvido é um aperfeiçoamento do protótipo desenvolvido por [5], dessa maneira, os parâmetros medidos nesse trabalho foram semelhantes aos medidos pelo autor do referido trabalho. Os ensaios foram realizados na Universidade Federal rural do semi-árido em Mossoró/RN, nas imediações do prédio Engenharias I, localizado no campus leste da referida instituição. O local foi escolhido de maneira que obtivesse uma melhor incidência solar durante todas as horas de pleno sol, e facilitasse a leitura dos dados *in loco*. Os equipamentos utilizados para medir os parâmetros foram um anemômetro; um termômetro a *laser*; um termômetro digital e um medidor de radiação solar. Os equipamentos foram cedidos pelo Laboratório de Engenharia Elétrica e Mecânica da UFERSA.

 Para coletar os dados, seguiu-se uma sequência, que foi iniciada medindo a temperatura ambiente, com o anemômetro na função temperatura, e em seguida foi medida a radiação solar com o auxílio do medidor de radiação solar. Após essa etapa, foi medida a temperatura da cobertura, com o auxílio do termômetro a *laser*, e por fim, foram medidas as temperaturas da água salobra no tanque, também com o anemômetro.

## 3.2.1 Eficiência

 A eficiência de um dessalinizador solar é um dos parâmetros de maior relevância para sua viabilização, pois esse parâmetro mede a relação entre a quantidade de radiação solar que chega ate o equipamento e a quantidade destilada final. Para se ter uma mesma medida de comparação a equação de eficiência utilizada foi a mesma de [5], mostrada na Equação 1.

$$
\eta = \frac{Q \ast 2.3}{G \ast A} \tag{1}
$$

Onde:

Ƞ= Eficiência do sistema de destilação

Q= Quantidade de água destilada ao final de um dia (Litros/Dia)

G= Média diária de energia acumulada total (MJ/m²)

A= Área útil do destilador (m²)

## 4. RESULTADOS

O primeiro dia de ensaio analisou o comportamento do protótipo e possíveis melhorias que ainda não tivessem sido observadas. Após algumas horas de exposição do protótipo ao sol foi verificado que a condensação na cobertura ainda não era significativa, mesmo vedando a junção entre a coberta e o tanque como feito por [5]. Após analisar o funcionamento do protótipo, foi percebido que, existia uma grande incidência de raios solares na calha de condensação, que fazia com que a água não condensa-se, Para solucionar tal problema foi colocada uma manta refletora impedindo que os raios solares chegassem até à parede de condensação. A solução implantada mostrou-se satisfatória, aumentando a condensação. Foram utilizados para as análises dos resultados os dados coletados no dia 20/06/2019.

## *4.1 Temperaturas ambiente*

 Os dados das temperatura ambiente estão expostos no gráfico da Figura 4, que ilustra a variação média de temperatura ao longo do dia de ensaio do dessalinizador solar.

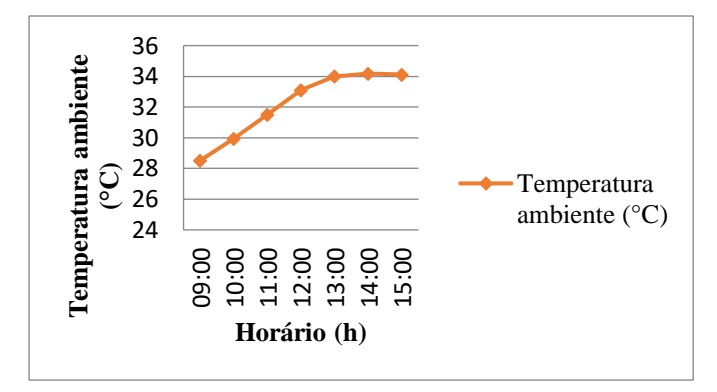

Figura 4: Temperatura ambiente ao longo do tempo. Fonte: [13]

Durante o experimento foi possível observar que as temperaturas não tiveram mudanças bruscas em seus valores, apresentando uma temperatura média de 32 °C favorável ao experimento [8].

# *4.2 Temperatura na superfície da cobertura*

 No gráfico da Figura 5 serão analisadas as temperaturas na superfície da cobertura do dessalinizador durante todo o período de experimentação do dia 20/06/2019.

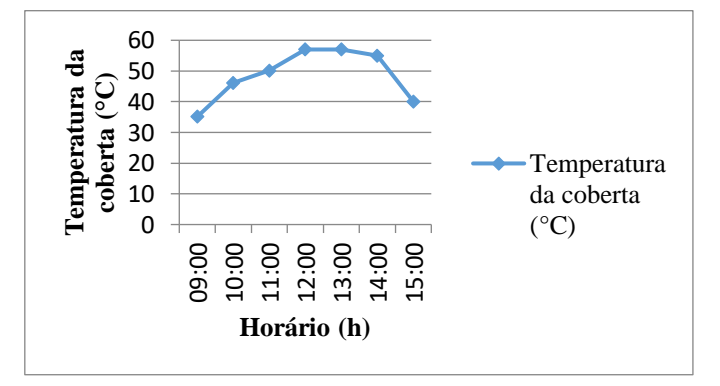

Figura 5: Temperatura da coberta ao longo do tempo. Fonte: [13]

Fonte:

 Através da Figura 5, pode-se analisar que no decorrer do experimento a cobertura do protótipo absorveu calor, aumentando assim a sua temperatura media, atingindo uma temperatura média de 48,6 °C, o que é satisfatório, mostrando assim sua capacidade de absorver a energia proveniente do sol. Outro ponto a ser destacado é que das 9:00 horas até às 12:00 horas a temperatura aumentou e a partir das 12:00 horas até às 14:00 horas a temperatura ficou praticamente constante, isso mostra que o material da cobertura atingiu um valor limite de temperatura.

#### *4.3 Radiação solar*

 A Figura 6 mostra a quantidade de radiação média incidente sobre o protótipo de dessalinizador solar, e esse parâmetro é de suma importância, sendo a radiação a responsável por transferir calor para a água salobra.

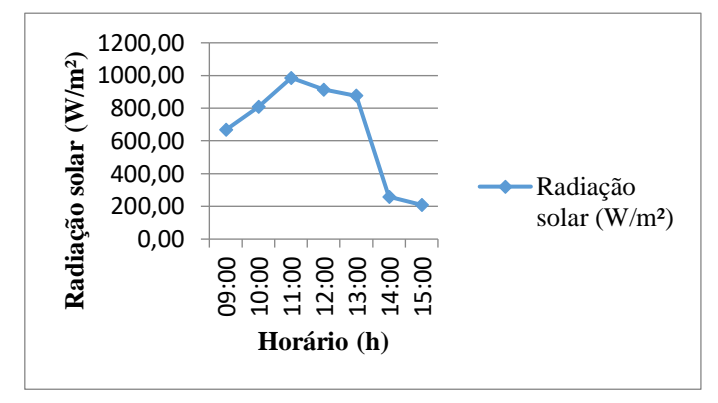

Figura 6: Irradiação solar ao longo do tempo. Fonte: [13]

 A Figura 6 mostra que até às 12:00 horas a incidência de radiação solar tem um comportamento crescente, apresentando valores menores logo depois. É válido resaltar que durante o ensaio, por muitas vezes, houve excesso de nebulosidade na região, o que ocasionou uma maior variação da radiação entre às 13:00 horas e ás 14:00 horas, mesmo com periodos de nebulosidade foi obtido valores satisfatorios de radiação solar, para o funionamento adequado do dessalinizador solar. Ao final do periodo analisado, ou seja do dia 20/06/2019, foi calculada uma incidencia de radiação media de 673,99 W/m².

## *4.4 Temperatura da água salobra*

 Um parâmetro importante a ser analisado é a temperatura da água salobra no interior do reservatório, pois ela relaciona a capacidade do protótipo de transformar a radiação recebida, no aquecimento da água salobra. A Figura 7 mostra a variação da temperatura da água salobra no decorrer do dia 20/06/2019.

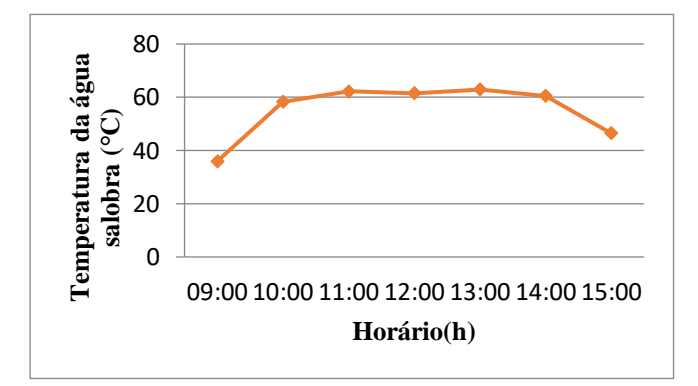

Figura 7- Temperatura da água salobra no reservatório. Fonte: [13]

 Uma das funções principais do tanque é a de manter a temperatura da água salobra, ou seja impedir que haja perda de calor para o ambiente, e a Figura 7 mostra que a temperatura no tanque do prototipo a partir das 10:00 horas permanece praticamente constante até o final do ensaio do dia 20/06/2019, o que proporciona um rendimento maior para o sistema. Como medida de comparação, a Figura 8 mostra o desempenho térmico entre o prototipo dessenvolvido por [5], que realizou seus ensaios do dia 14 à 23 de agosto de 2018, e o dessenvolvido por esse artigo.

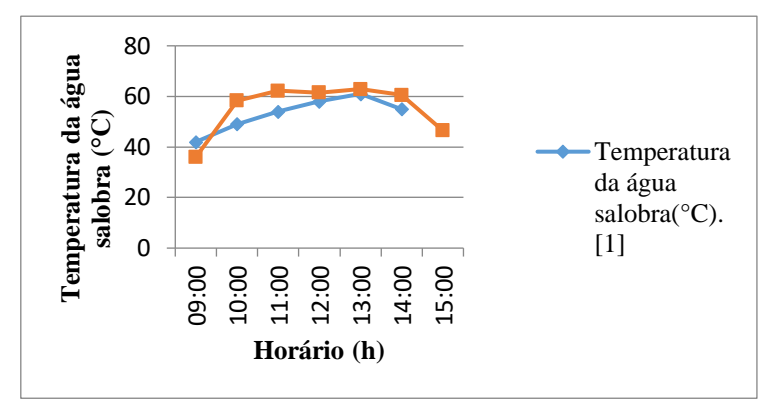

Figura 8- Comparação entre as temperaturas da água salobra no reservatório ao longo do tempo. Fonte: [13]

 Através da Figura 8 é possível verificar que a temperatura do reservatório do protótipo dessenvolvido por [5] tem um comportamento cresente atingindo seu máximo às 13:00 horas, enquanto a temperatura do protótipo desenvolvido nesse artigo atinge a mesma temperatura às 10:00 horas da manhã, permanecendo constante áte às 14:00 horas, mostrando assim uma capacidade maior de reter o calor no sistema. Os ensaios feitos por [5] ocorreram em um periodo de 8 horas, iniciando às 8 horas da manhã e encerrando às 14 horas. Foi observado que o local onde os ensaios foram realizados ao lado do Predio Engenharias I, na UFERSA- Mossoró, a incidencia de raios solares são significativas a partir das 9 horas da manhã, seguindo até às 15 horas, por esse motivo os ensaios foram realizados no periodo das 9:00 horas até às 15:00 do dia 20/06/2019.

# *4.2 Rendimento*

 Todas as partes do protótipo foram desenvolvidas visando alcançar o rendimento máximo possível, e [8] conceitua rendimento como a quantidade de água destilada produzida pelo sistema ao longo do período de análise. Dessa maneira, o rendimento esta ligado intricecamente ao modo de construção do protótipo, aos materiais utilizados e aos fatores climáticos. O ensaio foi realizado no dia 20/06/2019, onde foi adicionado ao tanque do dessalinizador solar 500 ml de água salobra, tendo um resultado final de 110 ml de água dessalinizada.

# 4.2.1 Eficiência

 A eficiência como já foi definida anteriormente pode ser calculada pela Equação 1, e para atingir a eficiencia total tem-se que, a quantidade de água deslitada coletada após as 6 horas de ensaio (Q) foi de 110 ml ou 0,11L . A radiação solar total media coletada (G) foi de 673,99 W/m² que equivale à 16,98 MJ/m² , a área útil (A) que é de 0,042 m². Aplicando os valores coletados no protótipo na Equação 1, o dessalinizador solar apresentou uma eficiencia de 36%. Em relação ao protótipo desenvolvido por [5], obteve-se um acréscimo de algo em torno de 16%, o que mostra que efetivamente as modificações realizadas foram relevantes e positivas, tendo o sistema aqui proposto uma melhor eficiência.

# 5. CONCLUSÃO

A cidade de Mossoró no estado do Rio Grande do Norte, que esta situada no nordeste Brasileiro, tem elevados níveis de radiação solar durante todo o ano, mesmo a cidade tendo periodos de grande nebulosidade as condições são propícias para o funcionamente do dessalinizador solar proposto. O equipamento demostrou bom desempenho nessas condições, obtendo resultados significativos ao final dos ensaios.

 O sistema de dessalinização solar proposto obteve rendimentos de aproximadamente 36%, que se mostrou positivo se comparado à outros prototipos desenvolvidos na mesma região, o que mostra sua viabilidade de implantação, sendo assim uma alternativa para o tratamento de água salobra. Mesmo diante dos resultados obtidos não se pode inferir sobre a qualidade da água, já que as análises físico-químicas não foram possíveis de serem realizadas. Dessa maneira, sugere-se para trabalhos futuros verifiquem as características físico-químicas da água e outros ensaios como o microbiológico, para aferir potabilidade à água destilada proveniente do sistema. Por tanto, as modificações implementadas no protótipo desenvolvido por [5] se mostraram satisfatórias tendo um aumento considerável de eficiência.

# **REFERÊNCIAS**

[1] Foster, R. E., & Amos, W. (2005, August). Ten years of solar distillation application along the U.S.- Mexico border. Solar world congress.

[2] Mota, S., & Andrade, M. A. N. (1986). Uso da Destilação Solar no Tratamento de Águas Contaminadas por Microrganismos. Aplicações às Pequenas Comunidade. Revista Tecnologia.

[3] CICCOLELLA, Chinappi; CARRIZO, Italia Jerez; CRIRINOS, Jesus Rosales. Destilador de água solar: alternativa para potabilizar água em zonas rurales eterminación de costos. Revista SABER – ULA. Venezuela. 2009.

[4] JORGE, Bruno Miguel Jacinto. *Simulação de Processos de destilação solar de água salgada.* 2011. 118 f. Disertação de Mestrado – Universidade Técnica de Lisboa, Lisboa, 2011.

[5] OLIVEIRA, Paulo Vinícius de Souza. Desenvolvimento de um destilador solar portátil com aplicação em comunidades rurais no Rio Grande do Norte. 2018. 12f. Trabalho de Conclusão de Curso – Universidade Federal Rural do Semi-árido, Mossoró – RN, 2018.

[6] MALUF, A. P. *Destiladores solares no Brasil*. Monografia do Departamento de Engenharia da Universidade Federal de Lavras do curso de Pós-Graduação Lato Sensu em Fontes Alternativas de Energia. UFLA, Minas Gerais, 2005.

[7] MARINHO, Franscisco José Loureiro. Et al. Dessalinizador solar associado a coletor de águas de chuva para fornecer água potável. In: SIMPÓSIO REGIONAL DE AGROECOLOGIA E DESENVOLVIMENTO RURAL SUSTENTAVEL, 15f, 2015, Goiânia. Enciclopédia Biosfera. Goiânia, 2015; p. 68.

[8] SILVEIRA, Maria Teresa Targino Macedo. Análise da aplicabilidade e desempenho térmico de um destiladorsolar em Mossoró-rn. 2014. 68 f. TCC (Graduação) – Curso de Ciência e Tecnologia, UFERSA, Mossoró, 2014.

[9] HOLANDA, Athayas Magalhães. Análise do Projeto de um Destilador Solar Caseiro. 2019. 50 f. TCC (Graduação) – Curso de Engenharia Mecânica, UFRN, Natal, 2019.

[10] BUROS, O. K.; et al. The USAID desalination manual. , Washington, D.C, Agency for international development 1980.

[11] Duffie, J., & Beckman, W. (1991). Solar Engineering of Thermal Processes (2.ª ed.). New York: John Wiley and Sons.

[12] Tiwari, A. K., & Tiwari, G. N. (2007). Thermal Modeling Based on Solar Fraction and Experimental Study of the Annual and Seasonal Performance of a Single Slope Passive Solar Still: The Effect of Water Depths. Desalination, 207, 184-204.

[13] CARVALHO, Bruno Soares. Aperfeiçoamento e análise térmica de um dessalinizador solar com cobertura piramidal. 2019. 10f. Trabalho de Conclusão de Curso – Universidade Federal Rural do Semi-árido, Mossoró – RN, 2019.

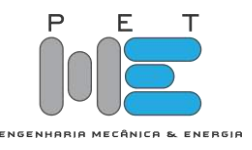

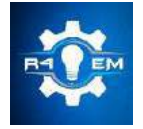

Universidade Federal Rural do Semi-árido Revista Eletrônica de Engenharia Elétrica e Engenharia Mecânica

*Artigo*

# **Antena de Microfita Sobre Substrato de Ferrita de Cobalto**

**Lucas Oliveira de Azevedo [1] , Idalmir de Souza Queiroz Junior [2] , José Lucas da Silva Paiva[3] ,Pedro Bruno Nogueira da Silva[4] , Isaac Barros Tavares da Silva [5] e Nathan Bezerra Gurgel [6]**

[1] Universidade Federal Rural do Semiárido; [lucasoliveira765@outlook.com](mailto:lucasoliveira765@outlook.com)

[2] Universidade Federal Rural do Semiárido; [idalmir@ufersa.edu.br](mailto:idalmir@ufersa.edu.br)

[3] Universidade Federal Rural do Semiárido; [jose.paiva@ufersa.edu.br](mailto:jose.paiva@ufersa.edu.br)

[4] Universidade Federal Rural do Semiárido; [nogueira372@gmail.com](mailto:nogueira372@gmail.com)

[5] Universidade Federal Rural do Semiárido; [isaac.barros@ufersa.edu.br](mailto:isaac.barros@ufersa.edu.br)

[6] Universidade Federal Rural do Semiárido; [nathan\\_gurgel@hotmail.com](mailto:nathan_gurgel@hotmail.com)

*Recebido:* 14/06/2020; *Aceito:* 09/08/2020; *Publicado:* 11/09/2020.

*Resumo:* A pesquisa referente a esse artigo é sobre a fabricação de uma antena de microfita com o substrato de um material magnético: a ferrita de cobalto, que foi produzido utilizando a técnica sol-gel. A antena foi simulada através do *software* Ansys HFFS® para uma visualização inicial. Posteriormente a mesma foi fabricada e seu ganho, perda de retorno e impedância foram medidos. Os resultados mostraram que o substrato de ferrita de cobalto miniaturiza a antena construída, melhorando também a resistência témica e mecânica, mantendo o diagrama de radiação esperado para um substrato não magnético (considerando uma permeabilidade de 1,10).

*Palavras-chave:* Antena de Microfita, Ferrita de Cobalto, Técnica Sol-Gel

*Abstract:* The research regarding to this paper is about the fabrication of a microstrip antenna with substrate of a magnetic material: the cobalt ferrite, that was made using the sol-gel technique. The antenna was simulated via the *software* Ansys HFFS® for an initial visualization. Posteriorly the antenna was fabricated, and its gain, return loss and impedance was measured. The results was shown that the cobalt ferrite substrate miniaturizes the constructed antenna, enhancing also temperature and mechanical resistance, maintaining the radiation pattern expected for a non-magnetic substrate (for the relative magnetic permeability of 1.10).

*Key-words:* Microstrip Antenna, Cobalt Ferrite, Sol-Gel Technique

# 1. INTRODUÇÃO

om o desenvolvimento progressivo dos sistemas de telecomunicações e da transmissão de dados sem fio (*wireless*), tem-se cada vez mais procurado por alternativas diversas para sua implementação. Isto deu origem a novas técnicas e dispositivos, entre eles, antenas com características favoráveis para as diversas aplicações envolvidas [1]. C

Estruturas como satélites, naves espaciais e sistemas embarcados em geral, prezam por um aproveitamento ótimo do espaço, da forma, do peso e do custo dos seus componentes. Dessa maneira as antenas de microfita se apresentam como uma opção viável para o uso já que são de pequenas dimensões, versáteis, leves e de baixo custo [2].

As antenas de microfita podem ser construídas sobre substrato de diversos materiais, os quais determinam várias de suas características entre elas suas dimensões. Entre os materiais possíveis para a construção dessas antenas se encontram as ferritas. Esses materiais possuem a característica de serem magnéticos e são classificados nesse contexto como ferrimagnéticos, ou seja, quando submetidos a linhas de campo magnético externas, seus dipolos magnéticos tendem a se alinhar com o campo imposto [3].

A ferrita de cobalto é conhecida pela sua alta coercividade, alta estabilidade química e térmica, além de sua forte anisotropia magnetocristalina (os campos tendem a se alinhar preferencialmente em algumas direções dentro do material) [4]. É bastante versátil, podendo ser utilizada em materiais absorvedores de energia eletromagnética [5], sistemas magnetoelétricos [6], ímãs permanentes [7], fluidos magnéticos e dispositivos de micro-ondas [8].

No trabalho desenvolvido, foi construída uma antena de microfita com substrato de ferrita de cobalto (CoFe2O4) para transmissão e recepção de micro-ondas. Os dados para a perda de retorno e impedância fora obtidos via medição e comparados com os gráficos obtidos em simulação, onde também foi gerado o gráfico para o ganho 3D (não medido).

### 2. MATERIAIS E MÉTODOS

Neste tópico será mostrada toda a metodologia que foi utilizada para a fabricação do substrato de ferrita. *2.1 Fabricação da Ferrita de Cobalto*

O processo de fabricação da ferrita de cobalto segue o esquema da Fig. 1.

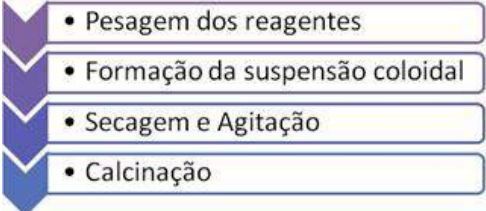

Fig.1. Etapas para a produção da ferrita de cobalto. [9]

Após a realização de cálculos estequimétricos, o resumo da quantidade de cada composto para produção de 1 g de ferrita de cobalto pode ser visualizado na Tabela 1.

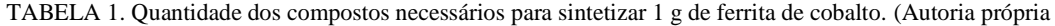

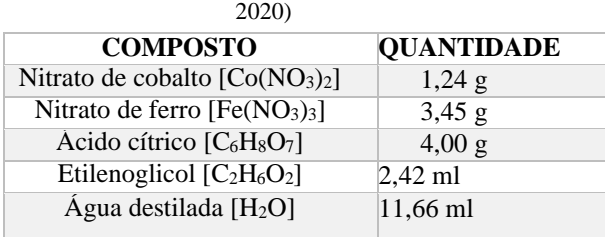

Após serem pesados em uma balança analítica da marca MARTE, os reagentes foram colocados em um béquer de 600 ml, sendo primeiro colocada a água destilada e após isso respectivamente o nitrato de cobalto, o nitrato de ferro, o ácido cítrico e o etileniglicol.

.

Em seguida, a solução foi posta para secar e misturar em um misturador magnético com aquecimento da marca LUCADEMA (Fig. 2) até que a solução obtivesse aspecto gelatinoso. Esse processo foi repetido por vários dias e em temperaturas diferentes de acordo com a necessidade.

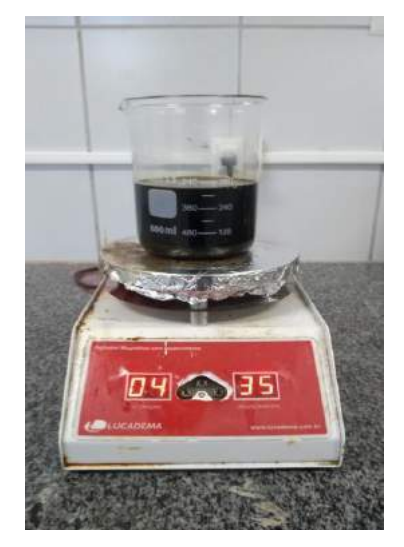

Fig.2. Solução sobre misturador magnético com aquecimento. (Autoria própria, 2020)

Após ter obtido aspecto gelatinoso a solução foi transferida para potes de plástico para secagem ao sol, com a finalidade de evitar causar danos ao béquer (ou sacrificá- lo) ao retirar a ferrita já seca. Depois da secagem ao sol a ferrita obteve o aspecto pastoso como mostra a Fig. 3

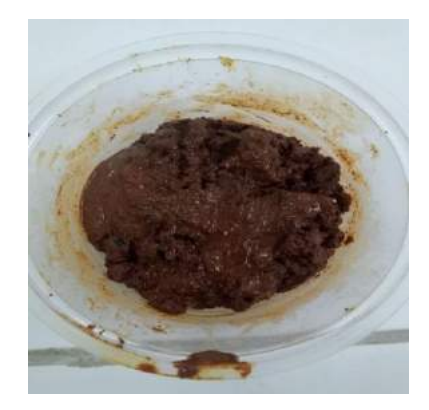

Fig.3. Ferrita após a secagem ao sol. (Autoria própria, 2020)

Para retirar o restante umidade mais rapidamente e de maneira mais eficiente, após a secagem ao sol a ferrita foi levada a uma estufa com circulação de ar da marca TECNAL e foi mantida a 120°C por cerca de 4 horas. Após isso a mesma já apresentava aspecto praticamente seco e poroso.

Para a retirada da matéria orgânica restante associada a ferrita devido aos componentes orgânicos etilenoglicol e ácido cítrico, a mesma foi calcinada em um forno mufla da marca JUNG a 400°C por cerca de 6 horas, com rampa de 35°C até os 400°C de 5°C/minuto. Após esse procedimento a ferrita já calcinada, com aspecto mais escuro e quebradiço (como pode ser visto na Fig. 4.a) foi macerada para se obter o pó de ferrita, apresentado na Fig. 4.b.

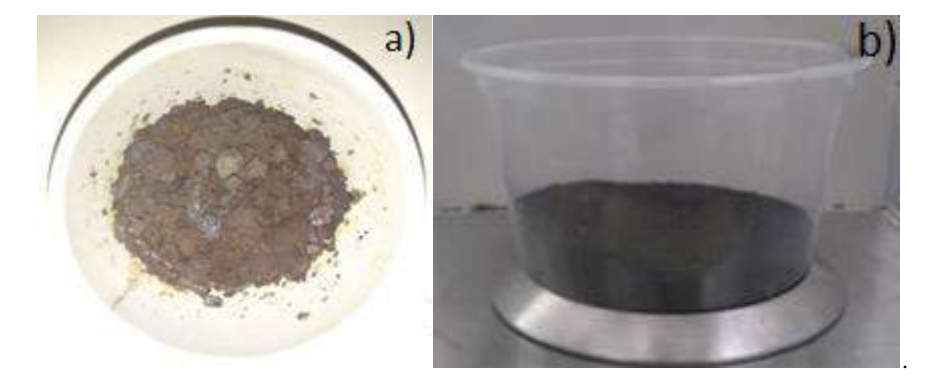

Fig.4. a) Ferrita após a calcinação, b) ferrita após a maceração. (Autoria própria, 2020)

# *2.2 Construção da Pastilha Para o Substrato*

O próximo passo para a construção da antena em questão, foi a construção da pastilha que foi utilizada como substrato. Para isso foram utilizadas matrizes de 25 mm de diâmetro para o pastilhamento do pó de ferrita.

Dessa maneira, uma quantidade de 3,63g de ferrita foram colocadas dentro da matriz e a mesma foi submetida a uma força de 2 tonelada-força durante 5 minutos. A prensa utilizada foi uma prensa da marca BONEVAU com capacidade de 10 toneladas, podendo ser visualizada na Fig. 6.

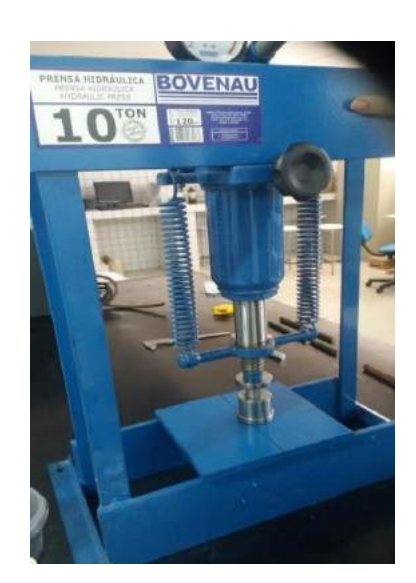

Fig. 6. Prensa utilizada para o pastilhamento da ferrita. (Autoria própria, 2020)

Após a prensagem da ferrita, a pastilha foi levada ao forno mufla para a sinterização, de forma a promover uma maior resistência mecânica da mesma e manter suas moléculas mais unidas, para isso a pastilha foi mantida a 1200 °C por 6 horas com rampa de 35°C até os 1200°C de 5°C/minuto. O forno foi o mesmo utilizado na calcinação e pode ser visualizado na Fig. 7.

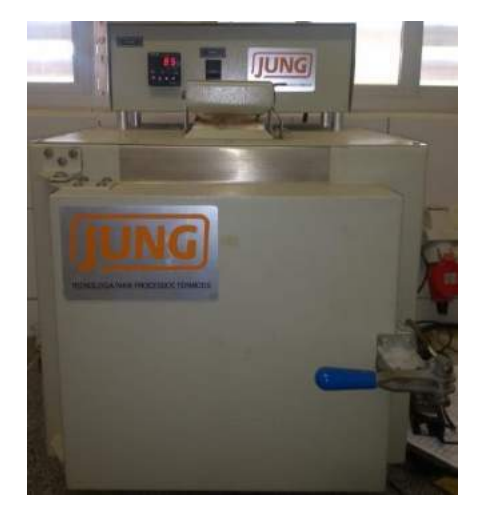

Fig.7. Forno mufla JUNG. (Autoria própria, 2020)

A pastilha obtida ao final do processo pode ser visualizada na Fig. 8, juntamente com a matriz utilizada para sua construção. Observou-se que o diâmetro da pastilha após a calcinação foi reduzido a 19 mm (uma redução de 6 mm de diâmetro) e possuia 2 mm de espessura, metade de seu valor original, indicando maior agregação das moléculas.

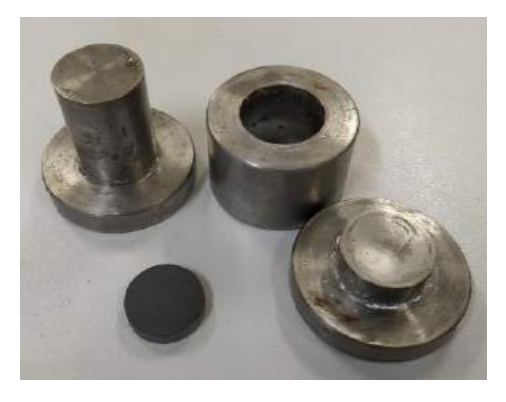

Fig.8. Pastilha já pronta e a matriz utilizada para sua confecção. (Autoria própria, 2020)

# 3. RESULTADOS

Neste tópico serão mostrados os resultados da simulação feita no software Ansys HFSS® e os resultados obtidos na medição da antena, comparando ambos.

# *3.1 Resultados Obtidos na Simulação*

A antena simulada no Ansys HFSS® pode ser visualizada na Fig. 9 abaixo, sendo originalmente projetada para 7 GHz, considerando um dielétrico não magnético.

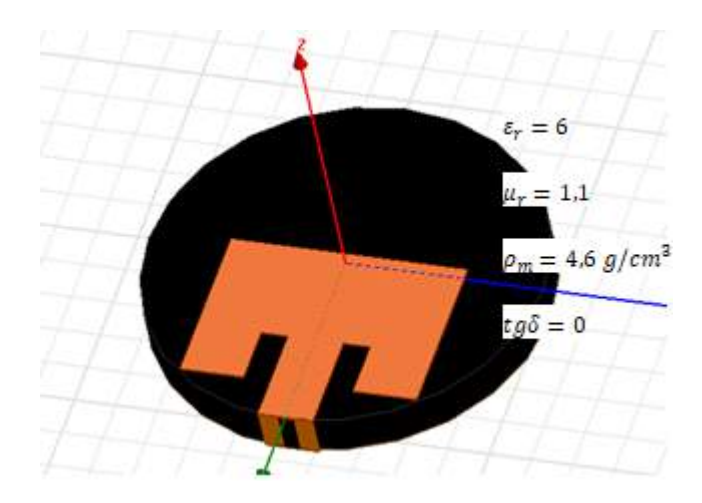

Fig.9. Antena simulada. (Autoria própria, 2020)

Os valores não foram obtidos para a ferrita produzida, mas sim considerados se baseando nos dados do software, de medições para uma outra amostra do mesmo material e da literatura. A permissividade relativa do substrato (εr) foi obtida a partir da medição de uma amostra de ferrita de cobalto produzida por um colega de trabalho, havendo pouca variação desse valor para a largura de banda obtida. Os valores da tangente de perdas (tgδ) e densidade de massa ( $\rho_m$ ) do substrato são valores sugeridos pelo software para ferritas em geral. O valor da permeabilidade relativa foi obtido através de [10]. Valores de permeabilidade muito próximos de 1,1 para a frequência de 7 GHz também foram encontrados em [5] e [11].

Partindo da simulação, se obteve o diagrama de radiação 3D para o ganho da Fig. 10.

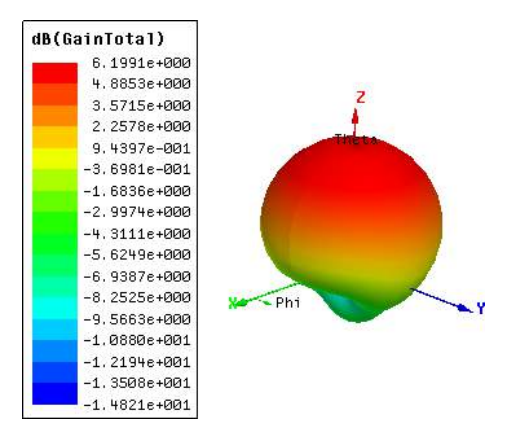

Fig. 10. Diagrama de radiação 3D. (Autoria própria, 2020)

Os diagramas de radiação 2D para o corte longitudinal e transversal são respectivamente mostrados na Fig. 11.

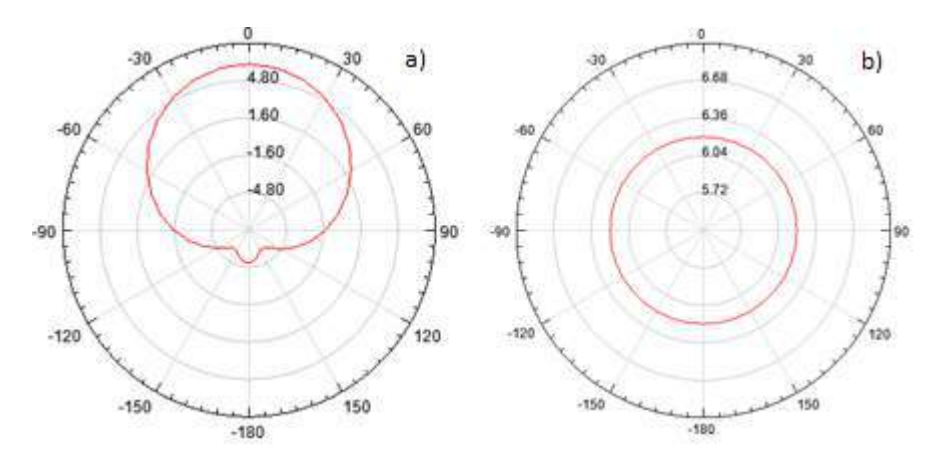

Fig. 11. a) Corte longitudinal do diagrama de radiação, b) Corte transversal do diagrama de radiação. (Autoria própria, 2020)

Os resultados com relação ao diagrama de radiação foi o esperado: radiação broadside com lóbulo único, apresentando valores favoráveis.

O gráfico para a perda de retorno em função da frequência para a antena simulada é o mostrado na

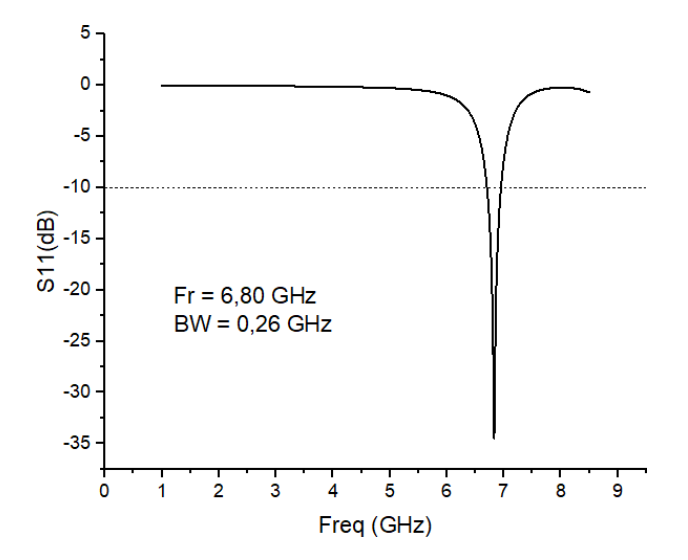

## Fig. 13.

Fig. 13. Gráfico de S<sub>11</sub> x Frequência da antena simulada. (Autoria própria, 2020)

Pode-se observar que houve um deslocamento da frequência de ressonância de 7 GHz para 6,80 GHz. Esse resultado já era esperado devido ao fato de que a permeabilidade relativa do substrato é maior do que 1, levando à miniaturização da antena.

Na frequência de ressonância o coeficiente de reflexão é de -35 dB, se obtendo uma largura de banda de 0,26 GHz entre 6,701 GHz e 6,962 GHz.

A carta de Smith para a antena simulada pode ser visualizada na Fig. 14 para uma varredura de frequência de 0 a 8,5 GHz.

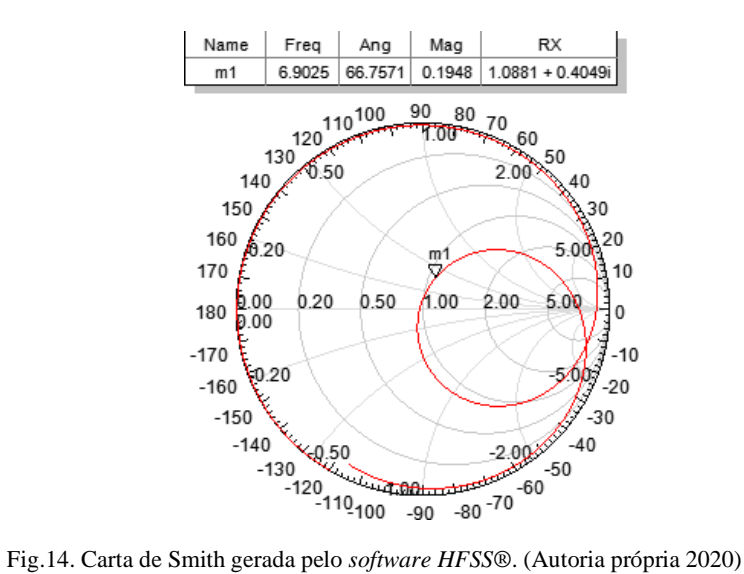

Para a frequência de ressonância (ponto m1) a impedância de entrada é de 54,40+j20 Ω mostrando um bom ajuste para alimentadores 50 Ω.

Na Tabela 3 pode-se visualizar o resumo dos resultados obtidos para a antena simulada.

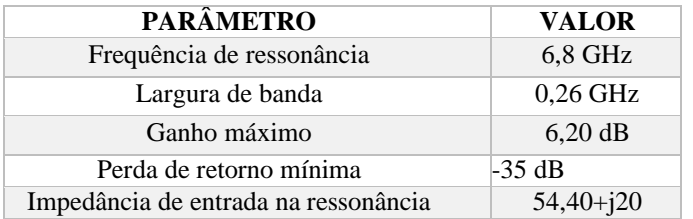

TABELA 3: Resumo dos resultados para a antena simulada. (Autoria própria, 2020)

# *3.2 Resultados Obtidos na Medição*

A foto tirada da antena medida pode ser visualizada na Fig. 15.

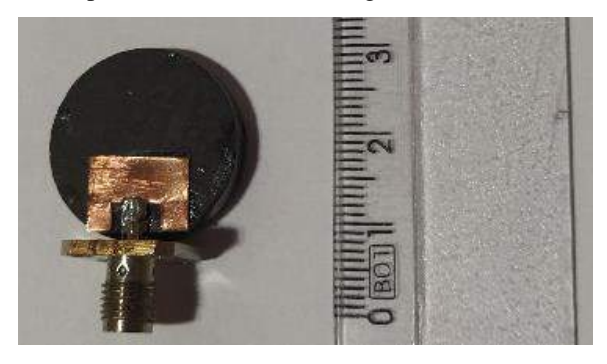

Figura 15: Antena medida. (Autoria própria, 2020)

Para realizar a medição se utilizou um Vector Network Analyzer da marca RHODE & SCHWARZ, que pode ser visto na Fig. 16.

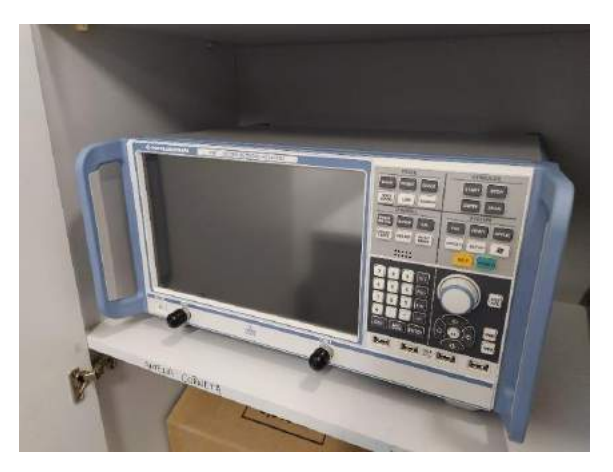

Fig. 16*. Vector Network Analyzer* utilizado para a medição da antena produzida. (Autoria própria, 2020)

Foram obtidos os dados para a perda de retorno em função da frequência através do VNA e eles foram plotados. O gráfico da perda de retorno pode ser visualizado na Fig. 17.

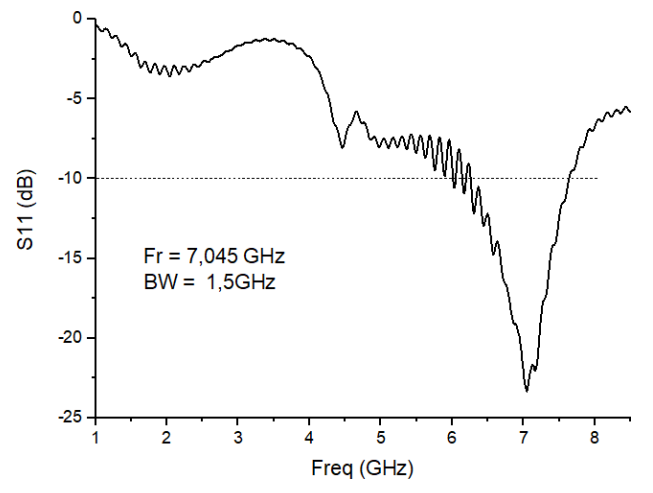

Fig. 17. Gráfico de S11 x Frequência da antena medida (Autoria própria, 2020)

Observa-se que a antena ressoa em 7,045 GHz com perda de retorno de -23,30dB obtendo-se também uma largura de banda de 1,5 GHz (entre 6 GHz e 7,5 GHz), valor cerca de seis vezes maior que o obtido via simulação. O deslocamento da frequência de ressonância de volta a 7 GHz que foi obtido no VNA pode ter diversas causas, entre elas o excesso de solda na linha da antena, a proximidade mais do que esperada da permeabilidade magnética do substrato do valor de , erros na confecção do patch e variações na medição da antena devido a imprecisão do equipamento.

A carta de Smith obtida no VNA pode ser visualizada na Fig. 18.

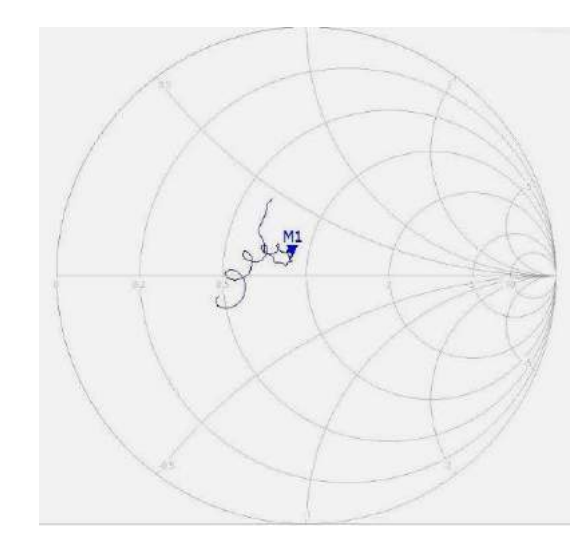

Fig. 18. Carta de Smith obtida no *VNA* para a antena medida. (Autoria própria, 2020)

Para a frequência de ressonância (ponto M1) a carta de Smith revelou uma impedância de entrada de 44,095+j7,16, sendo um valor coerente com o que era esperado.

Na Tabela 4 pode-se visualizar os resultados obtidos para a antena medida.

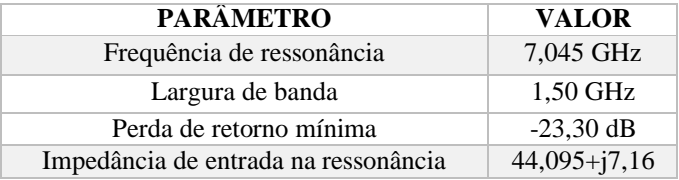

TABELA 4: Resumo dos resultados obtidos na medição. (Autoria própria, 2020)

#### 4. CONCLUSÃO

Neste trabalho foi sintetizado o material magnético ferrita de cobalto (CoFe<sub>2</sub>O<sub>4</sub>) para a utilização como substrato em uma antena de microfita. A realização da síntese ocorreu de maneira apropriada e a pastilha feita posteriormente estava em condições adequadas, sem rachaduras e com boa resistência mecânica.

A antena que foi construída, anteriormente, foi projetada e simulada, se obtendo resultados coerentes com o esperado. Posteriormente a antena foi construída e medida, se obtendo resultados um pouco divergentes com relação ao obtido via simulação para a frequência de ressonância e impedância de entrada, mas ainda com um bom ajuste. Neste caso, foi obtida uma maior largura de banda, entretanto, uma maior perda de retorno, havendo o deslocamento da frequência de 6,8 GHz (esperado) para 7 GHz (frequência de ressonância de projeto da antena).

# REFERÊNCIAS

- [1] Silva, J.L. Estudo do Comportamento de Antena de Microfita com Substrato Metamaterial. Dissertação (Mestrado), UFERSA, Mossoró, 2015.
- [2] Balanis, C. Mocrostrip Antennas. Anthenna Theory**:** analysis and design, 3. ed.; Hoboken: John Wiley & Sons, Inc., 2005.p. 722-775.
- [3] Shinde, T.J.; Gadkari, A.B.; Vasambekar, P.N..Magnetic properties andcation distribution study of nanocrystalline ni–zn ferrites. Journal Of Magnetism And Magnetic Materials 2013, v. 333.
- [4] Junior, J. V. Síntese por Sol-Gel de Ferrita de Cobalto e sua Caracterização Microestrutural e de Propriedades Magnéticas. . Dissertação de Mestrado, UFRGS, Porto Alegre, 2015.
- [5] Wan, G. *et al*. The Fabrication and High-Efficiency Electromagnetic Wave Absorption Performance of CoFe/C Core– Shell Structured Nanocomposites. Nanoscale Research Letters 2018.
- [6] Comes, R. *et al*. Directed Self-Assembly of Epitaxial CoFe2O4– BiFeO3 Multiferroic Nanocomposites. Nano Letters 2012, p. 2367-2373.
- [7] Kurian, M. *et al*. Structural,magnetic, and acidic properties of cobalt ferritenanoparticles synthesised by wet chemical methods. J Adv Ceram. 2015;4:199–205.
- [8] Perdomo, C. P. F. *et al*. Effect of the CoFe2O4 initial particle size when sintered by microwave on the microstructural, dielectric, and magnetic properties. Applied Ceramic Technology 2019, p. 2073-2084.
- [9] Silva, P. B. N. Desenvolvimento de substrato de ferrita para antenas de microfita. Trabalho de conclusão de curso de graduação. UFERSA, Mossoró, 2018.
- [10] Castro, K. V. O. Antenas de Microfita Sobre Substrato de Ferrita de Níquel Sopadas com Zinco. Dissertação (Mestrado), UFERSA, Mossoró, 2018.
- [11] Fu, M.; Jiao, Q.; Zhao, Y.. In situ fabrication and characterization of cobalt ferrite nanorods/graphene composites. Materials Characterization 2013, 303-315.

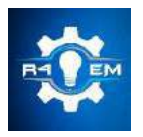

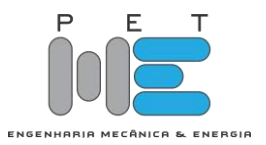

# *Artigo*

# **Sistema Automático para Aproveitamento da água das Chuvas**

# **Kauann Jacome de Oliveira [1] , Gleimy Ferreira Brasil [2] e Pedro Thiago Valério de Souza [3]**

[1] Universidade Federal Rural do Semi-Árido; kauannjacome@hotmail.com

[2] Universidade Federal Rural do Semi-Árido; gleimy.brasil@hotmail.com

[3] Universidade Federal Rural do Semi-Árido; pedro.souza@ufersa.edu.br

*Recebido:* 14/06/2020; *Aceito:* 09/08/2020; *Publicado:* 11/09/2020.

*Resumo:* Este trabalho apresenta um protótipo de automação com baixo custo para sistemas de aproveitamento da água das chuvas, bem como utilização da água aproveitada para um sistema de irrigação doméstico. O sistema projetado é implementado com um microcontrolador ATMega 328p. O projeto conta com uma interface homem- máquina (IHM) possibilitando a interação do usuário com todo o sistema, possibilitando também o controle manual do sistema. Como resultado é apresentado uma maquete em escala reduzida, de forma a representar em escala o sistema proposto e analisar as situações hipotéticas. A partir dos resultados obtidos, verifica-se a possibilidade de implementação desse sistema em uma residência convencional.

*Palavras-chave:* Automação Residencial; Aproveitamento; Água.

*Abstract:* This work prrsents a prototype of autimation with low cost for Rainwater harvesting sistems, as well as utilization of the water used for a domestic irrigation system. The desigend system is implemented with na ATMega 328p microcontroller. The project has a human-machine interface (HMI) allowing user interaction with the entire system, allowing manual controlo of the system. As result a model is presented, in order to represent in scale the proposed system, and analysis of the system in hypothetical situantions. From the abtained results, it is possible to implemente this system in a conventional residence.

*Key-words:* Home Automation; Utilization; Water.

# 1. INTRODUÇÃO

água é uma substância com o valor imensurável para a sobrevivência de toda a vida presente na terra. A água é uma substância com o valor imensurável para a sobrevivência de toda a vida presente na terra.<br>A Segundo [3] de todo o recurso hídrico disponível no planeta, 97,5% está em forma salgada, portanto indisponível para o consumo humano. Apesar do brasil apresentar uma abundante disponibilidade de recursos hídricos [1], este recurso encontra-se distribuído de forma heterogênea. A escassez de água poderá alcançar inclusive regiões com abundância desse recurso, devido a contaminação dos aquíferos e a falta de obras de saneamento básico para a coleta e tratamento de esgotos [2].

Diante disso, se fez necessário criar métodos de aproveitamento dos recursos hídricos e de reduzir o consumo de água potável em uma residência. Uma proposta que vem ganhando muita notoriedade, principalmente em ambientes urbanos, consiste no aproveitamento de águas das chuvas [7] [5]. Nesse caso, a água da chuva seria utilizada em fins não-potáveis, como irrigação e para lavar pisos [6]. O objetivo consiste em diminuir o uso de água potável, que seria utilizada apenas para os fins no qual ela é estritamente necessária.

Diante disso, neste trabalho tem-se como objetivo projetar um sistema automático para aproveitamento das águas de chuva, bem como a integração com um sistema de irrigação doméstico. O sistema desenvolvido contara com uma interface homem- máquina (IHM), que possibilita a interação do usuário com todo o sistema, de forma a otimizar o uso de toda a água potável e não potável. Associado a esse sistema, foi desenvolvido um sistema de irrigação automático, que utiliza a água aproveitada, visando diminuir os gastos e desperdícios.

## 2. MATERIAIS E MÉTODOS

O diagrama do sistema proposto neste trabalho é apresentado na Figura 1 abaixo, sendo composto pelas seguintes entidades.

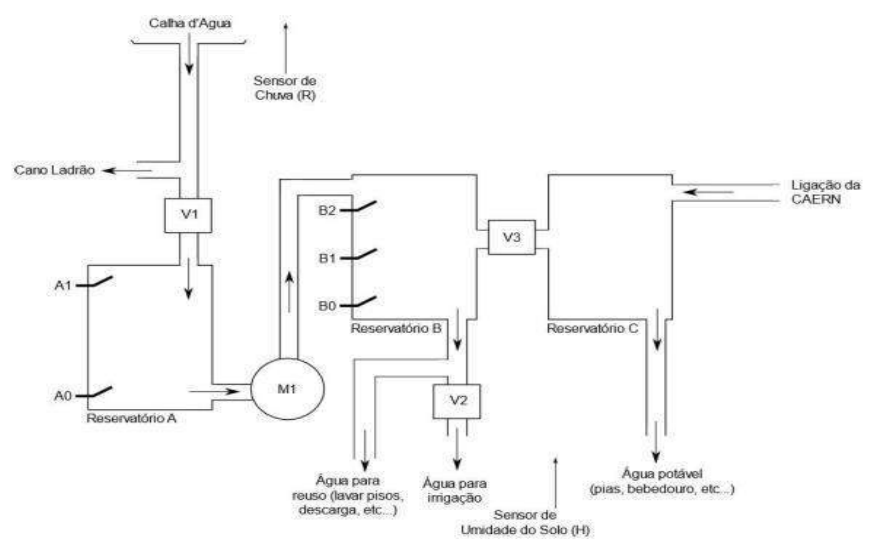

FIGURA 1. Diagrama do sistema proposto.

- i. Reservatório A: Reservatório é destinado a captação das águas da chuva;
- ii. Reservatório B: reservatório superior armazena a água destinada para fins não potáveis e como fonte para um sistema de irrigação doméstica;
- iii. Reservatório C: Reservatório é destinado ao armazenamento da água potável, advindo do sistema de destruição de água;
- iv. Válvula solenoide 1 (V1): Essa válvula tem como objetivo permitir a passagem de água da chuva para o reservatório A. O objetivo é descartar a primeira água da chuva, que geralmente possui impurezas solidas, que podem prejudicar o perfeito funcionamento do sistema [Magalhães 2011];
- v. Válvula solenoide 2 (V2): Essa válvula libera a passagem da água não potável para o sistema automático de irrigação;
- vi. Válvula solenoide 3 (V3): Essa válvula permite a passagem de água potável do reservatório C para o reservatório B, na situação de ausência de chuvas. O objetivo é que o reservatório B nunca fique vazio, mesmo em períodos prolongados de seca;
- vii. Motor de bombeamento (M1): Motor que bombear água do reservatório A para o reservatório B;
- viii. Sensor de nível A1: Sensor que determina o nível máximo permitido para o reservatório A;
- ix. Sensor de nível A0: Sensor que determina o nível mínimo para o reservatório A;
- x. Sensor de nível B2: Sensor que demarca o nível máximo para o reservatório B;
- xi. Sensor de nível B1: Sensor que demarca o nível máximo de água permitido ao reservatório B; caso este seja enchido através do reservatório C;
- xii. Sensor de nível B0: Sensor que demarca o nível mínimo permitido ao reservatório B;
- xiii. Sensor de chuva (R): Sensor que indica a presença ou ausência de chuva;
- xiv. Sensor de humidade do solo (H): Esse sensor tem como objetivo determinar se o solo a ser irrigado está seco ou úmido;

Neste trabalho, implementa-se um sistema de controle utilizando um microcontrolador ATMega328p, de forma a automatizar o diagrama do sistema proposto na figura 1. O sistema deve permitir que o usuário altere entre o controle automático ou controle manual das operações.

A interface homem-máquina implementada nesse trabalho permite ao usuário do sistema obter informações do funcionamento do sistema, bem como realizar algumas configurações. Neste caso a interface consiste em um display LCD, associado a dois botões, conforma apresentado na Figura 2.

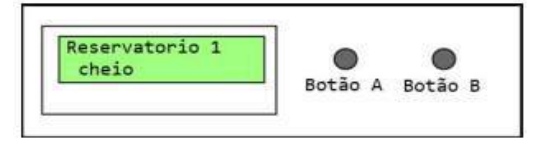

FIGURA 2. Interface homem-máquina utilizado.

O display LCD apresenta informações sobre o funcionamento do sistema, tal como o status dos reservatórios (nível cheio, intermediário ou vazio), das válvulas do sistema (aberta ou fechada) e do motor de bombeamento (ligado ou desligado). Os botões A e B servem para realizar configurações do sistema. Neste caso o botão A troca a função apresentada no display, ao passo que o botão B realiza o ajuste da função atualmente apresentada.

### *2.1. Funcionamento do sistema*

#### 2.1.1. Regra de controle automático para a válvula 1 V1

O comportamento para a válvula 1 pode ser descrito por uma máquina de estados finitos com diagramas de transições entre estados apresentados na Figura 3.

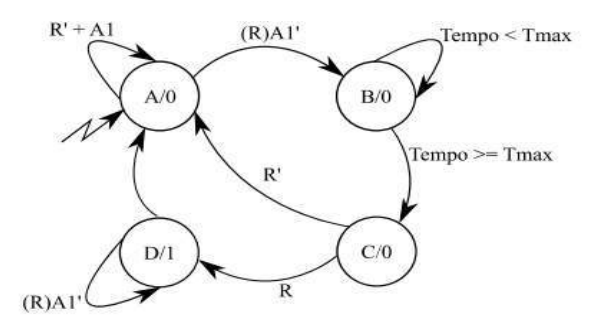

FIGURA 3. Máquina de estados para controle da válvula V1.

Inicialmente a válvula V1 encontra-se fechada. Detecta a presença de chuvas (quando R=1) e o reservatório A não esteja completamente cheio (A1=0), o sistema deve esperar um tempo máximo, determinado por Tmax, antes de abrir a válvula V1. Após esse tempo, a válvula permanece aberta até que a chuva pare ou o reservatório A fique completamente cheio.

#### 2.1.2. Regra de controle automático para o motor M1

O comportamento para o motor M1 pode ser regida por uma máquina de estados finitos, com um diagrama de transições entre estados apresentados na Figura 4.

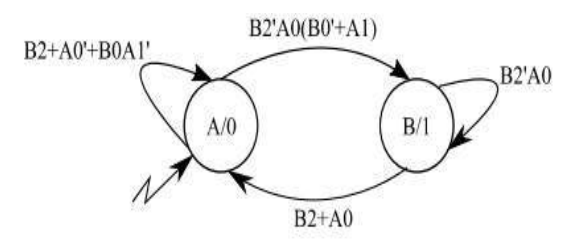

FIGURA 4. Máquina de estados para controle do motor M1.

Pela análise da Figura 4, nota-se que o motor M1 será ligado caso o reservatório B esteja completamento vazio e houver um nível mínimo de água presente no reservatório A. Uma segunda situação em que o motor pode ser ligado é quando o reservatório A estiver completamento cheio. Após ligado, o motor permanecerá dessa forma até que o reservatório B for completamente cheio ou nível mínimo do reservatório A seja atingido.

## 2.1.3. Regra de controle automático da válvula V2

O comportamento para a válvula V2 pode ser regida pela máquina de estados finitos, com diagrama de transições entre estados apresentados na Figura 5. Nesse caso H1 e H0 correspondem a dois níveis de umidade de solo pré-estabelecidos e, portanto, são sinais digitais.

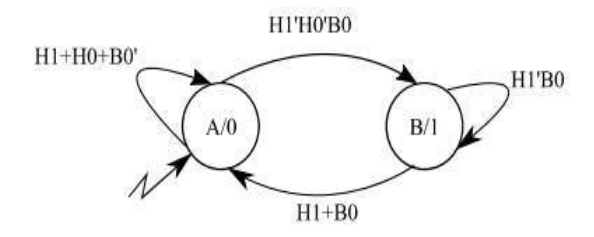

FIGURa 5. Máquina de estados para controle da válvula V2.

Analisando a figura 5, observa-se que o solo será irrigado quando estiver complemente seco e houver nível mínimo de água no reservatório B. Após iniciada a irrigação, essa permanecerá até que o solo fique completamente úmido ou o nível mínimo do reservatório B for atingido.

O sensor de umidade utilizado gera uma medida analógica H. os valores de H1 e H0 podem ser obtidos da medição H a partir da regra apresentada na Tabela 1. Os valores Hmax e Hmin correspondem aos valores analógicos medidos pelo sensor correspondente a, respectivamente, o solo completamente seco e completamente úmido e são obtidos de forma empírica.

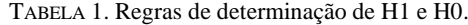

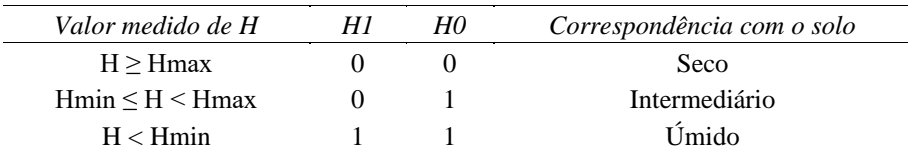

#### 2.1.4. Regra de controle automático da válvula V3

O comportamento para a válvula V3 pode ser regida por uma máquina de estados finitos, com diagrama de transições entre estados apresentados na figura 6.

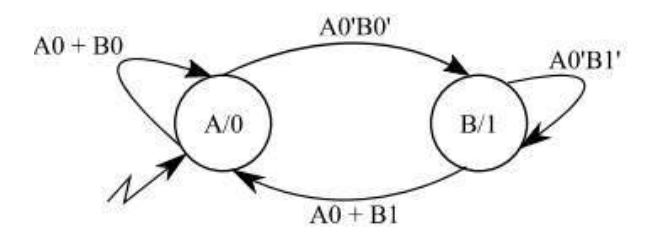

FIGURA 6. Máquina de estados para controle da válvula V3.

Analisando a figura 6, observa-se que a válvula V3 será acionada quando não houver água no reservatório A e o reservatório B estiver completamente vazio. Após acionada a válvula, esta permitirá a passagem de água do reservatório C para o reservatório B enquanto o nível demarcado por B1 não for atingindo ou o reservatório A atingir o nível mínimo.

## 2.1.5. Regras de controle manual

O sistema projetado permite o controle manual de todas as válvulas e dos motores. Todavia, com o objetivo de preservar o bom funcionamento do sistema, algumas regras de controle manual foram implementadas.

- i. Não é possível ligar o motor M1 com o reservatório A complemente vazio;
- ii. Não é possível ligar o motor M1 com o reservatório B completamente cheio;
- iii. Não é possível irrigar com o reservatório B completamente seco;

Caso alguma dessas condições ocorra, é retornado ao usuário uma mensagem de erro, infirmando que a devida operação não pode ser realizada.

2.1.6. Tratamento de leitura dos sensores

Neste trabalho, implementou-se algumas regras de tratamento da leitura de sensores. Toda vez que o sistema apresenta um erro de leitura dos sensores, o sistema bloqueia toda a ação do controle automático ou manual e na interface homem-máquina do sistema é apresentada uma mensagem de erro. O sistema só retorna a suas tarefas usuais quando ele é resetado, a partir de um comando externo, fornecido pelo usuário.

Neste trabalho foram implementadas algumas regras para o tratamento da leitura dos sensores:

- i. É impossível que o sensor A1 acuse nível logico ALTO quando o sensor A0 acusar nível logico BAIXO;
- ii. É impossível que o sensor B1 acuse nível logico ALTO quando o sensor B0 acusar nível logico BAIXO;
- iii. É impossível que o sensor B2 acuse nível logico ALTO quando o sensor B1 ou sensor B0 acuse nível logico BAIXO

## 3. RESULTADOS

#### *3.1. Elaboração da maquete do sistema*

De forma a verificar o funcionamento do sistema proposto foi confeccionada uma maquete de madeira compensada, apresentada na Figura 7.A maquete representa uma residência, onde será instalada o sistema de aproveitamento da água da chuva proposto nesse trabalho.

Na maquete foram utilizados reservatórios de plástico para facilitar a instalação dos sensores. Os reservatórios superiores tem capacidade de armazenamento de 17 litros e o inferior com 24 litros. De forma a simular o comportamento da calha, foi instalado um pequeno funil, preso por fita Hellerman. Internamente ao funil foi acoplado um sensor de chuva. Na base inferior da maquete foi instalado um vaso representando um jardim a ser irrigado. A interação entre os recipientes foi realizada através de uma mangueira flexível.

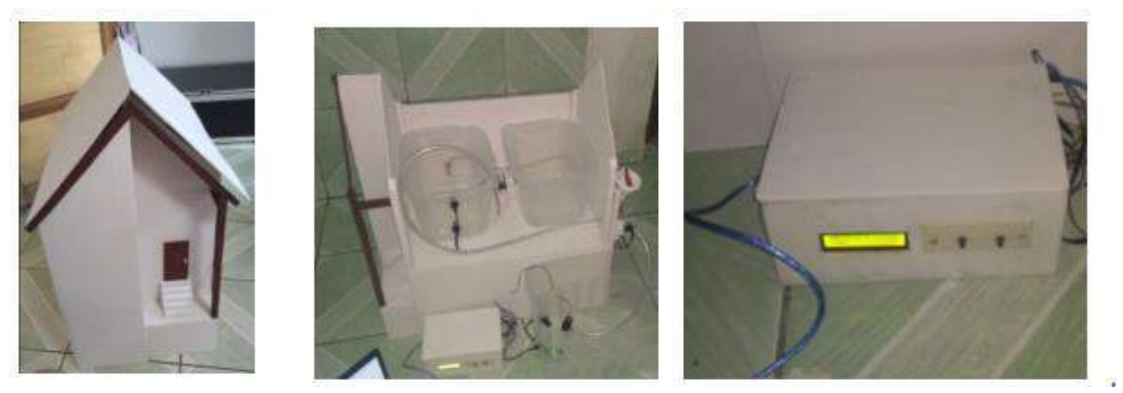

FIGURA 7. Maquete que representa o sistema proposto.

## *3.2. Analise prática da maquete*

Inicialmente o sistema foi configurado para operar em modo automático. Em um primeiro teste foi adotado a situação em que o reservatório A está completamente cheio e o reservatório B está vazio. Neste caso observase que o motor é acionado, levando água do reservatório A para o reservatório B. Observa-se que o motor permaneceu ligado enquanto o nível máximo para o reservatório B não foi atingido.

Considerando essa situação dos reservatórios, foi simulado um processo de irrigação da plantação. Nos testes, de forma a manter um maior controle do sistema, o sensor de umidade do solo foi substituído por um potenciômetro. Ajustando-se o potenciômetro para obtermos um valor correspondente a um solo seco, observase que o sistema permite a passagem de água por meio da válvula 2, realizando irrigação do sistema. Após um certo período de irrigação, ajustou-se o potenciômetro para um valor correspondente ao solo úmido. Neste caso, observa-se que a válvula 2 é bloqueada, impedindo a passagem de água para a irrigação.

Finalizando esse teste, seguiu-se com uma nova situação, em que os reservatórios A e B estão vazios. Neste caso, como os reservatórios A e B estão completamente secos, observou-se que a válvula V3 é acionada, de forma a permitir a passagem de água do reservatório C para o reservatório B. Após a água atingir o nível indicado por B1, a válvula V3 é bloqueada.

Dando continuidade aos testes, foi simulado a presença de chuva, colocando água no funil da maquete. Neste caso foi observado que o sistema passou algum tempo para liberar a passagem de água pela válvula V1, correspondente ao descarte da primeira chuva. Após esse tempo, dado que a chuva permaneceu, nota-se que a válvula V1 é liberada, e o reservatório A inicia a captação. Nessa situação, foi testado que a chuva se prolongue até que o nível máximo do reservatório A seja atingindo. Nesse caso, o sistema bloqueia a passagem de água pela válvula V1 e a água em excesso é descartada.

## 4. CONCLUSÃO

A partir da análise dos resultados obtidos na maquete, verifica-se que os objetivos propostos foram atingidos, mediante a montagem e o funcionamento do protótipo de forma satisfatória com que foi previsto incialmente. Controlado pelo microcontrolador Atmega 328p e programado para realizar os procedimentos de captação, armazenamento e distribuição das águas para fins menos nobres. Outro fator que se destaca é a transição entre os sistemas no período de seca, não deixando de suprir a demanda do reservatório B para fins menos nobres, alcançando novamente o que foi proposto no escopo do projeto.

Portanto, conclui-se que de fato o protótipo contribui para a redução na utilização água potável, trazendo também um maior conforto e praticidade para as rotinas residenciais, que consequentemente reduz os gastos na conta de água.

## 5. AGRADECIMENTOS

Agradecemos pelo financiamento externo por parte do Professor Me. Pedro Thiago Valério de Souza e pelo financiamento da UFERSA-Campus Pau dos Ferros.

## REFERÊNCIAS

- [1] ANA (2009). No rumo de mudança. Disponível em: [<http://arquivos.ana.gov.br/imprensa/publicacoes/fatosetendencias/edicao\\_2.pdf](http://arquivos.ana.gov.br/imprensa/publicacoes/fatosetendencias/edicao_2.pdf) >. Acesso em: 27 maio 2020.
- [2] Brasil, G. F. (2018). Automação e Monitoramento de Sistema de Aproveitamento de Águas Pluviais para Utilidades Não Potáveis. Trabalho de Conclusão de Curso: UFERSA, Pau Dos Ferros, RN.
- [3] Grassi, M. T. (2001). Às Águas do Planeta Terra. Edição Especial, maio. 2001.
- [4] Magalhães, L. R. L. (2011). Automação e Controle em Sistema de Aproveitamento de Água de Chuva para Fins não Potáveis. Trabalho de Conclusão de Curso, UniCEUB, Brasília, DF.4
- [5] ONU (2018). Pacto Global da UNO lança relatório sobre desperdício de água em redes de distribuição do Brasil. Disponível em: [< https://nacoesunidas.org/pacto-global-da-onu-lanca-relatorio-sobre-desperdicio](https://nacoesunidas.org/pacto-global-da-onu-lanca-relatorio-sobre-desperdicio-de-agua-em-redes-de-distribuicao-do-brasil/)[de-agua-em-redes-de-distribuicao-do-brasil/](https://nacoesunidas.org/pacto-global-da-onu-lanca-relatorio-sobre-desperdicio-de-agua-em-redes-de-distribuicao-do-brasil/) > . Acesso em: 29 maio 2020.
- [6] Santos, M. P., Oliveira, J. K. C. (2014). Automação de baixo custo para reservatório de água. Revista principia, nº 25.
- [7] UNESCO (2018). 2018-2028- Década Internacional para Ação, água para p Desenvolvimento Sustentável. Disponível em: < [https://nacoesunidas.org/acao/agua/#:~:text=2018%2D2028%20%E2%80%93%20D%C3%A9cada%20I](https://nacoesunidas.org/acao/agua/#:~:text=2018%2D2028%20%E2%80%93%20D%C3%A9cada%20Internacional%20para,%C3%81gua%20para%20o%20Desenvolvimento%20Sustent%C3%A1vel&text=A%20resolu%C3%A7%C3%A3o%20da%20ONU%20enfatiza,objetivos%20sociais%2C%20econ%C3%B4micos%20e%20ambientais.) [nternacional%20para,%C3%81gua%20para%20o%20Desenvolvimento%20Sustent%C3%A1vel&text=](https://nacoesunidas.org/acao/agua/#:~:text=2018%2D2028%20%E2%80%93%20D%C3%A9cada%20Internacional%20para,%C3%81gua%20para%20o%20Desenvolvimento%20Sustent%C3%A1vel&text=A%20resolu%C3%A7%C3%A3o%20da%20ONU%20enfatiza,objetivos%20sociais%2C%20econ%C3%B4micos%20e%20ambientais.) [A%20resolu%C3%A7%C3%A3o%20da%20ONU%20enfatiza,objetivos%20sociais%2C%20econ%C3](https://nacoesunidas.org/acao/agua/#:~:text=2018%2D2028%20%E2%80%93%20D%C3%A9cada%20Internacional%20para,%C3%81gua%20para%20o%20Desenvolvimento%20Sustent%C3%A1vel&text=A%20resolu%C3%A7%C3%A3o%20da%20ONU%20enfatiza,objetivos%20sociais%2C%20econ%C3%B4micos%20e%20ambientais.) [%B4micos%20e%20ambientais.>](https://nacoesunidas.org/acao/agua/#:~:text=2018%2D2028%20%E2%80%93%20D%C3%A9cada%20Internacional%20para,%C3%81gua%20para%20o%20Desenvolvimento%20Sustent%C3%A1vel&text=A%20resolu%C3%A7%C3%A3o%20da%20ONU%20enfatiza,objetivos%20sociais%2C%20econ%C3%B4micos%20e%20ambientais.). Acesso em: 22 maio 2020.

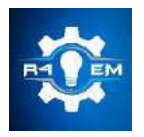

Universidade Federal Rural do Semi-árido Revista Eletrônica de Engenharia Elétrica e Engenharia Mecânica

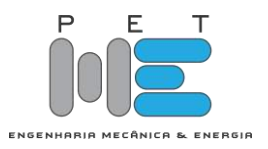

*Artigo*

# **Protótipo de um dinamômetro de baixo custo para medição de força muscular**

**Marciel Bezerra de Moura[1], Idalmir de Souza Queiroz Junior[2] e Mateus Ânderson B. Duarte[3]**

[1] Universidade Federal Rural do Semi-Árido (UFERSA); gmarcielllbezerra@gmail.com

[2] Universidade Federal Rural do Semi-Árido (UFERSA); idalmir@ufersa.edu.br

[3] Universidade Federal Rural do Semi-Árido (UFERSA); mateusanderson@hotmail.com.

*Recebido:* 10/06/2020; *Aceito:* 09/08/2020; *Publicado:* 11/09/2020.

*Resumo:* Na área medicinal, a utilização de instrumentos de medição precisos para a determinação de diagnósticos melhores e mais rápidos tem sido um dos grandes avanços da tecnologia. Porém, esses avanços geralmente, quando acontecem, possuem um custo bastante elevado. Assim, este trabalho trata da criação de um protótipo para a medição de força muscular, destinado à implementação na área fisioterapêutica, utilizando recursos de baixo custo e material de fácil acesso, a partir de células de carga com capacidade máxima de 100 quilogramas, sendo possível, assim, sua utilização em diversos membros do corpo. Este trabalho apresenta a construção do protótipo desde a sua concepção, dimensionamento dos sensores utilizados, até a sua montagem final. O protótipo desenvolvido foi testado experimentalmente e levantados os resultados de sua calibração utilizando pesos com valores conhecidos. O protótipo possui um sistema embarcado que registra todas as medições feitas, além de possuir uma interface com o usuário de fácil utilização. O dispositivo foi desenvolvido a partir da plataforma Arduino, simulado e construído seguindo os passos dimensionados em seu projeto. Após a construção do protótipo, várias medidas foram efetuadas para a comprovação da viabilidade da sua utilização na área medicinal, mostrando assim seu possível uso como instrumento médico.

*Palavras-chave:* Célula de carga. Medidor de força muscular. Protótipo de baixo custo. Eletrônica embarcada. Arduino.

*Abstract:* In the medical field, the use of accurate measuring instruments to determine better and faster diagnoses has been one of the great advances in technology. However, these advances generally, when they happen, have a very high cost. Thus, this work deals with the creation of a prototype for the measurement of muscular strength, intended for implementation in the physiotherapeutic area, using low-cost resources and easily accessible material, from load cells with a maximum capacity of 100 kilograms, being possible thus, its use in several members of the body. This work presents the construction of the prototype from its conception, dimensioning of the sensors used, until its final assembly. The developed prototype was tested experimentally, and the results of its calibration were surveyed using weights with known values. The prototype has an embedded system that records all measurements made, in addition to having an easy-to-use user interface. The device was developed from the Arduino platform, simulated and built following the steps dimensioned in your project. After the construction of the prototype, several measures were taken to prove the feasibility of its use in the medical field, thus showing its possible use as a medical instrument.

*Keywords*: Load cell. Muscle strength meter. Low-cost prototype. Embedded electronics. Arduino*.*

# 1. INTRODUÇÃO

tecnologia ao longo dos anos vem se desenvolvendo e se apresentando como uma forma de melhorar a vida da população, seja por descobertas de novas técnicas ou pela melhoria de conhecimentos que já são utilizados. Muitas dessas tecnologias são muito caras dificultando o acesso pela população mais carente. O projeto de ferramentas e instrumentos alternativos de baixo custo para a área possui uma demanda enorme. A

A criação de um protótipo para a medição de força muscular utilizando um microcontrolador é um projeto dedicado a suprir essa demanda na área da saúde, mais especificamente na área do estudo muscular ou da área de fisioterapia, contribuindo assim para a melhoria do serviço medicinal do Brasil. O projeto utiliza um Arduino na prototipagem e componentes de baixo custo, como os sensores e ferramentas simples. A utilização de um instrumento capaz de medir força é bastante comum na área da saúde, esses instrumentos mostram como está o estado dos músculos de determinados pacientes. Na fisioterapia, por exemplo, um fisioterapeuta pode avaliar o progresso muscular de um paciente com lesão a partir da força que ele exerce sobre um instrumento com essa finalidade.

Faz-se então necessário a utilização de tecnologias que melhorem a coleta dos dados necessários para um diagnóstico mais preciso, melhorando então a qualidade do serviço ao paciente, assim como a qualidade de vida das pessoas que dependem desse tipo de diagnóstico. O projeto, então, visa responder a seguinte pergunta: é possível criar um instrumento relativamente preciso e de boa qualidade, utilizando ferramentas e materiais de baixo custo, que possa ser utilizado como complemento para instrumentos de diagnóstico de força mais caros?

Alguns instrumentos de medição são utilizados como alternativas para medir a força de músculos em determinadas posições, porém, geralmente são instrumentos analógicos, mais robustos e mais imprecisos. Um instrumento analógico preciso acaba sendo muito mais caro do que um digital. Logo, um instrumento de medição de força muscular digital e preciso, é um instrumento muito caro, devido ao mesmo não ser encontrado facilmente no Brasil, e por ser necessário na área da saúde. Logo, o projeto proposto tenta viabilizar a construção deste instrumento utilizando material de baixo custo e disponibilizá-lo a universidade ou às instituições privadas locais para a sua utilização e melhoria do projeto. Assim, o projeto consiste na utilização de uma plataforma acessível e barata, o Arduino, para a criação de um instrumento capaz de realizar medições e registros de força muscular, com a finalidade de obter dados referentes à qualidade dos músculos de um determinado paciente examinado com o instrumento, utilizando então esses dados para a obtenção de diagnósticos melhores e mais precisos.

## 2. REFERENCIAL TEÓRICO

A balança é uma tecnologia utilizada pelo homem a muito tempo, a cerca de 5000 A.C. e desde os primórdios, foi utilizada como uma forma de medir um peso de determinado material [1]. Esse tipo de tecnologia é bastante variado, existem balanças analógicas, que funcionam a base de molas, hastes rígidas, entre outros, balanças por comparação de pesos, ou balanças digitais com diversos tipos de células de carga. As células de carga não têm simplesmente a finalidade de medir pesos, como é o caso da balança, algumas tem outras aplicações que utilizam o princípio da medição de pesos para a medição de uma grandeza diferente, como por exemplo, a medição de uma força, que está relacionada com a força peso.

A balança é muito utilizada para fins comerciais, onde a grandeza exibida a um usuário é sua massa, geralmente dada em quilogramas, e é obtida quando um determinado material é posto sobre esta balança. Neste caso, a massa indica uma proporcionalidade física com a força depositada na balança, onde essa força é chamada de força peso. Força é uma interação entre dois corpos ou entre o corpo e seu ambiente [2], é um resultado da multiplicação entre duas grandezas, a massa e a aceleração. No caso da aceleração adotada para a medição de forças estáticas em uma balança, considera-se a aceleração da gravidade, que representa aproximadamente 9,81 m/s<sup>2</sup>, sendo um valor aceito para todo o planeta, podendo variar entre regiões e pressões diferentes, assim, é possível obter o valor da massa aproximada de qualquer objeto a partir de uma força peso medida em uma balança.

No caso de um medidor de força, a força obtida geralmente é medida em newtons, onde não há conversão direta como no caso da balança. Na medicina, porém, por se tratar de uma unidade física acaba fugindo um pouco do senso popular, tornando assim a unidade um pouco difícil de ser interpretada. Devido a necessidade de aproximação com o usuário, alguns instrumentos possuem a unidade quilograma como unidade de exibição de uma força peso localizada. Logo a força pode ser medida utilizando o mesmo princípio da balança, podendo assim ser determinada a força muscular de um determinado indivíduo.Força muscular é a capacidade fisiológica da musculatura produzir ou gerar determinada tensão ou compressão [3]. Logo, os músculos devem se contrair, de forma a realizar um movimento ou simplesmente para manter os ossos alinhados visando o equilíbrio postural. O corpo humano possui três tipos de contrações musculares capazes de gerar algum tipo de tensão: a contração isotônica – realizada dinamicamente contra resistência à medida que o músculo se alonga (excêntrica) ou se encurta (concêntrica) na amplitude de movimento existente; a contração isocinética – forma de contração isotônica, na qual a velocidade e o encurtamento do músculo são controlados por um equipamento limitador; e

a contração isométrica – realizada estaticamente quando um músculo se contrai sem mudança apreciável no seu comprimento [4].

A manutenção dessa força muscular é de extrema importância, pois os movimentos do corpo humano precisam da força muscular para ocorrer, seja para atividades físicas desportivas, atividades laborais, recreação etc. Logo, o comportamento dessa força em pacientes que sofreram algum tipo de impacto muscular, seja por acidentes, por doenças ou por algum tipo de anomalia, deve ser medido e acompanhado de forma precisa para detalhar ao máximo o diagnóstico e assim determinar o tipo de tratamento em que o indivíduo irá necessitar. Faz-se então necessário a utilização de ferramentas médicas para a obtenção de dados referentes a essa força muscular atuando no paciente.

## *2.1. Medidores de força fisioterapêuticos*

Na área medicinal, a força que é determinada por parte do corpo, pode ser de suma importância, pois pode ser quantificada para cada biotipo, sendo possível adotar um padrão. Assim, pode-se chegar a diversos diagnósticos musculares ou até mesmo ortopédicos a partir de resultados da força exercida por um determinado membro, por exemplo. Existem diversos tipos de medidores de força empregados na área fisioterapêutica, como exemplo se tem o dinamômetro digital de mão, ou o dinamômetro Jamar demonstrado nas Figuras 1 e 2 respectivamente, que são instrumentos utilizados para medir a força máxima que a mão consegue exercer de acordo com a tensão ou a contração que ela exerce sobre um transdutor ou sensor interno do instrumento [5].

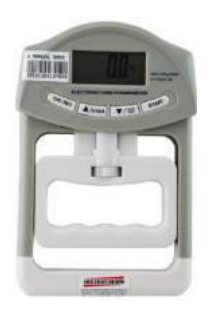

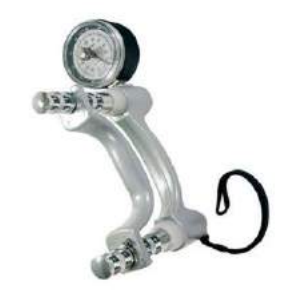

FIGURA 1. Dinamômetro digital de mão [6]. FIGURA 2. Dinamômetro Jamar [7].

Porém, esses instrumentos não possuem um sistema de medição aprimorado para a execução de um diagnóstico mais preciso, além disso, funcionam restritamente como medidores de força muscular na região das mãos, não sendo possível a sua utilização para a determinação de diagnósticos em outros membros do corpo. Alguns instrumentos da área fisioterapêutica conseguem ser mais eficientes, abrangendo uma boa captação dos dados e uma maior precisão do diagnóstico, porém devido a essa eficiência, ainda são muito caros e pouco utilizados. Assim, surge a necessidade da utilização de instrumentos alternativos que possuam uma boa precisão e que não sejam tão caros.

## *2.2. Arduino*

Utilizando componentes de baixo custo, é possível a criação de um instrumento preciso e eficiente para ser utilizado não só em uma parte do corpo ou apenas em um tipo de teste, mas sim utilizado em vários membros e de várias maneiras. Para isso, o Arduino é utilizado como uma plataforma para processar os dados obtidos de um determinado sensor ou transdutor de força, sendo possível assim a obtenção de parâmetros como, por exemplo, a força máxima executada em determinado intervalo de tempo.

O Arduino, é uma plataforma de código aberto e de fácil acesso que foi criado com o intuito de aumentar o acesso a iniciativa tecnológica, devido ao mesmo ser barato e possuir uma linguagem de programação mais acessível. Esta é a maior vantagem do Arduino sobre outras plataformas de desenvolvimento de microcontroladores, a facilidade de sua utilização. Pois assim, é possível que pessoas que não são da área consigam rapidamente replicar ideias e criar seus próprios projetos em um intervalo de tempo relativamente curto [8].

O Arduino possui uma característica bastante importante, vários sensores podem ser colocados facilmente em sua placa, assim como sistemas inteiros que aumentam as suas características iniciais e as suas funções, comumente chamados de Shields ou módulos. O Arduino, por ser uma plataforma mais fácil e por possuir componentes mais baratos, tem grande importância na prototipagem. A utilização do Arduino está atrelada a sua função de ser um controlador que consegue integrar vários sensores e/ou Shields para a utilização em um protótipo, utilizando um microcontrolador que possui uma lógica definida pelo usuário. O Arduíno possui vários modelos, como o Arduino Nano, o Arduino UNO, Arduino Leonardo, Arduino MEGA etc. Cada um utilizado para aplicações diferentes. O Arduino UNO é geralmente o mais utilizado, por ser a plataforma mais famosa da família Arduino.

O componente principal da placa Arduino UNO é o microcontrolador ATMEL ATMEGA328, que trata do cérebro da plataforma, onde todo o código é gravado e processado. O ATMEGA é um dispositivo de 8 bits de processamento e conta com 32 KB de memória Flash, onde 512 Bytes são utilizados para o bootloader, software interno que controla o Arduino. Possui 2 KB de memória RAM e 1 KB de memória EEPROM. Pode operar a até 20 MHz, porém na placa Arduino UNO opera em 16 MHz [10].

A plataforma possui 6 pinos que podem ser utilizados como entradas ou saídas analógicas, onde é possível a utilização de componentes que utilizem tensões que variem entre 0 a 5 volts, e 14 pinos que podem ser utilizadas como entrada e saídas digitais, ou seja, pinos que operam em 0 e 5 volts, funcionando como chaves liga/desliga.

A programação do Arduino é feita através da comunicação serial com um computador, através de um cabo de alimentação USB do tipo B. O código lógico (Algoritmo) do Arduino é escrito no programa Arduino IDE (Integrated Development Environment), ambiente de desenvolvimento da lógica do Arduino, disponibilizado gratuitamente no site do fabricante. Ao estabelecer a conexão com o Arduino, o programa, após ser compilado, pode ser carregado e então a plataforma começa a executar a lógica programada. A linguagem utilizada para a programação do Arduino é semelhante ao C++.

Assim, o Arduino pode ser facilmente programado para executar os mais diversos algoritmos, sendo possível a sua utilização em diversos projetos e protótipos. Não é necessária a utilização de uma linguagem de programação de baixo nível, possui várias portas podendo ser utilizado com vários sensores e transdutores. O Arduino UNO foi escolhido para ser utilizado no protótipo por todas essas vantagens. As especificações técnicas como tensão de alimentação e operação, estão contidas na Tabela 1.

| Especificações Técnicas |                  |  |
|-------------------------|------------------|--|
| Microcontrolador        | ATmega328        |  |
| Tensão de operação      | 5V               |  |
| Tensão de alimentação   | $7 - 12V$        |  |
| (recomendada)           |                  |  |
| Tensão de alimentação   | $6 - 20$ V       |  |
| (limite)                |                  |  |
| Pinos digitais          | 14               |  |
| Pinos analógicos        | 6                |  |
| Memória <i>flash</i>    | 32 KB            |  |
| <b>SRAM</b>             | 2 KB (ATmega328) |  |
| <b>EEPROM</b>           | 1 KB (ATmega328) |  |
| Frequência de Clock     | 16 Mhz           |  |

TABELA 1. Especificações técnicas do Arduino UNO.

Fonte: Adaptado de [9].

## *2.3. Célula de carga*

Para a medição de uma força ou peso, sensores devem ser empregados, seja ele mecânico, como o dinamômetro analógico, por exemplo, que possui uma mola com uma constante elástica bem definida (k). A força é regida pela Equação 1, onde o deslocamento é proporcional à força aplicada, sendo então demarcada uma escala referente a essa proporcionalidade, geralmente em quilogramas [1].

Para a utilização de um componente eletrônico para a medição de uma força, a célula de carga é o mais utilizado. É um transdutor de força, ou seja, é um dispositivo eletromecânico que tem como propriedade a medição das deformações ou a flexão de um corpo transformando-a em uma pequena diferença de potencial. Para a obtenção destes sinais é utilizado o strain gage, que converte a deformação em tensão a partir da propriedade do material empregado na fabricação, onde sua resistência elétrica varia de acordo com a deformação que o mesmo sofre, assim, em conjunto com um circuito da ponte de Wheatstone, o strain gage proporciona um sinal em mili ou microvolts que é alterada proporcionalmente à medida que se aplica maior peso ou força na estrutura, ou seja, à medida em que a deformação no strain gage aumenta [11].

O tipo mais comum de *strain gage* é um filme isolante flexível, onde é fixada uma estrutura metálica de forma laminar. Esse dispositivo tem seu funcionamento baseado na lei de Ohm da Equação 2, onde a resistência elétrica varia de acordo com que há uma variação no comprimento ou na área do componente. No caso do strain gage, a variação ocorre quando há uma deformação ou uma tração, existindo uma variação no comprimento (L) e na área (A), isso provoca aumento ou diminuição da resistência elétrica. Como a resistividade (ρ) é específica para cada material, não há variação, para qualquer tração ou compressão dentro da capacidade máxima do strain gage [12].

$$
R = \rho \frac{1}{A} \tag{2}
$$

A ponte de Wheatstone então detecta essa variação quando conectado ao strain gage, variando a tensão de saída proporcionalmente à deformação. Logo, a tensão medida será diferente para cada valor de força ou peso posto sob o strain gage. Assim, a célula de carga é um dispositivo que pode ser utilizada para a obtenção da força que um determinado membro do corpo exerce sobre uma superfície, de modo que a força seja aplicada somente na célula. Desse modo a célula de carga irá apresentar uma pequena deformação resultando em uma diferença de potencial proporcional a sua deformação, na medida em que o usuário aumente ou diminua a força aplicada.

# 3. MATERIAIS E MÉTODOS

Utilizando a hipótese que não há no mercado um instrumento barato capaz de realizar medições precisas, além de indicar e registrar essas medições, fez-se necessário a criação de um protótipo medidor de força que seja viável economicamente. Para isso, é necessária a utilização de componentes que possuam essa característica, que sejam baratos e que atendam às necessidades da área medicinal, ou seja, devem possuir uma precisão aceitável para o trabalho. Então, para a elaboração desse protótipo, os componentes foram selecionados antes da montagem, assim foi possível a simulação, para a obtenção da melhor forma de construção e foi possível obter o preço necessário para a fabricação.

## *3.1. Componentes do protótipo*

Utilizando como base o Arduino, os sensores foram dimensionados para que fosse possível a implementação do protótipo da melhor forma, utilizando componentes de fácil acesso e que sejam pequenos o suficiente para a utilização de forma embarcada, ou seja, de forma compacta o suficiente para a utilização portátil em diversos locais, em consultas, didaticamente, etc.

# 3.1.1. Células de carga

Para a prototipagem, as células que mais se adequaram tendem a ser células com uma capacidade maior, pois alguns membros do corpo, como por exemplo as pernas, exercem uma força muito alta, ultrapassando os 200 Newtons (N) para alguns casos. Assim, a célula de carga mais adequada para o trabalho é a célula de 50 quilogramas, que irá trabalhar em conjunto com outra de mesma capacidade, totalizando assim 100 quilogramas de capacidade no instrumento, ou seja, uma capacidade de aproximadamente 0,98 kN de força máxima.

## 3.1.2. Módulo amplificador hx711

Para a utilização das células de carga em um Arduino, é necessário um módulo amplificador do sinal das células, pois as células de carga geram uma diferença de potencial muito baixa para o Arduino. Esse sinal deve ser amplificado para que haja um bom funcionamento no controlador, para isso, o módulo HX711 de 24 bits é o mais utilizado. O módulo possui terminais de entrada que podem conectar mais de uma célula, sendo possível então a utilização de duas células em conjunto, além de ser barato e de fácil acesso.

O módulo foi projetado para trabalhar diretamente com sensores em ponte de Wheatstone para aplicações de medição de forças diversas, seja por pesos colocados estaticamente ou por forças constantes sob a célula de carga. O multiplexador de entrada seleciona entre dois canais diferenciais A e B. Cada canal diferencial pode ser ligado em até duas células de carga (A+ e A- e B+ e B-) [13].

## 3.1.3. Módulo SD

Para o armazenamento dos dados, é necessário algum tipo de memória, seja ela um servidor na *internet* ou uma memória física. Por se tratar de um protótipo barato, a melhor escolha é o módulo SD, pois não é necessário conexão com a *internet* e não depende de qualquer outro fator externo. Um módulo SD é um componente eletrônico que possui um soquete para a inserção de um cartão de memória do tipo SD de qualquer tamanho, assim, utilizando um cartão SD de 8GB, o instrumento irá possuir uma memória enorme de registro e poderá ser trocado facilmente caso haja algum defeito.

## 3.1.4. LCD 16x2

Como se trata de um protótipo onde ele será utilizado para diagnósticos rápidos, faz-se necessário uma forma de exibir os valores correspondentes das medições ao usuário. O melhor *display* que atende aos requisitos é um *display* de cristal líquido 16x2, que exibe duas linhas de informação por vez na tela e se trata de um componente barato. Ao ser utilizado com uma resistência variável em seu terminal, é possível regular o contraste da tela, melhorando a utilização do protótipo.

#### 3.1.5. Módulo RTC

Para a obtenção de valores temporais como os valores de data e hora, foi utilizado um módulo *RTC* (*Real time Clock* - relógio de tempo real), contendo uma bateria do tipo botão de 3V. Esse módulo registra a hora e a data como um relógio comum, funcionando mesmo com o sistema desligado devido a sua alimentação externa da bateria de 3V, impedindo que haja atraso ou adiantamento da hora, assim é possível o registro temporal preciso das medições no cartão e na tela.

## 3.1.6. Alimentação

Por ser um instrumento portátil, é necessário um tipo de alimentação por bateriais. É utilizado uma bateria 9V ligada diretamente ao Arduino controlada por um botão com retenção. Utilizando esse tipo de botão em série com o terminal positivo da bateria, é possível ligar e desligar o protótipo facilmente.

# 3.1.7. Botões de interface

Como o LCD utilizado exibe apenas duas linhas de informações, e o instrumento em sua utilização precisa ser zerado de tempo em tempo, fez-se necessário a utilização de botões para a fácil utilização do usuário. Dois botões do tipo *pushbutton* foram escolhidos para a utilização no protótipo, são botões baratos e de fácil utilização. Um botão será utilizado para a zeragem do medidor de força e outro será responsável pela integração do *display* com o usuário, exibindo três telas com informações variadas.

# *3.2. Simulação*

Após escolhidos os componentes, a simulação foi efetuada. A simulação é utilizada para determinar se o instrumento irá funcionar de forma satisfatória, além de mostrar como o instrumento irá se comportar na prática, ou detectar possíveis falhas no projeto. Utilizando um *software* de simulação de componentes eletrônicos, foi possível determinar a forma com que o instrumento irá trabalhar e como sua montagem será realizada. O circuito do protótipo está representado na Figura 3.

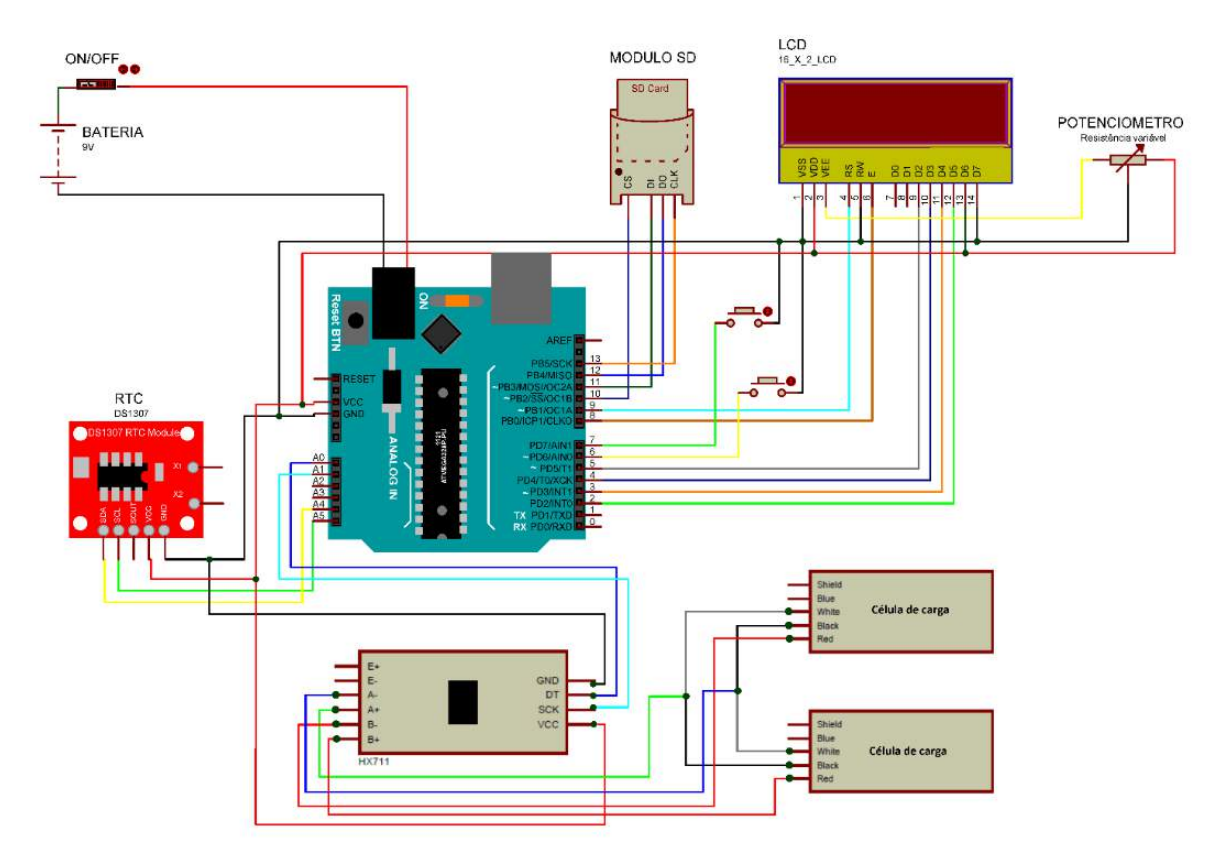

FIGURA 3. Circuito do protótipo (Autoria própria).

O circuito deverá funcionar com a seguinte lógica, as células de carga receberão uma força de até 0,98kN, que partirá de uma força efetuada por algum membro do corpo do usuário, onde a deformação fará com que nos terminais surja uma pequena diferença de potencial. O módulo amplificador HX711 irá amplificar o sinal para que seja possível a leitura para o Arduino. Ao mesmo tempo, o Arduino receberá os sinais do HX711 e do módulo RTC, que irá enviar os dados de data e hora atuais, sendo então capaz de implementar os dados para o LCD. O LCD será responsável pela exibição das informações coletadas ao usuário. O Módulo SD será responsável pelo armazenamento dos dados no cartão SD para a futura utilização.

# *3.3. Construção do protótipo*

Após a simulação do protótipo e os ajustes finais, os componentes para a fabricação do instrumento foram comprados, utilizando diversos fornecedores na *internet*. Os preços foram variados, porém todos os componentes tiverem um preço baixo, não chegando a 10 reais por componente, com exceção do Arduino, atendendo ao requisito de ser um protótipo de baixo custo. Os preços estão mostrados na Tabela 2.

| Componente           | Preço por unidade | Número de itens | Fornecedor       |
|----------------------|-------------------|-----------------|------------------|
| Arduino UNO R3       | R\$ 13,13         |                 | Aliexpress.com   |
| Bateria 9V           | R\$ 9,99          | 1               | Mercadolivre.com |
| Célula de carga 50kg | R\$ 2,59          | 2               | Aliexpress.com   |
| HX711                | R\$ 2,25          |                 | Aliexpress.com   |
| LCD 16x2             | R\$4,92           | 1               | Mercadolivre.com |
| Módulo SD            | R\$ 9,90          | 1               | Mercadolivre.com |
| Pushbutton           | R\$ 0,20          | $\overline{2}$  | Mercadolivre.com |
| <b>RTC</b>           | R\$ 2,26          |                 | Mercadolivre.com |

TABELA 1. Lista de preço dos componentes eletrônicos do protótipo (Autoria própria).

Nota: Valores atualizados dia 23 jun. 2019. O valor do frete não está incluso, pois varia de acordo com a região.

Com aproximadamente cinquenta reais foi possível a construção do protótipo para a medição de força muscular. Enquanto um dispositivo semelhante, como por exemplo o LAFAYETTE HAND-HELD DYNAMOMETER, custa em média mil e duzentos dólares, onde convertendo na moeda brasileira utilizando o dólar a quatro reais custa cerca de quatro mil e oitocentos reais [14]. Após a compra de todos os componentes, iniciou-se a fase de construção. Utilizando uma caixa de madeira de 16x8cm encontrado em um depósito de material reciclável, como a carcaça do instrumento, iniciou-se os primeiros dimensionamentos de como será composto o instrumento.

Como o protótipo possui duas células em conjunto, fez-se necessário uma peça de suporte que seja possível a sua utilização combinada com as células e que possua uma área para a aplicação da força, assim, a peça para o suporte foi desenhada e dimensionada de acordo com a Figuras 4. A peça consiste em uma barra soldada a um parafuso que permite o acoplamento de um disco com uma porca soldada, este disco por sua vez, será o apoio onde a força será aplicada. Os valores das dimensões da peça, representados na Figura 4 estão em milímetros.

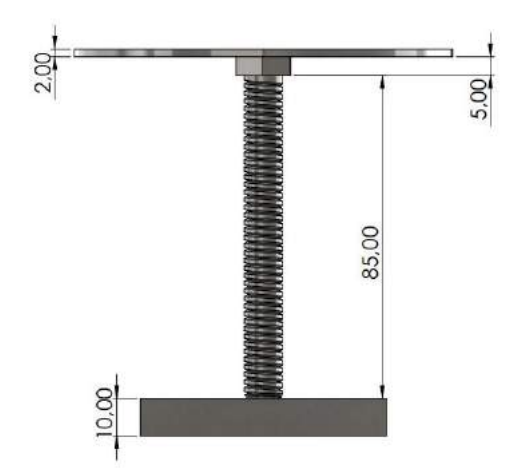

TABELA 4. Esboço 2D da peça de suporte do protótipo (Autoria própria).

Após o processo de fabricação da peça de suporte, o instrumento é montado na caixa de madeira 16 cm x 8 cm, iniciado pela determinação dos locais de cada componente. As células de carga possuem uma base que deverá ser elevada para que seja possível a sua deformação e para que não haja nenhuma interferência quando a força for medida. Para isso, utiliza-se o raiamento de bicicleta, que foi cortado e colado com cola quente nas extremidades da célula.

Após montado a base, os furos necessários para os botões e alguns componentes foram feitos e o circuito eletrônico foi montado e colocado dentro da caixa de madeira, confinado com uma pequena placa de acrílico na superfície junto com uma dobradiça, que tem o papel de facilitar a mudança de algum componente para o experimento ou algum ajuste final. O protótipo então foi finalizado com a fixação do *display* na caixa.

## 4. RESULTADOS E DISCUSSÕES

A partir dos componentes apresentados, foi possível então a utilização do Arduíno para cria um protótipo que atingisse o objetivo inicial do artigo. Para que o protótipo fosse capaz de testar a força de diversos membros, o mesmo deve possuir uma portabilidade, para que então o técnico a efetuar o teste possa utiliza-lo nas mais diversas posições, alguns exemplos de como o teste de força é feito, é mostrado na Figura 5.

O protótipo finalizado é mostrado então na Figura 6. A base de apoio do protótipo possui uma haste rosqueada, assim é possível a troca do disco de apoio, logo, pode haver a troca do disco facilmente, para um disco que apoie mais a uma determinada parte do corpo, facilitando o uso do instrumento.

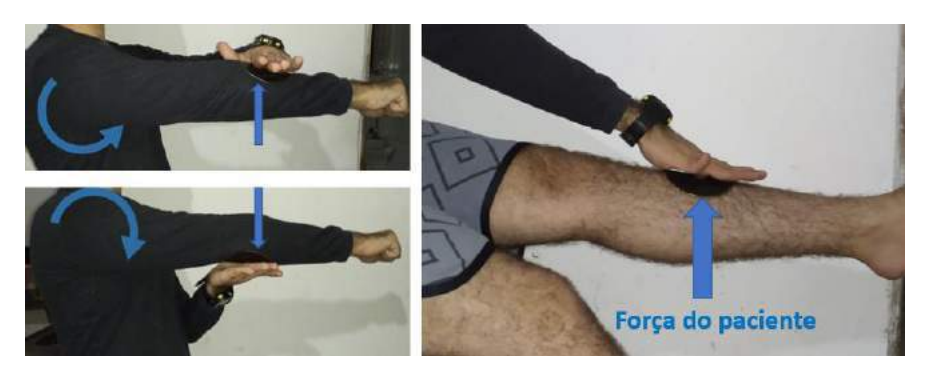

FIGURA 5. Exemplos de utilização do instrumento (Autoria própria).

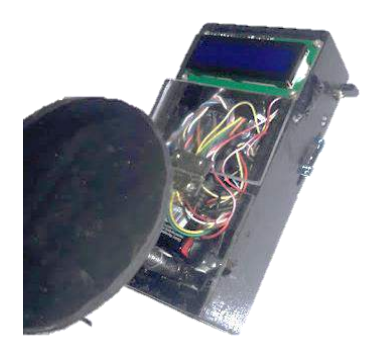

FIGURA 6. Protótipo final com disco de apoio acoplado (Autoria própria).

Após a construção do protótipo para a medição de força muscular, foi efetuado uma calibração para o ajuste inicial do fator de calibração presente no código do instrumento. O fator de calibração consiste na utilização de um número correspondente a proporcionalidade entre a diferença de potencial medida no Arduino, enviada pelas células de carga e amplificada pelo HX711 e o peso que está sob a célula. Com este fator de calibração é possível obter o valor inicial para certo peso padrão, para que então seja utilizado como base para as demais medidas. Com isso, faz-se necessária a utilização de um peso padrão, que tenha um valor conhecido e que possua uma incerteza de medição baixa, para então servir para a calibração do sistema. Foi usado um peso padrão de 850 gramas. O peso então foi medido utilizando uma balança analítica de precisão, com uma resolução de 0,1g. Onde, após 15 medições, obteve-se o peso de 851,4g com incerteza de aproximadamente  $\pm 0.1$ g.

Após a medição do peso padrão, foi possível a utilização do mesmo para a calibração do protótipo. Foram feitas várias medições, posicionando o peso ao longo de todo o disco de apoio. O fator de calibração obtido pelo peso, foi implementado no código, concluindo então a construção do protótipo. A resolução foi ajustada para 0,01 kg, ou seja, aproximadamente 10g de incremento digital.

Após o ajuste do fator de calibração como valor inicial para o protótipo utilizando o peso padrão, o instrumento foi calibrado novamente com vários pesos padrões de laboratório de metrologia. O protótipo foi calibrado utilizando o método de calibração direta por comparação, ou seja, vários pesos de diferentes massas foram colocados no protótipo, onde o valor exibido no *display* foi comparado com o valor verdadeiro convencional dos pesos padrões. Assim, o protótipo foi calibrado com pesos de até 20kg, contendo uma incerteza máxima de 1g. O resultado é mostrado na Tabela 3.

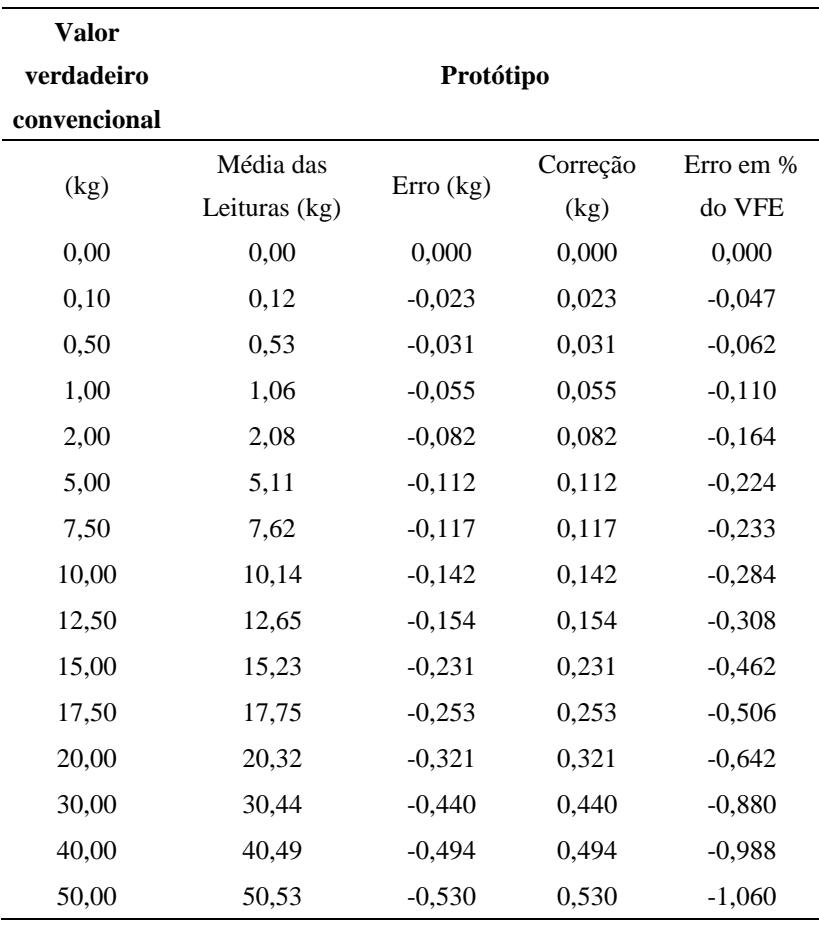

TABELA 2. Valores da calibração efetuada no protótipo (Autoria própria).

\*Nota: VFE significa valor final da escala, que para a calibração corresponde a 50 kg.

Os erros são calculados através das Equações 3 e 4, onde o erro máximo encontrado foi cerca de 530g, quando submetido a uma massa de 50kg, com uma incerteza de aproximadamente ±20 g. A incerteza dos resultados é baseada em uma incerteza combinada para um nível de confiança de aproximadamente 95%. O Valor verdadeiro convencional (VVC), corresponde ao valor conhecido para os pesos padrões, dotados de incerteza também conhecida. A média corresponde a soma dos valores medidos no instrumento utilizando o peso padrão, dividido pelo número de vezes em que foi medido, quinze [15].

$$
Erro = VVC - Media
$$
 (3)

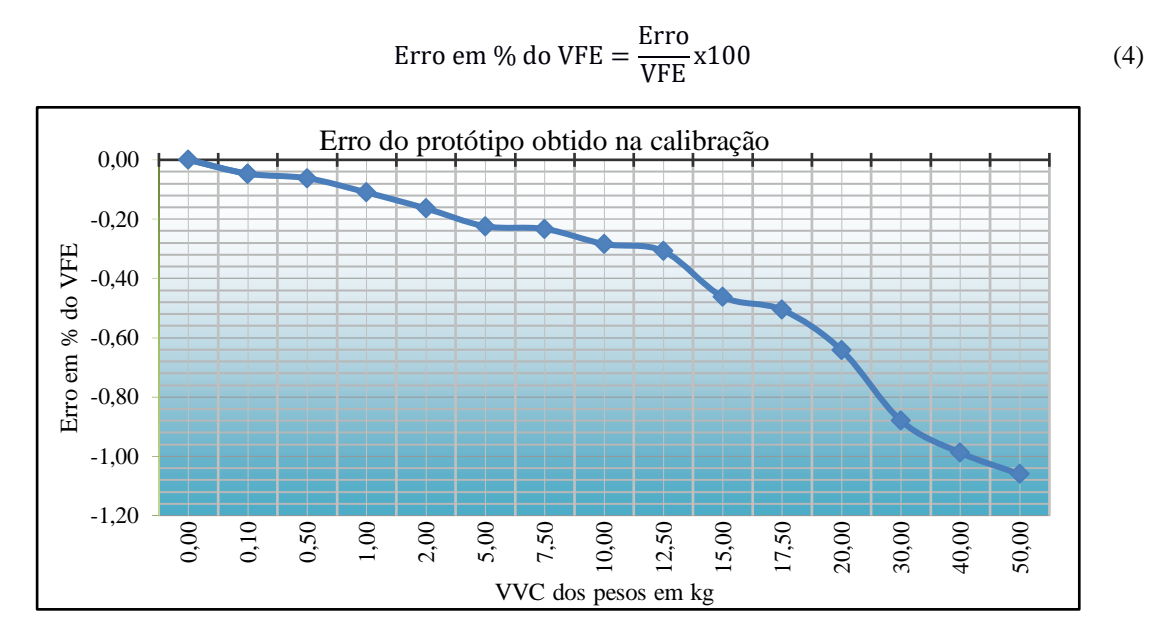

Figura 8: Gráfico do erro do protótipo em relação ao VFE em todos os pontos calibrados (Autoria própria).

Os resultados obtidos foram satisfatórios, mostrando que o instrumento é capaz de efetuar medições precisas ao ser submetido por forças de aproximadamente 500N. Por motivos didáticos e por motivo de não haver pesos suficientes para maiores massas, não houve testes acima dessa capacidade de 50kg. Porém, o resultado obtido já é o suficiente para mostrar que o instrumento pode ser utilizado em diagnósticos mais simples com pacientes reais.

# 5. CONCLUSÃO

De acordo com o apresentado, pode-se concluir que o protótipo para medição de força muscular de baixo custo possui um alto custo benefício, visto que ele apresenta medições precisas, com um erro máximo de aproximadamente 1% para o valor final de escala de 50kg e teve um custo de fabricação de aproximadamente cinquenta reais. Logo, o protótipo deve então ser melhorado para a fabricação de um instrumento capaz de ser utilizado em pacientes, em consultas com profissionais especializados, e que seja melhorado com o tempo e experiência no mercado. Algumas melhorias podem ser feitas no instrumento como, por exemplo, a utilização de um display LCD maior, para a exibição de mais informações ao usuário, assim como a fabricação de uma placa de circuito própria para o instrumento, para assim, reduzir o tamanho do mesmo e melhorá-lo visualmente. Assim como a fabricação de uma melhor carcaça exterior. O instrumento também deve ser submetido a estudo de diferentes tipos de células de carga, pois existem vários tipos de célula de carga no mercado que podem facilmente se adequar ao protótipo. A forma de armazenar os dados também pode ser melhorada, transmitindo os dados diretamente para um servidor, via internet ou para o celular do usuário, utilizando um módulo bluetooth. Porém, o instrumento nessas condições iniciais de projeto, já atendeu os requisitos de ser um instrumento capaz de realizar medições com relativa precisão.

Assim, foi possível criar um instrumento preciso e de boa qualidade, utilizando ferramentas de materiais de baixo custo que possa ser utilizado como substituto para instrumentos de diagnósticos de força mais caros. Utilizando componentes baratos e o Arduino foi possível criar um instrumento que atendesse às expectativas de utilização em um teste de força, para qualquer membro do corpo. O protótipo possui grande capacidade de armazenamento e uma boa coleta de dados e apresenta um erro pequeno, que pode concorrer com outros instrumentos que já estão consolidados no mercado. Vale salientar que o protótipo foi criado e testado de forma empírica. A utilização do instrumento, ou semelhante deve ser feita por um profissional especializado. Um projeto futuro deste protótipo é a integração com o curso de medicina da universidade, visando um aprimoramento do instrumento com os problemas práticos e uma produção em escala considerável para uma futura patente.

REFERÊNCIAS

- [1] RAMUZA. Origem história e curiosidades sobre a balança. Disponível em: <https://www.ramuza.com.br/blog/origem-historia-e-curiosidades-sobre-a-balanca/>. Acesso em 28 maio 2019.
- [2] YOUNG, HUGH D.; FREEDMAN, ROGER A. Física I. São Paulo: Pearson Education do Brasil, 2008.
- [3] MARQUES MAC. A força. Alguns conceitos importantes. Lecturas EF y deportes, 8(46), 2002. Disponível em: < http://www.efdeportes.com/efd46/forca.htm>. Acesso em: 1 jun. 2019.
- [4] KISNER C, COLBY LA. Exercícios Terapêuticos Fundamentos e Técnicas. Barueri, SP: Manole, 2004. 841p.
- [5] INSTRUTHERM. Dinamômetro Academias (2019). Disponível em: <https://www.instrutherm.net.br/blog/dinamometroacademias/>. Acesso em 1 jun. 2019.
- [6] ACTA FISIÁTRICA. Teste de força de preensão utilizando o dinamômetro Jamar (2006). Disponível em: <http://www.actafisiatrica.org.br/detalhe\_artigo.asp?id=196>. Acesso em: 2 jun. 2019.
- [7] SHOPFISIO. Dinamômetro de mão hidráulico Jamar. Disponível em: <https://www.shopfisio.com.br/dinamometro-de-mao-hidraulico-jamar-p1058625>. Acesso em 2 jun. 2019.
- [8] MCROBERTS, Michael. Arduino Básico. São Paulo: Novatec Editora Ltda. 2011.
- [9] ARDUINO UNO®. "Arduino UNO REV3." Disponível em: <https://store.arduino.cc/usa/arduino-unorev3> Acesso em: 12 jul. 2019.
- [10] EMBARCADOS. Arduino UNO. Disponível em: <https://www.embarcados.com.br/arduino-uno/>. Acesso em 4 jun. 2019.
- [11] CARER, M.; CARRARO, E. (2010) *Célula de carga***.** Disponível em: <http://hermes.ucs.br/ccet/demc/vjbrusam/inst/cel61.pdf >. Acesso em 1 jun. 2019.
- [12] HALLIDAY, DAVID, RESNICK, ROBERTKRANE, KENNETH S. Física. Vol. 3 (5a. ed.). [s.l.]: Grupo Gen - LTC, 2000.
- [13] ELETROGATE. Balança digital com Arduino. Aprenda a usar a célula de carga. Disponível em: <http://blog.eletrogate.com/balanca-digital-com-arduino-aprenda-a-usar-a-celula-de-carga/>. Acesso em 10 jun. 2019.
- [14] LAFAYETTE INSTRUMENT EVALUATION. Lafayette Hand-Held Dynamometer. Disponível em: <http://lafayetteevaluation.com/products/lafayette-hand-held-dynamometer>. Acesso em 19 jul. 2019.
- [15] ALBERTAZZI, ARMANDO G. Jr.; SOUSA, ANDRÉ R. Fundamentos de metrologia científica e industrial. São Paulo: Manole, 2008.

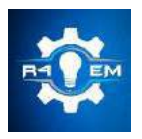

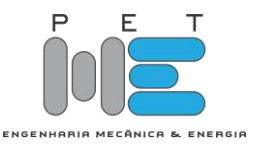

*Artigo*

# **Análise do Método Loop Flow, Desenvolvido por Kersting, para Fechamento de Malha entre Duas Fontes Desequilibradas**

**Márcia Gabriela Leite Dias,<sup>1</sup> Adriano Aron Freitas de Moura<sup>2</sup> , Ailson Pereira de Moura<sup>3</sup> , Ednardo Pereira da Rocha<sup>4</sup> , Alana Kelly Xavier Santos Campos<sup>5</sup> , Victor de Paula Brandão Aguiar<sup>6</sup> ,**

[1] Universidade Federal Rural do Semi-Árido (UFERSA); adrianoaron@hotmail.com

[2] Universidade Federal Rural do Semi-Árido (UFERSA)

[3] Universidade Federal do Ceará (UFC)

[4] Universidade Federal Rural do Semi-Árido (UFERSA)

[5] Universidade Federal Rural do Semi-Árido (UFERSA)

[6] Universidade Federal Rural do Semi-Árido (UFERSA)

*Recebido:* 23/04/2020; *Aceito:* 30/07/2020; *Publicado:* 11/09/2020.

*Resumo:* Através do fluxo de carga em um sistema elétrico de potência pode-se determinar o estado da rede, a forma como os fluxos estão distribuídos e outras grandezas como tensão e corrente. Os métodos tradicionais de cálculo do fluxo de carga, como os métodos de Newton-Raphson e Gauss-Seidel, apresentam problemas de desempenho e convergência devido às características peculiares dos sistemas de distribuição, assim se fez necessário adaptações de métodos iterativos, já utilizados, a fim de corrigir imperfeições técnicas, fazendo com que a caracterização do sistema elétrico de potência seja a mais fidedigna possível. Este trabalho possui o objetivo de analisar um método iterativo, utilizado para análise de fluxo de carga em sistemas de distribuição, apresentado em 2017 por Kersting, denominado Loop Flow. Na apresentação do método por Kersting, são consideradas duas fontes equilibradas para fechar a malha. Entretanto, neste trabalho analisouse o comportamento do método quando se utiliza duas fontes desequilibradas. Para esta situação, o método não convergiu. Dessa forma, adaptou-se o método para que o resultado de convergência fosse obtido.

*Palavras-chaves:* Fluxo de carga. Sistemas de distribuição. Método Loop Flow.

*Abstract:* Through the load flow in an electrical power system one can determine the state of the network, how the flows are distributed and other quantities such as voltage and current. The traditional methods of calculating the load flow, such as the Newton-Raphson and Gauss-Seidel methods, present performance and convergence problems due to the peculiar characteristics of the distribution systems, thus it was necessary to adapt iterative methods, already used, in order to correct technical imperfections, making the characterization of the electrical power system as reliable as possible. This work aims to analyze an iterative method, used for load flow analysis in distribution systems, presented in 2017 by Kersting, called Loop Flow. In the presentation of the method, two balanced sources are considered to close the mesh, however in this work it was analyzed that the behavior of the method when using two unbalanced sources. For this situation the result was non-convergence, so the method was adapted so that the convergence result could be obtained.

*Key-words:* Power flow. Distribution Systems. Loop Flow Method.

# 1. INTRODUÇÃO

estudo do fluxo de potência auxilia em diversos quesitos como: Planejamento, uma vez que utiliza-se o fluxo de potência para simular o funcionamento do sistema elétrico, em caso de expansão para atender novas cargas, melhoramento de sistema já em operação. Através do estudo do fluxo de potência, determina-se pontos de maiores perdas, fazendo com que ações corretivas sejam tomadas, melhorando assim a eficiência. Existe uma gama de trabalhos de análise de fluxo de potência nos setores de geração, transmissão e distribuição de energia elétrica, entretanto vem sendo dada uma atenção cada vez maior aos sistemas de distribuição, pois é o setor que possui as maiores perdas e também é o mais vulnerável às falhas [1]. O

Os métodos iterativos para análise de fluxo de potência, são abordados na transmissão de energia em alta, extra alta e ultra alta tensão. Exemplos desses métodos são: Gauss-Seidel [2], Newton-Raphson [2] e outros derivados desses. No entanto, quando se tratando de sistemas de distribuição de energia, os métodos citados acima não se aplicam, devido ao grande número necessário de iterações numéricas, o que torna os métodos extremamente lentos e também não precisos, fornecendo resultados que não refletem a realidade com precisão, conforme Kersting em [3] ao falar: "Programas usados na modelagem de sistemas de distribuição fazem a pressuposição que o sistema é equilibrado. Isso torna possível a utilização do equivalente monofásico do sistema. Este não é o caso quando se modela um sistema de distribuição. A natureza desequilibrada do sistema tem que ser modelada." e ressaltar a importância de uma modelagem trifásica dos sistemas de distribuição. Isso ocorre devido aos métodos serem pensados para sistemas de transmissão, nos quais não se considera a estrutura trifásica e os possíveis desequilíbrios entre fases, isto é desconsiderado uma vez que se tem a simetria atingida entre as fases quando em regime permanente. Em contra partida, na análise dos sistemas de distribuição não se pode desconsiderar o desequilíbrio entre as fases, uma vez que o sistema terminal alimenta inúmeras cargas com características diferentes, conectadas de formas diversas, com características radiais ou pouco malhadas. Os principais algoritmos para a solução de fluxo de potência, em sistemas de distribuição, são adequados para sistemas radiais ou fracamente malhados. Exemplos desses são: método *Backward-Forward Sweep* [4]*,* baseado na técnica *Ladder*, e derivados do método de Newton-Raphson [2]. A seguir será visto o método Loop Flow que permite incorporar malhas na análise do método *Backward/Forward Sweep*.

O método *Loop Flow* foi desenvolvido para casos em que o sistema de distribuição não é completamente radial, o que implica na não possibilidade da utilização dos algoritmos supracitados. Nesses casos, em que o sistema possui apenas algumas malhas, a técnica *Ladder Backward-Forward Sweep* deve ser modificada, resultando assim no método *Loop Flow*, o qual trabalha com o sistema, predominantemente radial, porém com malhas.

Este trabalho se justifica na necessidade da análise do método *Loop Flow*, a fim de indicar possíveis limitações do método, em relação aos ângulos das fontes de tensão, determinando assim sua eficácia e confiabilidade, quando aplicado na análise de fluxo de potência, em sistemas de distribuição.

## 2. DESENVOLVIMENTO

O método em análise, divulgado recentemente, no ano de 2017, por William H. Kersting [2], consiste em uma combinação das técnicas: *Ladder* e varredura *Backward-Forward.* Considerando que o método é recente, subentende-se a necessidade de explanação do mesmo, para que se tenha a compreensão do método abordado neste trabalho.
#### *2.1. Técnica iterativa Ladder com varredura Backward – Forward*

Conforme [5], o método de varredura *Backward/Forward*, proposto por D. Shimohammadi em 1988 é baseado na técnica *Ladder*, proposta por W.H. Kersting em 1976. O método de resolução consiste em dois passos básicos: varredura – *backward* – onde são calculados as correntes ou fluxos de potência nas linhas, iniciando das barras finais em direção à fonte e a varredura *forward* - que realiza os cálculos das quedas de tensão com as atualizações das correntes ou fluxos de potência, que parte da fonte em direção as barras no final do circuito. Esses passos são repetidos até que se obtenha a convergência do algoritmo. Por possuir boas características de convergência e ser muito robusto tornou-se o principal método de solução e serviu como base para muitos métodos propostos posteriormente. Este método pode ser aplicado também para sistemas fracamente malhados, ou seja, sistemas que apresentam poucas interligações, onde são convertidos em redes radiais, que é o caso do sistema analisado neste trabalho.

#### *2.2. Método Loop Flow*

Alguns trabalhos foram desenvolvidos antes de Kersting sobre a temática do método *Loop Flow.* Em [6], uma técnica de quebra dos loops da rede malhada é proposto, transformando assim a rede em uma rede radial. Em [7] uma técnica para tratar sistemas fracamente malhados é proposta baseada na matriz BIBC. Em [8], um método para analisar a rede de distribuição fracamente malhada é proposto, analisando o impacto da modelagem da carga.

O método *Loop Flow*, desenvolvido por Kersting [3], combina a técnica apresentada no item 2.1 com a inserção de fontes de corrente. Neste tópico tem-se a explanação do método.

Para análise inicial será considerado um sistema monofásico, conforme representado na Figura 1, na qual tem-se dois sistemas monofásicos, operando independentemente, mas com uma chave entre os dois. Ao fechar a chave, os dois sistemas, anteriormente isolados, passam a compor uma única malha. Nessa condição, com a chave fechada, a diferença de tensão  $dV_{34}$  passa a ser zero.

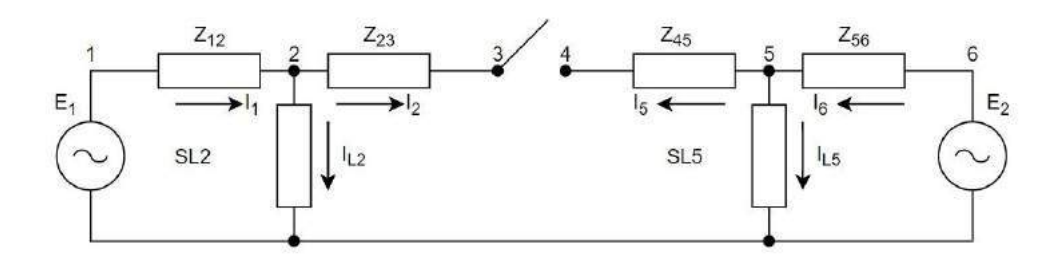

FIGURA 1. Sistema de distribuição monofásico. (Fonte: KERSTING, 2017).

Para que se possa simular o fechamento da chave, ou seja, para que a diferença de tensão entre os nós 3 e 4 seja zero, infere-se que as tensões nos nós devam ser iguais. Na Figura 2 tem-se uma forma de demonstrar que a chave está fechada. Nesta uma corrente IT é injetada no nó 3 e uma corrente – IT é injetada no nó 4. Vale salientar que o valor de IT deve ser determinado de forma correta, para que se garanta  $dV_{34}$  igual a zero.

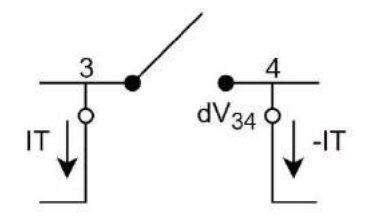

FIGURA 2. Simulação da chave fechada. (Fonte: KERSTING, 2017).

Incluindo as correntes injetadas nos nós 3 e 4, no circuito demonstrado na Figura 1, tem-se a Figura 3.

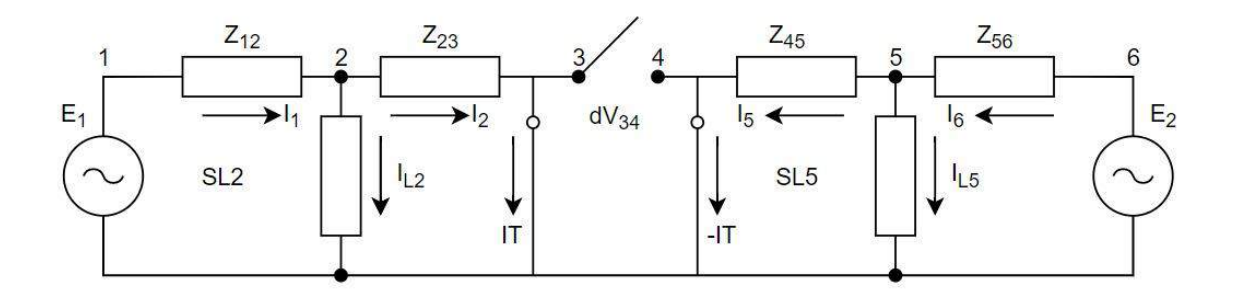

FIGURA 3. Circuito modificado. (Fonte: KERSTING, 2017).

Analisando a Figura 3, tem-se que a tensão no nó 3 é dada por:

$$
V_3 = E_1 - Z_{12}. (IL_2 + IT) - Z_{23}. IT
$$
  
\n
$$
V_3 = E_1 - Z_{12}. IL_2 - (Z_{12} + Z_{23}). IT
$$
 (1)

De maneira similar, a tensão no nó 4 pode ser determinada pela análise seguinte:

$$
V_4 = E_2 - Z_{56}.\left(IL_5 - IT\right) - Z_{45}.\left(-IT\right)
$$
  
\n
$$
V_4 = E_2 - Z_{56}.\left(IL_5 + (Z_{56} + Z_{45}).\right).\left(17\right)
$$
 (2)

A queda de tensão entre os nós 3 e 4 possui uma componente devido às fontes de tensão e outro componente devido às correntes injetadas. Reescrevendo a tensão no nó 3, separando as componentes, tem-se:

$$
V_{3V} = E_1 - Z_{12}.IL_2
$$
  
\n
$$
V_{3I} = -(Z_{12} + Z_{23}).IT
$$
  
\n
$$
V_3 = V_{3V} + V_{3I}
$$
 (3)

De forma análoga, separando as componentes, da tensão no nó 4, tem-se:

$$
V_{4V} = E_2 - Z_{56}.IL_5
$$
  
\n
$$
V_{4I} = (Z_{56} + Z_{45}).IT
$$
  
\n
$$
V_4 = V_{4V} + V_{4I}
$$
 (4)

Para que se determine a queda de tensão entre os nós 3 e 4, faz-se a seguinte relação:

$$
dV_{34} = V_3 - V_4
$$

$$
dV_{34} = V_{3V} - V_{4V} + (V_{3I} - V_{4I})
$$

$$
dV_{34} = dV_{34V} - dV_{34I}
$$

Utilizando o diferencial de tensão para a componente de injeção de corrente, tem-se:

$$
dV_{34I} = V_{3I} - V_{4I}
$$
  
\n
$$
dV_{34I} = -(Z_{12} + Z_{23}).IT - (Z_{56} + Z_{45}).IT
$$
  
\n
$$
dV_{34I} = -(Z_{12} + Z_{23} + Z_{56} + Z_{45}).IT
$$
\n(5)

Analisando-se a Equação 5, pode afirmar que a soma das impedâncias corresponde a impedância do equivalente de Thevenin, para o sistema em análise. Para o sistema da Figura 1, determina-se a impedância através do princípio da superposição, no qual as fontes de tensão são curto-circuitadas e somente as correntes injetadas são aplicadas ao circuito, conforme Figura 4.

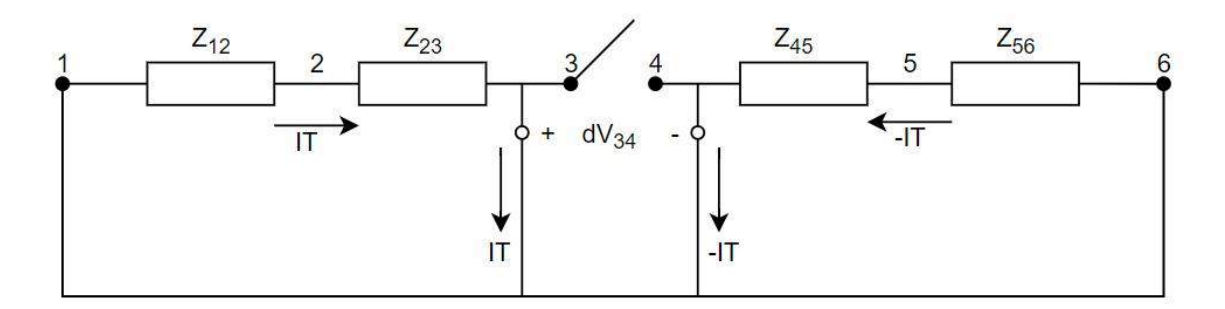

FIGURA 4. Impedância equivalente Thevenin. (Fonte: KERSTING, 2017).

Reescrevendo a Equação 5, tem-se:

$$
dV_{34I} = -Z_{THEVENIN}.\text{ IT}
$$
  

$$
Z_{THEVENIN} = -\frac{dV_{34I}}{IT}
$$
 (6)

Calculada a impedância de Thevenin, deve-se determinar o valor de IT para o qual a diferença de tensão entre os nós 3 e 4 seja zero, simulando assim a chave na posição fechada.

$$
dV_{34} = dV_{34V} + dV_{34I} = 0
$$
  
\n
$$
dV_{34I} = -dV_{34V}
$$
\n(7)

Substituindo o valor de  $dV_{34I}$  de acordo com a Equação 6, tem-se:

$$
-Z_{\text{THEVENIN}}.\text{IT} = -dV_{34V}
$$

Isolando IT, tem-se:

$$
IT = \frac{dV_{34V}}{Z_{\text{THEVENIN}}} \tag{8}
$$

Como as cargas não são distribuidas linearmente, uma rotina iterativa é utilizada para computar a corrente injetada necessária, para que  $dV_{34}$  seja zero. Na Figura 5 tem-se o fluxograma que exemplifica o método *Loop Flow*.

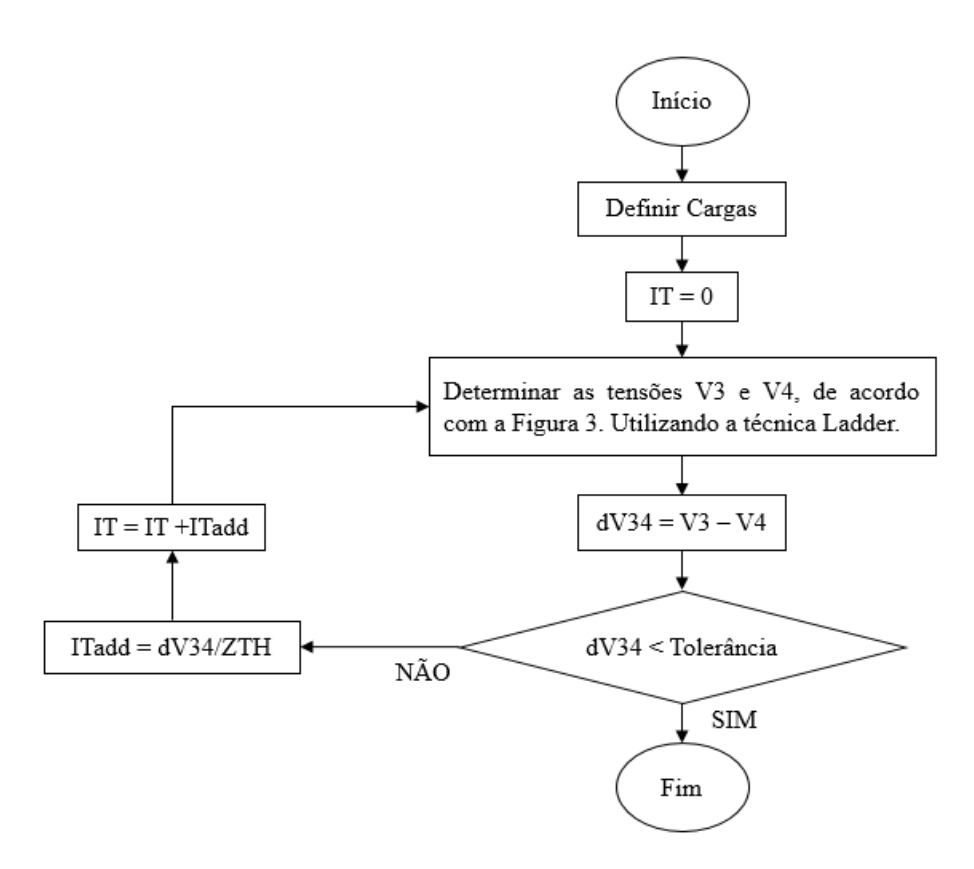

FIGURA 5. Fluxograma para exemplificação da rotina iterativa. (Fonte: Adaptado KERSTING, 2017).

Para esta análise a tolerância será de 0,001 a fim de que se tenha acuracidade nos resultados.

#### 3. METODOLOGIA

Para analisar o método *Loop Flow* implementou-se um algoritmo, de acordo com o fluxograma apresentado na Figura 5, no software MATLAB®. A configuração do sistema para analisar o método está representada na Figura 6, a qual corresponde a um exemplo resolvido, apresentado pelo autor Kersting. Com isso, os valores de impedância e módulos de tensão foram de acordo com o exemplo. Entretanto, como o objetivo do trabalho era analisar a convergência do método, quando utilizando-se duas fontes desequilibradas, acrescentou-se as defasagens das fontes de tensão, que antes eram equilibradas.

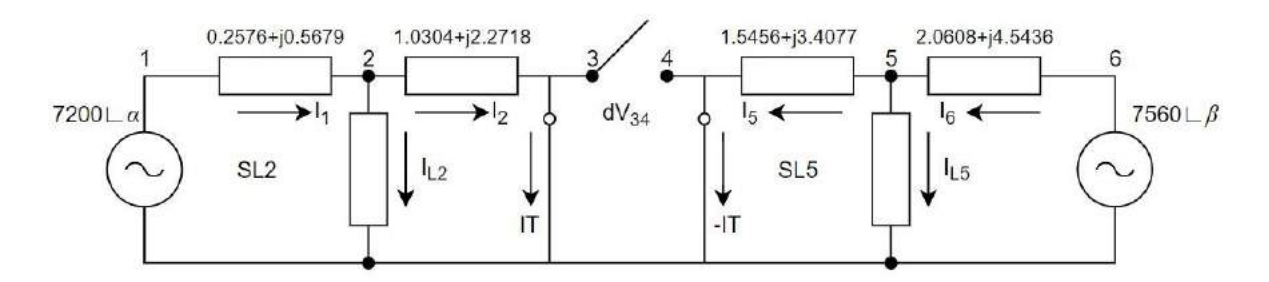

FIGURA 6. Circuito para análise do método. (Fonte: Adaptado KERSTING, 2017).

Os dados do sistema representado na Figura 6, estão expressos abaixo:

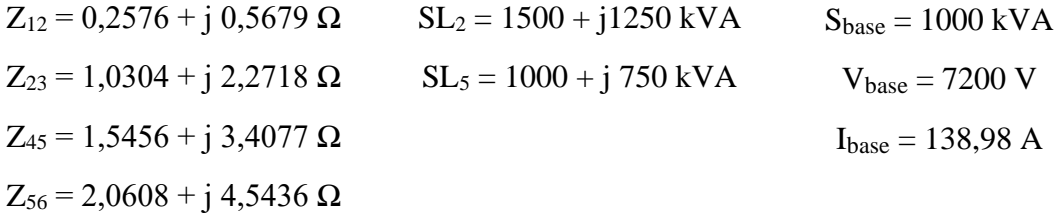

Para determinar as correntes IT e –IT utilizou-se o software MATLAB®, para que os cálculos fossem realizados de forma mais rápida e precisa. O código desenvolvido, segue todo o procedimento apresentado na seção 2.1 deste artigo, na Tabela 1 tem-se a representação do mesmo e sua explanação. Nota-se que as fontes de tensão estão com a defasagem representada por α e β, as quais durante a simulação, serão variadas de 0° a 120°.

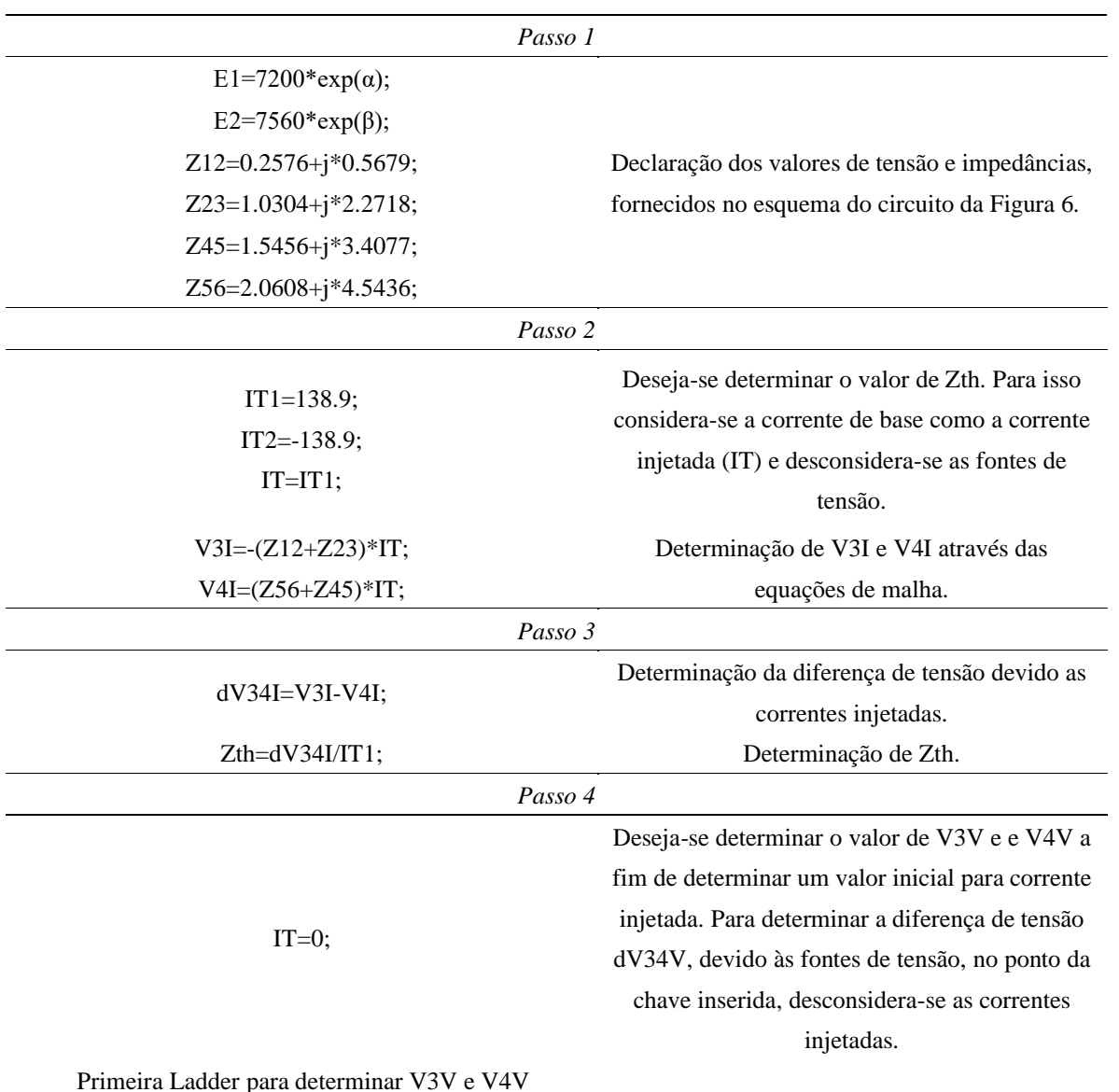

TABELA 1. Código em MATLAB® do método *Loop Flow.*

```
V2=7200*exp(α);
while 1
    IL2=conj((1500+j*1250)*1000/V2);
    V1=V2+Z12*IL2;
   if abs(7200*exp(α)-V1)<0.001
        break;
    end
   V2=7200*exp(α)-Z12*IL2;
end
V3V=7200*exp(α)-Z12*IL2;
```

```
V5=7560*exp(β);
while 1
    IL5=conj((1000+j*750)*1000/V5);
    V6=V5+Z56*IL5;
    if abs(7560*exp(β)-V6)<0.001
        break;
    end
    V5=7560*exp(β)-Z56*IL5;
end
V4V=7560*exp(β)-Z56*IL5;
```
para determinar V3V. A corrente IL2, consumida na carga SL2, tem seu valor determinado de forma que ao ser utilizada na equação da malha, desconsiderando a corrente injetada, forneça um valor de V1 igual ao da fonte 7200 V, sendo aceitável uma tolerância de 0,001. A cada iteração é recalculado um valor para V2, que terá influência na determinação do novo valor de IL2. Determinado o valor aceitável de IL2 determina-se V3V. Nesta etapa utiliza-se a técnica iterativa ladder para determinar V4V. A corrente IL5, consumida na carga SL5, tem seu valor determinado de forma que ao ser utilizada na equação da malha, desconsiderando a corrente injetada, forneça um valor de V6 igual ao da fonte 7560 V, sendo aceitável uma tolerância de 0,001. A cada iteração é recalculado um valor para V5, que terá influência na determinação do novo valor de IL5. Determinado o valor aceitável de IL5 determina-se V4V.

Nesta etapa utiliza-se a técnica iterativa ladder

#### *Passo 5*

dV34V=V3V-V4V; ITadd=dV34V/Zth; IT=IT+ITadd;

Calculados V3V e V4V pode-se determinar a diferença de tensão dV34V, que junto com o valor de Zth, calculado no passo 3, determina um valor de corrente ITadd, que deverá ser adicionado ao valor da corrente injetada, que anteriormente era zero.

*Passo 6*

Com o novo valor de IT repete-se todo o processo.

while 1 V2=7200 $*exp(\alpha);$  while 1 IL2=conj((1500+j\*1250)\*1000/V2); V1=V2+Z12\*(IL2+IT)+Z23\*IT; if abs(7200\*exp(α)-V1)<0.001 break; end V2=7200\*exp(α)-Z12\*(IL2+IT)-Z23\*IT; end V3V=7200\*exp(α)-Z12\*(IL2+IT)-Z23\*IT Determinação de V3V considerando o valor de IT. V5=7560\*exp(β); while 1 IL5=conj((1000+j\*750)\*1000/V5); V6=V5+Z56\*(IL5-IT)+Z45\*(-IT); if abs(7560\*exp(β)-V6)<0.001 break; end V5=7560\*exp(β)-Z56\*(IL5-IT)-Z45\*(-IT); end V4V=7560\*exp(β)-Z56\*(IL5-IT)-Z45\*(-IT) Determinação de V4V considerando o valor de IT. dV34V=V3V-V4V; if abs(dV34V)<0.001 break; end ITadd=dV34V/Zth; IT=IT+ITadd Calculados V3V e V4V pode-se determinar a diferença de tensão dV34V, que deve ser zero. Caso a diferença de tensão seja maior que a tolerância de 0,001 uma nova iteração é feita com um novo valor de ITadd, que será somado ao valor de IT calculado na iteração anterior. Para dV34V menor que 0,001, significa que o sistema convergiu, determinando valores de IT que satisfazem a condição de tolerância para dV34V. end Código encerrado.

Fonte: Autoria própria (2018).

#### 4. RESULTADOS

Para discutir a eficácia do método, quando utilizando-se fontes de tensões desequilibradas, simulou-se em MATLAB®, o algoritmo apresentado na Tabela 1, variando os valores das defasagens das fontes de tensão conforme demonstrado na Tabela 2.

| E1                    | E <sub>2</sub>        |
|-----------------------|-----------------------|
| (V)                   | (V)                   |
| $0^{\circ}$<br>7200 < | $7560 < 0^{\circ}$    |
| $7200 < 0^{\circ}$    | $7560 < 120^{\circ}$  |
| $7200 < 0^{\circ}$    | $7560 < -120^{\circ}$ |
| $7200 < 120^{\circ}$  | $7560 < 0^{\circ}$    |
| $7200 < 120^{\circ}$  | $7560 < 120^{\circ}$  |
| $7200 < 120^{\circ}$  | $7560 < -120^{\circ}$ |
| $7200 < -120^{\circ}$ | $7560 < 0^{\circ}$    |
| $7200 < -120^{\circ}$ | $7560 < 120^{\circ}$  |
| $7200 < -120^{\circ}$ | $7560 < -120^{\circ}$ |
|                       |                       |

TABELA 2. Variação das defasagens analisadas.

Fonte: Autoria própria , 2018.

Simulou-se no Matlab® cada combinação apresentada na Tabela 2 Os resultados que devem ser obtidos são: tensão no no nó 3 (V3V), tensão no nó 4 (V4V), diferença de tensão entre os nós 3 e 4 (dV34) e a corrente injetada (IT). Na Tabela 3, tem-se o resumo dos resultados possíveis de obter. Nas combinações em que o sistema foi impossível de ser definido, utilizando o método *Loop Flow*, descreveu-se como não convergência.

| E1                    | E <sub>2</sub>        | V3V                         | V4V                         | dV34V      | IT                        |
|-----------------------|-----------------------|-----------------------------|-----------------------------|------------|---------------------------|
| (V)                   | (V)                   | (V)                         | (V)                         | (V)        | (A)                       |
| $7200 < -120^{\circ}$ | $7560 < -120^{\circ}$ | 6970,48< $-1,33^{\circ}$    | $6970,48 < -1,33^{\circ}$   | $919,2\mu$ | $36,88 < -14,65^{\circ}$  |
| $7200 < -120^{\circ}$ | $7560 < -120^{\circ}$ |                             | Sistema não converge!       |            |                           |
| $7200 < -120^{\circ}$ | $7560 < -120^{\circ}$ |                             | Sistema não converge!       |            |                           |
| $7200 < -120^{\circ}$ | $7560 < -120^{\circ}$ |                             | Sistema não converge!       |            |                           |
| $7200 < -120^{\circ}$ | $7560 < -120^{\circ}$ | $6970,46<118,67^{\circ}$    | $6970,46<118,67^{\circ}$    | $919.2\mu$ | $36,88 < 105,35^{\circ}$  |
| $7200 < -120^{\circ}$ | $7560 < -120^{\circ}$ |                             | Sistema não converge!       |            |                           |
| $7200 < -120^{\circ}$ | $7560 < -120^{\circ}$ |                             | Sistema não converge!       |            |                           |
| $7200 < -120^{\circ}$ | $7560 < -120^{\circ}$ |                             | Sistema não converge!       |            |                           |
| $7200 < -120^{\circ}$ | $7560 < -120^{\circ}$ | $6970,43 < -121,33^{\circ}$ | $6970,43 < -121,33^{\circ}$ | $919,2\mu$ | $36,88 < -134,64^{\circ}$ |

TABELA 3. Caracterização do sistema, utilizando método *Loop Flow*, para cada combinação de defasagem.

Fonte: Autoria própria, 2018.

De acordo com simulações, pode-se afirmar que o método do *Loop Flow*, analisado para o circuito da Figura 1, conforme apresentado por Kersting, não se aplica a casos em que as fontes de tensão apresentam desequilíbrios. Para fontes com defasagens, só ocorreu a convergência quando as defasagens de E1 e E2 eram iguais.

Uma adaptação ao método foi realizada, a fim de que o mesmo tornasse compatível com sistemas desbalanceados. Neste, utilizou-se o circuito conforme a Figura 7.

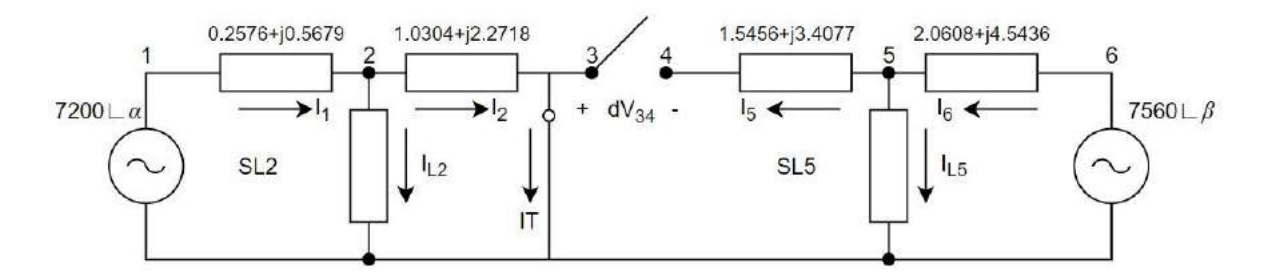

FIGURA 7. Adaptação método *Loop Flow*. (Fonte: Adaptado KERSTING, 2017).

A partir do circuito da Figura 7 desenvolveu-se um novo script em Matlab®. O mesmo é diferente do script da Tabela 1, pois considera apenas uma fonte de injeção de corrente, o que acarreta em mudanças na análise do circuito. Na Tabela 4, demonstra-se a modificação no *script* anteriormente apresentado. Como houve modificação apenas no passo 6, somente o mesmo foi reescrito e representado na Tabela 4, o mesmo foi reescrito, pois a corrente IT terá influência apenas no lado esquerdo do circuito. Com exceção do passo 6, todos os demais passos são iguais ao do script do método *Loop Flow*. O script completo, encontra-se no Anexo A deste trabalho.

> TABELA 4. Adaptação no script do método *Loop Flow*. *Passo 6*

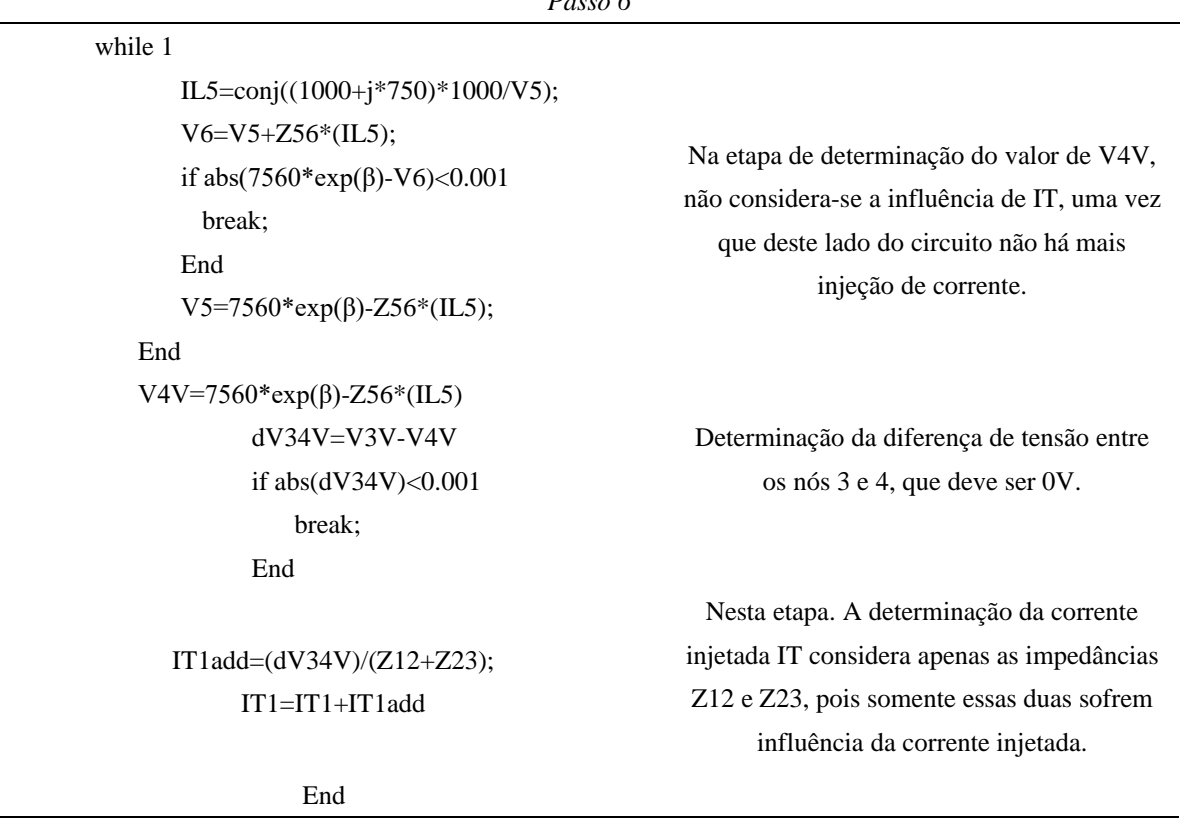

Fonte: Autoria própria (2018).

Com o novo script simulou-se as combinações das defasagens, conforme a Tabela 2. Os resultados obtidos estão demonstrados na Tabela 5.

| El<br>(V)             | E2<br>(V)             | V3V<br>(V)                  | V4V<br>(V)                                      | dV34V<br>(V) | IT<br>(A)                | It <sup>1</sup> |
|-----------------------|-----------------------|-----------------------------|-------------------------------------------------|--------------|--------------------------|-----------------|
| $0^{\circ}$<br>7200 < | $0^{\circ}$<br>7560 < | $6734,89 \le -3,37^\circ$   | $6734,89 \le -3,37^\circ$                       | $238,83\mu$  | $144,57< -18,99^{\circ}$ | $\overline{4}$  |
| $0^{\circ}$<br>7200 < | $7560 < 120^{\circ}$  | 6734,95<116,62°             | $6734,95<116,62^{\circ}$                        | $163,55\mu$  | 3861,1<-96,22°           | 5               |
| $0^{\circ}$<br>7200 < | $7560 < -120^{\circ}$ | $6734,88 \lt -123,37^\circ$ | $6734,88 \le -123,37^\circ$                     | $191,15\mu$  | 3968,43<-37,63°          | 5               |
| $7200 < 120^{\circ}$  | $0^{\circ}$<br>7560 < | $6734.89 < -3.37^\circ$     | $6734.89 < -3.37^\circ$                         | $191,14\mu$  | 3968,47<82,37°           | 5               |
| $7200 < 120^{\circ}$  | $7560 < 120^{\circ}$  | $6734.95<116.62^{\circ}$    | $6734.95<116.62^{\circ}$                        | $238,83\mu$  | $144,56<101,01^{\circ}$  | $\overline{4}$  |
| $7200 < 120^{\circ}$  | $7560 < -120^{\circ}$ | $6734,88 \le -123,37^\circ$ | $6734,88 \le -123,37^\circ$                     | $163,55 \mu$ | 3861,1<23,78°            | 5               |
| $7200 < -120^{\circ}$ | $0^{\circ}$<br>7560 < | $6734.89 < -3.37^\circ$     | $6734,89 \le -3,37^\circ$                       | $163,54 \mu$ | 3861,1<143,78°           | 5               |
| $7200 < -120^{\circ}$ | $7560 < 120^{\circ}$  | $6734,91<116,62^{\circ}$    | $6734,91<116,62^{\circ}$                        | $191,15\mu$  | 3968,45<-157,63°         | 5               |
| $7200 < -120^{\circ}$ | $7560 < -120^{\circ}$ | $6734,88 \lt -123,37^\circ$ | $6734,88 \le -123,37^\circ$                     | $238,83 \mu$ | 144,56<-138,99°          | $\overline{4}$  |
|                       |                       | .                           | $\prime$ $\prime$ $\sim$ $\prime$ $\sim$ $\sim$ |              |                          |                 |

TABELA 5. Resultados obtidos com a simulação, utilizando o script adaptado.

Fonte: Autoria própria (2018).

<sup>1</sup> It: Iterações.

Conforme apresentado, com a adaptação do método *Loop Flow*, pode-se obter convergência para as variadas combinações de ângulos de defasagens para as fontes de tensão.

#### *4.1. Validação do Método*

O método pode ser validado com base em *mismatches* ou resíduos de corrente ou de tensão, com base nas leis de Kirchhoff. Considerando, por exemplo, o circuito da figura 7 e E1 e E2 no primeiro caso: E1 = 7200 <0° e E2 = 7560 <0°. Pode-se ver que a fonte de corrente calculada para fechar a malha entre as duas fontes foi de 144,57<-18,99º. Calcula-se então usando o script do Apêndice as correntes do circuito e as tensões nas fontes, chegando-se aos valores: E1calc=7.2000e+03 + 1.8048e-04i e E2calc=7.5600e+03 - 3.8681e-05i. Assim o erro nas tensões E1 e E2 que o método obteve foram de 3.2549e-06 % para E1 e de 8.6745e-06 % para E2. Portanto, como o erro é pequeno, o método é validado. A fonte de corrente iguala o potencial das duas malhas e força a corrente  $I_2 = IT e I_5 = 0$  na rede não-linear com cargas de potência constante.

#### 5. CONSIDERAÇÕES FINAIS

O objetivo principal deste trabalho é analisar o método *Loop Flow* para situações não apresentadas pelo autor do método, como por exemplo o uso de fontes de tensão com defasagens.

O equacionamento fundamental do método *Loop Flow*, bem como seu algoritmo, foram apresentados e detalhados. Os resultados obtidos, através de simulações no Matlab®, demonstraram a não eficácia do método, para uso em um sistema com fontes de tensão defasadas, nestes casos o método não convergiu.

A fim de obter-se uma análise estendida, adaptou-se o método *Loop Flow*, considerando um circuito modificado, com apenas uma corrente injetada em um único lado do circuito. A adaptação do método mostrouse positiva, pois o mesmo convergiu para as combinações de defasagens analisadas.

Métodos alternativos para análise de sistemas de distribuição, são de extrema importância, uma vez que na análise de fluxo de potência há um maior foco em métodos para sistemas de transmissão, os quais não apresentam boa aplicabilidade em sistemas de transmissão.

Este trabalho pôde ser concluído com êxito, uma vez que seu objetivo de analisar o método *Loop Flow*, foi atendido, demonstrando os valores para os quais o sistema não apresentava convergência.

# APÊNDICE A1 –SCRIPT DO MÉTODO ADAPTADO

```
E1=7200*exp(\alpha);E2=7560*exp(β);
Z12=0.2576+j*0.5679;
Z23=1.0304+j*2.2718;
Z45=1.5456+j*3.4077;
Z56=2.0608+j*4.5436;
IT1=138.9;
IT2=-138.9;
V3I=-(Z12+Z23)*IT1;
V4I=(Z56+Z45)*IT2;
dV34I=V3I-V4I;
Zth=dV34I/IT1;
```
%Primeira ladder iterative technique para determinar V3V

```
V2=7200*exp(\alpha);while 1
    IL2=conj((1500+j*1250)*1000/V2);
    V1=V2+Z12*IL2;
   if abs(7200*exp(\alpha)-V1)<0.001 break;
    end
    V2=7200*exp(α)-Z12*IL2;
end
V3V=7200*exp(α)-Z12*IL2;
V5=7560*exp(β);
while 1
    IL5=conj((1000+j*750)*1000/V5);
    V6=V5+Z56*IL5;
   if abs(7560*exp(β)-V6)<0.001
        break;
    end
    V5=7560*exp(β)-Z56*IL5;
end
V4V=7560*exp(β)-Z56*IL5;
IT1=0;dV34V=V3V-V4V;
IT2=0:
Pause
```
%Todo o processo é repetido agora com ITadd adicionado, ou seja, com o novo %valor de IT

```
while 1
    V2=7200*exp(\alpha); while 1
        IL2=conj((1500+j*1250)*1000/V2);
        V1=V2+Z12*(IL2+IT1)+Z23*IT1;
       if abs(7200*exp(α)-V1)<0.001
          break;
        end
       V2=7200*exp(α)-Z12*(IL2+IT1)-Z23*IT1;
    end
     V3V=7200*exp(α)-Z12*(IL2+IT1)-Z23*IT1
    V5=7560*exp(β);
     while 1
        IL5=conj((1000+j*750)*1000/V5);
        V6=V5+Z56*(IL5); 
        if abs(7560*exp(β)-V6)<0.001
          break;
        end
        V5=7560*exp(β)-Z56*(IL5); 
    end
     V4V=7560*exp(β)-Z56*(IL5)
    dV34V=V3V-V4V
     abs(dV34V);
    pause
    if abs(dV34V)<0.001
        break;
     end
     IT1add=(dV34V)/(Z12+Z23);
    IT1=IT1+IT1add
end
```
REFERÊNCIAS

- [1] SILVA, David Maykon Krepsky*. Fluxo de Potência para Sistemas de Distribuição Considerando Redução de Barras.* 2016. 73 p. TCC (Graduação) - Curso de Engenharia Elétrica, Departamento de Engenharia Elétrica, Universidade Estadual de Londrina, Londrina, 2016.
- [2] MOURA, A. P.; MOURA, A. A. F.; ROCHA, E. P. *Análise de Fluxo de Carga em Sistemas de Potência.* Artliber. 2018.
- [3] KERSTING, William H. *Distribution System: Modeling and Analysis.* 4. ed. Boca Raton: CRC Press, 2017. 526 p.
- [4] VALDIR, A. P. *Desempenho de um algoritmo backward-forward sweep de cálculo de fluxo de potência.* FEIS. 2006.
- [5] CARVALHO, Marcus Rodrigo. *Estudo Comparativo de Fluxo de Potência para Sistemas de Distribuição Radiais.* 2006. 104 f. Dissertação (Mestrado) - Curso de Engenharia Elétrica, Escola de Engenharia de São Carlos, Universidade de São Paulo, São Carlos, 2006.
- [6] HAQUE, M. H. *Efficient Load Flow Method for Distribution Systems with Radial or Mesh Configuration.* IEE Proceedings - Generation, Transmission and Distribution.Vol. 143, nº 1, 1996.
- [7] SIVANAGARAJUL, S.; VISWANATHA RAO, J. and GIRIDHAR, M. *A Loop Based Load Flow Method for Weakly Meshed Distribution Network.* ARPN Journal of Engineering and Applied Sciences**.** Vol. 3**,** nº 4, 2008.
- [8] HUSAIN, [T.](https://ieeexplore.ieee.org/author/37086116671)[;MUQUEEM](https://ieeexplore.ieee.org/author/37086114887) K.; ANSARI, M. M. *Load Flow Analysis of Radial and Mesh Distribution System Using ZIP Model.* [International Conference on Global Trends in Signal Processing, Information](https://ieeexplore.ieee.org/xpl/conhome/7948574/proceeding)  [Computing and Communication \(ICGTSPICC\).](https://ieeexplore.ieee.org/xpl/conhome/7948574/proceeding) 2016.

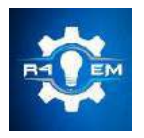

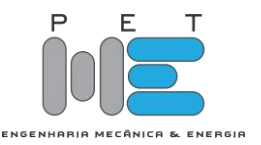

*Artigo*

# **Comparação de simulações dinâmicas de máquinas síncronas entre o ANATEM – CEPEL e o modelo de dois eixos**

**Anderson de Sousa Duarte<sup>1</sup> , Adriano Aron Freitas de Moura<sup>2</sup> , Ailson Pereira de Moura<sup>3</sup> , Idalmir de Souza Queiroz Júnior<sup>4</sup> , Olympio Cipriano da Silva Filho<sup>5</sup> , Marcelo Roberto Bastos Guerra Vale<sup>6</sup>**

[1] Universidade Federal Rural do Semi-Árido (UFERSA)

[2] Universidade Federal Rural do Semi-Árido (UFERSA); adrianoaron@hotmail.com

[3] Universidade Federal do Ceará (UFC)

[4] Universidade Federal Rural do Semi-Árido (UFERSA)

[5] Universidade Federal Rural do Semi-Árido (UFERSA)

[6] Universidade Federal Rural do Semi-Árido (UFERSA)

*Recebido:* 23/04/2020; *Aceito:* 27/07/2020; *Publicado:* 11/09/2020.

*Resumo:* A análise de estabilidade transitória para sistemas elétricos de potência é essencial para o correto funcionamento do sistema. Deste modo, devido a confiabilidade e eficiência, o uso de ferramentas computacionais tem sido bastante utilizado a fim de auxiliar nos estudos e na busca de soluções que envolvem a análise de estabilidade. O número de distúrbios que podem afetar um sistema elétrico de potência é muito grande, sendo que o grau de seriedade desses distúrbios está relacionado a complexidade do arranjo e das malhas de controle. Com boa aproximação, será utilizado o modelo de dois eixos da máquina síncrona conectado a um barramento infinito, o problema será implementado na ferramenta do Simulink® do MATLAB® e após a simulação terá seus resultados comparados com resultados obtidos com o ANATEM.

*Palavras-chave:* Anatem; Modelo de dois eixos; Estabilidade, Máquina de polos salientes.

*Abstract:* Transient stability analysis for electrical power systems is essential for the correct functioning of the system. Thus, due to reliability and efficiency, the use of computational tools has been widely used in order to assist in studies and in the search for solutions that involve stability analysis. The number of disturbances that can affect an electrical power system is very large, and the degree of seriousness of these disorders is related to the complexity of the arrangement and the control meshes. With good approximation, the two-axis model of the synchronous machine connected to an infinite bus will be used, the problem will be implemented in the Simulink tool® of MATLAB® and after the simulation will have its results compared with results obtained with ANATEM.

*Keywords:* Anatem; two axes model; Stability, salient pole machine.

## 1. INTRODUÇÃO

estabilidade do sistema de potência pode ser definida como a propriedade do sistema que permite às máquinas síncronas desse sistema responder a um distúrbio, a partir de uma condição normal de operação, de tal maneira a retomarem uma condição de operação novamente normal [1]. A

O presente trabalho, pretende fazer uma análise comparativa entre os resultados obtidos para um problema proposto no software Análise de transitórios eletromecânico (ANATEM), com os resultados obtidos no Simulink® do MATLAB®. Visto que, atualmente vem se tornando cada vez mais necessário o uso de ferramentas computacionais para se fazer análises de sistemas de potência.

Assim sendo, a análise de transitórios eletromecânicos para sistemas elétricos de potência é essencial para o correto funcionamento dos sistemas de potência, o estudo do comportamento transitório das maquinas síncronas envolve tanto fenômeno elétrico, que relaciona fluxos e correntes, como fenômeno mecânico, que descreve as variações da velocidade do eixo e do ângulo do rotor [2].

Com o intuito de auxiliar nas estratégias e tendo em vista que a análise de sistemas de potência é muita complexa tem-se utilizado constantemente ferramentas computacionais para simulação do comportamento do sistema elétrico de potência (SEP), é uma ferramenta importante para o planejamento, análise de estabilidade. No SEP, o uso de ferramentas computacionais é necessário para garantir um sistema confiável e seguro. O ANATEM é uma aplicação computacional para a realização de estabilidade à frequência fundamental tanto na operação como no SEP. Inicialmente serão apresentadas de forma bem reduzida as principais relações da máquina síncrona, e em seguida será apresentada a transformação dq0, sob a qual se desenvolverá a teoria de máquina síncrona de polos salientes. No artigo é desenvolvido uma situação problema para uma máquina síncrona de polos salientes conectada a um barramento infinito. O modelo de dois eixos apresentado no decorrer do artigo será modelado no Simulink®, de forma que os resultados obtidos estejam em conformidade aos resultados encontrados no ANATEM.

#### 2. ESTABILIDADE DE SISTEMAS ELÉTRICOS DE POTÊNCIA

A tendência de um sistema de potência é desenvolver forças restauradoras, iguais ou maiores que as forças perturbadoras, para que se possa manter o estado de equilíbrio da máquina é conhecida como estabilidade. Se as forças que tendem a manter as máquinas sincronizadas umas com as outras são iguais as forças perturbadoras são ditas que o sistema permanece estável, permanecendo em sincronismo [2].

O problema da estabilidade está relacionado ao comportamento das máquinas síncronas após uma perturbação, por conveniência da análise os problemas de estabilidade são geralmente divididos em duas categorias principais, estabilidade em estado estacionário e estabilidade transitória. A estabilidade em estado estacionário refere-se à capacidade do sistema de energia em recuperar o sincronismo após pequenas e lentas distorções, como mudanças graduais de energia. Uma extensão da estabilidade em estado estacionário é conhecida como estabilidade dinâmica. A estabilidade dinâmica preocupa-se com pequenas perturbações que duram muito tempo com a inclusão de dispositivos de controle automático. Estudos de estabilidade transitória lidam com os efeitos de distúrbios grandes e repentinos, como a ocorrência de uma falha, a interrupção repentina da linha ou a aplicação ou remoção repentina de cargas. São necessários estudos de estabilidade transitória para garantir que o sistema possa suportar a condição transitória após uma grande perturbação. Frequentemente, esses estudos são realizados quando se quer realizar novas gerações de energia e transmissão planejadas [2].

#### *2.1. Ângulo Crítico de Abertura*

Considerando um sistema composto, pela máquina conectada à uma barra infinita e para uma dada falta e combinação de chaveamento, o ângulo crítico de eliminação da falta é o máximo ângulo para eliminação do defeito sem que o sistema perca a estabilidade.

A análise considera primeiramente a Figura 1, em que são representadas as curvas potência–ângulo de um sistema para as situações de antes, durante e pós-falta, supondo-se que a abertura da falta ocorre no instante em que  $\delta = \delta c$ . Sendo assim, é possível notar que podemos mover o ponto f para a direita, acarretando assim um ângulo de abertura maior, ou seja, maior tempo de abertura do defeito. O ângulo de abertura deste caso não é crítico.

Por meio das considerações acima, segundo [3], para qualquer carregamento inicial dado, existe um ângulo crítico de abertura δ crit além do qual não será mais possível obter uma área A2 igual à área A1. Para ângulos de abertura reais do defeito menores que δ crit o sistema será estável. Se, por outro lado δ c>δ crit, o sistema é instável.

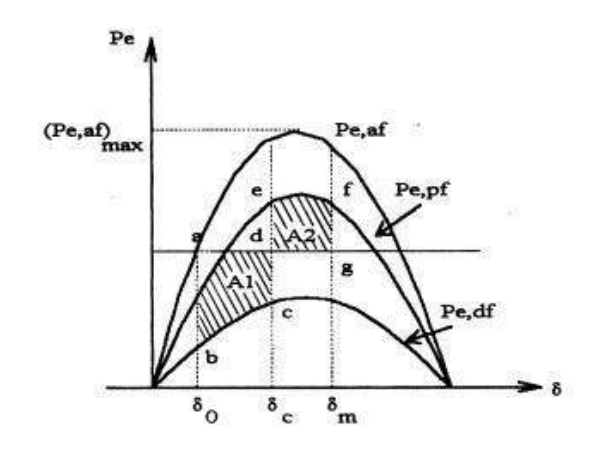

FIGURA 1. Curvas potência-ângulo supondo abertura da linha após a falta [3].

#### 3. MÁQUINA DE POLOS SALIENTES

Visto que em uma máquina de polos salientes, diferentemente das máquinas de rotor liso existe um caminho preferencial de fluxo determinado pela saliência dos polos do rotor. A permeância magnética será maior ao longo do eixo polar e menor no eixo entre os polos, também chamada de região interpolar. Devido a essa diferença, é possível concluir que a indutância mútua de estator de uma máquina síncrona de polos salientes varia em função da posição angular do rotor, e consequentemente, em função do tempo. Consequentemente, há um problema na hora do desenvolvimento do modelo matemático pois a distribuição de fluxo não é mais uma distribuição senoidal ao longo do entreferro devido ao surgimento de componentes harmônicas provenientes da saliência dos polos. Outro fator são os harmônicos espaciais existentes ao longo da máquina, em termos construtivos, a máquina é feita de forma e reduzir a influência desses harmônicos nas ondas de fluxo concatenado pelos enrolamentos, porém eles não são totalmente eliminados podendo ser observados nas ondas de fluxo magnético [4].

#### *3.1. Transformada de Park*

Na engenharia sempre que encontramos problemas complexos tentamos simplificado para modelos de fácil manuseio sem descaracterizar de suas características originais, a transformada de Park serve justamente par isso tentar facilitar a interpretação e modelagem de uma máquina de polos salientes devido aos problemas que surgem das saliências dos polos.

A conversão do sistema de referência é feita através da transformada de Park [*P*(*θr)*] dada pela equação (1). Basicamente, esta matriz de transformação projeta as grandezas de um sistema trifásico em um sistema bifásico fictício, tendo como referencial o eixo direto e o eixo em quadratura do rotor [5].

$$
P(\theta_r) = \begin{bmatrix} \cos(-\theta_r) & \cos\left(-\theta_r + \frac{2\pi}{3}\right) & \cos\left(-\theta_r - \frac{2\pi}{3}\right) \\ \sin(-\theta_r) & \sin\left(-\theta_r + \frac{2\pi}{3}\right) & \sin\left(-\theta_r - \frac{2\pi}{3}\right) \\ \frac{1}{2} & \frac{1}{2} & \frac{1}{2} \end{bmatrix}
$$
(1)

Esse conceito fica mais claro com a ilustração da Figura 2. A grande vantagem dessa transformação é eliminar a dependência que as indutâncias possuem da posição angular do rotor [5].

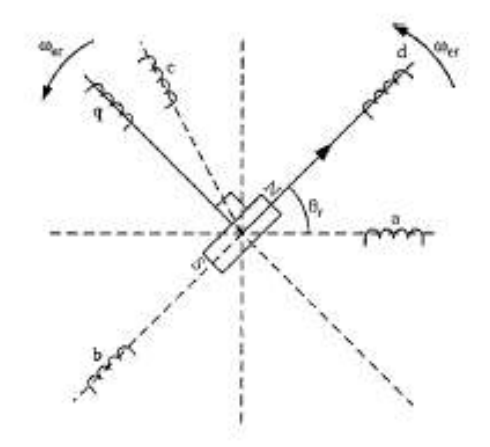

FIGURA 2. Transformação do sistema trifásico no sistema d-q [5].

A transformada de Park muda o sistema de referência do estator para o rotor. Para que a transformada exista, é necessário introduzir grandezas de sequência zero na modelagem, que, no caso das correntes trifásicas, é igual à (*ia + ib + ic*)/3.

#### *3.2. Análise de Transitórios Eletromecânicos (ANATEM)*

O Programa de estabilidade transitória utilizado foi o ANATEM, desenvolvido pelo Centro de Pesquisas Energia Elétrica (CEPEL), que tem como objetivo simular o comportamento dinâmico de sistemas de potência quando submetido a perturbações.

Sendo possível, realizar simulações no domínio do tempo de SEP de grande porte, realizando a análise não linear da estabilidade eletromecânica. Com seu uso, é possível determinar a estabilidade dos sistemas modelados, conhecendo sua resposta dinâmica após a ocorrência de perturbações.

O programa proporciona a resposta frente uma sequência de perturbações, seja ela de pequena ou grande magnitude, seguida por operações de abertura e religamento de circuitos de transmissão. O desligamento de outros elementos também pode ser considerado. Os módulos que compõem o ANATEM foram codificados em FORTRAN e a capacidade do programa é definida através de um arquivo de parâmetros que facilita o seu redimensionamento de acordo com as necessidades e instalações computacionais especificas de cada usuário [6].

Ao ser instalado o ANATEM, é possível instalar o programa auxiliar Plot do CEPEL, por que apresenta os dados de plotagem especificados no arquivo de simulação logo após a execução da simulação, abrindo automaticamente. Os gráficos apresentados nas figuras deste artigo são provenientes do Plot.

#### 4. MODELO DE DOIS EIXOS

Diante de outras restrições de terminal possam ser especificadas, o barramento infinito é o mais amplamente utilizado para análise de uma máquina, em parte porque é tradicional o estudo de um único gerador com toda a rede restante como uma fonte de tensão e impedância equivalente de Thevenin. Tais equivalentes são claramente válidos, apenas para algumas condições de estado estacionário, outros usos de modelos de barramento infinito para máquinas surgiram recentemente como mecanismos para evitar problemas associados para o ângulo de referência e velocidade de estado estacionário [4]. O modelo de ordem reduzida apresentado na figura 3 contêm a dinâmica do enrolamento  $\Psi_{1d}$  e  $\Psi_{2q}$ , se  $T'_{d0}$  e  $T'_{q0}$  são suficientemente pequenos, existe um enrolamento amortecido integral entre esses estados dinâmicos.

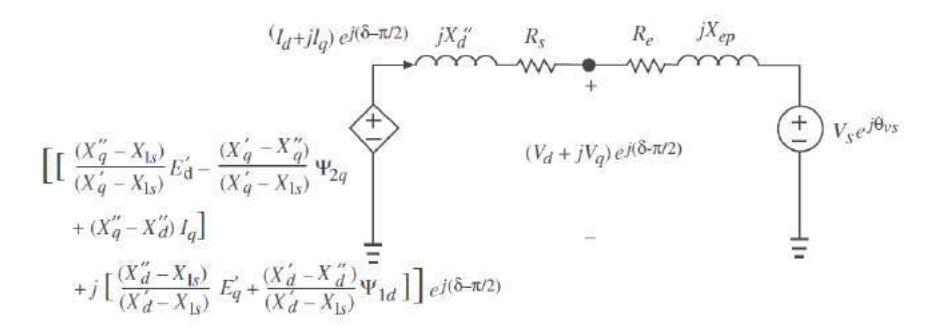

FIGURA 3. Circuito dinâmico sub-trânsitório da máquina síncrona. [7]

O modelo de dois eixos apresentado na figura 4 é obtido através de simplificações do [7], eliminando a dinâmica do enrolamento do estator.

Onde:

 $E'_{d}$ : Tensão transitória de eixo direto

- $\boldsymbol{V}_{\boldsymbol{S}}$ : Tensão nos terminais da máquina
- : Reatância dinâmica do estator
- $R_e$ : Resistência no terminal da máquina
- R<sub>s</sub>: Resistencia de dispersão da armadura
- $X'_q$ : Reatância transitória de eixo de quadratura
- $X'_{d}$ : Reatância transitória de eixo de quadratura
- $X''_q$ : Reatância subtransitória de eixo de quadratura
- $X''_d$  Reatância subtransitória de eixo direto
- $X_{15}$ : Reatância no terminal da máquina

 $\Psi_{1d}$ : Fluxo concatenado do enrolamento 1 amortecido de eixo direto

 $\Psi_{2q}$ : Fluxo concatenado do enrolamento 2 amortecido de eixo de quadratura

 $V_d$ : Tensão de eixo direto

 $V_d$ : Tensão de eixo de quadratura

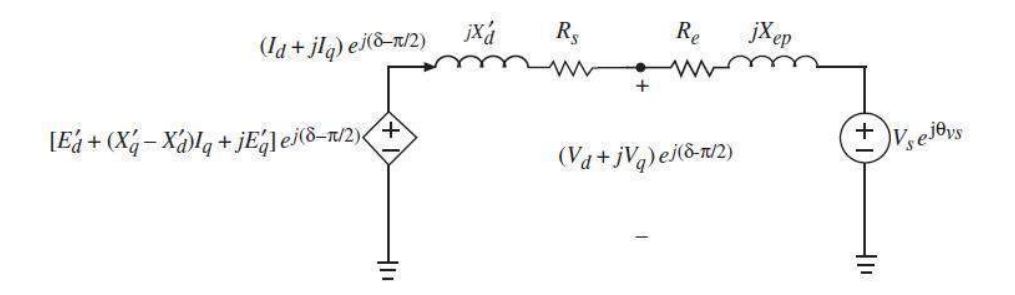

FIGURA 4. Modelo de máquina síncrona de dois eixos. [7]

#### 5. DADOS DO SISTEMA

Com o propósito, de serem feitas as análises levando em consideração a máquina síncrona de 1000MW ligada a uma barra infinita através de uma reatância 0,075 ou 7,5%. A máquina em regime, permanente entrega 1 pu de potência ativa e 0,45 pu de potència reativa. O ângulo da barra abre 48,6 graus , o que pode ser constatado com auxilio de um programa de cálculo de fluxo de carga. Os dados maquina em pu e constantes de tempo e H em segundos são apresentados na tabela 1 que foram retirados do prórprio arquivo do ANATEM.

TABELA 1. Dados da Máquina. (Autoria própria)

| $L_d$ $L_q$ $L'_d$ $L'_q$ $L''_d$ $L_l$ $T'_d$ $T'_q$ $T''_d$ $T''_q$ $H'_s$ |  |  |  |  |  |
|------------------------------------------------------------------------------|--|--|--|--|--|
| 1,138 0,681 0,35 0,35 0,288 0,0 5,6 0,15 0,08 0,15 4,938                     |  |  |  |  |  |

Fonte: Autoria própria, 2019.

Onde:

 $L_d$ : Indutância de eixo direto

 $L_q$ : Indutância de eixo de quadratura

 $L'_{d}$ : Indutância transitória eixo direto

 $L'_{q}$ : Indutância transitória eixo de quadratura

 $L''_d$ : Indutância subtransitória eixo direto

 $L''_a$ : Indutância subtransitória eixo de quadrature

 $L_l$ : Indutância de dispersão da armadura

 $T'_{d}$ : Constante de tempo transitória de eixo direto

 $T'_q$ : Constante de tempo transitória de eixo de quadratura

 $T''_d$ : Constante de tempo subtransitória de eixo direto

 $T''_q$ : Constante de tempo subtransitória de eixo de quadratura

*H:* Constante de inércia da máquina

#### 6. MODELAGEM ANATEM

A Tabela 2 tem a finalidade de exibir os comandos utilizados no ANATEM apresentados na Figura 3.

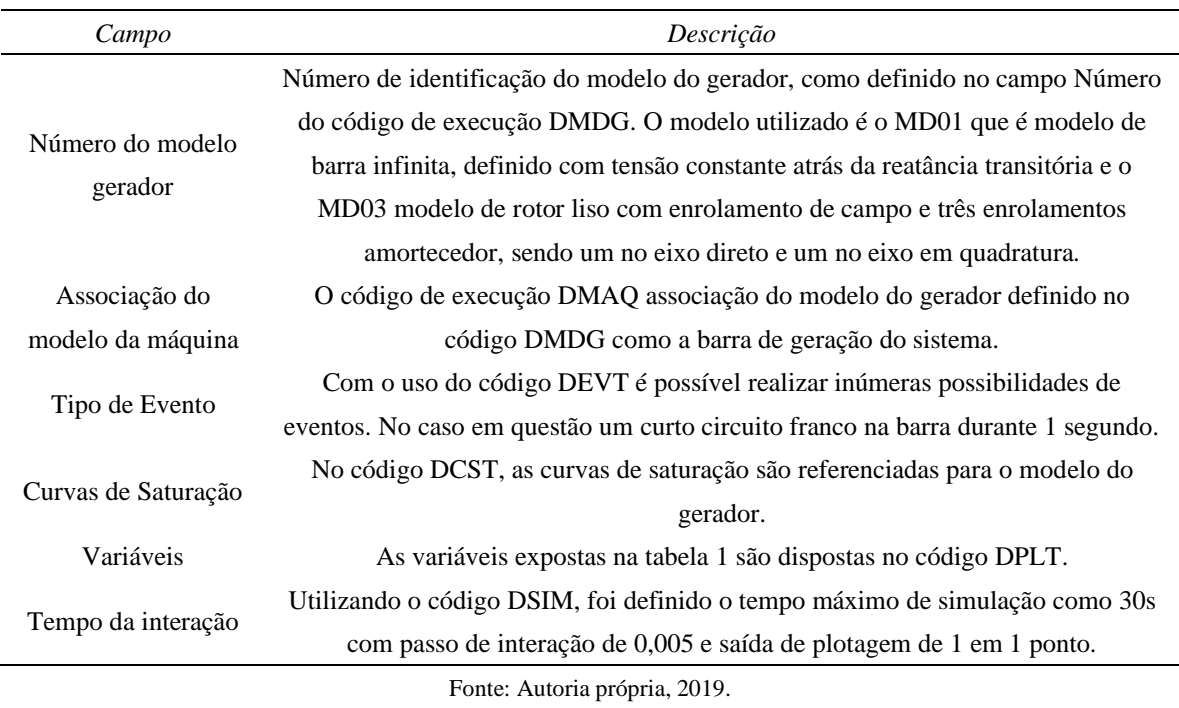

#### TABELA 2. Códigos utilizados no ANATEM. (Autoria prórpia)

Em conformidade com o problema descrito, os dados foram modelados no ANATEM, de acordo com a figura 5 onde está sendo mostrado todo o código executado.

```
( TITULO DO CASO
TITU
** Caso Maquina versus Barra Infinita **
\epsilon( ASSOCIACAO DE UNIDADES LOGICAS
( ---- arquivo Historico do fluxo de potencia ----
ULOG
\overline{2}mbinf.his
( ---- arquivo de saida ----
ULOG
\mathbf{A}mbinf_sog.out
( ---- arquivo de plotagem ----
ULOG
\overline{\mathbf{g}}mbinf_sog.plt
( ---- arquivo de log de eventos ----
ULOG
9
mbinf_sog.log
( DADOS DE PADRAO PARA OPCOES DE EXECUÇÃO
DOPC IMPR CONT FILE
(Op) E (Op) E (Op) E (Op) E (Op) E (Op) E (Op) E (Op) E (Op) E (Op) E')
IMPR L FILE L
```

```
999999
x
( RESTABELECIMENTO DE CASO DE FLUXO DE POTENCIA
ARQV REST
\mathbf{1}\epsilonDMDG MD01
(No) (L'd)(Ra )( H )( D )(MVA)Fr C
11
                 68
999999
\epsilon( MODELOS DE GERADOR COM POLOS SALIENTES
DMDG MD03
(No) (CS) (Ld )(Lq )(L'd)(L'q)(L"d)(L1 )(T'd)(T'q)(T"d)(T"q)
22113.8 68.1 35. 35. 28.8 0.0 5.6 0.15 0.08 0.15
(No) (Ra )( H )( D )(MVA)Fr C<br>22 4.938 100.
999999
6
( CURVAS DE SATURACAO
(DCST)
( Curvas de Saturacao de Geradores
(NC) T (P1 ) (P2 ) (P3 )<br>(22 2 0.013 7.920 0.
                0.8(999999)(==========
( ASSOCIACAO DE MAQUINAS COM MODELOS
DMAO
(Nb) Gr (P) (Q) Und (Mg) (Mt )u(Mv )u(Me )u(Xvd)(Nbc)<br>1 10 10 22<br>2 10 11
999999
\epsilon( EVENTOS
DEVT
\epsilon( Aplicacao e remocao de curto franco na barra 1
(Tp) (Tempo)(El)(Pa)Nc(Ex) (%) (ABS) Gr Und (Bl)P (Rc) (Xc) (
   1.000 1
АРСВ
(RMCB 1.050 1
999999
\epsilon( VARIAVEIS DE SAIDA
DPLT
(Tipo)M(El) (Pa) Nc Gp (Br) Gr (Ex) (Bl) P
DELT
          10
     \blacksquareFMAQ
      \mathbf 110
PELE
            10
      \mathbf{1}10
OELE
      \mathbf{1}VD
      \mathbf{1}10
           10
VQ
      \mathbf{1}ID
      \mathbf{1}10
IQ
      \mathbf{1}10
           10<br>10
EFD
      \mathbf{1}FLD
      \mathbf{1}ELQ
      \mathbf{1}10
ELL
      \mathbf{1}10
VOLT
      \mathbf{1}
```

```
999999
(DADOS DE STMULAÇÃO
DSTM
( Tmax ) (Stp) ( P ) ( I ) ( F )
 30.0 .005
    \overline{1}( EXECUCAO DO CASO
EXSI
\epsilonETM
```
FIGURA 5. Código na interface do ANATEM (Autoria própria).

#### *6.1 Modelagem de Dois Eixos*

As equações abaixo são retiradas após à analise do fluxo de carga do sistema, para o modelo de dois eixos e são implementadas na ferramenta simulink**®**.

Inicialmente são calculados as condições iniciais da máquina síncrona a partir do estudo de fluxo de caraga realizado no ANAREDE.

$$
E'_{d} = -0.35I_{q} + \cos(138.6^{\circ} - \delta)
$$
 (2)

$$
E'_{q} = 0.35I_{d} + \cos(138.6^{\circ} - \delta)
$$
\n(3)

As equações (2) e (3) representam as equações da tensão interna transitória de eixo de quadratura e a tensão interna transitória de eixo direto, elas devem ser montadas no sistema de malha de controle na ferramenta computacional junto com a equação de oscilação do ângulo do rotor da máquina síncrona.

No instante que ocorre a falta, temos que:

$$
V_d + jV_q = 0 + j0 \tag{4}
$$

As reatâncias a serem usadas nesse período são, a subtransitória de eixo direto e a subtransitória de eixo de quadratura, usando uma aproximação temos que:

$$
X''_q = X_q - X_q^2 = 0.681 - 0.681^2 = 0.217
$$
\n<sup>(5)</sup>

Então para as equações do período de falta temos:

$$
I_{d} = \frac{jE'q}{j0,288} = \frac{E'_{q}}{0,288}
$$
 (6)

$$
jI_q = \frac{-jEd}{0.217}
$$
 (7)

Logo:

$$
I_{q} = \frac{-E_{d}}{0.217}
$$
 (8)

A equação (9) representa a oscilação do ângulo da máquina durante o evento a ser observado.

$$
\frac{24,938}{377} \frac{d\omega}{dt} = 1 - E'_{d}I_{d} - E'_{q}I_{q}
$$
 (9)

Na figura 6 é mostrado a modelagem do problema usando o Simulink**®**, que é uma ferramenta de simulação integrada ao software MATLAB**®**, que permite modelar, simular e analisar sistemas dinâmicos. Nesse sentido uma grande variedade de sistemas pode ser projetada e testada, nomeadamente sistemas de controle, sistemas de processamento de sinal, sistemas de comunicação, sistemas lógicos, entre muitos outros [8].

O Matlab**®** e o simulink**®** são usados convenientemente para simular o sistema, e o modelo é estendido aos sistemas de múltiplas máquinas. A estabilidade transitória usando critérios de área é discutido e o resultado é representado graficamente [9].

As equações diferenciais acima são montadas. Nos dois ganhos onde estão ligados 2 scopes são representadas as equações das correntes de eixo direto e quadratura. A parte superior representa a equação da tensão interna transitória de eixo em quadratura. A parte do meio representa a equação da tensão interna transitória de eixo direto, enquanto que a parte de baixo representa a equação de oscilação do ângulo do rotor da máquina síncrona.

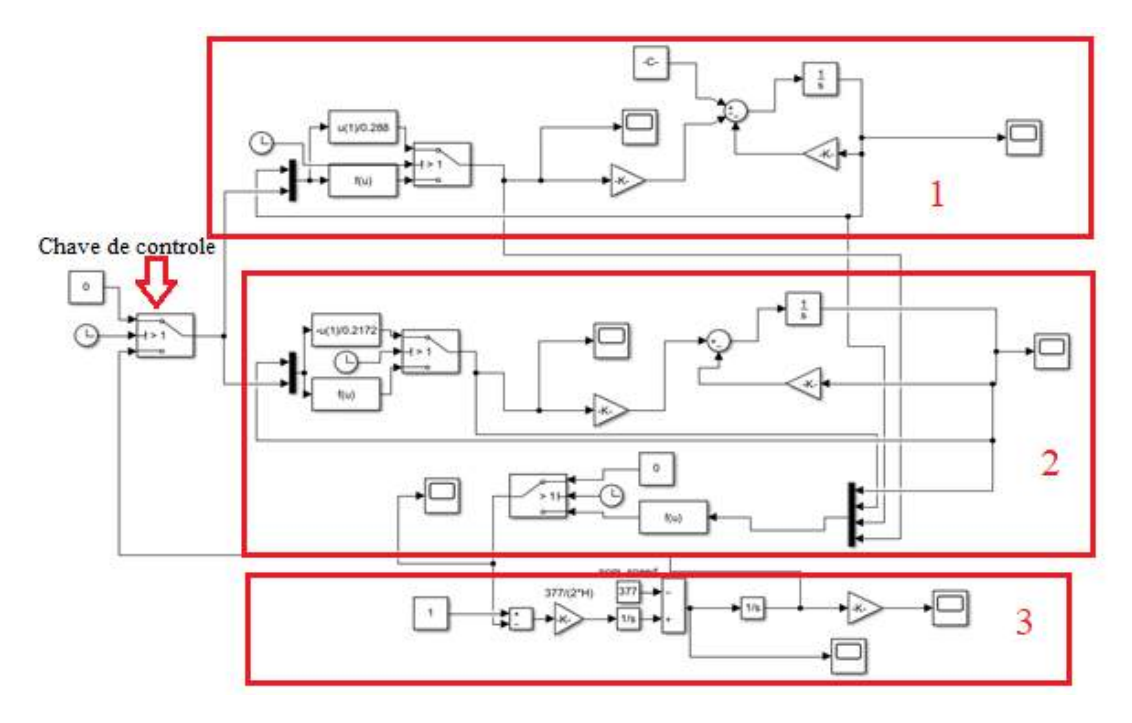

FIGURA 6. Implementação do Modelo de dois eixos no Simulink**®** (Autoria própria)

Para facilitar o entendimento sobre sobre a implementação das equações de controle no Simulink**®**, o diagrama de blocos da Figura 6 foi dividido em três sessões sendo as sessões 1 e 2 referentes a utilização das euqações das tensões e correntes de eixo direto e quadratura, na sessão 3 ficou implementada a equação (9) sendo a equação responsavel pela oscilação angular da máquina, que vai alimentar a chave que faz o controle do Sistema antes de e depois da falta.

#### 7. RESULTADOS E DISCUSSÃO

De acordo com as simulações, no ANATEM foram inseridos códigos de execução nas linhas de comando, os gráficos foram plotados com a ajuda da ferramenta Plot Cepel exibidos lado a lado com os gráficos obtidos utilizando o modelo de dois eixos através do Simulink®. Para todas as figuras onde se tem as comparações entre os gráficos, o gráfico a esquerda representa o resultado no ANATEM e o gráfico a direita representa o resultado obtido no Simulink®.

Como pode ser visto na Figura 7, dispomos do resultado das simulações para a corrente no eixo de quadratura, a corrente se mantém constante até o instante de 1 segundo que é o momento que sofre a falta ocorrendo uma inversão da polaridade encontrado a estabilidade quando seu valor permanece em zero.

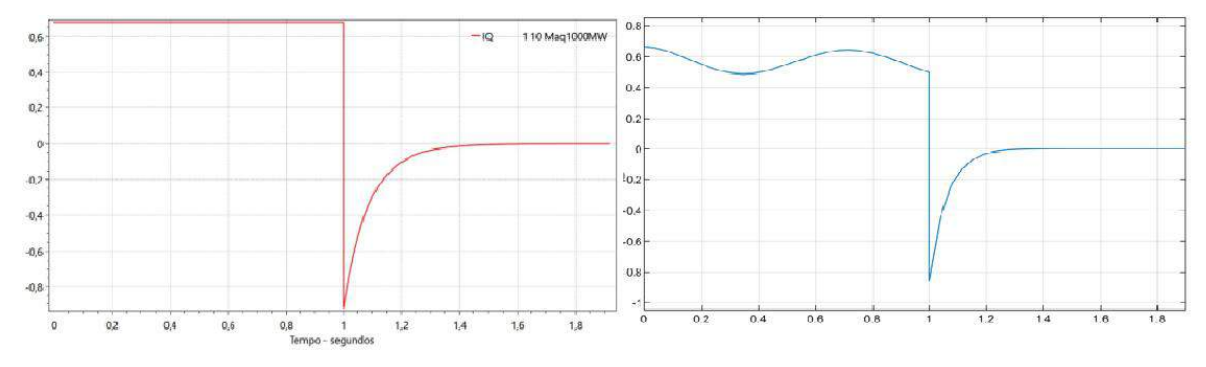

FIGURA 7. Corrente de eixo de quadratura. (Autoria própria)

Na figura 8 a corrente no eixo direto apresenta um comportamento semelhante ao comportamento da corrente no eixo de quadratura, a corrente sofre um elevado aumento e tende a diminuir o valor posteriormente, isso se deve à polaridade que pode ser visto nas equações 6 e 7.

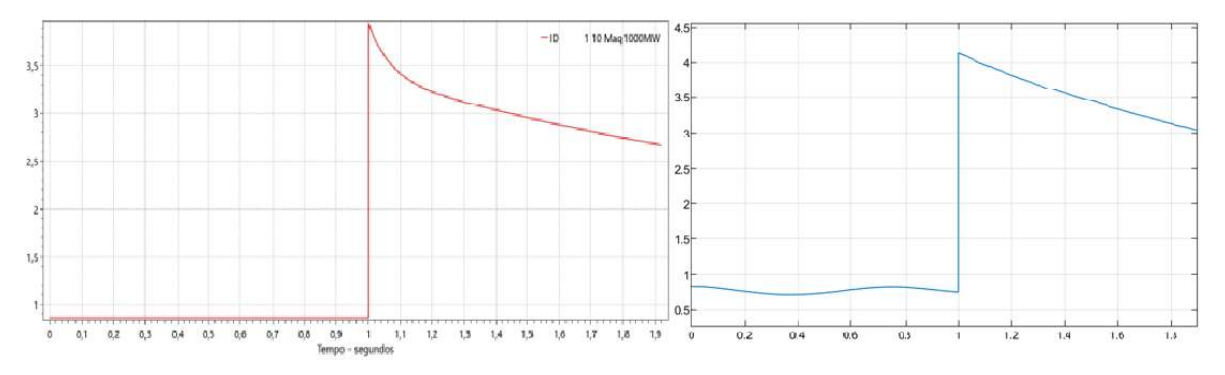

FIGURA 8. Corrente de eixo direto. (Autoria própria)

Na figura 9 após a falta a tensão no eixo de quadratura tende a zero, devido ao comportamento da corrente de quadratura que também tende a zero, a máquina tende a buscar as condições iniciais de estabilidade.

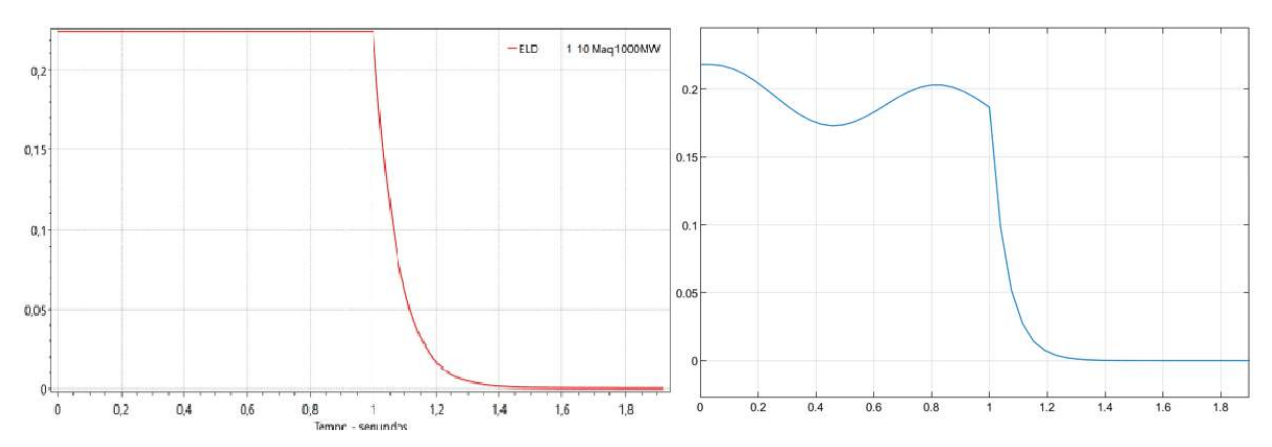

FIGURA 9. Tensão interna transitória de eixo direto  $(E'_d)$ . (Autoria própria)

Na figura 10 a tensão interna ao eixo de quadratura, diminui de forma linear após a falta tendendo a zero, assim como a tensão do eixo direto.

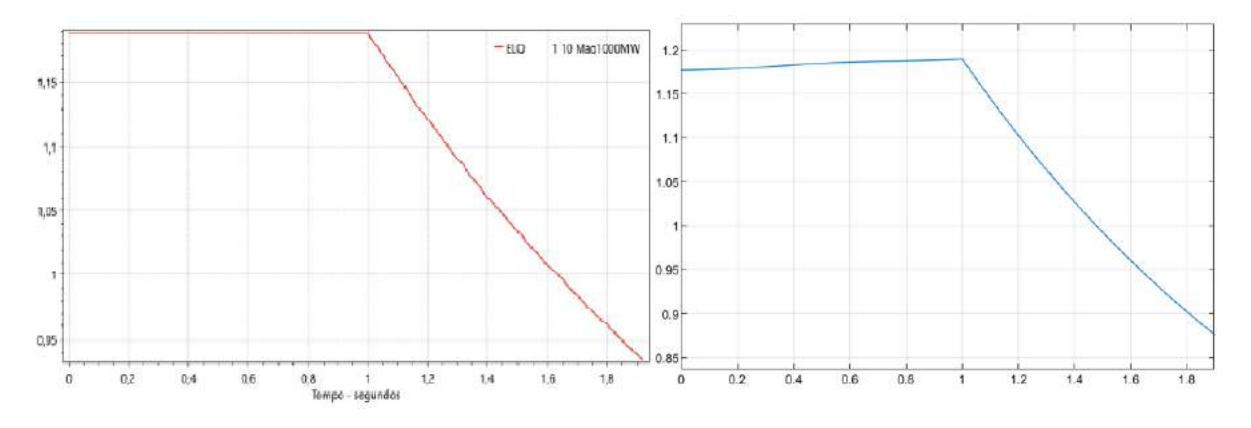

FIGURA 10. Tensão interna transitória de eixo de quadratura  $(E'_q)$ . (Autoria própria)

Na figura 11 é apresentado o efeito da tensão terminal no eixo de quadratura e no eixo direto, os gráficos evidenciam o comportamento da equação (4), onde a soma das tensões deve ser igual a zero.

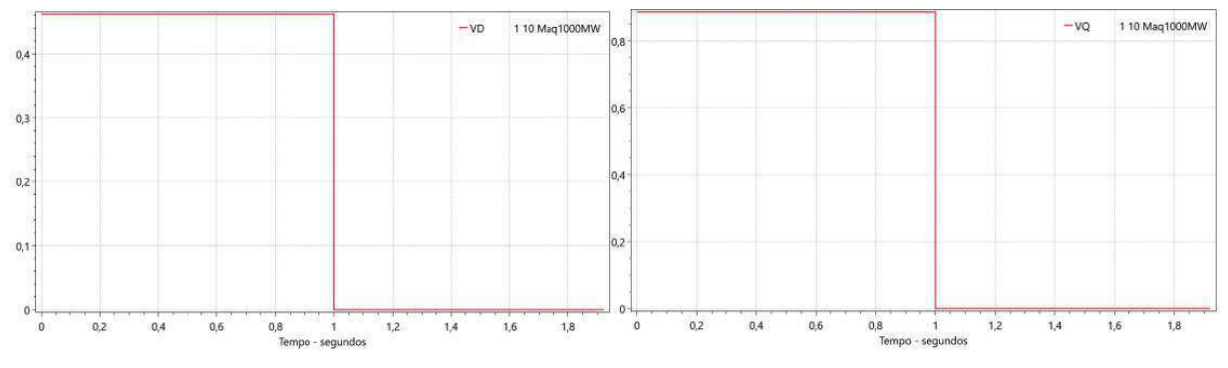

FIGURA 11. Tensão terminal do eixo de quadratura e eixo direto. (Autoria própria)

#### 8. CONCLUSÕES

O principal objetivo desse trabalho é obtido ao mostrar que os resultados obtidos utilizando o modelo de dois eixos implementado ao Simulink® são satisfatórios representando bem o comportamento do resultado do ANATEM. É notório que o ANATEM não leva em consideração o balanço natural da máquina síncrona em uma situação de regime permanente. Por consequência, antes de 1 segundo o regime permanente é mostrado sem oscilação das grandezas da máquina. Posteriormente, as simulações, foi verificado que, para este intervalo de duração do curto, o sistema manteve o sincronismo. Oscilou e encontrou um novo ponto de operação.

#### 9. AGRADECIMENTOS

Ao professor Doutor Adriano Aron Freitas de Moura, pela orientação, apoio e confiança. Diante do tema proposto, sempre esteve presente e soube indicar a direção correta que o trabalho deveria tomar. Obrigado por me manter motivado durante todo o processo. Também quero agradecer á Universidade Federal Rural do Sémiárido e o seu corpo docente que demonstrou estar comprometido com a qualidade e excelência do ensino.

#### REFERÊNCIAS

- [1] STEVENSON, W. D. J. *Elementos de Análise de Sistemas de Potência.* [s.l.] McGraw-Hill, 1974.
- [2] C.G. da MATA *"Uma contribuição na análise da estabilidade transitória dos sistemas elétricos de distribuição na presença de geração distribuída"*, Dissertação de Mestrado em Engenharia elétrica, Brasil, agosto de 2005.
- [3] COSTA, A. J. A. S.; SILVA, A. S. E. *Controle e Estabilidade de Sistemas Elétricos de Potência:* apostila. Florianópolis: Universidade Federal de Santa Catarina, 2000.
- [4] BOLDEA, I. *Variable Speed Generators*. 1st ed. Boca Raton: Taylor & Francis Group, 2006.
- [5] HOMRICH, Guilherme*. Métodos para determinação de parâmetros de máquinas síncronas de imãs permanentes.* 2016. 155 f. Tese (Doutorado) - Curso de Pós-Graduação em Engenharia Elétrica, Ufrs, Porto Alegre, 2016.
- [6] CENTRO DE PESQUISAS DE ENERGIA ELÉTRICA. Manual do usuário do programa de análise de transitórios eletromecânicos - ANATEM: Versão 11.02.00, 2017.
- [7] SAUER, Peter W; PAI, M. A.; CHOW, Joe H.. Power System Dynamics and Stability: With Synchrophasor Measurement and Power System Toolbox. 2. ed. New Delhi, India: Ieee Wiley, 2018
- [8] RODRIGUES, Tiago Granato. *Análise de Curto Circuito em um Gerador Síncrono de Pólos Salientes pelo Método dos Elementos Finitos.* 2013. 82 f. Tese (Doutorado) - Curso de Engenharia Elétrica, Universidade Federal do Rio de Janeiro, Rio de Janeiro, 2013.
- [9] COELHO, João Paulo; PINHO, Tatiana. *Introdução ao Simulink®:* Aplicações na engenharia. Bragança Paulista: Ipb, 2015.
- [10] SADAAT, Hadi. *Power Systems Analysis.* 2. ed. New York: Mc Graw Hill, 2002. 712 p.

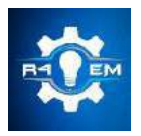

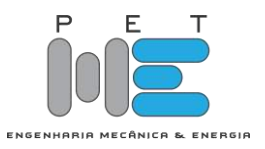

*Artigo*

# **INFLUÊNCIA DA DENSIDADE DO PISTÃO REGENERADOR DO MOTOR STIRLING TIPO GAMA SOBRE A EFICIENCIA TÉRMICA EM UM PROTÓTIPO DE BAIXO CUSTO**

**Pedro Lucas Gomes de Souza Silveira [1] , Francisco Edson Nogueira Fraga [2]**

[1] Universidade Federal Rural do Semiárido; pedrosslucas@hotmail.com [2] Universidade Federal Rural do Semiárido; nfraga@ufersa.edu.br

*Recebido:* dia/mês/ano; *Aceito:* dia/mês/ano; *Publicado:* dia/mês/ano.

*Resumo:* Os motores *Stirling* são máquinas térmicas desenvolvidas com o propósito de gerar potência e energia. Os principais estudos atualmente sobre esses motores se concentram no uso de energias renováveis, limpas ou do reaproveitamento energético de fontes de calor para seu funcionamento. Porém, os motores Stirling também podem ser utilizados para outras aplicações. No presente trabalho, foi realizada a construção de um protótipo de baixo custo de um motor Stirling do tipo gama visando testar seu funcionamento e relacionar propriedades mecânicas e termodinâmicas. Adotou-se um procedimento de ensaio a fim de observar a relação entre a densidade do pistão regenerador e o rendimento energético, em busca de definir um ponto ótimo entre essas duas grandezas. Para as condições testadas no presente trabalho, concluiu-se que a densidade do pistão de 62,45 kg/m<sup>3</sup> permitiu o motor obter o melhor rendimento.

Palavras-chave: Motores Stirling; Ciclo Stirling; Tipo Gama; Regenerador; Eficiência térmica.

*Abstract: Stirling engines are thermal machines developed with the purpose of generating power and energy. The main studies on these engines focus on the use of renewable and clean energy or energy reuse as a source of heat for their operation. However, Stirling engines can also be used for other applications. In this present work, the construction of a low-cost prototype Stirling gamma type engine was carried out to discuss the theoretical Stirling cycle and the thermodynamic concepts involved. A test procedure was adopted to observe the relationship between the density of the regenerator and the energy efficiency, to define an optimum point between these two quantities. For the tested conditions in this present work, it was concluded that the piston density of 62.45 kg / m³ allowed the engine to obtain the best performance.*

*Keywords: Stirling engines; Stirling cycle; Gamma type; Regenerator; Thermal efficiency.*

## 1. INTRODUÇÃO

Em 1815, os irmãos *Stirling* construíram um primeiro protótipo e o patentearam com o título: "Melhora para Redução do Consumo de Combustível, e em Particular um Motor Capaz de ser Aplicado ao Movimento de Máquina com um Princípio Completamente Novo".[1] Em sua patente, não só registraram sua máquina, mas também um componente que se tornaria diferencial em seu maquinário, o regenerador, capaz de armazenar calor e utilizá-lo posteriormente como forma de aumentar sua eficiência energética.[2]

Contudo, os motores *Stirling* com sua construção rigorosa e consumo contínuo de combustível, enfrentaram o desenvolvimento dos motores de combustão interna, de simples fabricação, com combustões reduzidas e controladas do combustível e sua vasta aplicação industrial. Apenas no século seguinte os estudos foram retomados pela empresa holandesa *Phillips* que passou a implementar motores *Stirling* em válvulas de rádios em regiões sem acesso à energia elétrica.[3] Atualmente as pesquisas são focadas na geração de energia menos poluente e reaproveitamento energético [1], possuindo aplicações desde o desenvolvimento de veículos híbridos a geradores de energia. [4]

Os motores *Stirling* têm como princípio de geração de energia o bombeamento de calor e, através de seus componentes principais transformam essa injeção de calor em trabalho mecânico. Seus componentes principais são uma câmara quente (também chamada de cilindro quente), uma câmara fria (também chamada de cilindro frio), um pistão de trabalho ou frio, um pistão deslocador ou quente, vasos comunicantes, um volante ou roda de inércia, uma fonte de calor e, podendo ou não, haver um regenerador. [5]

Existem três tipos distintos de motores *Stirling*, variando entre si de acordo com sua construção, mais especificamente a disposição dos pistões envolvidos nos processos. São eles: o tipo alfa, tipo beta e tipo gama. O *Stirling* tipo gama (Figura 1) é dotado de dois pistões, assim como os motores do tipo beta, mas possui dois cilindros. No cilindro quente, aquecido pela fonte externa de calor, o fluido de trabalho sofre uma expansão e gera movimento no pistão deslocador. A partir do movimento do pistão, o fluido é forçado ao cilindro frio que cede calor para uma fonte de arrefecimento. No interior do cilindro frio, o gás sofre uma compressão e gera movimento do pistão de trabalho.

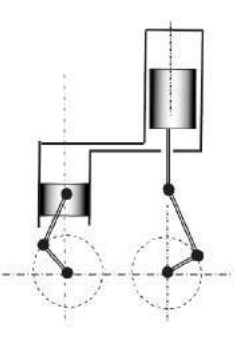

Figura 1. Representação de motor *Stirling* gama. Fonte [6]

O tipo gama, em comparação aos demais, tem sua disposição e montagem dividida em dois pistões. Esse fato, permite uma maior facilidade na variação de parâmetros como taxa de compressão e área para troca de calor. Em contrapartida, o tipo gama apresenta mais componentes mecânicos, volumes mortos de expansão e compressão maiores e uma perda de potência de saída ocasionada por uma fração da expansão que ocorre no volume de compressão. [6]

Aplicado aos motores *Stirling*, os regeneradores têm grande relevância e destaque. Seu comportamento característico tem como função intermediar o ciclo entre sua compressão e expansão isotérmica fazendo com que a variação de temperatura e comportamento do fluido de trabalho ocorra a um nível médio que aproxime sua eficiência térmica do rendimento teórico. [7]

Dá-se o nome de regenerador a trocadores de calor empregados em sistemas e componentes termodinâmicos com o objetivo de ora reter calor, ora fornecer calor a esse sistema, de modo a elevar sua temperatura média e, por conseguinte, torná-lo termicamente mais eficiente.

Inicialmente, o fluido que está quente passa pelo regenerador, deixando parte da sua energia térmica. Após seu arrefecimento, o fluido agora frio escoa pela mesma passagem, absorvendo parte do calor deixado anteriormente. A passagem do escoamento do fluido quente através da matriz é denominada *hot blow* e do fluido frio *cold blow*. [8]

É importante atentar que esse aumento na temperatura média do sistema, mesmo gerando um ganho na eficiência térmica, ocasiona menores taxas de expansão e compressão do gás. A redução dessas taxas se traduz em uma queda na potência gerada que, apesar de não ser quantificada nem amplamente abordada nas literaturas bases, a depender da aplicação do motor no projeto, inviabiliza o uso de regeneradores.

Um parâmetro muito importante no estudo de máquinas térmicas em geral é o seu rendimento e, para tal, precisamos lançar mão de conhecimentos termodinâmicos, ciclos teóricos e teoremas.

O teorema de Schimdt, formulado em 1871, é o instrumento matemático que, levando em consideração transformações isotérmicas de expansão e compressão de um gás ideal, melhor descreve o ciclo *Stirling* e quantifica o seu rendimento teórico. Apesar de serem considerações que idealizam o cálculo do rendimento, o teorema de Schmidt se aproxima em até 60% do rendimento real desenvolvido pelo motor analisado.[1]

Observando as transformações de estado ocorridas no ciclo *Stirling*, o teorema de Schmidt foi capaz de equacionar e deduzir matematicamente o enunciado pelo corolário de Carnot. Esse fato provou sua relevância ao criar uma ferramenta capaz de auxiliar o desenvolvimento e dimensionamento de motores *Stirling*.

O estudo acerca dos motores *Stirling* atualmente se focam no desenvolvimento de protótipos e na variação de seus parâmetros de construção e funcionamento. No estudo realizado por [9], essa tendência se torna clara na utilização dos elementos mecânicos mutáveis e se prova relevante principalmente em seu viés científico no entendimento dos ciclos *Stirling* teórico e prático.

O estudo realizado por [10] também traz à tona esse enfoque, mas com um viés mais prático e focado na geração de trabalho e energia. Através da variação dimensional de um componente específico em seu protótipo, o pistão deslocador, ganhos consideráveis (na faixa de 27%) de potência e torque foram observados.

Entretanto, a gama de pesquisas relacionadas com a variação da eficiência térmica nos motores *Stirling*, bem como a influência da variação na densidade do pistão regenerador não são comuns, de forma que ainda pouco se sabe da interdependência entre essas grandezas.

O presente trabalho foi desenvolvido com o objetivo de, a partir da construção de um protótipo de baixo custo de um motor *Stirling* modelo gama, quantificar a influência da densidade do pistão regenerador sobre o rendimento térmico do protótipo ao relacionar a potência mecânica desenvolvida em razão da potência térmica fornecida pela fonte de calor. Baseado nas literaturas consultadas, é esperada a ocorrência de uma faixa ótima relacionando a densidade do pistão e o rendimento desempenhado sob as condições testadas para que justifique a escolha de um pistão na elaboração de outros projetos semelhantes.

#### 2. MATERIAIS E MÉTODOS

Levando em consideração o objetivo de construir um protótipo de baixo custo, foi realizado um estudo sobre os diferentes tipos de motores *Stirling*, a fim de escolher o modelo que melhor se adequasse às necessidades de construção simplificada com materiais acessíveis, robustez e possibilidade na alteração de seu pistão regenerador. Assim, o tipo escolhido foi o gama. A escolha se deu baseada nas literaturas [7] e [11] que usam como base um protótipo apresentado em [12].

A partir da escolha, foram observadas possíveis limitações e pontos a serem adaptados para que os demais objetivos deste trabalho fossem alcançados. Meios de garantir uma melhor vedação e a fabricação de um pistão regenerador foram os pontos de adaptação e melhoria para que fosse realizada a fabricação e montagem do protótipo apresentado na Figura 2.

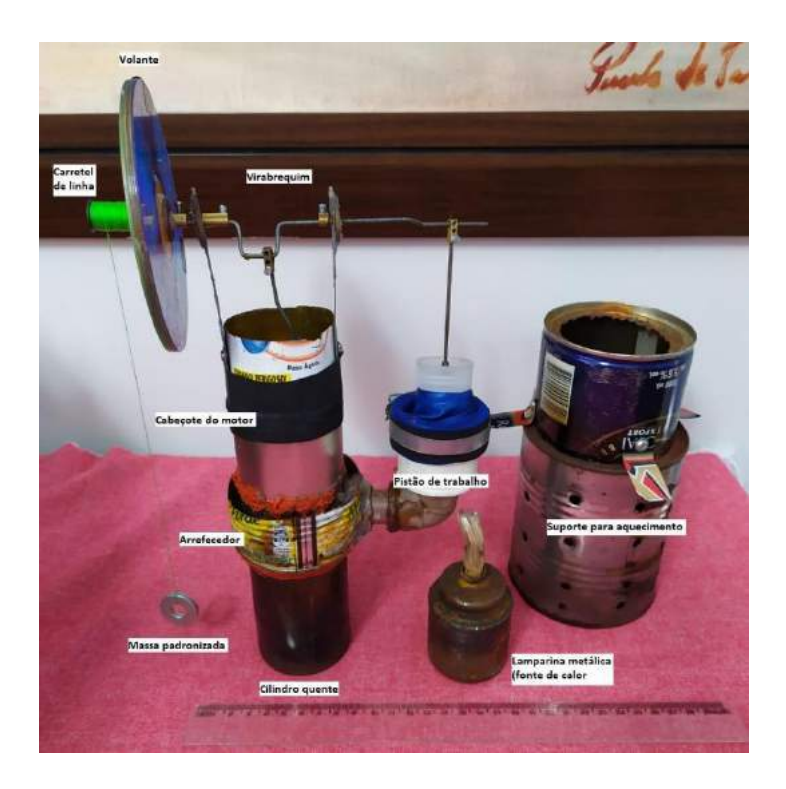

Figura 2. Protótipo construído e principais componentes. (Autoria própria)

Com o objetivo de testar diferentes configurações de densidade para o regenerador, a fim de entender sua influência no funcionamento e rendimento do motor, o pistão regenerador (Figura 3) foi fabricado em material metálico, com furos de diâmetro 11/64" em suas faces superior e inferior para possibilitar a passagem do ar pelo seu interior. Seu volume de 6,97 ⋅ 10<sup>-5</sup> m<sup>3</sup> foi quantificado aproximando suas dimensões às de um cilindro. Para torná-lo um pistão regenerador, seu espaço interno foi preenchido com cinco diferentes massas de lã de aço, caracterizando as cinco densidades testadas.

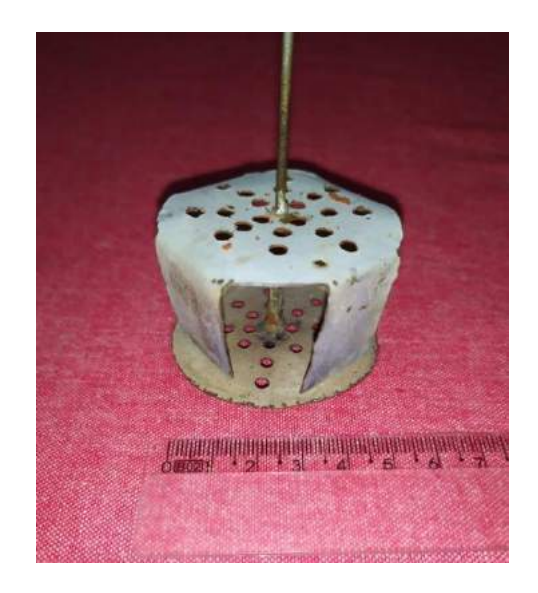

Figura 3. Pistão regenerador. (Autoria própria)

As massas foram escolhidas observando dois pontos específicos: a) a capacidade volumétrica do pistão, a fim de que toda a massa da lã de aço estivesse contida em seu interior; b) a diferença aproximada de 1g entre as massas. As massas usadas foram pesadas com o auxílio de uma balança analítica digital e são apresentadas na Tabela 1.

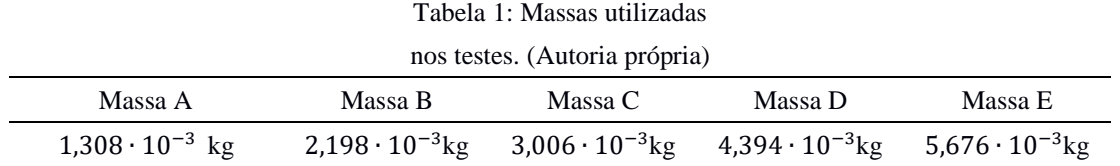

O virabrequim foi fabricado como indicado em [12], de forma que sua geometria gera um curso de 0,03 m ao pistão regenerador e 0,022 m ao pistão de trabalho. Para a fonte de calor foi utilizada uma lamparina metálica abastecida com álcool etílico hidratado 70° INPM. O fluido arrefecedor escolhido foi a água mineral. Para lubrificação das partes móveis foi utilizada graxa de sabão de lítio LUBRAX Autolith2. Para a vedação foi utilizada cola de silicone para altas temperaturas.

O rendimento teórico foi definido baseado no teorema de Schmidt, sendo as temperaturas do cilindro quente e do cilindro frio medidas com o auxílio de um pirômetro digital. Durante o funcionamento, a temperatura do pistão frio foi de 42,3 °C e do pistão quente foi de 234,7 °C. Para o cálculo do rendimento experimental do motor foi utilizada a Equação (1).

$$
\eta = \frac{P_m}{P_t} \tag{1}
$$

Onde *P<sup>m</sup>* simboliza a potência mecânica desenvolvida e *P<sup>t</sup>* a potência térmica, calculados da seguinte forma:

$$
P_m = \frac{w_m}{t} \tag{2}
$$

$$
P_t = \dot{q}_c \cdot PCI \tag{3}
$$

Em que *W<sup>m</sup>* é o trabalho mecânico desenvolvido para levantar um peso padrão a uma determinada altura, e *t* é o intervalo de tempo em que esse trabalho foi realizado.  $\vec{q}_c$  é a taxa de consumo de combustível queimado na fonte de calor e *PCI* o potencial calorífico inferior do combustível.

Para determinação de *Wm*, foi acoplado ao volante do motor um carretel de linha de costura e atado ao final da linha uma massa padrão de 0,00848 kg, valor medido com o auxílio de uma balança analítica digital. A altura foi padronizada com uma cota de 0,30 m, medida com o auxílio de uma régua, de modo a ser determinado um trabalho padrão através da Equação 4:

$$
W_m = (mg) \cdot H \tag{4}
$$

Em que *m* é a massa padrão, *g* a aceleração da gravidade e *H* a altura padronizada.

Para o cálculo da potência térmica  $P_t$ , inicialmente foi necessário determinar a taxa de consumo de combustível  $\dot{q}_c$  com o auxílio de uma balança analítica digital. Para isso, a lamparina metálica foi abastecida, pesada e, em seguida, realizada a queima do combustível durante um intervalo de tempo. Após a queima, a lamparina foi novamente pesada e foi determinada a taxa de consumo de combustível igual a 2,2 ∙ 10−5 kg/s. O tempo de queima foi medido usando um cronômetro digital e o *PCI* do combustível foi obtido através de consulta a tabelas específicas.

Os ensaios foram realizados seguindo a rotina de testes abaixo:

- 1. Foi realizado um teste preliminar para garantir o funcionamento correto do motor. Caso aprovado no teste preliminar, o motor seguiria a rotina. Caso reprovado no teste, as condições de vedação e lubrificação do motor eram revisadas e um novo teste preliminar seria realizado. Se o motor não entrasse em funcionamento após o terceiro teste preliminar, a montagem do motor seria refeita. Persistindo o não funcionamento, o pistão regenerador (único parâmetro variado) seria considerado inoperante;
- 2. A partir da queima do combustível foi acionado o cronometro digital;
- 3. A lamparina foi posicionada de modo que a chama gerada pela queima do combustível estivesse direcionada à superfície inferior do cilindro quente;
- 4. A linha foi desenrolada do carretel de modo a permitir o peso padrão descansar sobre uma superfície e um comprimento de linha extra foi desenrolado para garantir que não fosse contada a partida inicial do motor como trabalho realizado;
- 5. Foi obedecido um tempo de aquecimento de um minuto antes da partida do motor;
- 6. Foi cronometrado o tempo necessário para a realização do trabalho padronizado;
- 7. A chama foi extinta e o cronometro parado, marcando o tempo total de queima do combustível.

Foram registrados cinco ensaios válidos para cada densidade do pistão regenerador e esses dados passaram por um tratamento estatístico com auxílio do software Excel.

#### 3. RESULTADOS

O rendimento teórico do motor, calculado utilizando o teorema de Schmidt, é:

$$
\eta=1-t=1-\left(\frac{42,3+273,15}{234,7+273,15}\right)=0,3788
$$

Esse valor traduz o desempenho esperado para o motor caso ele obedeça a todas as considerações e critérios para a dedução do teorema de Schmidt.

A partir das massas apresentadas na Tabela 1 e o volume do pistão, temos que as densidades dos pistões testados foram:

| testados. (Autoria própria) |                        |                        |                        |                        |  |
|-----------------------------|------------------------|------------------------|------------------------|------------------------|--|
| Densidade do                | Densidade do           | Densidade do           | Densidade do           | Densidade do           |  |
| pistão A                    | pistão B               | pistão C               | pistão D               | pistão E               |  |
| $18,60 \text{ kg/m}^3$      | $31,24 \text{ kg/m}^3$ | $42,73 \text{ kg/m}^3$ | $62,45 \text{ kg/m}^3$ | $80,68 \text{ kg/m}^3$ |  |

Tabela 2: Densidades dos pistões regeneradores

Com a realização dos ensaios, foram registrados os seguintes valores de rendimento medido:

medidos. (Autoria própria)

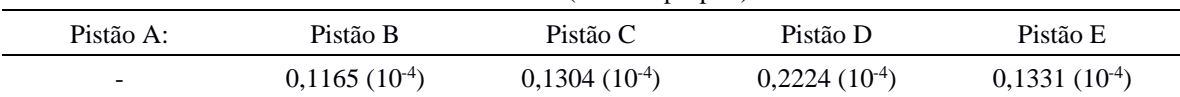

O Pistão A não foi aprovado no teste preliminar, por isso foi considerado inoperante e o rendimento não pôde ser medido com essa configuração.

O rendimento medido apresentou valores ínfimos se comparados ao rendimento teórico esperado, de forma a não fazer sentido a comparação entre valores teóricos e medidos. Uma discrepância já era esperada pelo caráter idealizado com que o rendimento teórico foi determinado (fluido modelado como gás ideal, transformações isotérmicas e isocóricas, confinamento perfeito do fluido de trabalho, pressões mínimas e máximas, volumes de expansão e compressão bem definidos), porém a diferença de comportamento observada extrapola as diferenças causadas pela idealização. Como causa dessa maior diferença pode ser considerada a simplicidade na construção do protótipo, responsável por gerar fugas incontroláveis do fluido de trabalho, folgas entre as partes móveis, pressões de trabalho inferiores às requeridas e até o desbalanceamento do volante.

Na Figura 4 está representado o gráfico relacionando o rendimento medido (*ηm*) e densidade do pistão regenerador (*ρ*) com base nos resultados obtidos.

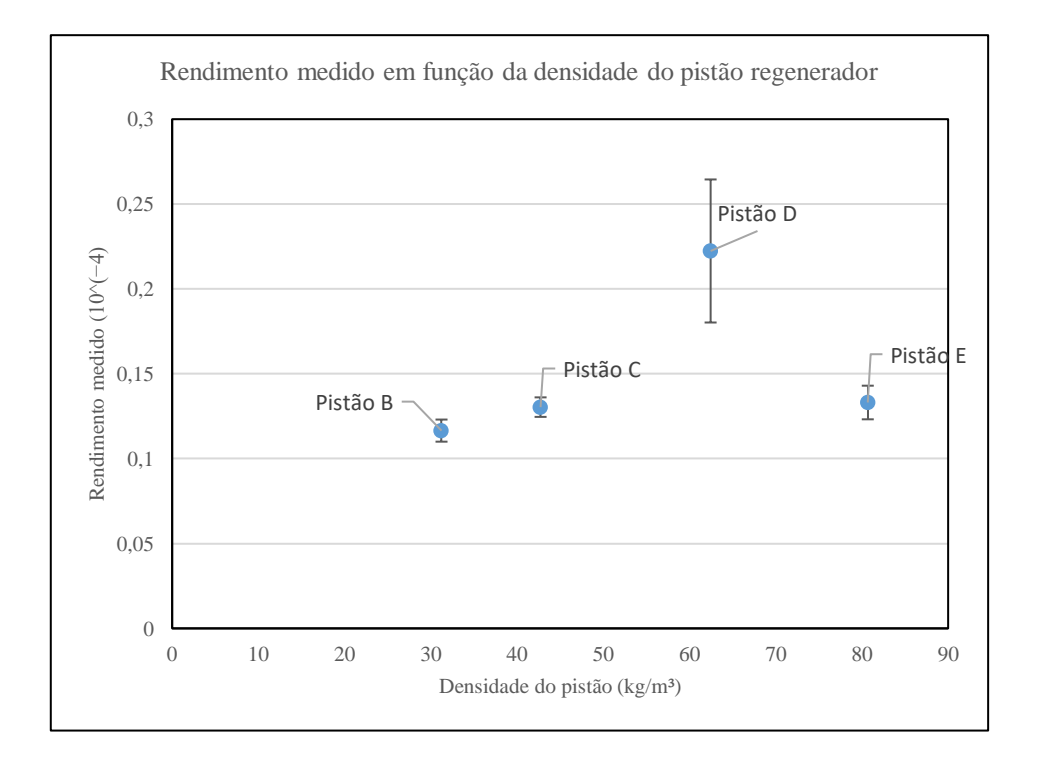

Figura 4. Gráfico Rendimento medido x Densidade do pistão. (Autoria própria)

Foi possível observar um comportamento que relaciona as grandezas observadas no gráfico da Figura 4. Pode-se perceber uma tendência no aumento do rendimento até uma faixa aproximada à da densidade do Pistão D. Esse comportamento pode sugerir que, apesar de cumprir sua função de gerar uma temperatura média de operação mais elevada como pistão regenerador, densidades inferiores à do Pistão D podem permitir a passagem de uma maior fração de ar por seu interior, gerando uma perda na taxa de compressão e consequentemente uma perda de potência.

Observando o comportamento do Pistão E nessas condições de aplicação, o gráfico sugere uma tendência de queda no rendimento do motor, indicando assim que o aumento demasiado na densidade do pistão regenerador a partir da faixa observada no Pistão D tende a gerar um comportamento que se assemelha a de um pistão sólido, baseado na discussão de [6]. Esse comportamento sugere o aparecimento de um gradiente de temperaturas mais elevado e faz com que o motor necessite de uma quantidade maior de calor para seu funcionamento, reduzindo sua eficiência térmica.

#### 4. CONCLUSÃO

O protótipo construído a partir da reutilização de materiais permitiu a visualização prática do funcionamento do ciclo *Stirling*, a compreensão acerca de um motor de combustão externa e o seu desempenho em condições específicas de trabalho.

É possível utilizar o protótipo construído para discussão de conceitos termodinâmicos tais como transformações isotérmicas, caracterizadas por alterações nas propriedades de estado (pressão e volume) de uma quantidade de gás ocorrendo a faixas de temperatura constante, e transformações isocóricas, caracterizadas por transformações que alteram as propriedades de estado (temperatura e pressão) de uma quantidade de gás ocorrendo a volumes constantes.

O modelo se mostrou viável para observar uma influência da densidade do pistão regenerador sobre o rendimento térmico do motor. Para as condições especificas estudadas aqui, foi observado que, na faixa de 18,60 kg/m³ (Pistão A), o motor não foi capaz de gerar o trabalho padrão definido. Acima dessa faixa, entre 31,24 kg/m³ e 62,45 kg/m³ (faixa compreendendo do Pistão B ao Pistão D), o rendimento do motor apresentou uma tendência crescente. Da faixa entre 62,45 kg/m<sup>3</sup> e 80,68 kg/m<sup>3</sup> (faixa de densidade compreendendo do Pistão D ao Pistão E), o rendimento do motor apresentou uma tendência decrescente em função do aumento da densidade do pistão.

Os ensaios realizados mostram que essa relação entre densidade do pistão regenerador e eficiência térmica tendem a quantificar um ponto ótimo nessa relação. Para as condições de montagem, trabalho padrão e calor fornecido adotadas neste trabalho, o ponto ótimo se encontra por volta do valor de 62,5 kg/m³ (Pistão D). Para outras condições e montagens, esse ponto ótimo pode variar sugerindo assim um estudo mais aprofundado quanto a influência dessa grandeza em condições diferentes.

#### 5. AGRADECIMENTOS

Ao Laboratório de Ensaios Mecânicos da Universidade Federal Rural do Semiárido por disponibilizar suas instalações para realizarmos as medições necessárias para a realização dos procedimentos metodológicos desenvolvidos.

#### REFERÊNCIAS

[1] PAUTZ, Edson Ronaldo. Estudo e Projeto de Um Motor Stirling. Universidade Regional do Noroeste do Estado do Rio Grande do Sul: Panambi, 2013.

[2] DEYÁ, Alejandro Diáz. BARRIO, Rodrigo Pinedo Del. Propuesta de diseño de um motor *Stirling* de pistón libre tipo Tándem para uso doméstico. Universidade Nacional Autónoma de México. México, D.F.2014.

[3] MARTINI, W. R. *Stirling* engine design-manual second edition. Honolulu: University Press of the Pacific,1983;

[4] VIDAL, Felipe Salvador; LIMA, Manoel Neves. Funcionamento e Aplicação de Motores *Stirling* em Veículos Híbridos. 2014. Trabalho de Conclusão de Curso (Graduação em Eletrônica Automotiva) - Fatec Santo André, Santo André, 2014.

[5] ARAÚJO, Liliane Ferreira. Desenvolvimento experimental de um protótipo do motor *Stirling* modelo alfa. 2017. Projeto de conclusão de curso (Graduação em Engenharia Mecânica) - Universidade Federal Rural do Semiárido, Mossoró, 2017.

[6] CRUZ, Vinícios Guimarães da. Desenvolvimento Experimental de Um Motor *Stirling* Tipo Gama. Dissertação de Mestrado. Universidade Federal da Paraíba: João Pessoa, 2012.

[7] DE ASSIS COSTA, Ítalo Rodrigo Nunes; MARTINS, Mônica Veras; DUARTE, João Batista Furlan. Construção e análise teórica e experimental de um motor Stirling tipo gama.

[8] SOUSA, Lereno Ilavoco Mata de. Estudo do desempenho de um regenerador para um motor de *Stirling*. 2009. Tese de Doutorado. Universidade da Beira Interior.

[9] CRESTANI, Marcelo Henrique. Projeto e construção de um motor Stirling do tipo gama com elementos mecânicos mutáveis. 2016. 143 f. Trabalho de Conclusão de Curso (Graduação) - Universidade Tecnológica Federal do Paraná, Pato Branco, 2016.

[10] CAETANO, Bryan Castro. Estudo da influência das dimensões do pistão deslocador nos parâmetros de desempenho de um motor Stirling do tipo beta. Acta Mechanìca et Mobilitatem, v. 2, n. 4, p. 20-26, 2018.

[11] MELO, Diandra Caroline Xavier Silveira de. Motor *Stirling* como ferramenta de auxílio no aprendizado da Termodinâmica. 2019. 11f. Trabalho de Conclusão de Curso (Graduação em Engenharia Mecânica) - Centro de Tecnologia, Departamento de Engenharia Mecânica, Universidade Federal do Rio Grande do Norte, Natal, 2019.

[12] WAGNER, Leandro. Manual do motor *Stirling*. Vale do Rio Pardo, RS, 2011. Disponível em: http://manualdomotor*Stirling*.blogspot.com/. Acesso em: 10 maio 2019.